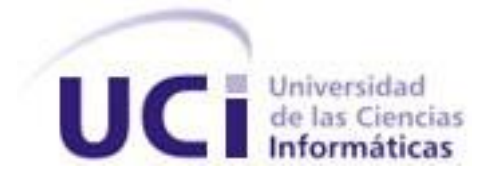

**Facultad 1**

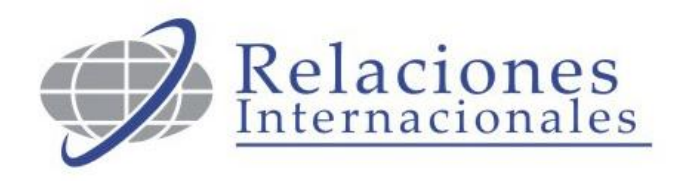

# **Título: Análisis y Diseño del Sistema**

# **Informatizado de Cooperación Internacional.**

# **Subsistema de Cooperación.**

Trabajo de Diploma para optar por el título de

Ingeniero en Ciencias Informáticas

**Autores:** Suset Fernández Rojas **Tutores:** Ing. Marianny Hernández Batista Eduardo Luis Piña Fonseca Ing. Julio Cesar Isaza Vázquez

*La Habana. Junio, 2008*

# *Declaración de Autoría*

Declaramos ser autores del presente trabajo de diploma y reconocemos a la Universidad de las Ciencias Informáticas los derechos patrimoniales del mismo, con carácter exclusivo.

Para que así conste firmamos la presente a los \_\_\_\_ días del mes de junio del año 2008

\_\_\_\_\_\_\_\_\_\_\_\_\_\_\_\_\_\_\_\_\_\_\_\_\_\_\_\_\_ \_\_\_\_\_\_\_\_\_\_\_\_\_\_\_\_\_\_\_\_\_\_\_\_\_\_\_\_

Suset Fernández Rojas **Marianny Hernández Batista** 

Eduardo Luis Piña Fonseca Julio Cesar Isaza Vázquez

 $\frac{1}{2}$  ,  $\frac{1}{2}$  ,  $\frac{1$ 

# *Agradecimientos*

*Obtener un título universitario es la meta anhelada durante largos años de estudio, el ascenso a una colina de constancia y esfuerzo, sola, me hubiera sido imposible llegar a la cima.*

*Agradezco a mi familia, por ser el soporte de mi vida; a mis compañeros y amigos, por transitar el camino a mi lado; a los que me formaron, por alumbrar el sendero; a ti que lees mi trabajo, por tenerme en cuenta. Gracias.*

*De Suset*

*A mis compañeros y amigos.*

*A todos los que de una forma u otra me ayudaron y apoyaron durante estos cinco años.* 

*A toda mi familia.*

*A mi esposa.*

*De Eduardo*

# *Dedicatoria*

*A mi madre, por regalarme la vida y moldear la arcilla de mi espíritu.*

*De Suset*

*A mis padres, por ser mis guías, mi inspiración y por el inmenso amor que siempre me han dado.*

*A mi hermana Olgui, por ser mi fuente de ánimo y determinación.*

*Y por supuesto a Yaima, el apoyo de mi vida y la otra parte de mi corazón.* 

*De Eduardo*

# *Resumen*

La internacionalización de la universidad constituye un reto para alcanzar la excelencia académica en la educación superior de estos tiempos. La Universidad de las Ciencias Informáticas (UCI), cuenta con una Dirección de Cooperación Internacional (DCI) para estos fines. El presente trabajo Análisis y Diseño del Sistema Informatizado de Cooperación Internacional. Subsistema de Cooperación, responde a una necesidad del Grupo de Cooperación Internacional de la DCI de la UCI. En el mismo se ofrece una propuesta de análisis y diseño para la posterior implementación de un sistema informático que optimice los procesos de dicho grupo. Sobre la base del estudio de los procesos del negocio se modela una aplicación Web altamente flexible, que permitirá gestionar la información referida a las misiones, organizar los datos obtenidos de los diferentes procesos que lleva a cabo el grupo y publicar convocatorias a la comunidad universitaria. El sistema se desarrolla con una arquitectura acorde a las exigencias tecnológicas actuales y podrá ser utilizado desde diferentes sistemas operativos. A esta propuesta se arriba luego de un estudio a varios sistemas que se utilizan en Cuba, Chile y Costa Rica para la informatización de la Cooperación Internacional y una caracterización de los lenguajes de programación, gestores de bases de datos, tecnologías y metodologías para el desarrollo de software más empleados en la actualidad.

# Tabla de Contenidos

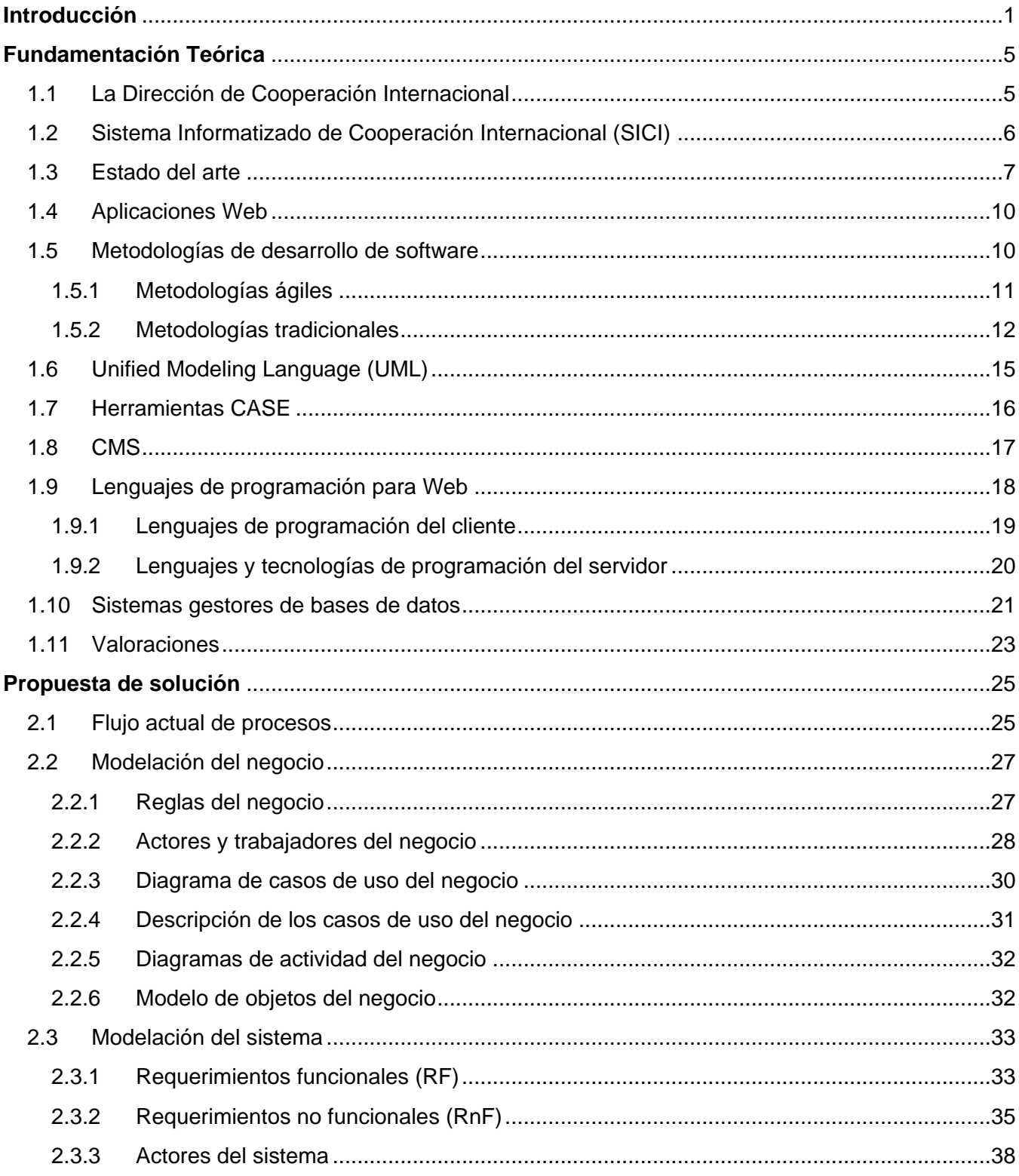

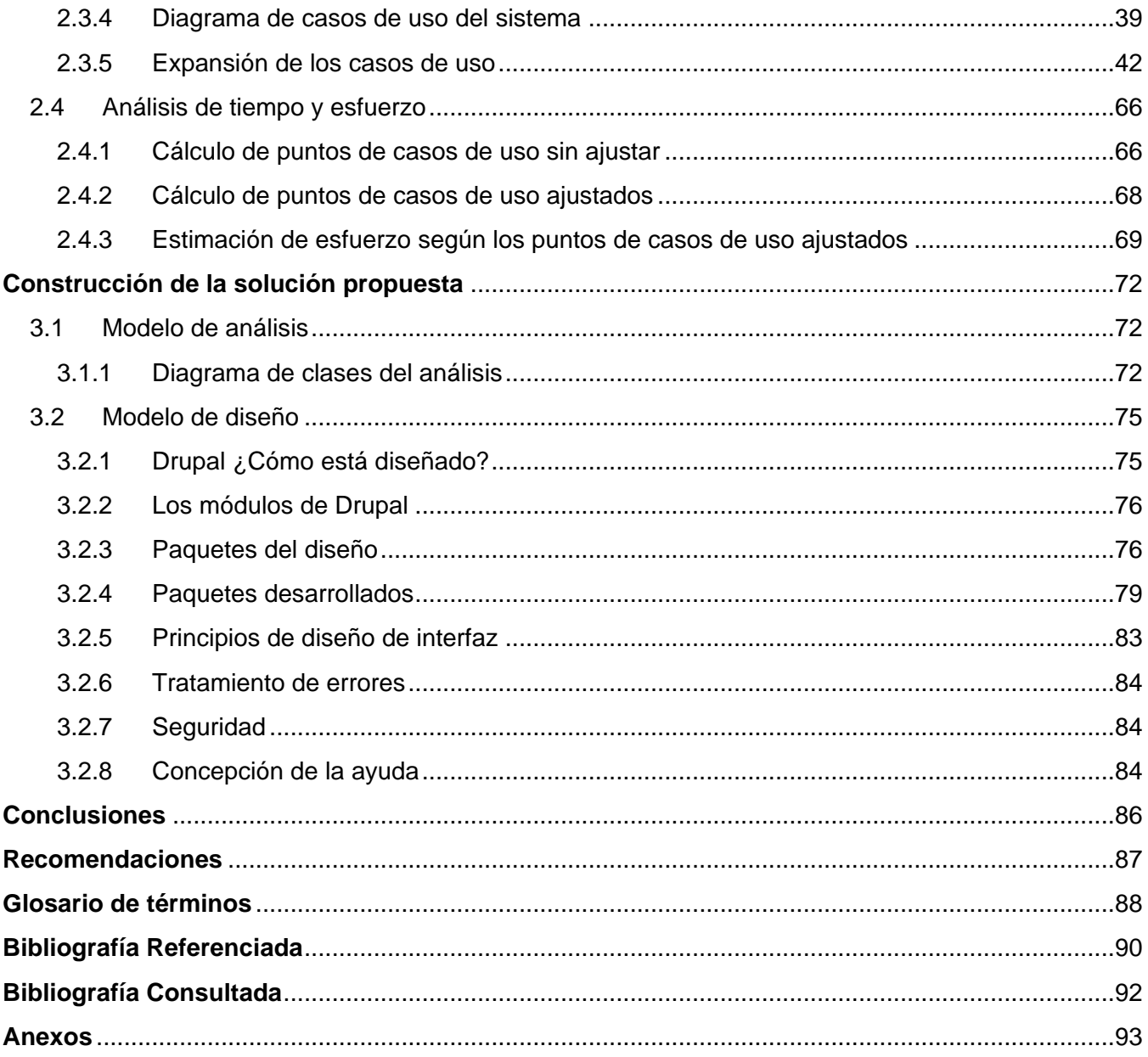

# Índice de Tablas

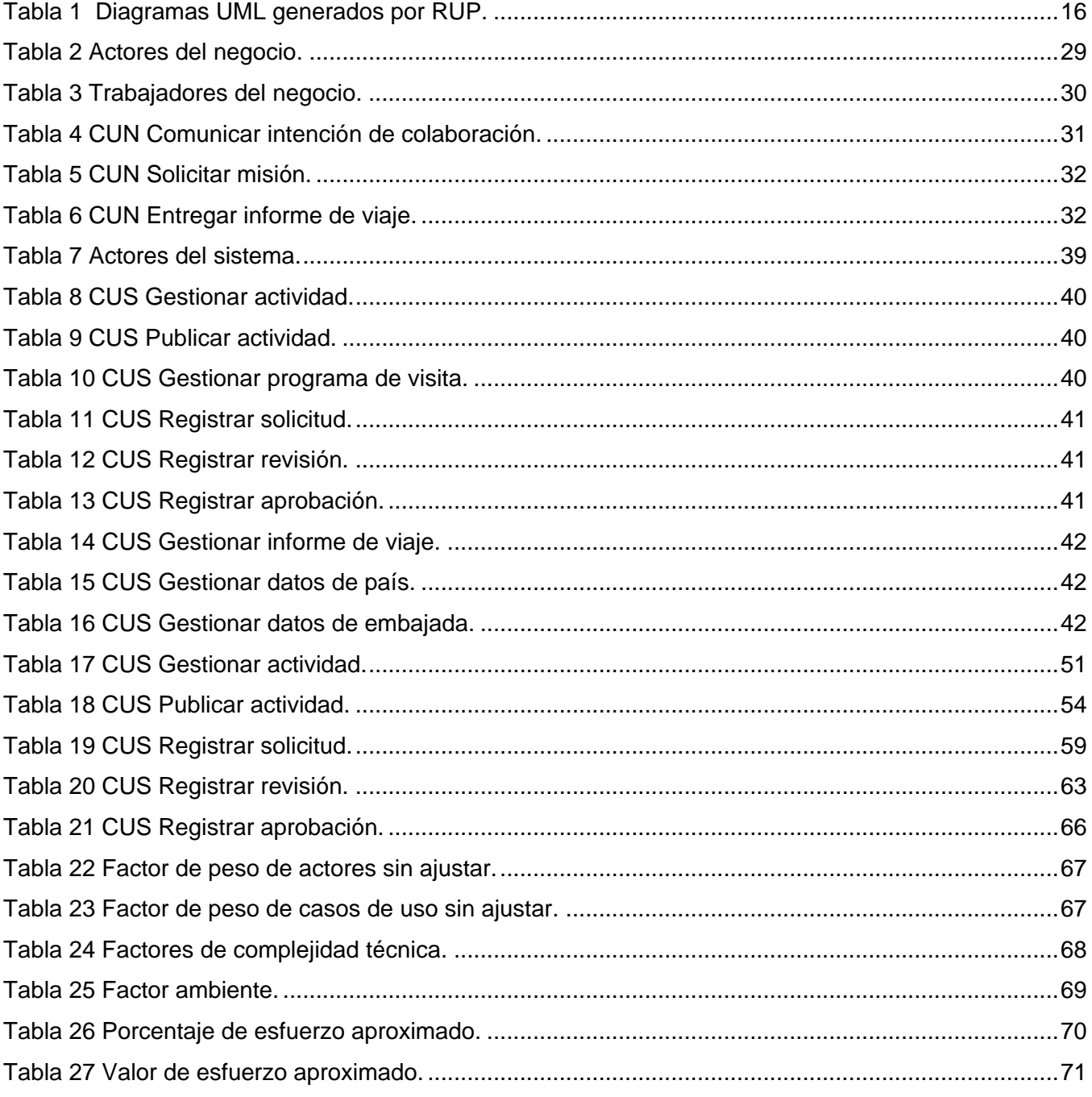

# Índice de Figuras

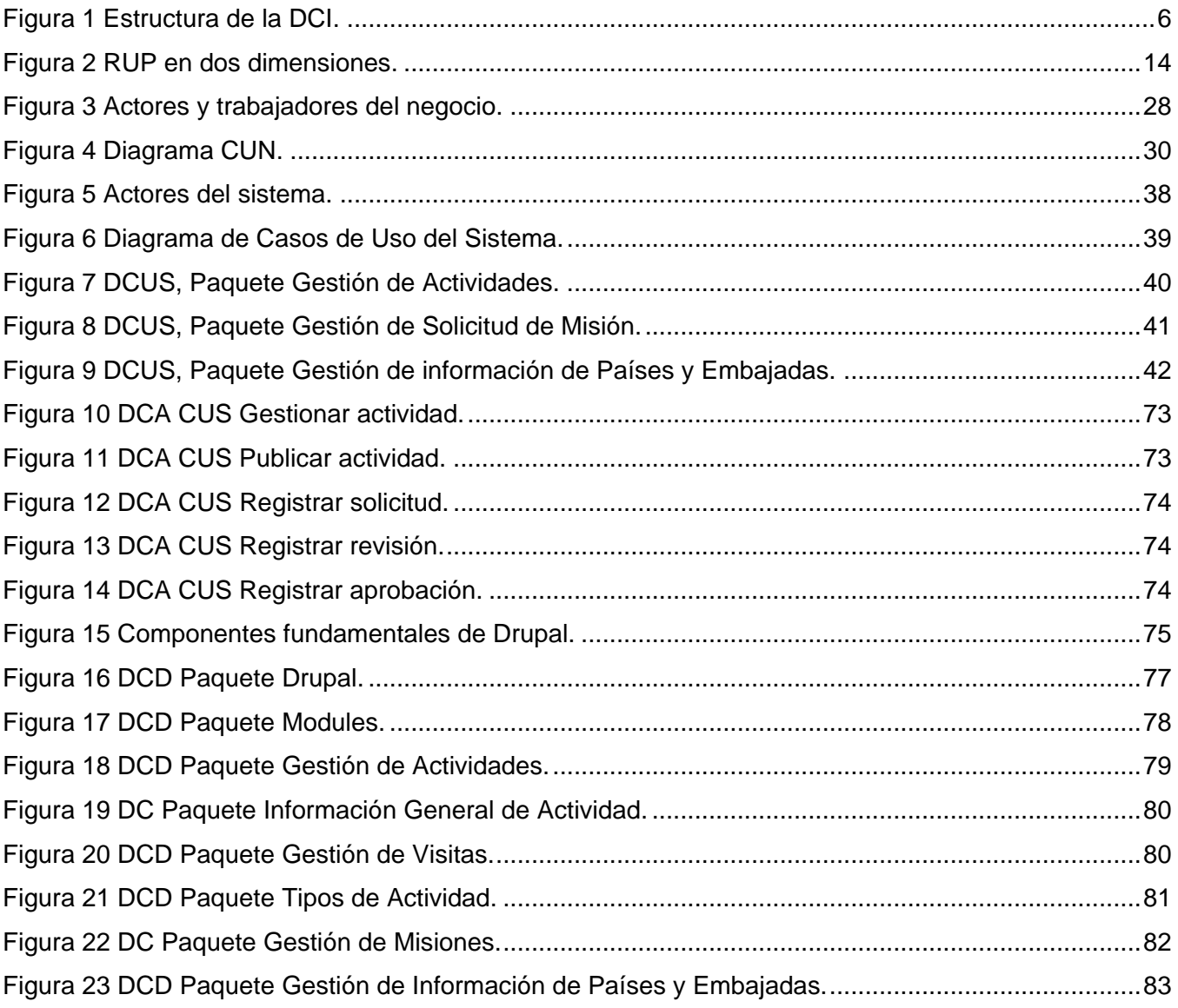

# *Introducción*

<span id="page-9-0"></span>*La internacionalización de la educación superior no es un fin en sí misma, sino uno de los medios para alcanzar la excelencia académica [1].*

La internacionalización de la vida universitaria y la cooperación internacional constituyen elementos esenciales en la nueva época que vive la universidad. La nueva época se caracteriza con el término "Globalización" lo que implica: nuevos medios de comunicación y de las redes informáticas e importancia relevante del conocimiento en las nuevas formas productivas y de la vida cultural.

Se entiende por internacionalización el proceso de transformación institucional que tiene como propósito la integración de la dimensión internacional e intercultural en la misión, la visión, la cultura, las políticas, los planes de desarrollo y de estudio de la universidad [2].

Aunque muy vigente y necesaria en el ámbito de la universidad actual, la cooperación internacional no es un concepto de aparición reciente. Nace formalmente en la época moderna en 1945, con la adhesión de los países a la Carta de las Naciones Unidas, que en su Capítulo IX artículo 55 establece: "La cooperación internacional es la solución de problemas internacionales de carácter económico, social, cultural o humanitario, en el desarrollo y estímulo del respeto a los derechos humanos y las libertades fundamentales de todos" [3].

La UNESCO es el organismo internacional que regula por primera vez el intercambio y la cooperación en el rubro de educación. En la declaración mundial sobre la educación superior en el siglo XXI plantea: "Es la época en que se ha agudizado aún más la disparidad, que ya era enorme, entre los países industrialmente desarrollados, los países en desarrollo y en particular los países menos adelantados en lo que respecta al acceso a la educación superior y la investigación y los recursos de que se dispone. El intercambio de conocimientos, la cooperación internacional y las nuevas tecnologías pueden brindar nuevas oportunidades de reducir esta disparidad" [4].

El Dr. Raúl Hernández Pérez Jefe del Departamento de Colaboración y Convenios de la Dirección de Cooperación Internacional del Ministerio de Educación Superior de Cuba refiriéndose a la importancia de la cooperación en la búsqueda de la excelencia académica para la enseñanza superior contemporánea plantea: "El reto de la universidad es enfrentar el desafío que presenta la globalización, para formar profesionales que deberán actuar en diferentes ambientes culturales, con interdependencia, entendimiento y respeto a la diversidad sin perder la identidad. Una universidad de

excelencia tiene necesariamente que incrementar sus relaciones inter-institucionales internacionales, basada en la internacionalización y la cooperación internacional" [5].

La Universidad de las Ciencias Informáticas (UCI), tiene la misión de ser una universidad de excelencia, con tres metas fundamentales: formar profesionales altamente calificados y comprometidos con la patria, proporcionar soporte a la informatización del país e insertarse en el mercado internacional del software.

Con el objetivo de viabilizar las relaciones internacionales la Universidad tiene en su estructura organizativa una Dirección de Cooperación Internacional (DCI), cuya función principal es la gestión de las actividades de colaboración internacional y relaciones públicas. La dirección está estructurada en tres grupos: el Grupo de Cooperación Internacional, el Grupo de Trámites y el Grupo de Relaciones Públicas.

Actualmente la DCI posee un sistema desarrollado en la plataforma .NET que automatiza los procesos del Grupo de Trámites y algunos que han sido definidos recientemente como procesos del Grupo de Cooperación Internacional. Este grupo refiere que el sistema existente no se ajusta a los flujos reales de la información y es poco flexible, por lo que realizan gran parte de sus procesos de trabajo de forma manual y utilizando copias duras (documentos de papel, archivos, libros) viéndose afectada la optimización de sus funciones y provocando:

- Demora en las gestiones a realizar.
- Lentitud en la búsqueda y recuperación de información.
- $\bullet$ Imposibilidad de publicar convocatorias.
- $\bullet$ Necesidad de consultar directamente los archivos para conocer el estado de los procesos en marcha.

Teniendo en cuenta lo antes expuesto se formuló el siguiente **problema científico**: ¿Cómo optimizar la gestión y el procesamiento de las misiones, así como del gran volumen de información manejado por el Grupo de Cooperación Internacional de la DCI de la UCI?

El **objeto de estudio** lo constituyen los procesos del Grupo de Cooperación Internacional de la DCI de la UCI y el **campo de acción** los procesos automatizables del Grupo de Cooperación Internacional de la DCI de la UCI.

Se declara como **objetivo general** de la investigación: Realizar el análisis y diseño de un sistema informático que permita al Grupo de Cooperación Internacional la gestión y el procesamiento de misiones e información. Del mismo se derivan como **objetivos específicos**:

- Analizar los referentes teóricos acerca del tema investigado que avalan el problema y fundamentan la propuesta de solución.
- Identificar los procesos que lleva a cabo el Grupo de Cooperación Internacional.  $\bullet$
- Determinar los procesos automatizables del Grupo de Cooperación Internacional.
- Modelar (realizar análisis y diseño) los procesos automatizables del Grupo de Cooperación Internacional.

Como **idea a defender** se plantea la siguiente: El análisis y diseño de un sistema informático, conforme a las necesidades del Grupo de Cooperación Internacional, servirá como propuesta para implementar una aplicación que optimice la gestión y el procesamiento de las misiones y la información manejadas por dicho grupo.

La metodología utilizada como parte insustituible de la investigación científica está fundamentada en la aplicación de los métodos teóricos y empíricos que más se ajustan al objeto de estudio y al cumplimiento de los objetivos trazados. Se utilizaron como **métodos teóricos**:

- Método Hipotético deductivo.
- Método Histórico lógico.
- Modelación.
- Método Analítico sintético.

El método **hipotético deductivo** permitió inferir conclusiones y llegar a hacer predicciones partiendo de la información acumulada como conocimientos, al estudiar los procesos de trabajo del Grupo de Cooperación Internacional y la teoría existente con respecto al tema investigado.

El método **histórico lógico** posibilitó hacer un análisis histórico de los procesos de gestión de información llevados a cabo por el Grupo de Cooperación Internacional, así como un estudio de la existencia de sistemas similares al que se deseaba diseñar, empleados por otras instituciones cubanas y extranjeras.

Mediante la **modelación** se representó la realidad investigada. Primeramente se elaboraron mapas de procesos para especificar las actividades del Grupo de Cooperación Internacional. Luego se confeccionó el modelo de negocio y a partir del mismo se realizó la modelación del sistema propuesto como solución.

El método **analítico sintético** se utilizó durante el análisis, ya que permitió la separación del todo en sus partes. Fue muy útil para definir los procesos de los que se partió para la determinación de los casos de uso que regirían el proceso de desarrollo del software. Así también, en la determinación de regularidades y elementos conclusivos.

De los **métodos empíricos** fueron elegidos:

- Entrevista.
- Análisis de documentos.

Mediante **entrevistas** al cliente se obtuvo la información necesaria para comprender los procesos del Grupo de Cooperación Internacional. Se recogieron las necesidades y criterios de los futuros usuarios sobre las características del sistema, aportando elementos muy importantes para el análisis y diseño de la aplicación deseada.

Se empleó el **análisis de documentos** para estudiar los diferentes modelos manejados por el Grupo de Cooperación Internacional en el procesamiento de la misiones, permitiendo llegar a una mayor comprensión de los procesos de trabajo del grupo.

El contenido del presente trabajo se desarrolla en tres capítulos:

**Capítulo 1: Fundamentación Teórica.** Se explican conceptos importantes utilizados a lo largo del documento, facilitando así la comprensión de temas posteriores. Además se realiza un breve estudio de otras estructuras y sistemas similares al que se pretende modelar. Por último, se analizan diferentes tecnologías, lenguajes y metodologías de desarrollo de software.

**Capítulo 2: Propuesta de solución.** Se detalla el funcionamiento del negocio, se realiza una descripción del flujo actual de los procesos y se ofrece una propuesta de solución a través del modelado del negocio y los requisitos del sistema. Finalmente, se hace un análisis del esfuerzo y el tiempo necesarios para realizar el análisis y diseño del Subsistema de Cooperación.

**Capítulo 3: Construcción de la solución propuesta.** Se presentan los artefactos resultantes del análisis y diseño del sistema. Se esbozan además otras características importantes de la aplicación como el tratamiento de errores, manual de ayuda y diseño de las interfaces de usuario.

# **1.** *CAPÍTULO*

# <span id="page-13-0"></span>*Fundamentación Teórica*

En este capítulo se presentan los fundamentos teóricos de la investigación: se describe la estructura de la Dirección de Cooperación Internacional de la UCI, se presentan los resultados del estudio realizado a sistemas con características similares al que se pretende diseñar y por último, se analizan diferentes lenguajes, tecnologías y metodologías de desarrollo de software.

# <span id="page-13-1"></span>**1.1 La Dirección de Cooperación Internacional**

La Dirección de Cooperación Internacional de la Universidad de las Ciencias Informáticas se encarga de la gestión de las actividades de colaboración internacional y relaciones públicas. Pertenece a la Vicerrectoría de Investigaciones y Cooperación Internacional y está compuesta por tres grupos (ver Figura 1).

El **Grupo de Cooperación Internacional** tiene entre sus funciones gestionar la estrategia de colaboración internacional de la Universidad, coordinar la participación de la UCI en organizaciones internacionales de excelencia, diseñar y fomentar los vínculos inter-institucionales y contribuir a la identificación y gestión de programas de cooperación internacional.

El **Grupo de Relaciones Públicas** se encarga de manejar lo relacionado con la imagen institucional así como la promoción y divulgación de las actividades de interés de la Universidad. Este grupo, en conjunto con el de Cooperación Internacional, dirige metodológica y funcionalmente el sistema de colaboración internacional de la UCI, gestiona y conforma la información de apoyo a los intercambios inter-institucionales, además de garantizar las acciones necesarias para el éxito de las misiones de la UCI en el exterior y la satisfacción de los visitantes en Cuba.

El **Grupo de Trámites** dirige los asuntos migratorios y de extranjería en la UCI. Se encarga de la gestión de la documentación necesaria para que una persona pueda viajar al exterior o un extranjero pueda entrar al país por motivos de trabajo relacionados con la Universidad. Elabora los reportes

estadísticos y económicos de las personas que viajan y las misiones, además de los partes sobre el estado de estas últimas y del proceso de tramitación de los misioneros. Controla y archiva los documentos y la información obtenida de dichos procesos.

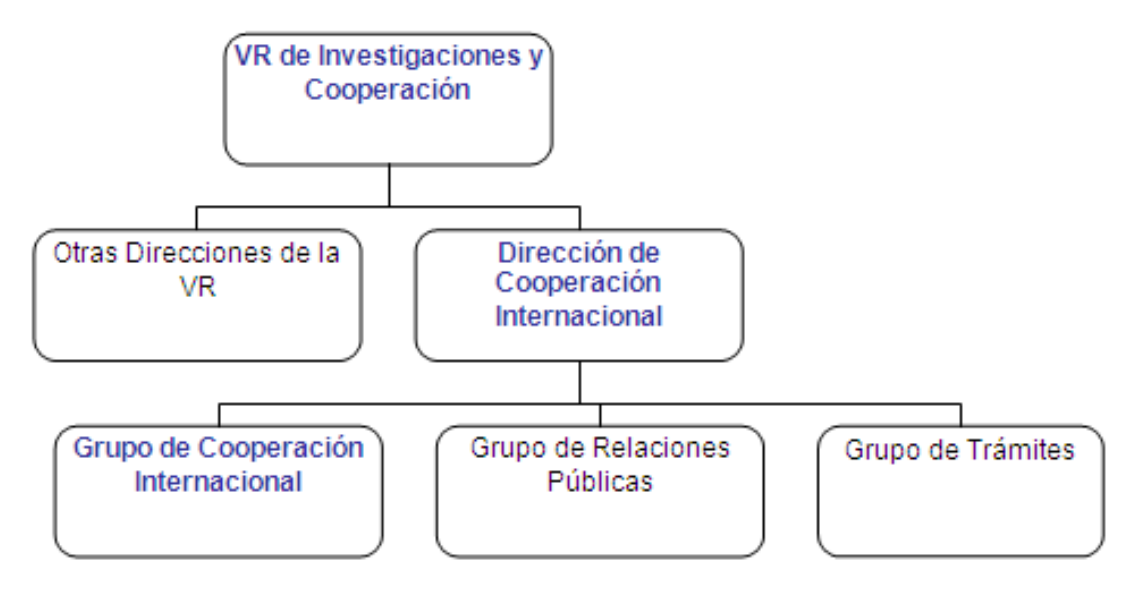

**Figura 1 Estructura de la DCI.**

<span id="page-14-1"></span>El Grupo de Cooperación Internacional de la DCI constituye un ente de gran importancia en el proceso de internacionalización de la UCI, de ahí que el centro de interés de la presente investigación sea optimizar la gestión de la información y las misiones manejadas por este grupo mediante un sistema informático.

# <span id="page-14-0"></span>**1.2 Sistema Informatizado de Cooperación Internacional (SICI)**

Actualmente la Dirección de Cooperación Internacional de la Universidad de las Ciencias Informáticas cuenta con una aplicación Web desarrollada en la plataforma .NET dedicada a soportar los procesos del Grupo de Trámites, aunque incluye algunos procesos que en análisis posteriores fueron definidos por los autores y los clientes, como procesos del Grupo de Cooperación Internacional.

La aplicación existente resulta incompleta para el Grupo de Cooperación Internacional pues no soporta actividades vitales del proceso de gestión de misiones, no permite publicar convocatorias a la comunidad universitaria y las funcionalidades definidas difieren de los flujos actuales de los procesos. Por tanto, las misiones y la información se gestionan de forma manual, los datos obtenidos se

almacenan en archivos y copias duras y se guarda un historial digital de las misiones en documentos de Microsoft Office, correos electrónicos y fotos, lo cual no constituye un sistema o aplicación.

Por otro lado es válido mencionar que la UCI sigue como actual política de informatización el desarrollo de productos libres. Se hace necesario por tanto, sustituir las aplicaciones que han sido construidas con software propietario, como el caso del sistema existente, y desarrollar las nuevas siguiendo este paradigma. El Sistema Informatizado de Cooperación Internacional (SICI) constituirá una aplicación Web modelada e implementada con herramientas libres o multiplataforma, dirigida a optimizar los procesos de los grupos de la DCI. El subsistema para el Grupo de Cooperación Internacional (Subsistema de Cooperación) se modela en este trabajo.

# <span id="page-15-0"></span>**1.3 Estado del arte**

En la búsqueda de una respuesta a las necesidades actuales del Grupo de Cooperación Internacional se visitaron algunas instituciones que cuentan con una Dirección de Cooperación Internacional y además se estudiaron diferentes sistemas de gestión para la cooperación internacional encontrados en entidades cubanas e Internet. Estas acciones fueron acometidas con el objetivo de tomar experiencias en cuanto al funcionamiento de los procesos del negocio y al mismo tiempo analizar en qué medida los sistemas encontrados brindaban solución a la problemática planteada.

De los sistemas dedicados a la gestión de la cooperación internacional consultados se describen a continuación los que conciernen a Cuba:

El Ministerio de Educación Superior cuenta con un sistema de gestión para la cooperación internacional. Este opera sobre Web e incluye una potente herramienta para realizar cualquier tipo de reporte. Tiene el inconveniente que por cada cliente que hace una petición al sistema, se ejecuta una aplicación diferente en el servidor, esto no constituye un problema en una empresa o institución pequeña y con recursos limitados, pero es un inconveniente para la UCI donde puede haber un gran número de usuarios accediendo al sistema simultáneamente. La base de datos está diseñada en Microsoft Access, gestor que no ofrece mucha seguridad en la protección de la información. Además la estructura de la Dirección de Cooperación Internacional de esta institución no coincide con la organización de la Dirección de Cooperación Internacional de la Universidad y contiene términos, clasificaciones y procesos que no se corresponden con los del Grupo de Cooperación Internacional de la DCI de la UCI.

El Ministerio de la Industria Sidero-Metalúrgica cuenta con una aplicación de escritorio para soportar los procesos de la Dirección de Cooperación Internacional de este centro. El hecho de que el sistema sea una aplicación de escritorio constituye una gran desventaja para la UCI, pues sería necesario instalar un cliente en cada PC que se conecte al mismo, lo cual no se ajusta a la política de informatización de la Universidad. Por otra parte, el sistema solamente incluye procesos relacionados a la tramitación y estos se manejan de forma diferente en el Grupo de Trámites.

El Ministerio de la Informática y las Comunicaciones (MIC) tiene un sistema Web. Este incluye la gestión y aprobación de solicitudes a nivel de Ministerio, procesos homólogos a los desarrollados por el Grupo de Cooperación Internacional en la UCI, pero carece de soporte para los restantes procesos que se pretende automatizar, como por ejemplo la publicación de convocatorias y la realización de reportes. Por otro lado el sistema encontrado en el MIC no posee ningún tipo de documentación con la cual se pueda hacer un estudio a fondo del sistema con el propósito de adaptarlo a la UCI.

La Escuela Latinoamericana de Medicina (ELAM), tiene un Grupo de Cooperación Internacional cuyas funciones están integradas con las de los grupos de Protocolo y Relaciones Públicas. En este centro la información referida a los estudiantes, y a las personas extranjeras que de una forma u otra guardan relación con la institución es manejada a través de una base de datos diseñada en Microsoft Access, gestor poco potente y que no ofrece altos niveles de seguridad a los datos. El control de las visitas a la institución se hace a través de copias duras: archivos, el libro de visitas y fotos. Las principales colaboraciones realizadas son de intercambio académico, no se contemplan otros tipos de misión que sí son gestionadas en la UCI por el Grupo de Cooperación Internacional. En esta institución no existe un sistema que pueda servir como guía para desarrollar el que se necesita en la Universidad.

En el ámbito internacional fueron consultados a través de Internet sitios Web dedicados a viabilizar la cooperación internacional. Entre ellos se encuentran los siguientes:

La Universidad de la Frontera (UFRO), ubicada en Chile, cuenta con un sitio Web destinado a facilitar la cooperación internacional. De forma similar al Grupo de Cooperación Internacional de la UCI esta universidad chilena gestiona programas de becas y cursos de postgrado, no así los restantes tipos de misión que están definidos en la Universidad. En este sitio se publican noticias, los diferentes convenios de la UFRO, información sobre las posibilidades de intercambio que tienen los estudiantes y los reglamentos establecidos por ese centro para la cooperación. El sitio pertenece a la Dirección de Cooperación Internacional de la Universidad de la Frontera, es decir, la estructura de la institución no

se corresponde con la de la Universidad ya que no existe una dirección que supervise a la de cooperación, ni otros grupos o direcciones, como en el caso de la UCI. Se trata de una Web estática, mientras que el Grupo de Cooperación Internacional de la UCI ha planteado la necesidad de un sitio mediante el cual puedan interactuar con los solicitantes y aprobadores de la misiones. Al sitio se puede acceder a través de la dirección: [http://www2.ufro.cl//internacional.](http://www2.ufro.cl/internacional)

El Ministerio de Relaciones Exteriores y Culto de la República de Costa Rica se encarga de la divulgación de las actividades que realiza la Dirección de Cooperación Internacional de ese país. Dicha dirección posee una Web donde plantea como su principal misión: "Contribuir al desarrollo del país aprovechando las oportunidades que la Cooperación Internacional plantea en sus diferentes dimensiones, procurando además un mejor entorno internacional*"* [6]. En este sistema se incluye un módulo de publicación de actividades y convocatorias relacionadas con la cooperación internacional que puede ser solicitado por un usuario del sistema. Este proceso es similar al que se lleva a cabo en la DCI, con la diferencia de que actualmente en la UCI no existe una Web para la publicación de las convocatorias. En el sistema se contempla información sobre programas de becas internacionales, sin embargo no se soportan los restantes tipos de misión que son gestionados por el Grupo de Cooperación Internacional. El sitio se encuentra en la dirección:<http://www.rree.go.cr/cooperacion> .

Los sistemas encontrados resultan insuficientes para suplir las exigencias del producto requerido por el Grupo de Cooperación Internacional de la DCI. En los mismos se encuentran solamente fragmentos de las funcionalidades del producto que se pretende elaborar. Las características de estos sistemas aunque con similitudes en algunos casos no se corresponden con la totalidad de las deseadas para el SICI, que debe ser, además, una aplicación multiplataforma desarrollada con herramientas libres.

Del estudio realizado deviene como elemento conclusivo que sería muy costoso, en tiempo y esfuerzo, modificar alguno de los sistemas existentes para adaptarlo a las necesidades del Grupo de Cooperación Internacional de la DCI. Por tanto, se decide comenzar el desarrollo de un nuevo producto, una aplicación Web, diseñada para responder a los requerimientos específicos del cliente.

En la construcción de la aplicación Web SICI se ha de utilizar una metodología de desarrollo, así como diferentes herramientas y lenguajes, ya sean de modelado o programación. En los epígrafes posteriores se describen las metodologías, herramientas y lenguajes existentes para el desarrollo de aplicaciones Web y finalmente se enuncian los utilizados en la propuesta de solución.

# <span id="page-18-0"></span>**1.4 Aplicaciones Web**

Se define como una aplicación Web cualquier aplicación accedida vía [Web](http://www.alegsa.com.ar/Dic/web.php) por una [red](http://www.alegsa.com.ar/Dic/red.php) como [internet](http://www.alegsa.com.ar/Dic/internet.php) o una [intranet.](http://www.alegsa.com.ar/Dic/intranet.php) Para ver la información se utiliza una aplicación llamada navegador Web (Browser) cuya función es extraer elementos de información (llamados páginas Web) del servidor Web y mostrarlos al usuario.

Se considera una aplicación Web a un sitio Web donde la navegación a través de él y la entrada de datos por parte de un usuario, afectan el estado de la lógica del negocio. En esencia, una aplicación Web usa un sitio Web como entrada a una aplicación típica. Si no existe lógica del negocio en el servidor, el sistema no puede ser llamado aplicación Web, sino sitio Web [7].

Las plataformas Web trabajan sobre la base del Modelo Cliente-Servidor y funcionan en modo "desconectado", es decir, el cliente hace una petición de una página Web a un servidor a través de la red, este recibe dicha petición, la procesa y envía la respuesta en un formato estándar, también a través de la red, el cliente la recepciona y se desconecta [8].

Las características básicas de una aplicación Web que han hecho optar por el desarrollo de un sistema de este tipo son las siguientes:

- Puede interactuar con otros procesos y aplicaciones Web.
- El acceso puede ser público o restringido, dependiendo hacia quién vaya dirigida.
- Las actualizaciones y el mantenimiento es transparente para los usuarios, ya que éstos no deberán instalar ni actualizar nada.
- Es multiplataforma, porque puede ejecutarse en cualquier Sistema Operativo que posea un navegador Web.
- Pueden existir miles de clientes conectados a una única aplicación instalada en un [servidor,](http://www.alegsa.com.ar/Dic/servidor.php) por lo tanto se puede actualizar y mantener una sola aplicación y todos sus clientes verán los resultados inmediatamente.

# <span id="page-18-1"></span>**1.5 Metodologías de desarrollo de software**

Todo proceso de desarrollo de software es riesgoso y difícil de controlar, si no se sigue una metodología, aparecen al final del proyecto clientes insatisfechos con el resultado y desarrolladores aún más insatisfechos. Con el propósito de desarrollar una aplicación Web que se ajuste a las características deseadas por el usuario, y que además brinde solución a los problemas planteados por

los clientes, se considera la metodología a utilizar como un elemento vital en el ciclo de desarrollo del software.

Existen numerosas propuestas metodológicas que inciden en distintas dimensiones del proceso de desarrollo. Por una parte están las propuestas más tradicionales que se centran especialmente en el control del proceso, estableciendo rigurosamente las actividades involucradas, los artefactos que se deben producir, las herramientas y notaciones que se usarán.

Por otra parte están las que se centran en otras dimensiones, como lo son el factor humano o el producto software. Esta última es la filosofía de las metodologías ágiles, las cuales dan mayor valor al individuo, a la colaboración con el cliente y al desarrollo incremental del software con iteraciones muy cortas.

Para tener una visión acertada de qué son las metodologías, cuáles son las más usadas y cuál se adapta mejor al desarrollo del software que se diseña en la presente investigación, se hará un análisis de algunas de ellas dividiéndolas en sus dos clasificaciones generales: Metodologías Ágiles y Metodologías Tradicionales.

## <span id="page-19-0"></span>**1.5.1 Metodologías ágiles**

El término "ágil" enfocado al desarrollo del software nació en una reunión celebrada en febrero del 2001 en Utah, Estados Unidos. Su objetivo fue esbozar los valores y principios que deberían permitir a los equipos desarrollar software rápidamente y respondiendo a los cambios que puedan surgir a lo largo del proyecto. A continuación se describen algunas de estas metodologías:

**Dynamic Systems Development Method** (**DSDM**). Define el marco para desarrollar un proceso de producción de software. Nace en 1994 con el objetivo de crear una metodología RAD (**R**apid **A**pplication **D**evelopment) unificada. Es un proceso iterativo e incremental donde el equipo de desarrollo y el usuario trabajan juntos. Propone cinco fases: estudio de viabilidad, estudio del negocio, modelado funcional, diseño y construcción, y finalmente implementación. Las tres últimas son iterativas, además de existir realimentación con todas las fases.

**Feature-Driven Development** (**FDD**). Define un proceso iterativo que consta de 5 pasos. Las iteraciones son cortas (hasta 2 semanas). Se centra en las fases de diseño e implementación del sistema partiendo de una lista de características que debe reunir el software. Sus impulsores son Jeff De Luca y Peter Coad.

**Extreme Programming (XP).** Esta metodología de desarrollo de software es una de las más exitosas utilizada en la actualidad para proyectos de corto plazo, atrasados y con escaso personal. Consiste en una programación rápida o extrema con mucha reutilización de código que ha sido desarrollado previamente. Una particularidad de ella es tener como parte del equipo al usuario final, pues es uno de los requisitos para obtener un resultado satisfactorio.

Las características principales de XP son las siguientes:

- **Pruebas Unitarias:** se basa en las pruebas realizadas a los principales procesos, de tal manera que se hagan pruebas de las fallas que pudieran ocurrir. Es como adelantarse a obtener los posibles errores.
- **Refabricación:** radica en la reutilización de código, para lo cual se crean patrones o modelos estándares, siendo más flexibles al cambio.
- **Programación en pares:** una particularidad de esta metodología es que propone la programación en pares, la cual consiste en que dos desarrolladores participen en un proyecto en una misma estación de trabajo. Cada miembro lleva a cabo la acción que el otro no está haciendo en ese momento. (Como el chofer y el copiloto: mientras uno conduce, el otro consulta el mapa).

## <span id="page-20-0"></span>**1.5.2 Metodologías tradicionales**

Las metodologías tradicionales ofrecen un modelo de referencia sobre buenas prácticas, maduras, consolidadas, y probadas para el desarrollo y mantenimiento de productos y servicios, cubriendo todo el ciclo de vida, desde la concepción a la entrega y mantenimiento. Seguidamente se describen algunas de ellas:

## **Métrica**

Métrica es una guía formal, aunque flexible en su utilización, para el diseño y construcción de sistemas de información empleando conceptos y técnicas de ingeniería de sistemas de información y tecnología de la información [9].

Esta metodología ofrece un marco de trabajo en el que se define:

- $\checkmark$  Una estructura de proyecto que sirve de guía al equipo de trabajo e involucra a los usuarios en su desarrollo y en sus puntos decisivos.
- $\checkmark$  Un conjunto de productos finales a desarrollar.

 $\checkmark$  Las diferentes responsabilidades y funciones de los miembros del equipo de proyecto y de los usuarios.

En ella se describe en detalle la sucesión de pasos, estructurados en fases, módulos, actividades y tareas, así como los productos que se obtienen en cada uno de dichos pasos. Estos productos pueden ser productos finales o bien productos intermedios que servirán para la realización de algún paso posterior y por último, describe la estructura final de la documentación obtenida.

Métrica está dividida en cinco fases que se descomponen en siete módulos. Los módulos, a su vez, se descomponen en actividades y estas en tareas.

Las fases en las que se divide Métrica son:

- $\checkmark$  Fase 0: Plan de sistemas de información.
- $\checkmark$  Fase 1: Análisis de sistemas.
- $\checkmark$  Fase 2: Diseño de sistemas.
- $\checkmark$  Fase 3: Construcción de sistemas.
- $\checkmark$  Fase 4: Implantación de sistemas.

Métrica se apoya, además, en una serie de técnicas que brindan el soporte práctico necesario para el desarrollo óptimo de las actividades definidas en ella y permite el empleo de herramientas tecnológicas avanzadas (por ejemplo herramientas CASE y lenguajes de cuarta generación) que facilitan dicho desarrollo. Esta metodología permite poner los cimientos de lo que sería una construcción de sistemas con un enfoque de ingeniería. Las técnicas sugeridas por esta metodología son las siguientes:

- 1) Diagramas de flujo de datos (DFD).
- 2) Modelización de datos.
- 3) Historia de la vida de las entidades (HVE).
- 4) Entrevistas.
- 5) Diseño estructurado.
- 6) Análisis costo-beneficio.
- 7) Pruebas.
- 8) Factores críticos de éxito.
- 9) Técnicas matriciales.

## **Rational Unified Process (RUP)**

Es la metodología más utilizada en la actualidad para proyectos a medio y largo plazo. El nivel de detalle con el que la metodología RUP propone trabajar ayuda a lograr el producto esperado. Divide en cuatro fases el desarrollo del software, en las cuales se realizan actividades que van dando lugar a los artefactos necesarios para el avance del proyecto. Tales actividades son conocidas como flujos de trabajo, los cuales tienen mayor o menor peso según la fase en que se encuentre el proyecto (ver Figura 2). Existen nueve flujos, de ellos los seis primeros son conocidos como flujos de ingeniería y los otros tres como flujos de apoyo. A continuación se relacionan las fases y los flujos de trabajo.

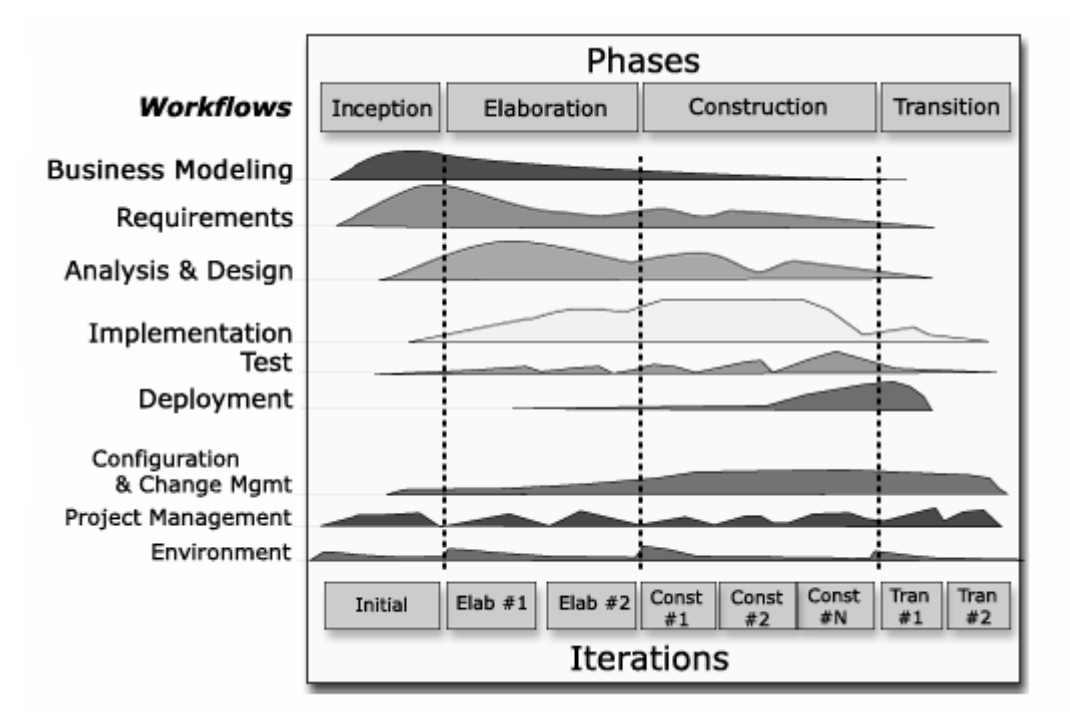

#### **Figura 2 RUP en dos dimensiones.**

#### <span id="page-22-0"></span>**Fases de RUP**

- **Inicio:** En esta etapa se describe el negocio y se determinan los límites del proyecto.
- **Elaboración**: Se define la línea base de la arquitectura.
- **Construcción**: Se obtiene un producto documentado, listo para su uso, se obtienen uno o varios release que han pasado por pruebas.
- **Transición**: Se obtiene un producto final listo para su uso. Puede implicar reparación de errores.

### **Flujos de Trabajo**

- **Modelación del Negocio**: Se describen y se detallan las necesidades del negocio.
- **Requerimientos**: Se traducen las necesidades del negocio a un sistema automatizado.
- **Análisis y Diseño**: Los requerimientos se trasladan dentro de la arquitectura de software.
- **Implementación**: Se comienza a crear el software ajustándose a la arquitectura para que tenga el comportamiento esperado.
- **Prueba:** Se verifica si el comportamiento logrado es correcto y si el desarrollo ha sido acorde a la arquitectura.
- **Administración de proyecto:** Se administran horarios y recursos.
- **Administración de Configuración y Cambios:** Se controlan las versiones del proyecto.
- **Ambiente:** Actividades que describen los procesos y herramientas que soportarán el equipo de trabajo del proyecto.

#### **Características de RUP**

- **Dirigido por Casos de Uso**: Los casos de uso reflejan lo que los usuarios futuros necesitan y desean, lo cual se capta cuando se modela el negocio y se representa a través de los requerimientos. Los casos de uso guían el proceso de desarrollo ya que los modelos que se obtienen como resultado de los diferentes flujos de trabajo, representan la realización de estos.
- **Centrado en la arquitectura.** La arquitectura en un sistema software se describe mediante diferentes vistas del sistema en construcción. Este concepto incluye los aspectos estáticos y dinámicos más significativos del sistema y se refleja en los casos de uso, pues cada producto tiene tanto una función como una forma, ninguna es suficiente por sí sola.
- **Iterativo e incremental.** Resulta práctico dividir el trabajo en partes más pequeñas o mini proyectos, los cuales no son más que iteraciones que resultan en un incremento. Una iteración es una secuencia de actividades con un plan establecido y criterios de evaluación, cuyo resultado es una versión del software [10].

## <span id="page-23-0"></span>**1.6 Unified Modeling Language (UML)**

UML es el lenguaje de modelado de sistemas de software más utilizado en la actualidad. Es un lenguaje gráfico para visualizar, especificar, construir y documentar un sistema de software. UML ofrece un estándar para describir un "plano" del sistema (modelo), incluyendo aspectos conceptuales tales como procesos de negocios y funciones del sistema, y aspectos concretos como expresiones de lenguajes de programación, esquemas de bases de datos y componentes de software reutilizables [11].

Un detalle importante a tener en cuenta es que UML no define métodos ni procesos, sino que como su nombre lo indica, "modela", detalla los artefactos del sistema. Es además un lenguaje bastante comprensible para aquellas personas que no poseen un conocimiento profundo sobre informática lo cual permite la comunicación y un mejor entendimiento entre los clientes y el equipo de desarrollo de un proyecto.

El UML está compuesto por diversos elementos gráficos que se combinan para conformar diagramas y las reglas para combinar tales elementos. Estos diagramas son los que se usan para dar solución al problema que se plantea. Los diagramas generados por el UML pueden clasificarse en dos tipos: Estáticos y Dinámicos, dentro de los que se encuentran diagramas generados en los diferentes flujos de RUP como son:

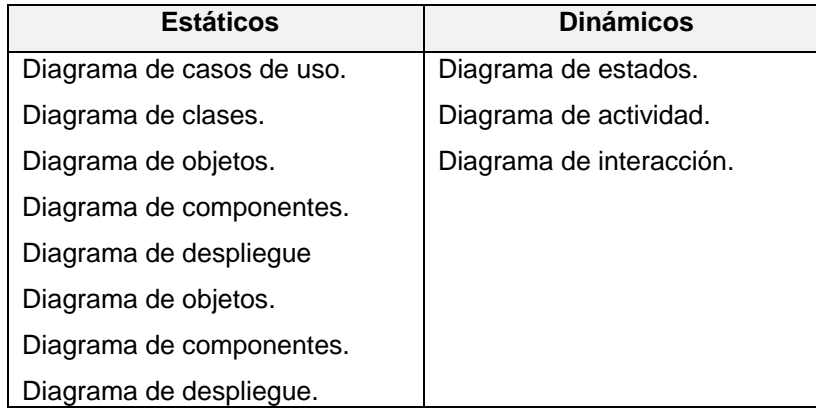

**Tabla 1 Diagramas UML generados por RUP.**

# <span id="page-24-1"></span><span id="page-24-0"></span>**1.7 Herramientas CASE**

La palabra **CASE** son las siglas en inglés de **C**omputer **A**ided **S**oftware **E**ngineering o Ingeniería de Software Asistida por Computadora. Una herramienta CASE no es más que una aplicación informática que brinda ayuda en el desarrollo de casi todo el ciclo de vida del proyecto. Permite aumentar la productividad reduciendo parámetros como el costo y el tiempo y asiste diversas tareas como la realización del diseño, la generación de código a partir del mismo y la documentación y detección de errores.

Existen alrededor de treinta y siete herramientas CASE, todas con sus particularidades, unas más costosas que otras, más complejas, con más o menos opciones y dedicadas a diferentes tipos de proyectos. A continuación se relacionan algunas de estas y se detallan dos de las más utilizadas:

- Xcase Database Design Software.
- CASE Studio 2.
- INNOVATOR.
- Visual Paradigm for UML.
- Rational Rose.

#### **Rational Rose**

Rational Rose es una de las herramientas más utilizadas y completas que existen para el diseño y desarrollo de software. Facilita el desarrollo de un proceso cooperativo en el que todos los agentes tienen sus propias vistas de información (vista de Casos de Uso, vista Lógica, vista de Componentes y vista de Despliegue). Permite generar código en distintos lenguajes de programación a partir de un diseño en UML y proporciona mecanismos para realizar la denominada Ingeniería Inversa. Es la herramienta líder en el mundo para el modelado de sistemas complejos y de tiempo real.

### **Visual Paradigm for UML**

Visual Paradigm for UML es una herramienta fácil de usar. Soporta la última notación UML: 2.1, ingeniería inversa, generación de código, importación desde Rational Rose, exportación/importación XML, generador de informes, editor de figuras, exportación de diagramas a partir de selecciones parciales o completas en JPG, integración con MS Visio, plug-in, integración IDE con Visual Studio, IntelliJ IDEA, Eclipse, NetBeans y otros. Entre sus nuevas características se incluyen el modelado colaborativo con CVS y Subversión e interoperabilidad con modelos UML2 a través de XML. Incorpora el soporte para trabajo en equipo, lo que permite que varios desarrolladores trabajen a la vez en el mismo diagrama y vean en tiempo real los cambios hechos por sus compañeros.

## <span id="page-25-0"></span>**1.8 CMS**

Un CMS (Content Management System), como lo indican sus siglas en inglés no es más que un sistema manejador de contenidos. El principal objetivo de los CMS es proveer al desarrollador de una herramienta para la construcción de aplicaciones Web que manipulen contenidos de forma dinámica minimizando la necesidad de conocimientos técnicos en lo referido a programación. Dichos sistemas tienen implementados paquetes o módulos que al ser configurados resultan en una aplicación Web. Los CMS ofrecen a los programadores una plataforma altamente flexible para montar sus aplicaciones a través del desarrollo de plug-ins que se integran con el sistema, de esta forma el desarrollador puede hacer uso provechoso de las funcionalidades que brinda la plataforma. Los CMS son sistemas ideales

para crear sitios Web de una forma rápida y segura a negocios y proyectos que no posean una alta complejidad.

A continuación se describen algunos de los CMS más utilizados actualmente:

- **Typo3**: Permite una realización muy completa de sitios web de contenido. Administra la personalización de las páginas según la identidad de los usuarios. Está desarrollado en PHP, se integra con varias bases de datos como MySQL, PostgreSQL y generalmente suele desplegarse sobre sistemas operativos GNU/Linux.
- **XOOPS** (*eXtensible Object Oriented Portal System*)**:** Está escrito en PHP y utiliza como gestor de base de datos MySQL. Comenzó originalmente como un portal para luego convertirse en un potente CMS, actualmente se está convirtiendo en un framework como herramienta para distintos tipos de sitios web.
- **Joomla**: Construido también bajo licencia GPL. Fue creado en PHP y usa base de datos  $\bullet$  . MySQL. Joomla incluye características como: hacer caché de páginas para mejorar el rendimiento Web, flash con noticias, foros y calendarios.
- **Drupal**: Originalmente escrito por Dries Buytaert, cuenta con varias distribuciones personalizadas. Es junto al Joomla un CMS de excelencia. Ofrece una interfaz atractiva y modificable. Permite crear foros, encuestas, blogs, administración de usuarios y permisos. Está desarrollado en PHP y es libre. Usa como gestor de bases de datos por excelencia MySQL aunque también se integra perfectamente con otros gestores como PostgreeSQL.

## <span id="page-26-0"></span>**1.9 Lenguajes de programación para Web**

Para el desarrollo de aplicaciones Web existen diferentes lenguajes de programación, todos con sus ventajas y desventajas, teniendo en cuenta las características del futuro sistema, se ha de elegir el lenguaje de programación a utilizar. Los lenguajes de programación Web se dividen en dos grupos fundamentales: lenguajes del lado del cliente y lenguajes del lado del servidor. Los primeros tienen la característica de ejecutarse en el browser (navegador) y se encargan de funciones hasta cierto punto sencillas tales como la validación de los datos de entrada y cambios de apariencia. Los lenguajes del lado del servidor se encargan de aspectos relacionados con la funcionalidad del sistema: la conexión entre la base de datos y el servidor, la lógica del negocio y la modificación del contenido que viene y va hacia el cliente.

## <span id="page-27-0"></span>**1.9.1 Lenguajes de programación del cliente**

Los lenguajes del lado del cliente son aquellos que pueden ser directamente interpretados por el navegador. A continuación se relacionan algunos de estos lenguajes.

#### **HTML**

El HTML (Hypertext Markup Language), es un lenguaje de marcas diseñado para estructurar textos y presentarlos en forma de hipertexto, que es el formato estándar de las páginas Web.

Los lenguajes de marcado, básicamente asignan un formato especial de presentación a los elementos del documento contenidos entre unas etiquetas especiales denominadas marcas. No es un lenguaje de programación; es un código descriptivo que tiene como objeto dar formato al texto y las imágenes que se pretenden visualizar en el navegador. Es decir, mediante HTML se le puede indicar al navegador cómo mostrar la información. Está considerado como el lenguaje de publicación estándar del World Wide Web [12].

El HTML no permite realizar un simple cálculo matemático o crear una página de la nada a partir de una base de datos. Aunque es muy útil a pequeña escala, resulta bastante limitado a la hora de concebir grandes sitios o portales.

#### **JavaScript**

Los lenguajes de script son una forma de trasladar algunas tareas simples al lado del cliente. Recibe información a través de eventos y propiedades de objetos, y la entrega mediante propiedades de objetos y métodos [13].

JavaScript es el lenguaje de scripts más utilizado hoy en la Web del lado del cliente. Es ampliamente usado en tareas que van desde la validación de formularios de datos a la creación de complejas interfaces de usuario. También puede ser utilizado para manipular las marcas en el documento en el cual está contenido.

### **Visual Basic Script**

Es un lenguaje de programación de scripts del lado del cliente, pero solamente compatible con Internet Explorer. Es por ello que su utilización no está aconsejada a favor de Javascript.

Está basado en Visual Basic, un popular lenguaje para crear aplicaciones Windows. Tanto su sintaxis como la manera de trabajar están muy inspiradas en él. Sin embargo, no todo lo que se puede hacer en Visual Basic se logra en Visual Basic Script, pues este último es una versión reducida del primero.

El modo de funcionamiento de Visual Basic Script para construir efectos especiales en páginas Web es muy similar al utilizado en Javascript y los recursos a los que se pueden acceder también son los mismos: el navegador [14].

## <span id="page-28-0"></span>**1.9.2 Lenguajes y tecnologías de programación del servidor**

Los lenguajes del lado del servidor que son aquellos lenguajes que son reconocidos, ejecutados e interpretados por el propio servidor y que se envían al cliente en un formato comprensible para él. Responden a las peticiones del usuario, y generan páginas Web dinámicas. Seguidamente se describen algunos de estos lenguajes.

#### **PHP**

PHP (Hipertext Preprocesor) es un lenguaje para programar Scripts del lado del servidor, el cliente solamente recibe una página con el código HTML resultante de la ejecución de la página PHP. Es gratuito e independiente de la plataforma, rápido, con una gran librería de funciones y mucha documentación [15].

PHP es un lenguaje interpretado de propósito general ampliamente usado en la actualidad, está diseñado especialmente para desarrollo Web y puede ser embebido dentro de código HTML. Diseñado originalmente para la creación de páginas Web dinámicas, es usado principalmente en interpretación del lado del servidor (server-side scripting) pero actualmente puede ser utilizado desde una interfaz de línea de comandos o en la creación de otros tipos de programas incluyendo aplicaciones con [interfaz](http://es.wikipedia.org/wiki/Interfaz_gr%C3%A1fica_de_usuario)  [gráfica](http://es.wikipedia.org/wiki/Interfaz_gr%C3%A1fica_de_usuario) usando las bibliotecas [Qt](http://es.wikipedia.org/wiki/Qt_%28biblioteca%29) o [GTK.](http://es.wikipedia.org/wiki/GTK%2B)

### **Perl**

Perl (**P**ractical **E**xtracting and **R**eporting **L**enguaje) es un lenguaje de programación de uso libre, muy utilizado para construir aplicaciones CGI (**C**ommon **G**ateway **I**nterface) para la Web, posibilita extraer información de archivos de texto y generar informes a partir del contendido de los ficheros. Antes estaba muy asociado a la plataforma Unix, pero en la actualidad está disponible en otros sistemas operativos. Es un lenguaje de programación interpretado y extensible a partir de otros lenguajes.

#### **JSP**

JSP (**J**ava **S**erver **P**ages) es una tecnología orientada a crear páginas Web con programación en Java.

Con JSP se hacen aplicaciones Web que se ejecutan en variados servidores, de múltiples plataformas, ya que Java es un lenguaje multiplataforma. Las páginas JSP están compuestas de código HTML/XML mezclado con etiquetas especiales para programar Scripts de servidor en sintaxis Java. Por tanto, las JSP se escriben con el editor HTML/XML habitual. El motor de las páginas JSP está basado en los Servlets de Java [15].

## **ASP**

ASP (**A**ctive **S**erver **P**ages) es la tecnología desarrollada por Microsoft para la creación de páginas dinámicas del servidor. ASP se escribe en la misma página Web, utilizando el lenguaje VBScript o Jscript (JavaScript de Microsoft).

Las páginas que se ejecutan en el servidor pueden realizar accesos a bases de datos, conexiones en red, y otras tareas para crear la página final que verá el cliente. El cliente solamente recibe una página con el código HTML resultante de la ejecución de la página ASP. Como la página resultante contiene únicamente código HTML, es compatible con todos los navegadores [16].

## <span id="page-29-0"></span>**1.10 Sistemas gestores de bases de datos**

Los sistemas gestores de base de datos (SGBD) son un tipo de software muy específico, dedicado a servir de interfaz entre la [base de datos,](http://es.wikipedia.org/wiki/Base_de_datos) el usuario y las [aplicaciones](http://es.wikipedia.org/wiki/Aplicaci%C3%B3n_%28inform%C3%A1tica%29) que utilizan la base de datos. El propósito general de los sistemas de gestión de base de datos es el de manejar de manera clara, sencilla y ordenada un conjunto de datos que posteriormente se convertirán en información relevante. La correcta selección de un SGBD es de gran importancia para lograr un buen producto de software, de ello dependerá en gran medida la consistencia y seguridad en los datos del sistema que se logre construir.

### **Microsoft SQL Server**

Microsoft SQL Server es un sistema de gestión de [bases de datos](http://es.wikipedia.org/wiki/Base_de_datos) [relacionales](http://es.wikipedia.org/wiki/Base_de_datos_relacional) capaz de poner a disposición de muchos usuarios grandes cantidades de datos de manera simultánea. Microsoft SQL Server constituye la alternativa de [Microsoft](http://es.wikipedia.org/wiki/Microsoft) a otros potentes [sistemas gestores de bases de datos](http://es.wikipedia.org/wiki/Sistema_gestor_de_base_de_datos) como son Oracle, PostgreSQL o MySQL. Algunas de sus características más importantes son el soporte de transacciones, la escalabilidad, estabilidad y seguridad que brinda.

Soporta procedimientos almacenados. Permite trabajar en modo cliente-servidor, la información y datos se alojan en el servidor y los clientes solamente acceden a la misma. Además posibilita la facilidad de administrar información de otros [servidores](http://es.wikipedia.org/wiki/Servidor) de datos. Ofrece un entorno de desarrollo cómodo y de alto rendimiento. Para el desarrollo de aplicaciones complejas (tres o más capas), Microsoft SQL Server incluye interfaces de acceso para varias plataformas de desarrollo, entre ellas .NET, pero el servidor solamente está disponible para Sistemas Operativos Windows.

### **MySQL**

MySQL es un [sistema de gestión](http://es.wikipedia.org/wiki/Sistema_de_gesti%C3%B3n_de_base_de_datos) de base de datos [relacional,](http://es.wikipedia.org/wiki/Modelo_relacional) multihilo y multiusuario con más de seis millones de instalaciones [17]. La empresa MySQLAB desarrolló MySQL como [software libre](http://es.wikipedia.org/wiki/Software_libre) en un esquema de licenciamiento dual. En enero de 2008, MySQLAB fue adquirida por Sun Microsystems, y por tanto MySQL.

Es una implementación cliente-servidor que consiste en un demonio mysqld y varios programas clientes y librerías. Existen varias [APIs](http://es.wikipedia.org/wiki/Application_Programming_Interface) que permiten, a aplicaciones escritas en diversos [lenguajes de](http://es.wikipedia.org/wiki/Lenguaje_de_programaci%C3%B3n)  [programación,](http://es.wikipedia.org/wiki/Lenguaje_de_programaci%C3%B3n) acceder a las bases de datos MySQL. El código MySQL se prueba con Purify (un detector de memoria perdida comercial) así como con Valgrind, una herramienta GPL. Ofrece un sistema de contraseñas y privilegios seguro mediante verificación basada en el host y el tráfico de contraseñas está cifrado al conectarse a un servidor. Los clientes se conectan al servidor MySQL usando sockets TCP/IP en cualquier plataforma.

### **PostgreSQL**

Es un Sistema de Gestión de Bases de Datos Objeto-Relacionales que ha sido desarrollado de varias formas desde 1977. Está considerado como el SGBD de código abierto más avanzado del mundo. Posee muchas características que solamente se podían ver en productos comerciales de alto nivel, entre las que se encuentran la aproximación de los datos a un modelo objeto-relacional, y el hecho de que es capaz de manejar complejas rutinas y reglas. Consultas SQL declarativas, control de concurrencia multi-versión, soporte multi-usuario, transacciones, optimización de consultas, herencia y arrays son ejemplos de su avanzada funcionalidad.

La API de acceso al SGBD se encuentra disponible en C, C++, Java, Perl, PHP, Python y TCL fundamentalmente. Cuenta con un rico conjunto de tipos de datos, permitiendo además su extensión mediante tipos y operadores definidos y programados por el usuario. Su administración se basa en

usuarios y privilegios. Sus opciones de conectividad abarcan TCP/IP, sockets Unix y sockets NT, además de soportar completamente ODBC.

# <span id="page-31-0"></span>**1.11 Valoraciones**

Las herramientas a utilizar para el desarrollo de la propuesta de solución fueron seleccionadas por el arquitecto del proyecto siguiendo los lineamientos de la Dirección de Informatización de la UCI. Actualmente la Universidad está enfrascada en la migración hacia el software libre, por esta razón, los elementos seleccionados se encauzan hacia el uso de productos libres. La respuesta a esta decisión se encuentra principalmente en las cuatro libertades de los usuarios del software libre enunciadas por la **F**ree **S**oftware **F**oundation (**FSF**):

- Libertad de usar el programa con cualquier propósito.
- Estudiar el funcionamiento del programa, y adaptarlo a las necesidades.
- Distribuir copias, con lo que puede ayudar a otros.
- $\bullet$ Mejorar el programa y hacer públicas las mejoras.

El proceso de desarrollo del sistema estará regido por la metodología RUP debido a la claridad de la misma para la especificación de un modelo, además de ajustarse muy bien a las características del sistema que tendrá un tiempo medio de desarrollo y cuenta con un equipo de trabajo donde el número de personas involucradas pueden cubrir todos los roles definidos por la metodología.

Para el desarrollo de la aplicación Web se usará el CMS Drupal debido a las amplísimas posibilidades que brinda, pues usando los módulos de este CMS se puede construir en muy poco tiempo y con un mínimo de conocimientos de programación un sistema altamente funcional con una interfaz operativa y agradable para el usuario. Como lenguaje de programación se empleará PHP 5.0 para programar, de ser necesario, funcionalidades específicas de la aplicación que no estén soportadas en los módulos de Drupal ya implementados. Como gestor de base de datos se empleará PostgreSQL, gestor de código abierto muy potente y capaz de manejar grandes volúmenes de datos de forma segura, como es la necesidad de la DCI de la UCI.

Se utilizarán como herramientas la versión 5.2 del CMS Drupal y Zend Studio 5.0 para la programación de la aplicación. En la construcción de la base de datos PostgreSQL en su versión 8.1. En el modelado se empleará Visual Paradigm for UML 6.0 Enterprise Edition.

## **Conclusiones**

Al analizar la estructura de la Dirección de Cooperación Internacional de la UCI, las principales actividades llevadas a cabo por los diferentes grupos de la misma y estudiar las características de algunos sistemas de cooperación internacional existentes en Cuba y el extranjero, se puede concluir que no existe un sistema informático capaz de ajustarse a las necesidades del Grupo de Cooperación Internacional. La metodología, lenguajes y herramientas seleccionadas están entre las más utilizadas actualmente, el análisis de las características expuestas en el capítulo permite afirmar que el correcto uso de las mismas garantizará la construcción de un sistema que resuelva la problemática planteada.

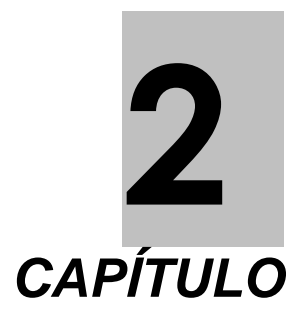

# <span id="page-33-0"></span>*Propuesta de solución*

En el presente capítulo se realiza un análisis de los procesos y del funcionamiento del negocio en el Grupo de Cooperación Internacional con el propósito de identificar las actividades que serán automatizadas. Se muestran las características del sistema a desarrollar, así como una propuesta de solución expresada a través de requerimientos y diagramas de casos de uso. Además se halla un aproximado del tiempo de desarrollo del Subsistema de Cooperación del SICI, usando la técnica de estimación por Puntos de Casos de Uso.

# <span id="page-33-1"></span>**2.1 Flujo actual de procesos**

El Grupo de Cooperación Internacional tiene como función principal garantizar el éxito de la gestión de la colaboración en la Universidad de las Ciencias Informáticas. Para ello, realiza los procesos de Recepción de intenciones de colaboración y Gestión de misiones.

**Recepción de intenciones de colaboración:** Una intención de colaboración es cualquier interés de intercambio de un tercero con la Universidad, puede ser una misión oficial, intercambio comercial, beca, curso, evento, intercambio académico, estancia/pasantía, entrenamiento, reunión de rectores, proyecto, feria, comisión mixta, atención a una visita o un acuerdo de colaboración.

Existen varias vías para la recepción de intenciones de colaboración: en primer lugar la DCI recibe periódicamente a través de la Dirección de Investigación y Postgrado el calendario de eventos, becas y cursos de la UCI; además, recepciona convocatorias de los Organismos de la Administración Central del Estado (OACE); durante las visitas surgen intenciones de colaboración; también puede llegar una comunicación oficial al director de la DCI o a un especialista del Grupo de Cooperación Internacional. Una vez recibida la intención de colaboración el Especialista designado o de país, en dependencia del tipo de actividad, realiza las acciones necesarias para que la misma se convierta en una misión.

En el caso de becas cursos y eventos el Especialista designado consulta a la Dirección de Investigación y Postgrado para que esta determine si la actividad resulta de interés para la UCI. De ser así, esta dirección envía al Grupo de Cooperación Internacional las solicitudes de misión y los participantes, si existe más de una propuesta envía también el orden de prioridad.

**Gestión de misiones:** Una misión puede ser un intercambio comercial, misión oficial, beca, curso, evento, intercambio académico o proyecto. Al ser determinada una intención de colaboración como misión, los decanos, vicerrectores y el rector pueden realizar una solicitud de misión a la DCI haciendo uso del modelo RI1 (Ver ANEXO I).

El Grupo de Cooperación Internacional recepciona las solicitudes de misión que son revisadas para garantizar que no les falten datos. Un miembro del grupo es designado a la misión (Especialista designado), y este se encarga de preparar la documentación necesaria para la presentación de la misma a Rectoría, en pos de su aprobación.

En el caso de las misiones que lo precisen luego de ser aprobadas por Rectoría se consulta al MINVEC para pedir su aprobación. Cuando la misión es aprobada por todas las entidades pertinentes pasa al Grupo de Trámites y el Especialista designado se limita a monitorear el estado de la tramitación.

Concluidos los trámites el Especialista designado entrega al viajero información y documentación importantes para su viaje. Al regresar de la misión y en un plazo de diez días hábiles después de su llegada, el viajero debe entregar al Especialista designado el informe de viaje (Ver ANEXO I) para que este lo procese y de ser necesario le de seguimiento.

Para la atención a visitas el Especialista designado contacta con el visitante y trabaja en la elaboración del programa de visita que será ejecutado. Luego acompaña al extranjero en su recorrido por la Universidad esperando que surjan nuevas intenciones de colaboración durante la visita. Finalmente elabora la relatoría y da seguimiento a los acuerdos tomados.

En lo referido a la firma de documentos y participación en Redes y Organizaciones Internacionales de excelencia la labor del Especialista designado consiste en conciliar los intereses comunes y pagar la cuota de inscripción si se requiere.

# <span id="page-35-0"></span>**2.2 Modelación del negocio**

El correcto desarrollo de un sistema, aunque sea pequeño, resulta complicado. Dividir el todo en partes más sencillas y representarlas en modelos coherentes y relacionados ayuda en gran medida a reducir la complejidad y comprender las necesidades del cliente. El modelo del negocio constituye una técnica para la especificación de los requisitos del sistema, donde el propio negocio determina los requisitos.

El objetivo del modelo del negocio es describir los procesos de la organización donde se va a implantar el sistema con el propósito de comprenderlos. Una vez descritos los procesos del negocio se determinan cuáles serán soportados por el sistema. Además se identifican los objetos y los implicados del negocio. Este modelo establece los elementos de cada proceso: los trabajadores que intervienen, sus responsabilidades y las operaciones que llevan a cabo.

Los principales artefactos que se obtienen como resultado de la modelación del negocio son: Modelo de casos de uso del negocio, Modelo de objetos del negocio, Especificaciones complementarias del negocio y Glosario de términos. En los epígrafes siguientes se muestran los elementos fundamentales del Modelo de Negocio realizado al Grupo de Cooperación Internacional de la DCI de la UCI.

## <span id="page-35-1"></span>**2.2.1 Reglas del negocio**

Las reglas de negocio describen políticas que deben cumplirse o condiciones que deben satisfacerse, puesto que regulan algún aspecto del negocio. El proceso de especificación implica que hay que "identificarlas" dentro del negocio, "evaluar" si son relevantes dentro del campo de acción que se está modelando e "implementarlas" en la propuesta de solución [18].

A continuación se especifican la Reglas del negocio identificadas en el Grupo de Cooperación Internacional de la DCI:

- Una misión solamente puede ser solicitada por el rector, vicerrectores y los decanos en funciones, a través del Modelo de Solicitud de Misión (Modelo RI-1).
- Los participantes que aparecen en una solicitud de misión han sido analizados previamente por el núcleo del partido del área a la que pertenecen. En el caso de las solicitudes del rector o los vicerrectores que implican profesores, los decanos emiten la opinión de la facultad, que tiene implícita la del PCC.
- Todas las misiones tienen que pasar por Rectoría para su aprobación.
- Todos los modelos que no son de uso interno del Grupo de Cooperación Internacional deben ser revisados y firmados por el (la) director(a) de la DCI.
Los viajeros deben proceder a la entrega del informe de viaje antes de los 10 días hábiles posteriores a su llegada al país.

### **2.2.2 Actores y trabajadores del negocio**

Se considera actor del negocio a cualquier individuo, grupo, entidad, organización, máquina o sistema de información externo; con los que el negocio interactúa. Lo que se modela como actor es el rol que se juega cuando se interactúa con el negocio para beneficiarse de sus resultados. Por otra parte, los trabajadores del negocio son aquellos que participan directamente en los procesos que se desarrollan en el negocio, pero no obtienen ningún resultado que los beneficie del proceso [19].

En la siguiente figura se muestran los actores y trabajadores involucrados en el negocio y más adelante la justificación de cada uno de ellos:

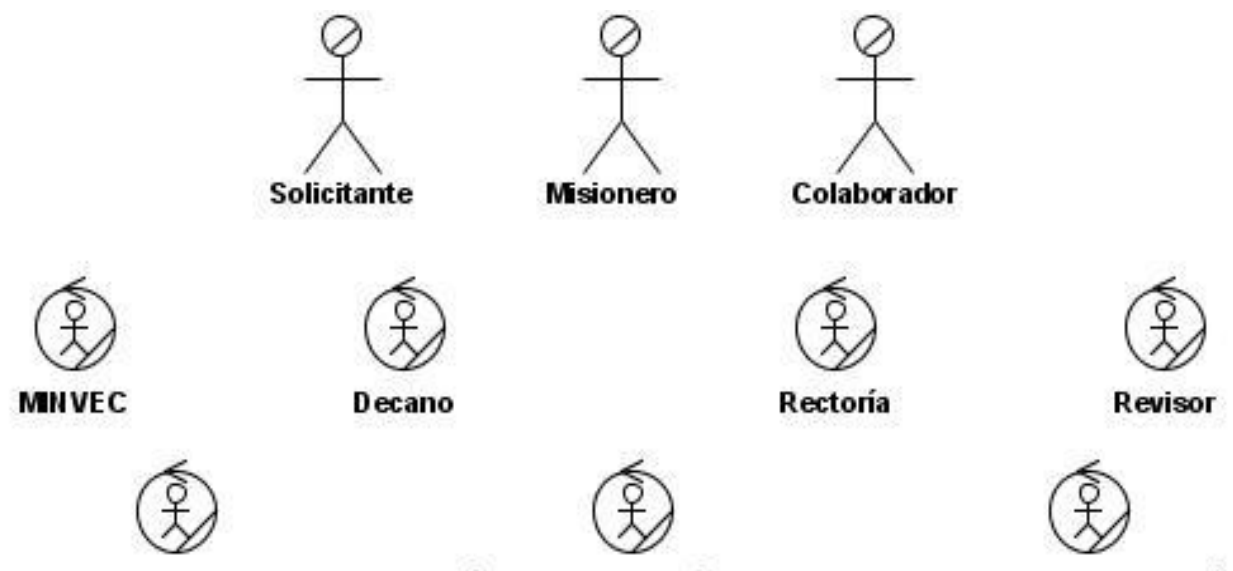

Especialista designado

Dirección de Investigación y Postgrado

Grupo de Cooperación

**Figura 3 Actores y trabajadores del negocio.**

# **2.2.2.1 Actores del negocio**

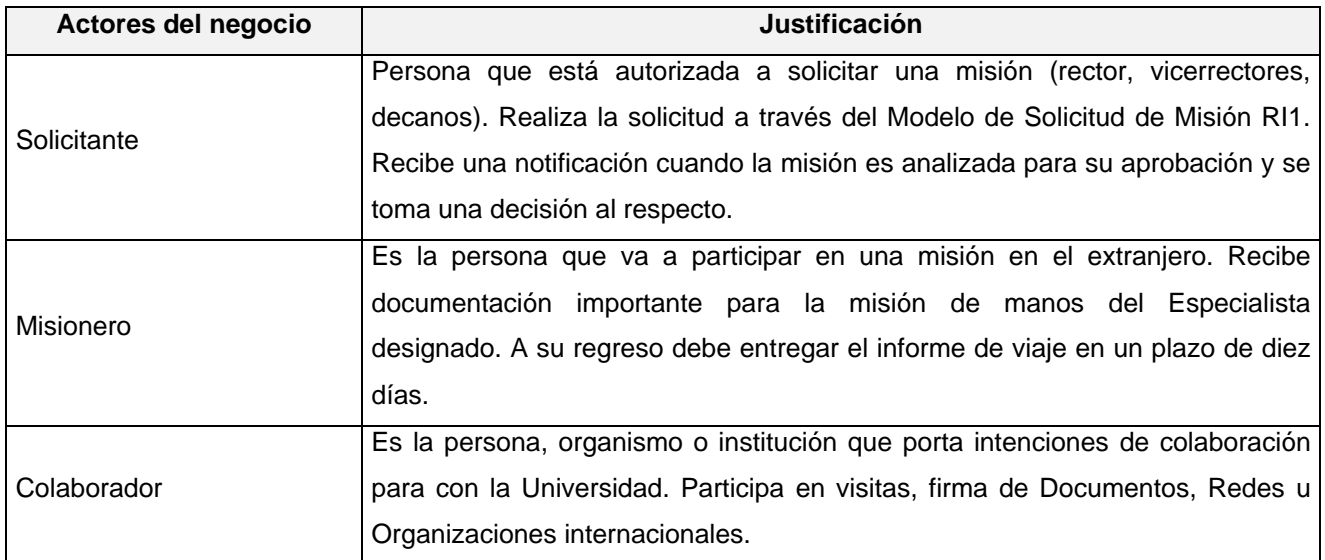

### **Tabla 2 Actores del negocio.**

# **2.2.2.2 Trabajadores del negocio**

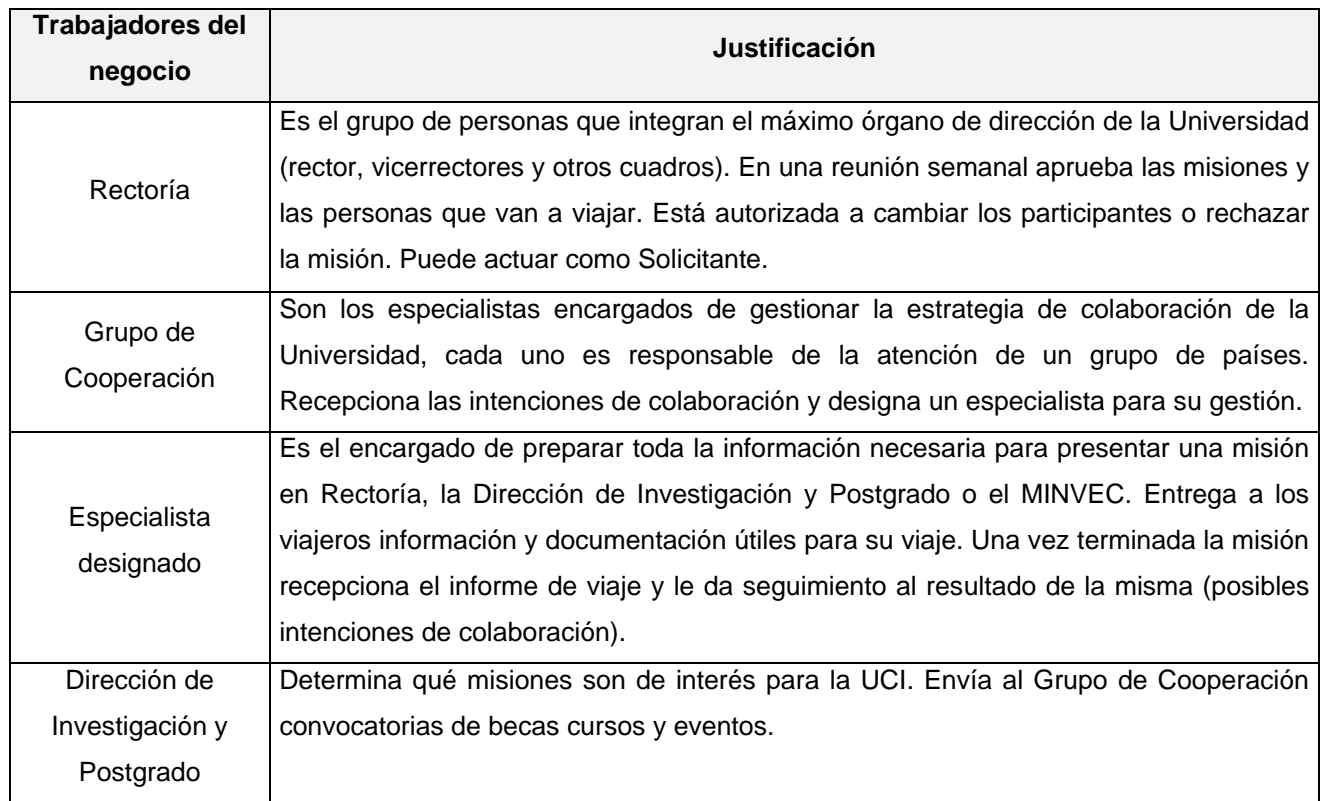

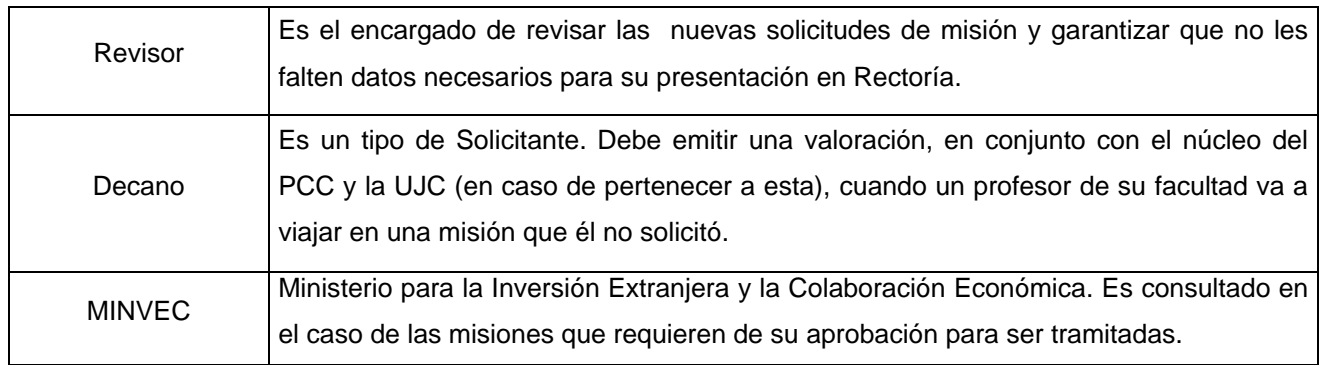

#### **Tabla 3 Trabajadores del negocio.**

### **2.2.3 Diagrama de casos de uso del negocio**

Los diagramas de casos de uso explican gráficamente un conjunto de casos de uso de un sistema, los actores y la relación entre ambos. El diagrama tiene por objeto ofrecer una clase de diagrama contextual que permite conocer rápidamente los actores externos de un sistema y las formas básicas en que lo utilizan [19].

Los procesos del negocio fueron modelados primeramente en mapas de procesos. Estos reflejan en funcionamiento del negocio como un flujo continuo de actividades, englobadas en un proceso general (Ver ANEXO II). El diagrama de casos de uso del negocio se puede ver en la siguiente figura:

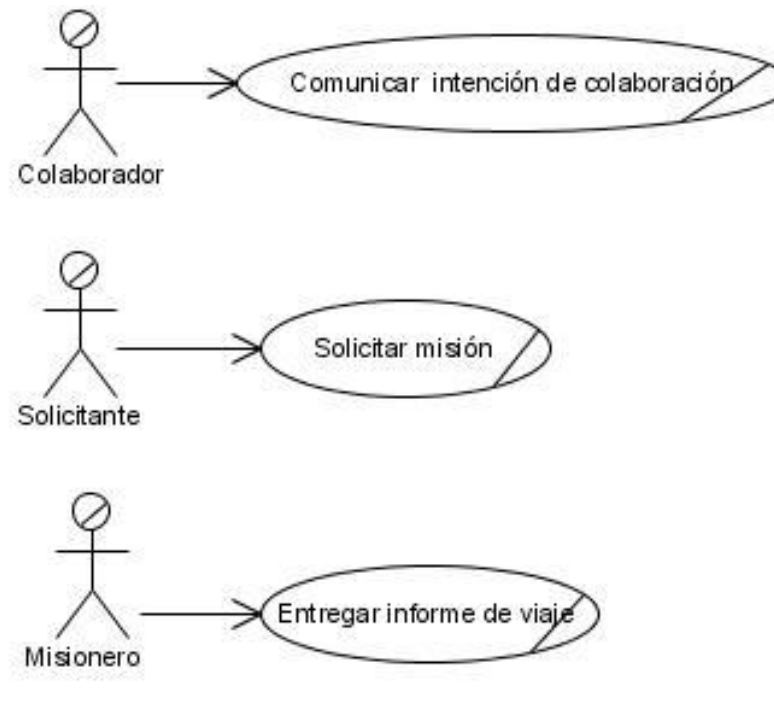

**Figura 4 Diagrama CUN.**

### **2.2.4 Descripción de los casos de uso del negocio**

Los casos de uso del negocio representan procesos que ocurren en el negocio. La descripción detallada de estos se hace con el objetivo de una mejor comprensión por parte de los miembros del equipo de desarrollo y los clientes.

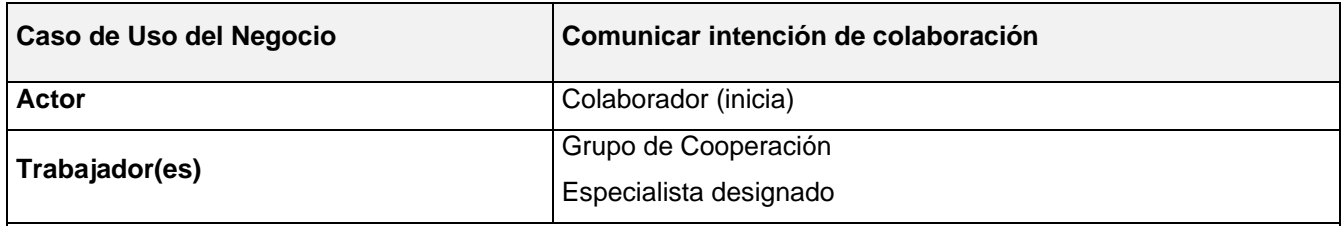

#### **Resumen:**

Inicia cuando el colaborador hace llegar al Grupo de Cooperación una convocatoria, comunicación de una misión o cualquier tipo de intención de colaboración. El Grupo de Cooperación Internacional designa un especialista a la actividad. El Especialista designado archiva la intención de colaboración, recopila toda la información posible sobre la actividad y le da curso. Si se trata de una convocatoria para una beca o curso o evento el Especialista designado coordina con la Dirección de Investigación y Postgrado para que decida si la misión es de interés para la Universidad. Finalmente si la respuesta es positiva se publica la convocatoria de la actividad. En el caso de un visitante o una intención para la firma de un documento, participación en una Red u Organización internacional el Especialista designado coordina con los interesados y define los intereses comunes con la UCI, finalmente se materializa la firma o la visita, según sea el caso. Cuando se trata de una comunicación de una misión oficial el Especialista designado notifica al Grupo de Trámites, a las áreas involucradas y al Grupo de Relaciones Públicas finalizando el caso de uso.

### **Tabla 4 CUN Comunicar intención de colaboración.**

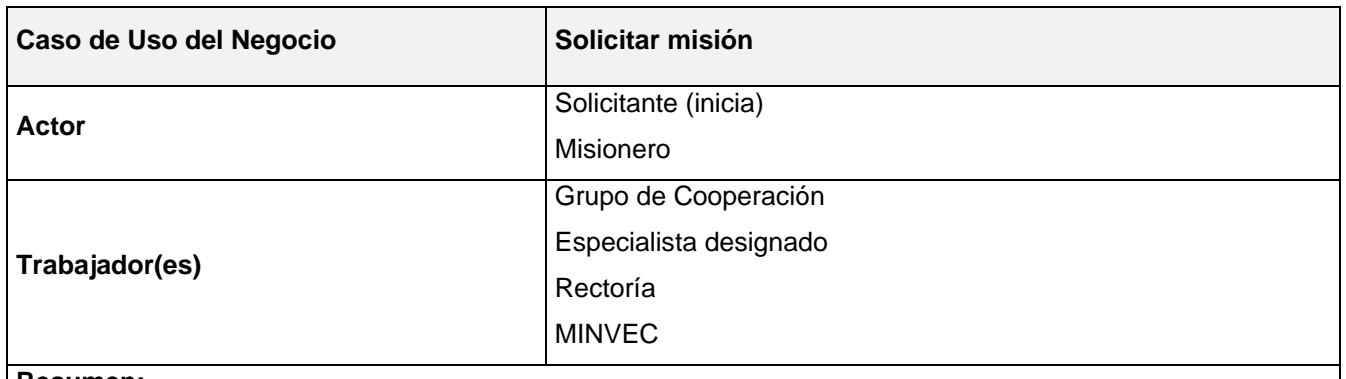

#### **Resumen:**

Inicia cuando el Solicitante entrega al Grupo de Cooperación una solicitud de misión a través del Modelo de Solicitud de Misión (RI1). El Grupo de Cooperación Internacional designa un especialista a la misión. El Especialista designado revisa la solicitud para garantizar que no le falten datos. Si la solicitud está correcta comunica al Grupo de Trámites los nombres de los posibles misioneros y comienza a preparar la misión para su presentación en Rectoría, en caso contrario devuelve el RI1 al Solicitante. Rectoría puede aprobar la misión, rechazarla o aprobarla con cambios. El Especialista designado notifica el resultado de Rectoría a todos los interesados. Cuando una misión luego de ser aprobada en Rectoría debe ser analizada por el MINVEC, se prepara la documentación requerida y se presenta la misma para su aprobación en este OACE. El Especialista designado notifica a los interesados si la misión ha sido aprobada o no. En caso positivo el Especialista designado prepara la documentación e información necesaria para el viajero y monitorea la tramitación. Finalmente entrega al Misionero documentación e información necesaria para su viaje finalizando el caso de uso.

#### **Tabla 5 CUN Solicitar misión.**

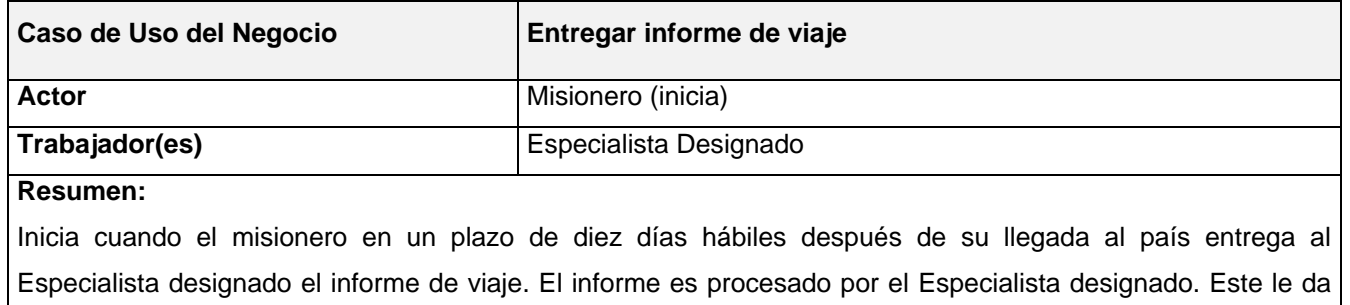

seguimiento al informe de ser preciso y finaliza el caso de uso.

### **Tabla 6 CUN Entregar informe de viaje.**

### **2.2.5 Diagramas de actividad del negocio**

Los Diagramas de Actividad (DA) describen el flujo de trabajo asociado a un Caso de Uso del Negocio, donde muestra a través de las calles las responsabilidades de los trabajadores del negocio y a través del flujo de objetos cómo se utilizan las entidades del negocio [10].

Para ver los diagramas de actividad del negocio consulte el ANEXO III.

### **2.2.6 Modelo de objetos del negocio**

El diagrama de clases se construye para describir el Modelo de Objetos del Negocio, muestra la participación de los trabajadores y entidades del negocio y la relación entre ellos dentro del flujo de trabajo del proceso de negocio [19].

Para ver los Diagramas de Objeto del Negocio (DON) consulte el ANEXO IV.

### **2.3 Modelación del sistema**

La modelación del sistema se realiza dentro del flujo de trabajo denominado por RUP como Requerimientos. En el mismo se generan artefactos en pos de dar solución al negocio a través de un sistema automatizado. A partir de este punto se comienza a modelar el sistema propuesto, para lo cual se identifican los requerimientos y los actores de la aplicación. A partir de los requisitos funcionales se modela el sistema en términos de casos de uso.

### **2.3.1 Requerimientos funcionales (RF)**

Los requerimientos funcionales, como su nombre lo indica, expresan capacidades o condiciones que debe cumplir el sistema, están encaminados a describir qué es lo que el sistema debe hacer.

### **RF para el SICI. Subsistema de Cooperación.**

- **RF.1** Realizar solicitud de misión.
	- 1.1 Mostrar todas las solicitudes hechas por el Solicitante que están en proceso de gestión y el estado en que se encuentran.
		- 1.1.1 Mostrar en detalle los datos de una solicitud de misión seleccionada.
		- 1.1.2 Modificar una solicitud devuelta o que todavía no está revisada.
		- 1.1.3 Cancelar una solicitud devuelta o que todavía no está revisada.
			- 1.1.3.1 Enviar notificación vía correo al Revisor.
	- 1.2 Hacer nuevas solicitudes de misión.
		- 1.2.1 Introducir datos de la solicitud.

1.2.1.1 Enviar notificación vía correo al Revisor.

#### **RF.2** Revisar solicitud de misión.

- 2.1 Mostrar todas las solicitudes que no han sido revisadas.
- 2.2 Mostrar en detalle los datos de una solicitud de misión seleccionada.
- 2.3 Tomar decisión sobre la solicitud.
	- 2.3.1 Aceptar solicitud.
		- 2.3.1.1 Enviar notificación vía correo a las personas involucradas.
	- 2.3.2 Devolver solicitud.
		- 2.3.2.1 Introducir justificación.
			- 2.3.2.1.1 Enviar notificación vía correo al Solicitante.
	- 2.3.3 Cancelar solicitud.
		- 2.3.3.1 Enviar notificación vía correo al Solicitante.

**RF.3** Analizar solicitud de misión para su aprobación.

- 3.1 Mostrar todas las solicitudes de misión que no han sido analizadas.
- 3.2 Mostrar en detalle los datos de una solicitud de misión seleccionada.
- 3.3 Tomar decisión final con respecto a la realización de la misión.
	- 3.3.1 Aprobar misión.
		- 3.3.1.1 Enviar notificación vía correo a las personas involucradas.
	- 3.3.2 Rechazar misión.
		- 3.3.2.1 Enviar notificación vía correo a las personas involucradas.
		- 3.3.2.2 Archivar la solicitud.
	- 3.3.3 Aprobar con cambios.

3.3.3.1 Introducir cambios.

- 3.3.3.2 Enviar notificación vía correo a las personas involucradas.
- **RF.4** Almacenar datos de país.
	- 4.1 Agregar país.
		- 4.1.1 Insertar datos del país.
	- 4.2 Mostrar todos los países.
		- 4.2.1 Mostrar en detalle los datos de un país seleccionado.
		- 4.2.2 Modificar país.
		- 4.2.3 Eliminar país.
- **RF.5** Almacenar datos de embajada.
	- 5.1 Agregar embajada.
		- 5.1.1 Insertar datos de la embajada.
	- 5.2 Mostrar todas las embajadas
		- 5.2.1 Mostrar en detalle los datos de una embajada seleccionada.
		- 5.2.2 Modificar datos de embajada.
		- 5.2.3 Eliminar embajada.
- **RF.6** Preparar programa de visita.
	- 6.1 Confeccionar programa de visita.
		- 6.1.1 Introducir datos del programa.

6.1.1.1 Enviar notificación vía correo a las personas involucradas.

- 6.2 Mostrar los programas de visitas por efectuar.
	- 6.2.1 Mostrar en detalle los datos de un programa de visita seleccionado.
	- 6.2.2 Modificar programa de visita.
- 6.2.2.1 Enviar notificación vía correo a las personas involucradas.
- 6.2.3 Cancelar programa de visita.
	- 6.2.3.1 Enviar notificación vía correo a las personas involucradas.
- **RF.7** Registrar actividad.
	- 7.1 Agregar una nueva actividad.
		- 7.1.1 Introducir datos de la actividad.
	- 7.2 Mostrar todas las actividades y el estado en que se encuentran.
		- 7.2.1 Mostrar en detalle los datos de una actividad seleccionada.
			- 7.2.1.1 Modificar actividad.
			- 7.2.1.2 Eliminar actividad.
- **RF.8** Publicar actividad.
	- 8.1 Mostrar las actividades publicables que estén aprobadas.
		- 8.1.1 Mostrar en detalle los datos de una actividad seleccionada.
			- 8.1.1.1 Publicar actividad.
			- 8.1.1.2 Dejar de publicar actividad.
- **RF.9** Recibir información del viajero.
	- 9.1 Recibir informe de viaje.
		- 9.1.1 Mostrar todos los misioneros.
		- 9.1.2 Seleccionar misionero.
		- 9.1.3 Guardar informe de viaje del misionero.
	- 9.2 Mostrar todos los informes de viaje.
		- 9.2.1 Mostrar en detalle los datos de un informe de viaje seleccionado.
			- 9.2.1.1 Modificar informe de viaje.
			- 9.2.1.2 Eliminar informe de viaje.

### **2.3.2 Requerimientos no funcionales (RnF)**

Los requerimientos no funcionales son cualidades o propiedades que el producto debe tener, expresan cómo debe funcionar el sistema. Se dividen en varias categorías.

### **Apariencia o interfaz externa:**

Diseño de interfaz sencillo, con ayuda integrada a los campos y controles de las páginas;  $\bullet$ preparado de forma tal que no se haga extensa y compleja la capacitación de los usuarios finales.

- Diseño gráfico serio, acorde con las pautas de diseño de la Universidad, adaptada para una resolución de 1024x768.
- Paginación de todos los listados a mostrar.
- Construcción de enlaces rápidos o anclas para páginas o documentos muy largos.

### **Usabilidad:**

El sistema podrá ser usado por cualquier persona con conocimientos básicos sobre el uso de la computadora y un ambiente Web en sentido general.

### **Soporte:**

- Breve entrenamiento a los usuarios finales.
- Disponibilidad de un manual básico de ayuda.
- Sistema multiplataforma.
- Gestor de base de datos con soporte para grandes volúmenes de datos y alta velocidad de procesamiento. Tiempo de respuesta rápido en accesos concurrentes.

### **Software:**

Estaciones de trabajo (PC Cliente):

- Sistema operativo: Multiplataforma.
- Navegador web: Internet Explorer, Mozilla, NetScape.
- Servidor de Aplicaciones:
- Servidor web Apache o IIS.
- $\bullet$  PHP 5.

Servidor de Base de Datos:

Sistema Gestor de Base de Datos PostgreSQL 8.1.

### **Hardware:**

Estaciones de trabajo (PC Cliente):

- $\checkmark$  Periféricos: Mouse y Teclado.
- $\checkmark$  Tarjeta de Red.
- $\times$  128 MB de RAM.
- $\checkmark$  Procesador Pentium 4 (o similar).
- $\checkmark$  40 GB de espacio en disco.

PC impresora:

- $\checkmark$  Periféricos: Mouse y Teclado.
- $\checkmark$  Tarieta de Red.
- $\times$  128 MB de RAM.
- $\checkmark$  Procesador Pentium 4 (o similar).
- $\checkmark$  40 GB de espacio en disco.
- $\checkmark$  Puerto USB.

### Impresora:

- $\checkmark$  Conexión USB.
- $\checkmark$  Controladores multiplataforma.

Servidor de Aplicaciones:

- Periféricos: Mouse y Teclado.
- $\checkmark$  Tarjeta de Red.
- $\checkmark$  2 GB de RAM.
- $\checkmark$  80 GB de espacio en disco.
- $\checkmark$  Procesador Dual Core.

Servidor de Base de Datos:

- $\checkmark$  Periféricos: Mouse y Teclado.
- $\checkmark$  Tarjeta de Red.
- $\times$  2 GB de RAM.
- $\checkmark$  120 GB de espacio en disco.
- $\checkmark$  Procesador Dual Core.

### **Seguridad:**

- Encriptar los datos para que viajen por la red. Establecer comunicación mediante un protocolo seguro (HTTPS).
- Controlar los cambios realizados sobre los datos que recoge la aplicación a través de registros. Registrando el usuario, el tipo de usuario y las acciones efectuadas.
- Chequear que el usuario esté autenticado antes de que pueda realizar alguna acción sobre el sistema.
- Garantizar que las funcionalidades del sistema se muestren de acuerdo al tipo de usuario que esté activo.
- Ofrecer una advertencia antes de realizar acciones irreversibles (Por ejemplo, borrar cualquier documento o información).
- Almacenar en tablas historiales la información una vez que no esté involucrada en ningún proceso.
- Realizar una copia de respaldo de la base de datos semanalmente.

**Legales:**

- $\bullet$ Los procesos soportados por el sistema se regirán por los manuales de procedimientos de la DCI.
- El CMS escogido como plataforma para el desarrollo de la aplicación, está basado en la licencia GNU/GPL.

### **Disponibilidad:**

La aplicación estará disponible todo el día para el caso en que se requiera trabajar fuera de horario laboral.

### **2.3.3 Actores del sistema**

Los actores de un sistema son agentes externos: personas u otros sistemas que interactúan con él. En la siguiente figura se puede observar la representación UML de los actores del sistema propuesto, en la Tabla 7 se encuentran descritos.

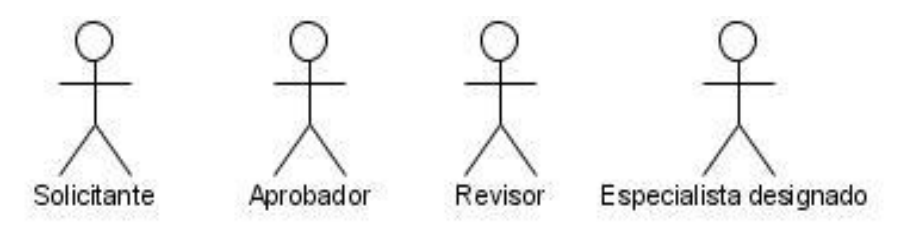

**Figura 5 Actores del sistema.**

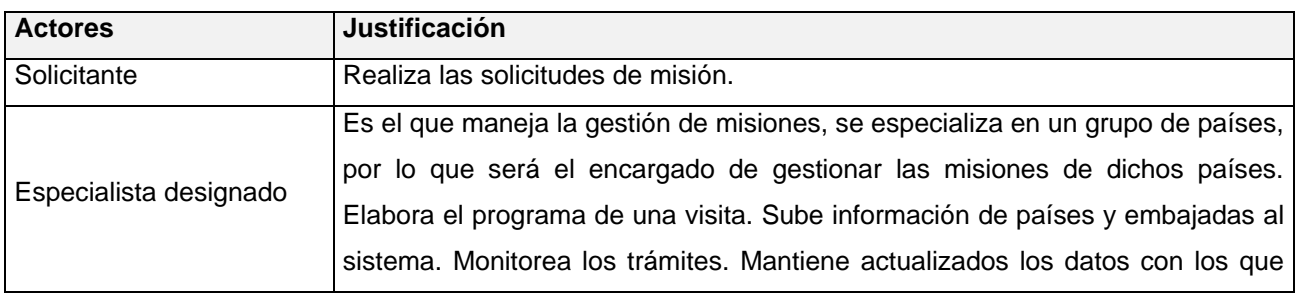

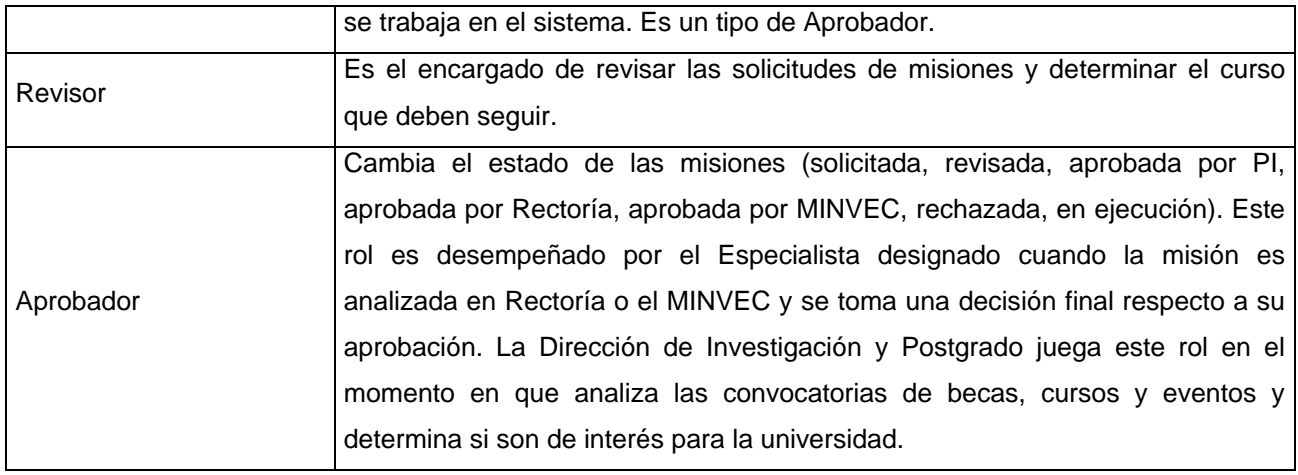

**Tabla 7 Actores del sistema.**

### **2.3.4 Diagrama de casos de uso del sistema**

Los casos de uso son fragmentos de funcionalidad del sistema que proporcionan al usuario un resultado importante. Los casos de uso representan los requisitos funcionales [10].

Los casos de uso del sistema que se modela están organizados en tres paquetes, agrupados por funcionalidad:

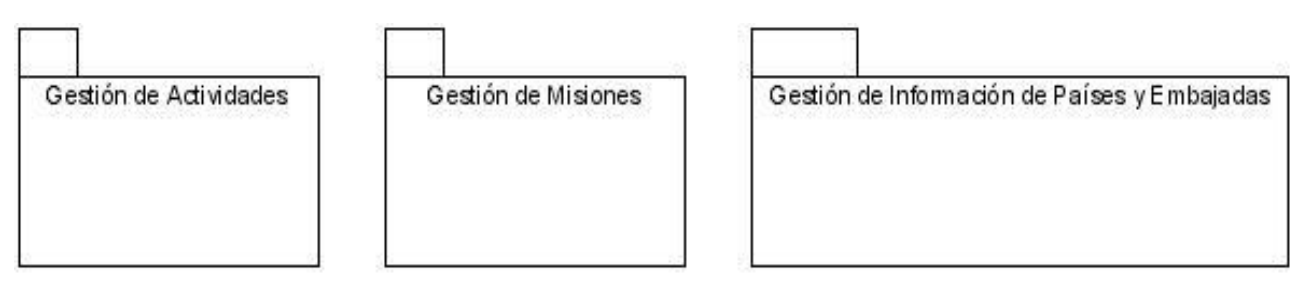

### **Figura 6 Diagrama de Casos de Uso del Sistema.**

El paquete Gestión de Actividades agrupa los casos de uso dedicados al procesamiento de las intenciones de colaboración.

En el paquete Gestión de misiones se encuentran los casos de uso relacionados con el proceso de solicitud, revisión y aprobación de las misiones, además de su resultado final: el informe de viaje.

En el paquete Gestión de Información de Países y Embajadas se maneja lo referido a los datos útiles para el Especialista designado sobre los países en los que se llevará a cabo una misión y sus embajadas.

### **2.3.4.1 Paquete: Gestión de Actividades**

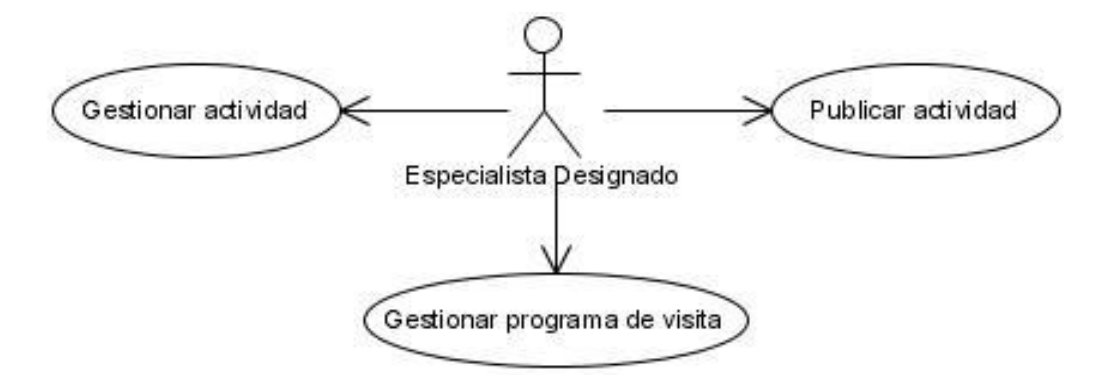

#### **Figura 7 DCUS, Paquete Gestión de Actividades.**

### **Descripción de los casos de uso**

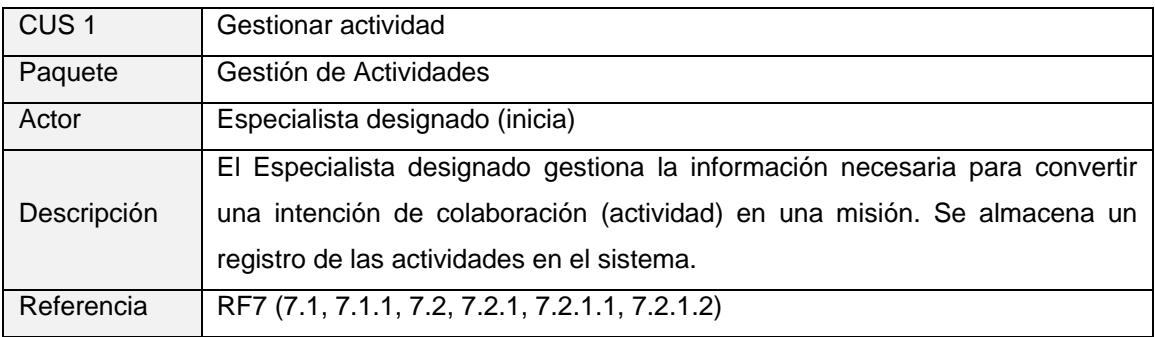

#### **Tabla 8 CUS Gestionar actividad.**

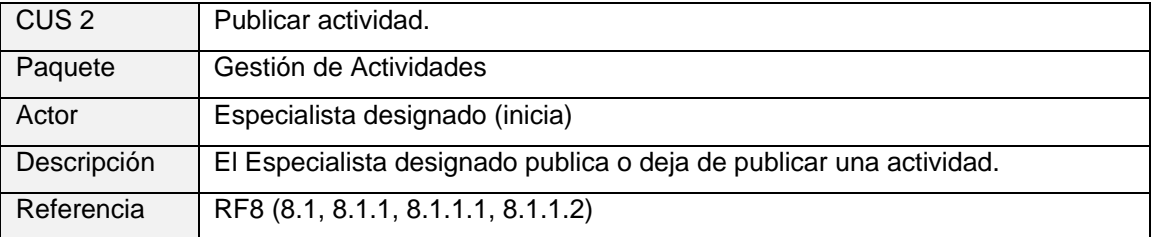

#### **Tabla 9 CUS Publicar actividad.**

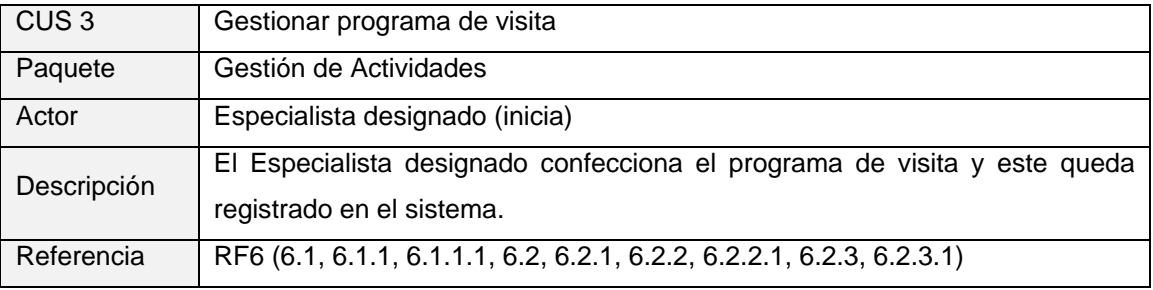

**Tabla 10 CUS Gestionar programa de visita.**

### **2.3.4.2 Paquete: Gestión de Misiones**

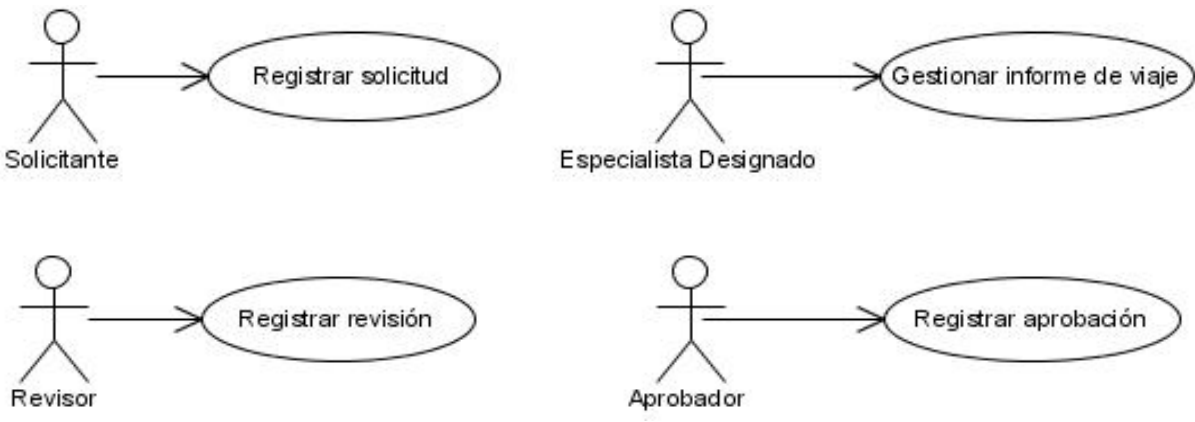

**Figura 8 DCUS, Paquete Gestión de Solicitud de Misión.**

### **Descripción de los casos de uso**

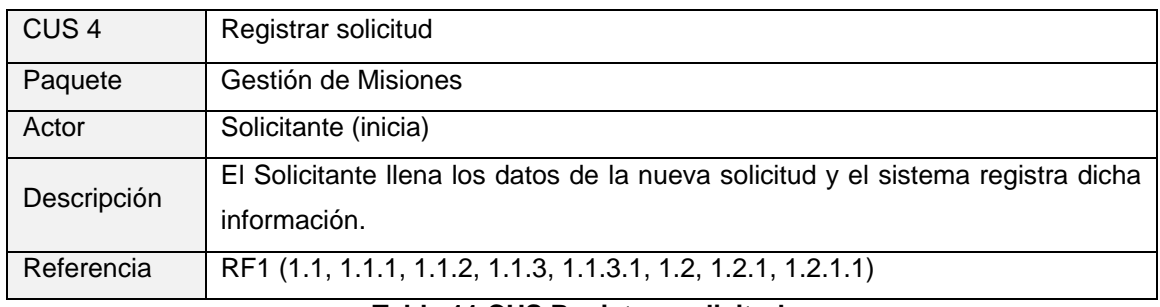

#### **Tabla 11 CUS Registrar solicitud.**

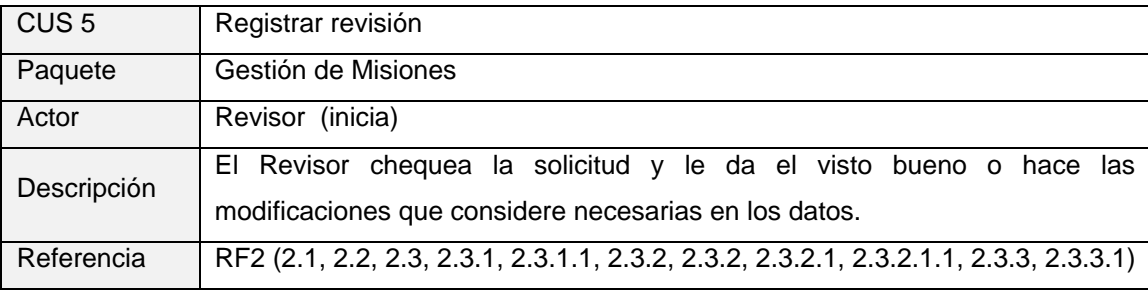

#### **Tabla 12 CUS Registrar revisión.**

| CUS <sub>6</sub> | Registrar aprobación                                                                  |
|------------------|---------------------------------------------------------------------------------------|
| Paquete          | Gestión de Misiones                                                                   |
| Actor            | Aprobador (inicia)                                                                    |
| Descripción      | El Aprobador (Especialista designado o Dirección de Investigación y                   |
|                  | Postgrado) aprueba o no, las misiones en proceso de gestión.                          |
| Referencia       | RF3 (3.1, 3.2, 3.3, 3.3.1, 3.3.1.1, 3.3.2, 3.3.2.1, 3.3.2.2, 3.3.3, 3.3.3.1, 3.3.3.2) |

**Tabla 13 CUS Registrar aprobación.**

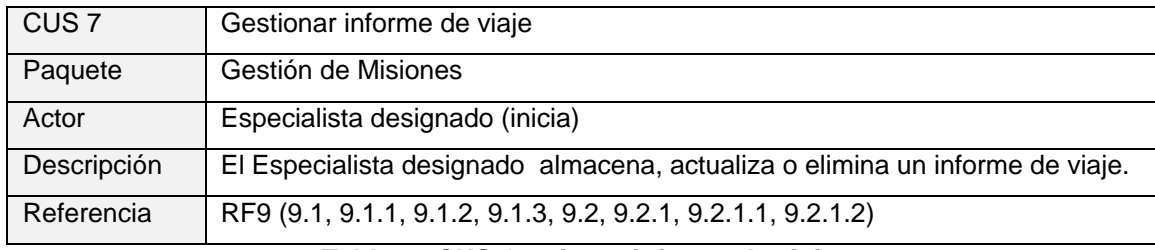

**Tabla 14 CUS Gestionar informe de viaje.**

### **2.3.4.3 Paquete: Gestión de Información de Países y Embajadas**

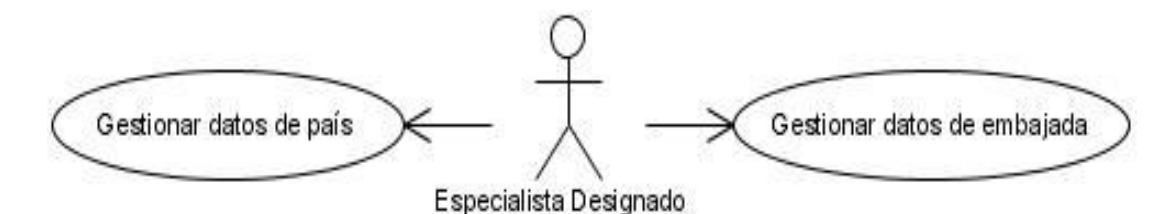

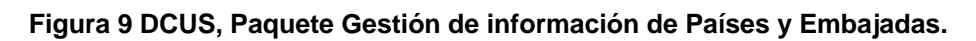

### **Descripción de los casos de uso**

| CUS <sub>8</sub>                      | Gestionar datos de país                                                   |
|---------------------------------------|---------------------------------------------------------------------------|
| Paquete                               | Gestión de Información de Países y Embajadas                              |
|                                       |                                                                           |
| Actor                                 | Especialista designado (inicia)                                           |
| Descripción                           | El Especialista designado almacena, actualiza o elimina información sobre |
|                                       | los datos necesarios para viajar a un país extranjero.                    |
| Referencia                            | RF4 (4.1, 4.1.1, 4.2, 4.2.1, 4.2.2, 4.2.3)                                |
| Tabla 15 CUS Gestionar datos de país. |                                                                           |
| CUS <sub>9</sub>                      | Gestionar datos de embajada                                               |
| Paquete                               | Gestión de Información de Países y Embajadas                              |
| Actor                                 | Especialista designado (inicia)                                           |
| Descripción                           | El Especialista designado almacena, actualiza o elimina información sobre |
|                                       | las embajadas que intervienen en el proceso de gestión de una misión.     |
| Referencia                            | RF5 (5.1, 5.1.1, 5.2, 5.2.1, 5.2.2, 5.2.3)                                |

**Tabla 16 CUS Gestionar datos de embajada.**

### **2.3.5 Expansión de los casos de uso**

De los casos de uso del sistema identificados se desarrollarán con prioridad los que tienen mayor importancia para cumplir con los objetivos de la investigación. A partir de ellos se trazarán las pautas

que guiarán el resto del desarrollo. A continuación aparece la expansión de los casos de uso más significativos, los restantes se encuentran en el ANEXO V.

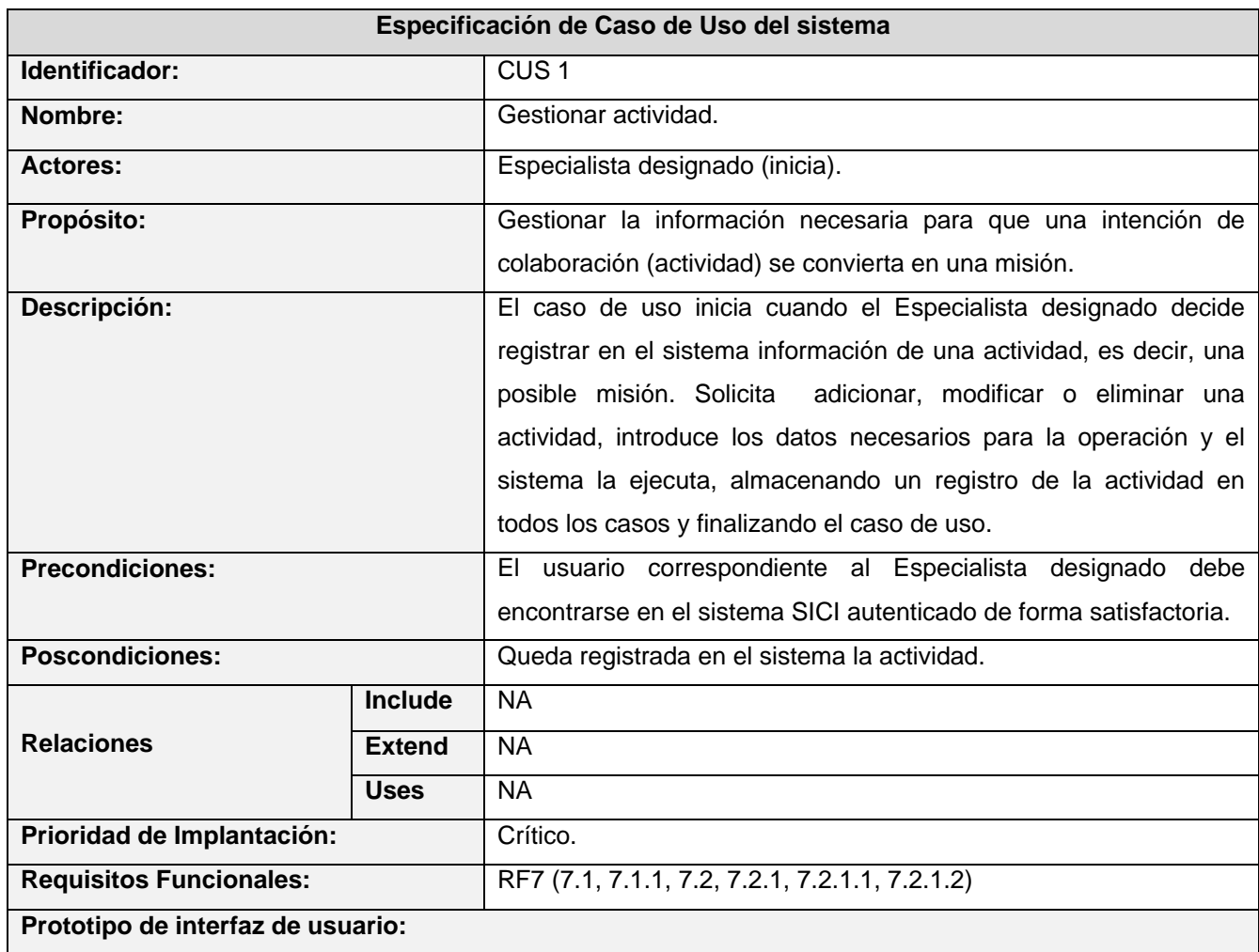

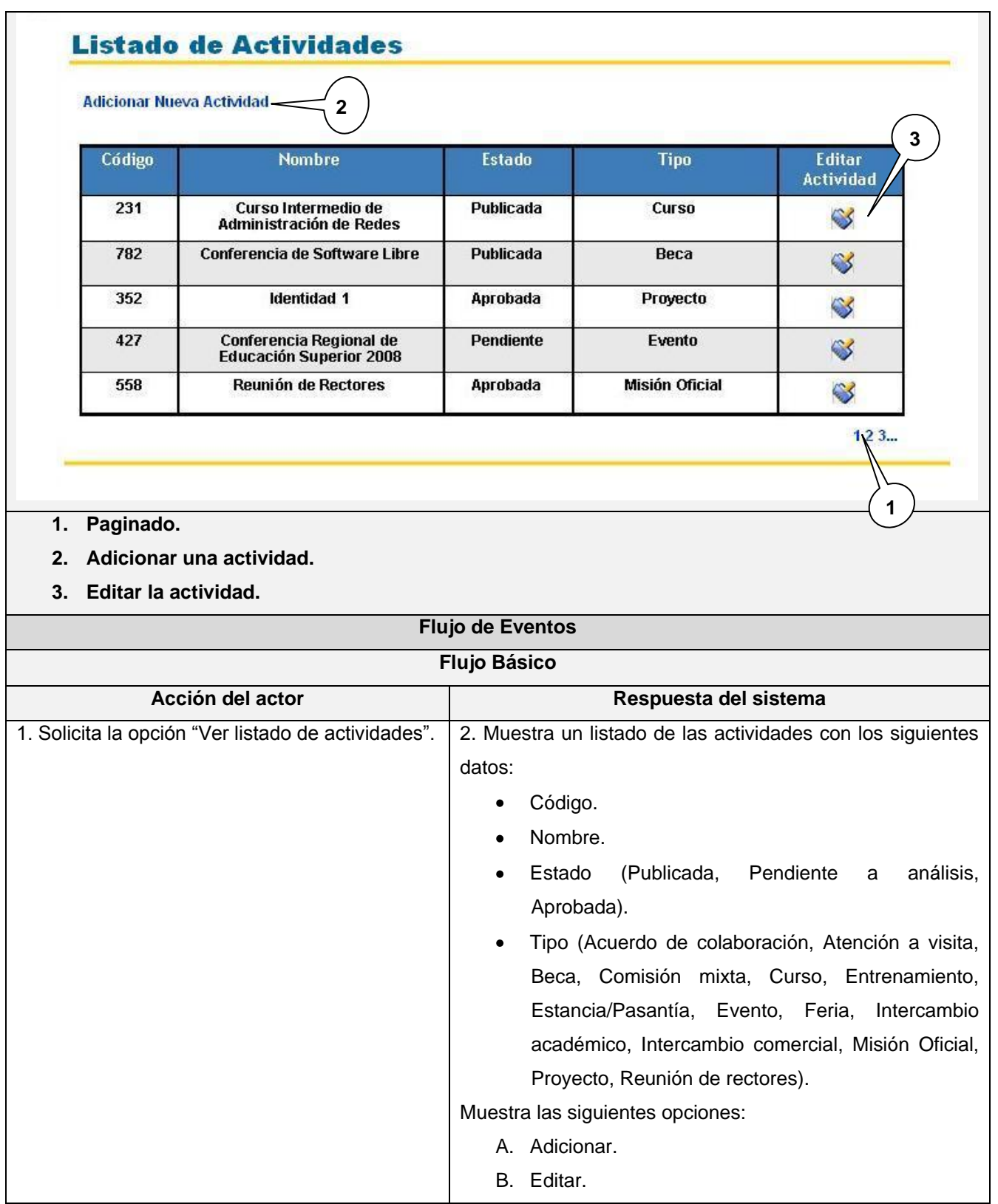

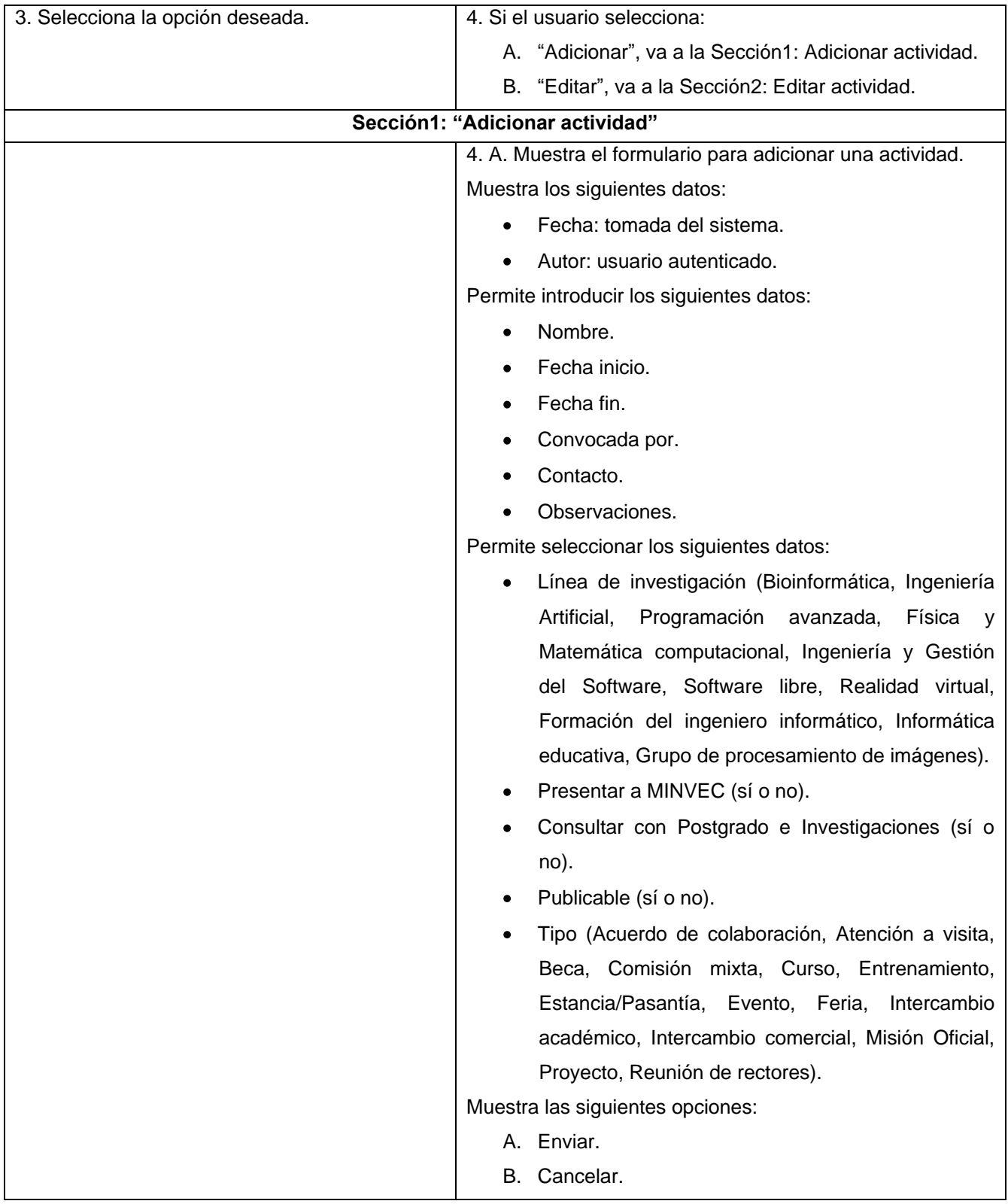

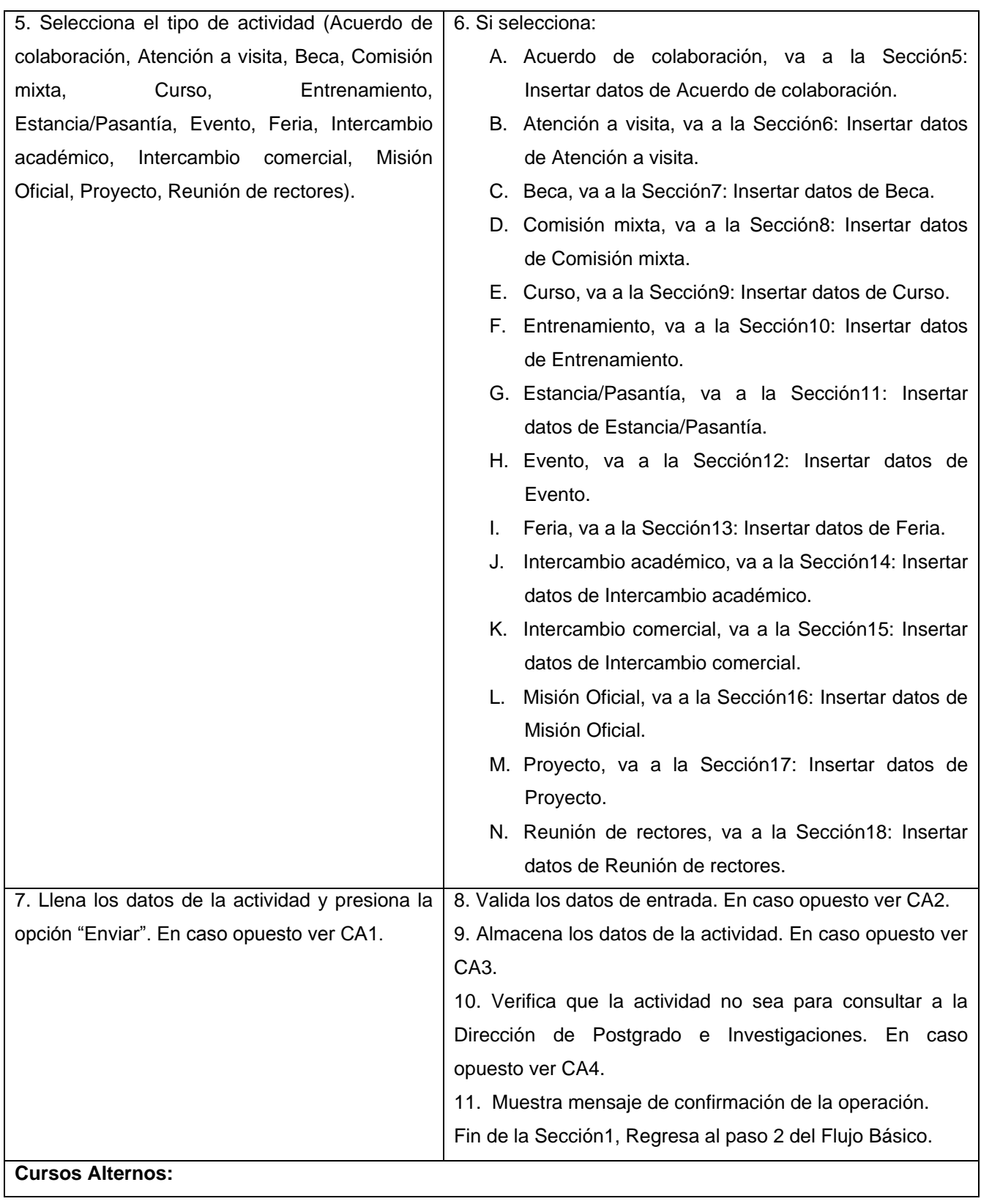

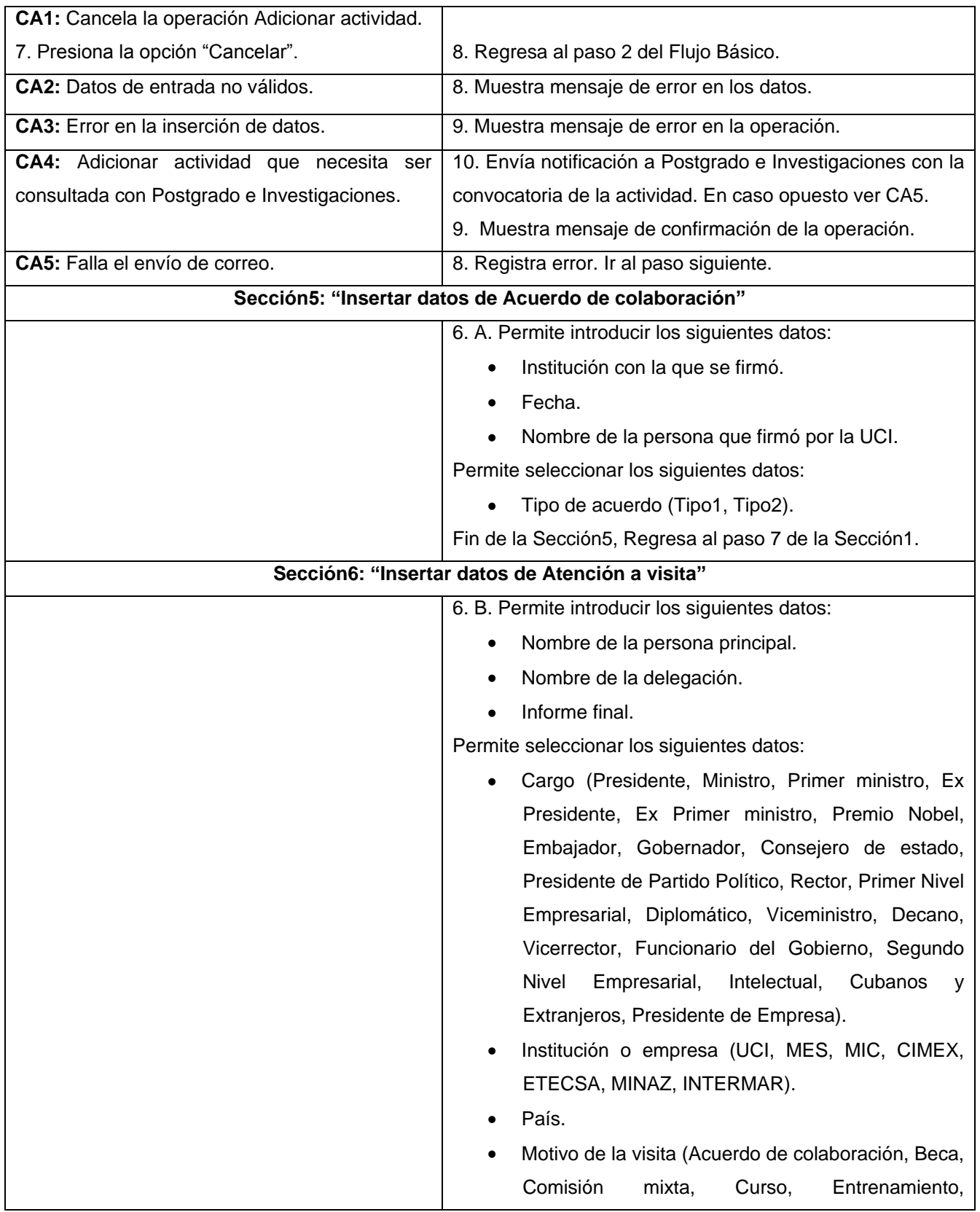

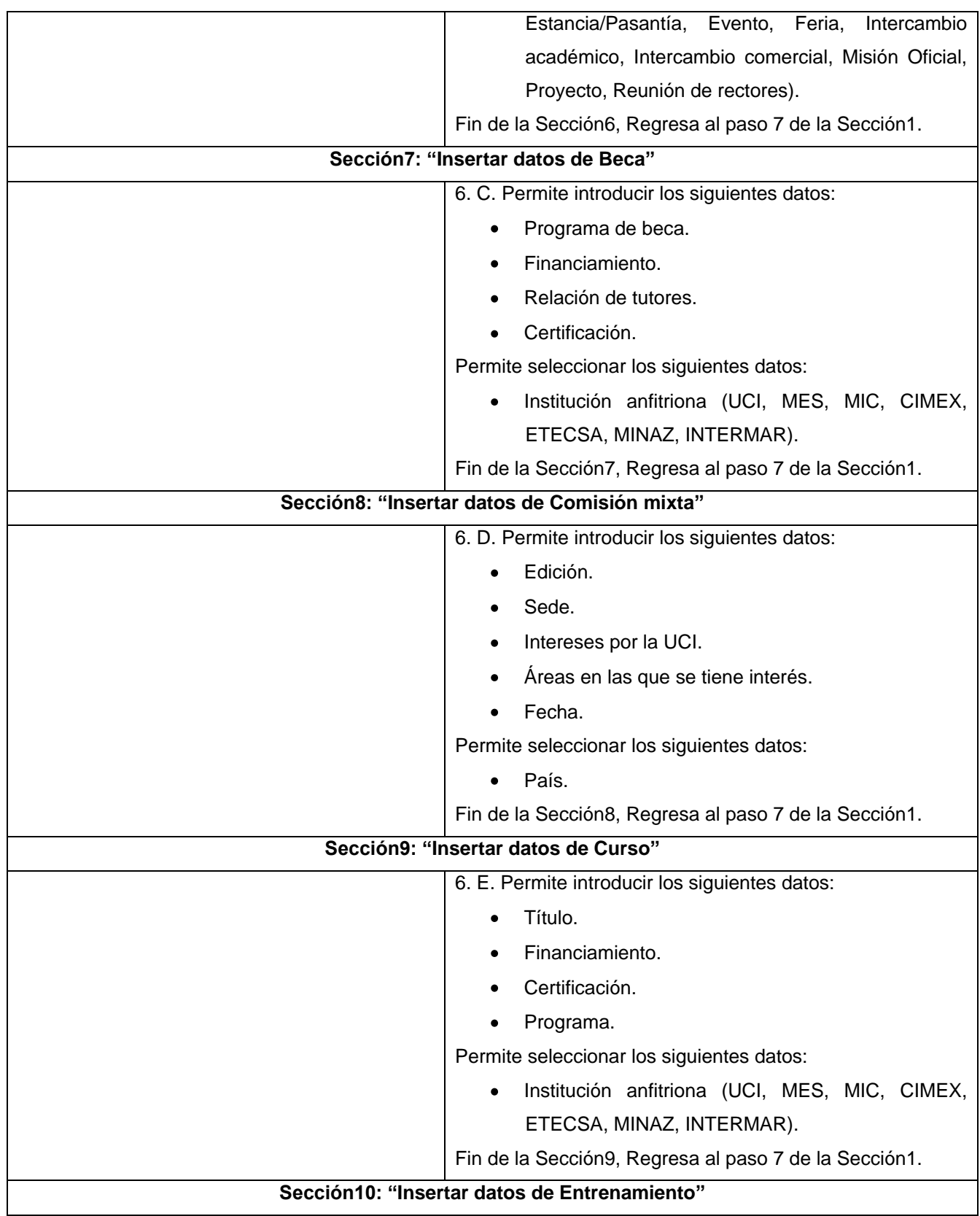

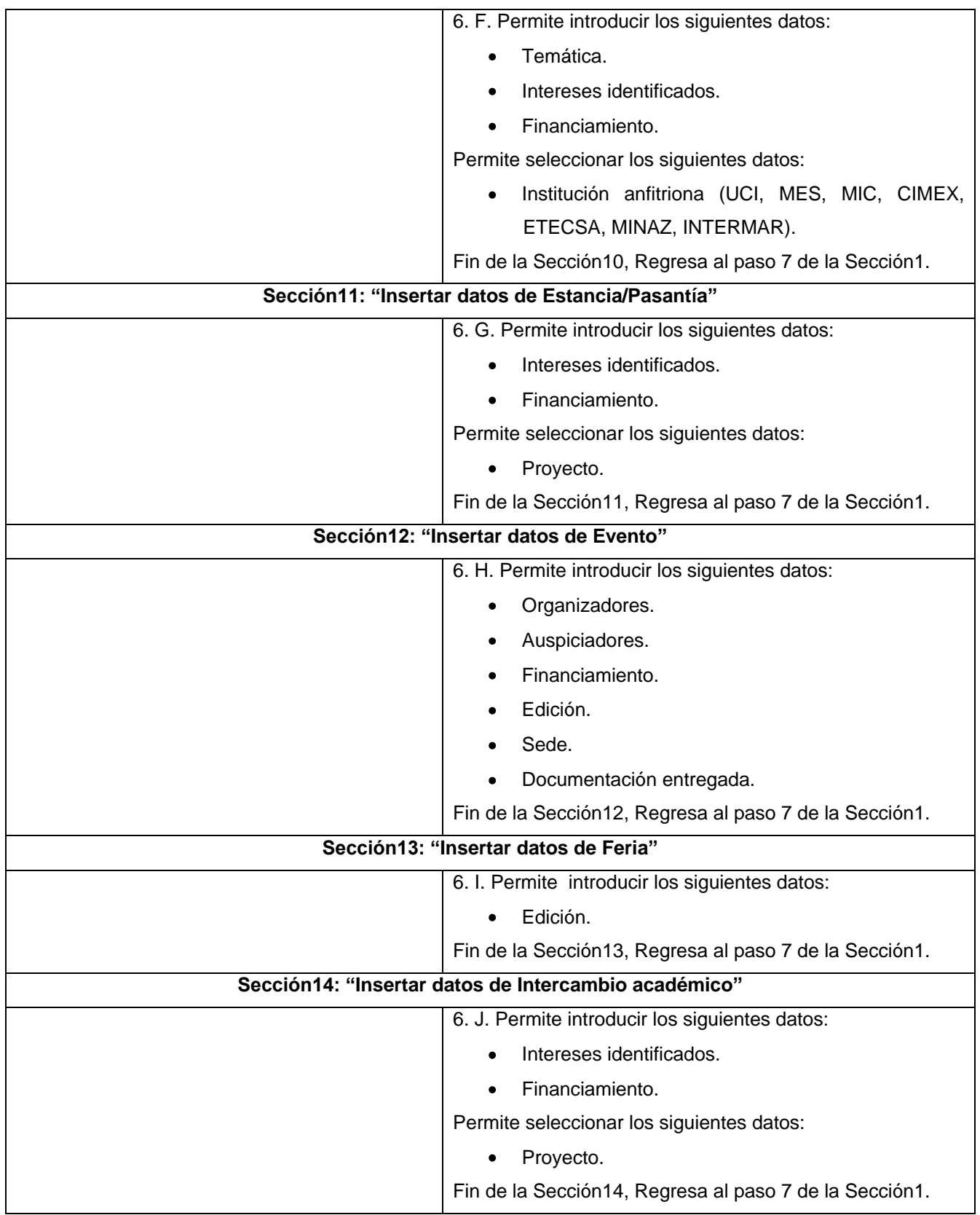

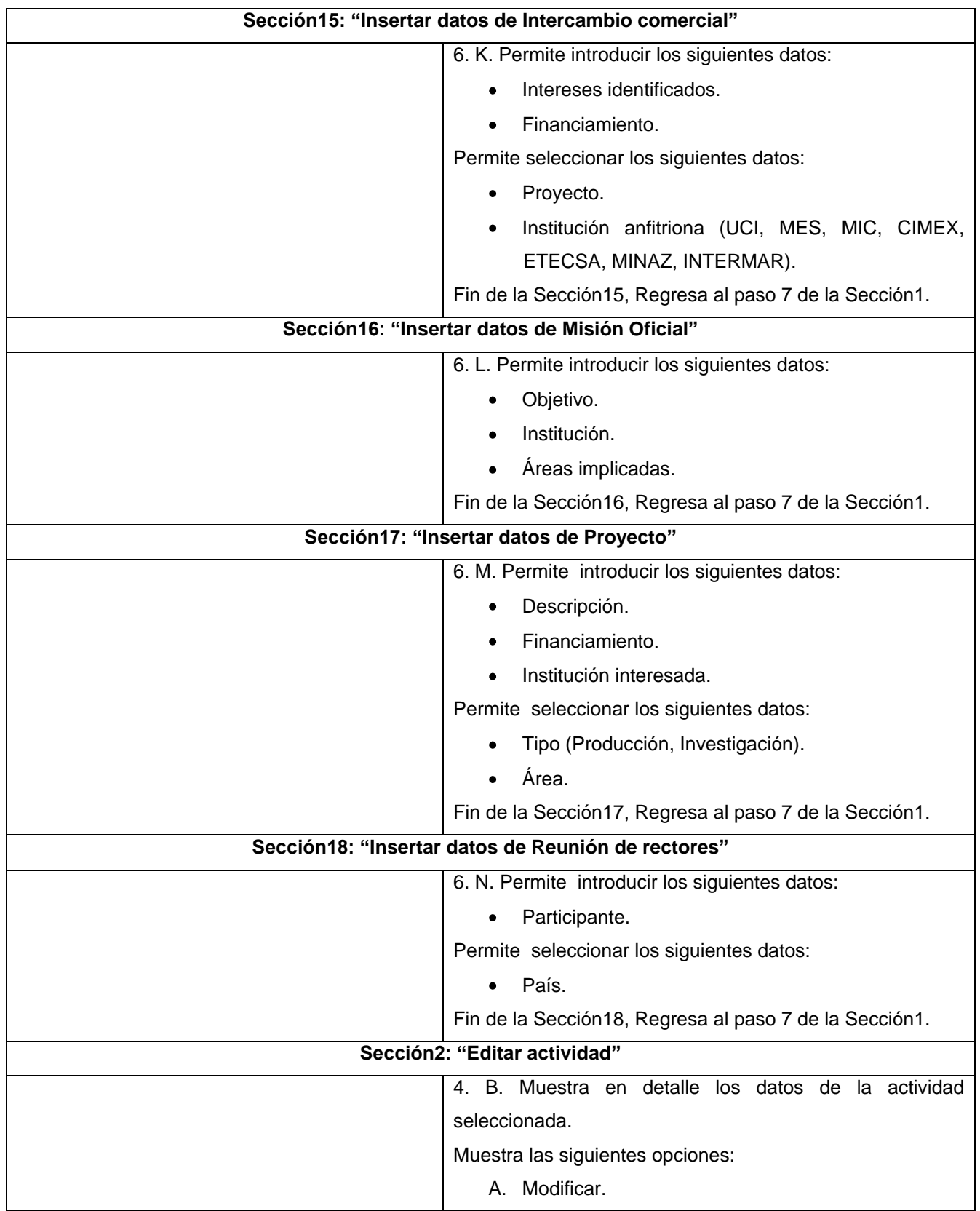

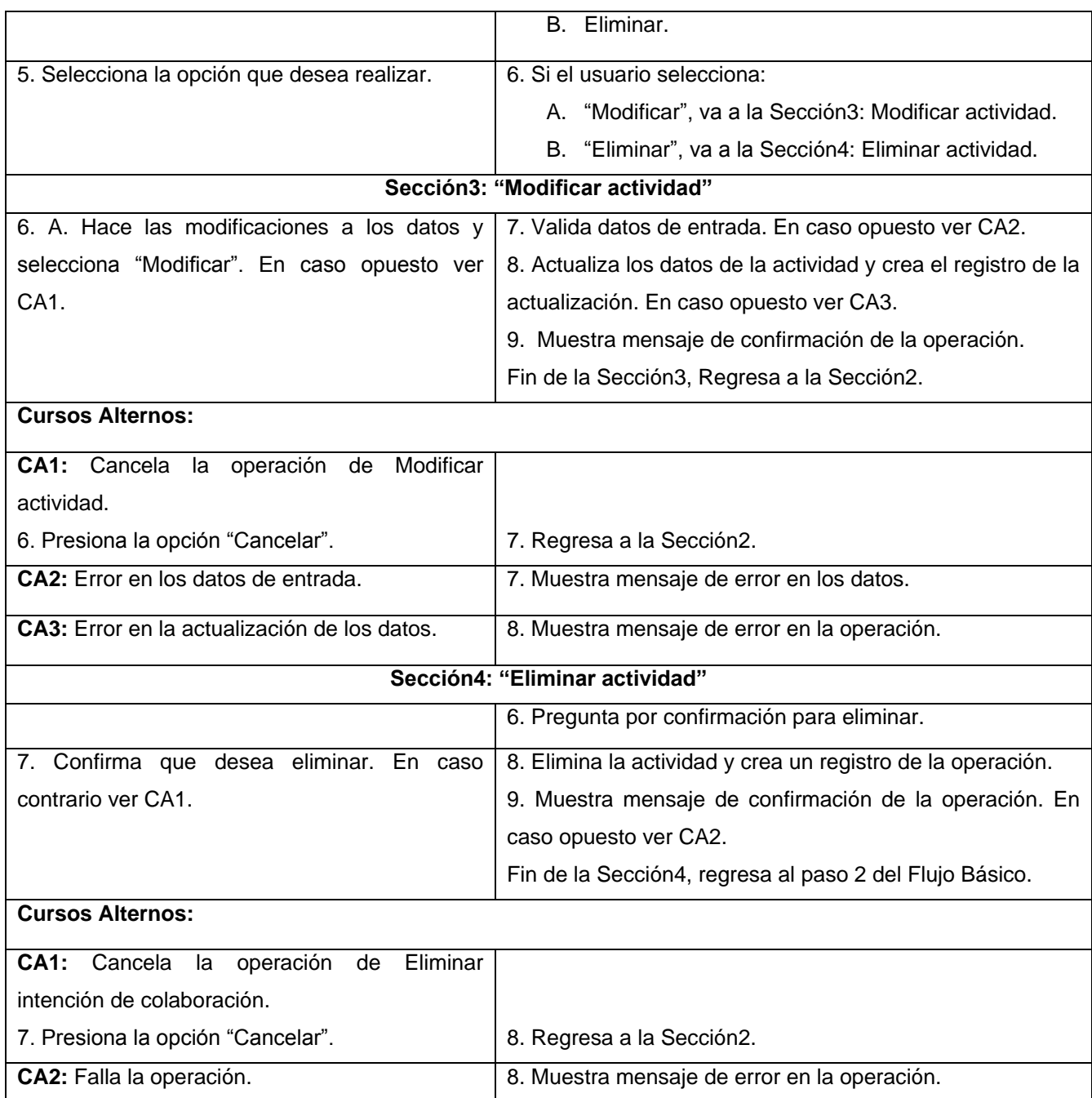

### **Tabla 17 CUS Gestionar actividad.**

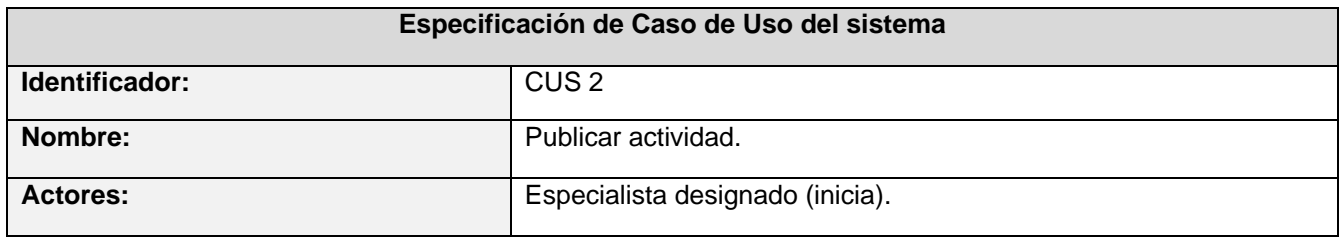

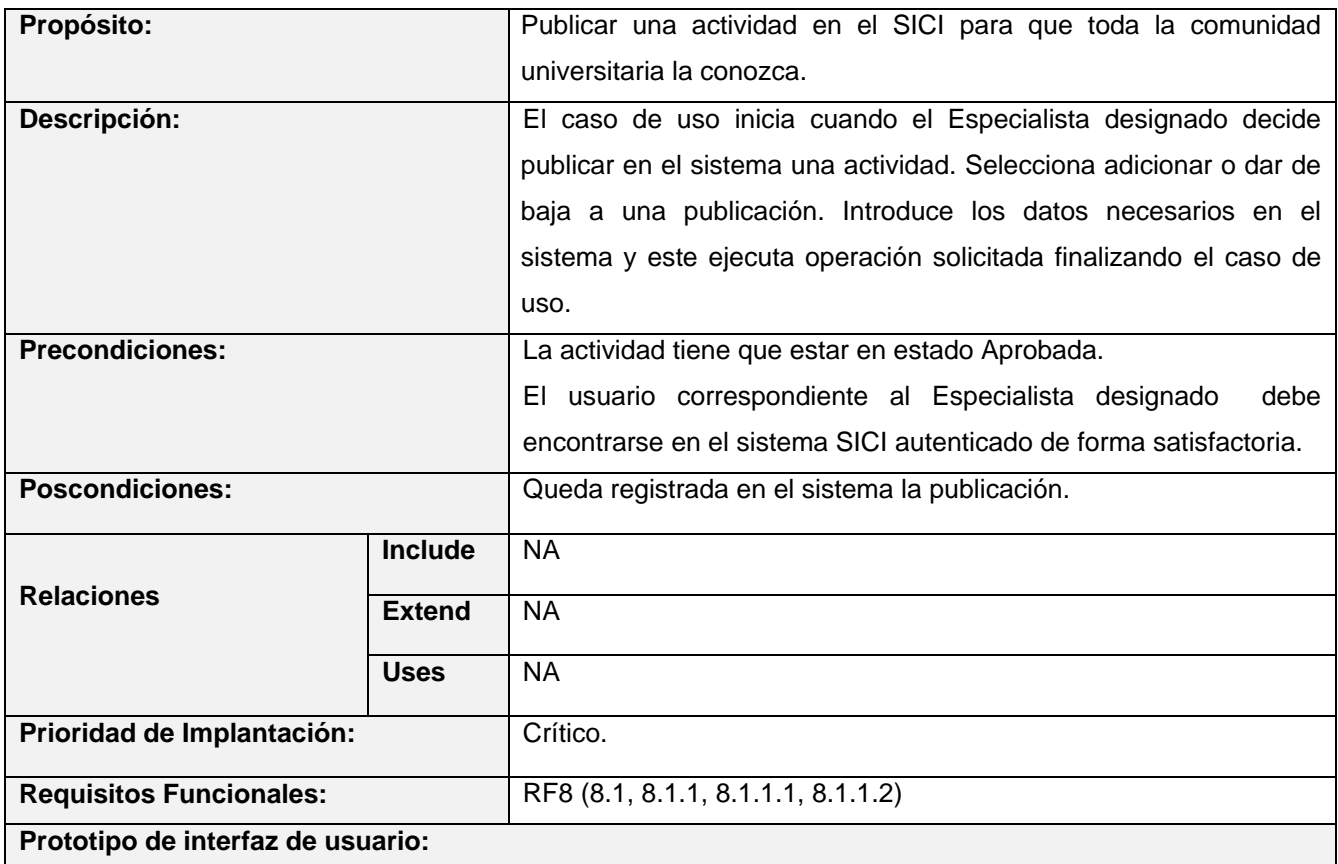

# **Actividades Publicadas 2**

Publicar Nueva Actividad

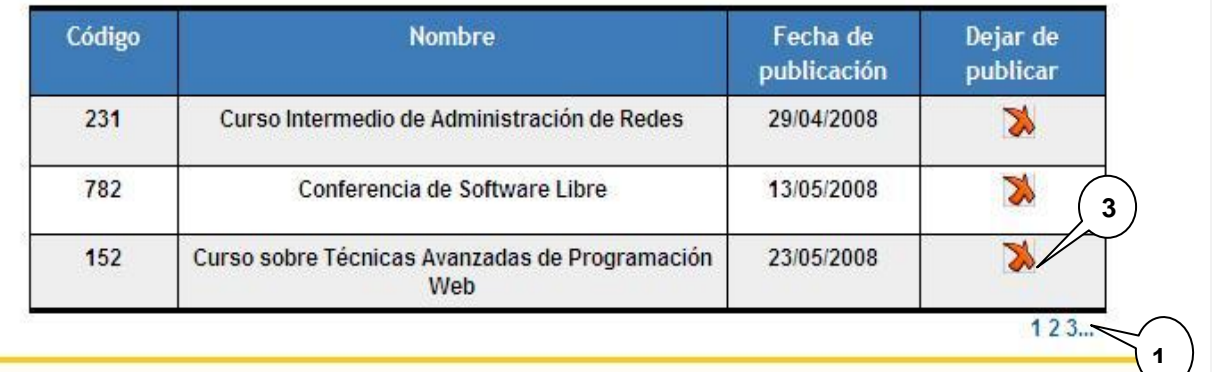

### **1. Paginado.**

- **2. Publicar una nueva actividad.**
- **3. Dejar de publicar la actividad.**

**Flujo de Eventos**

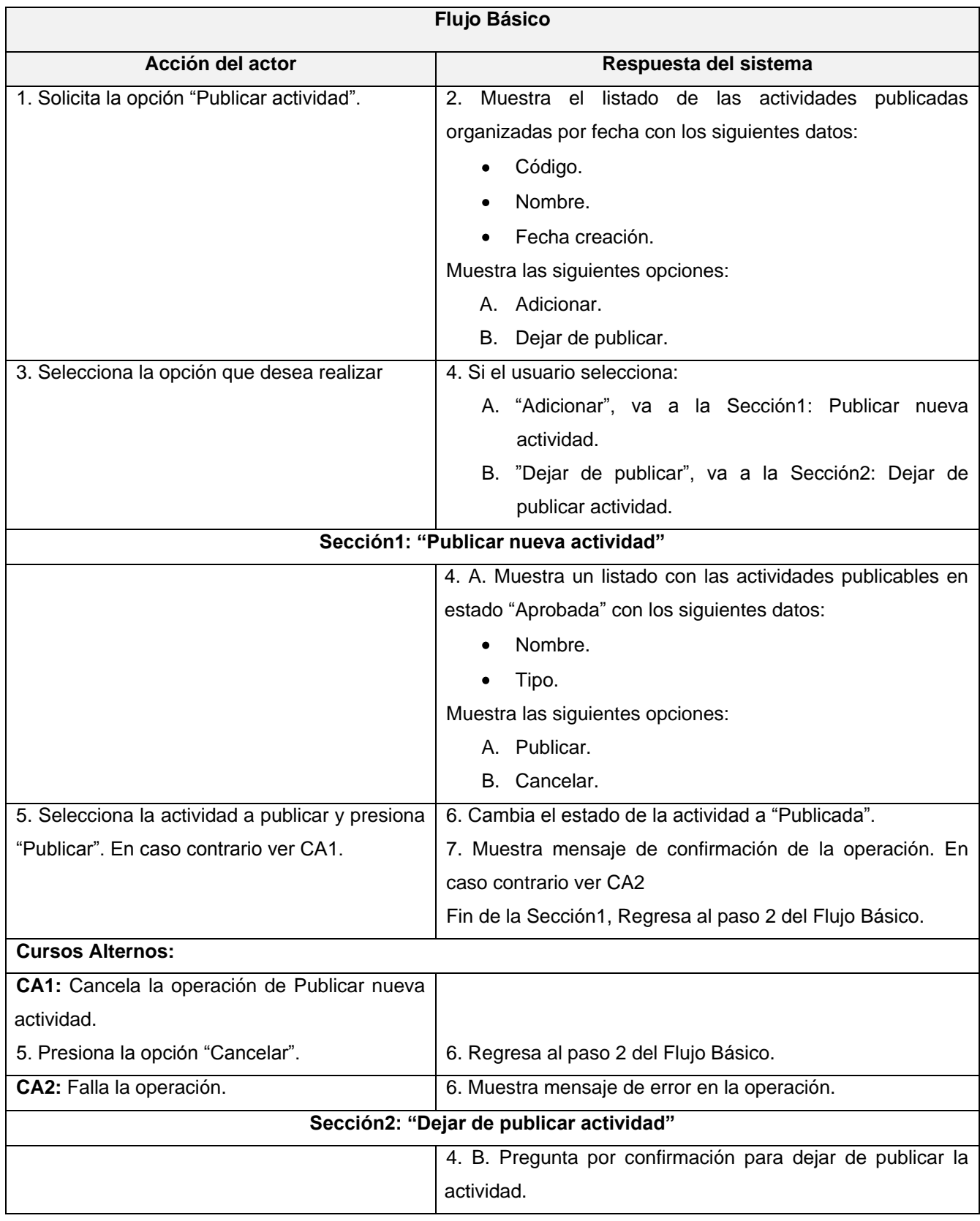

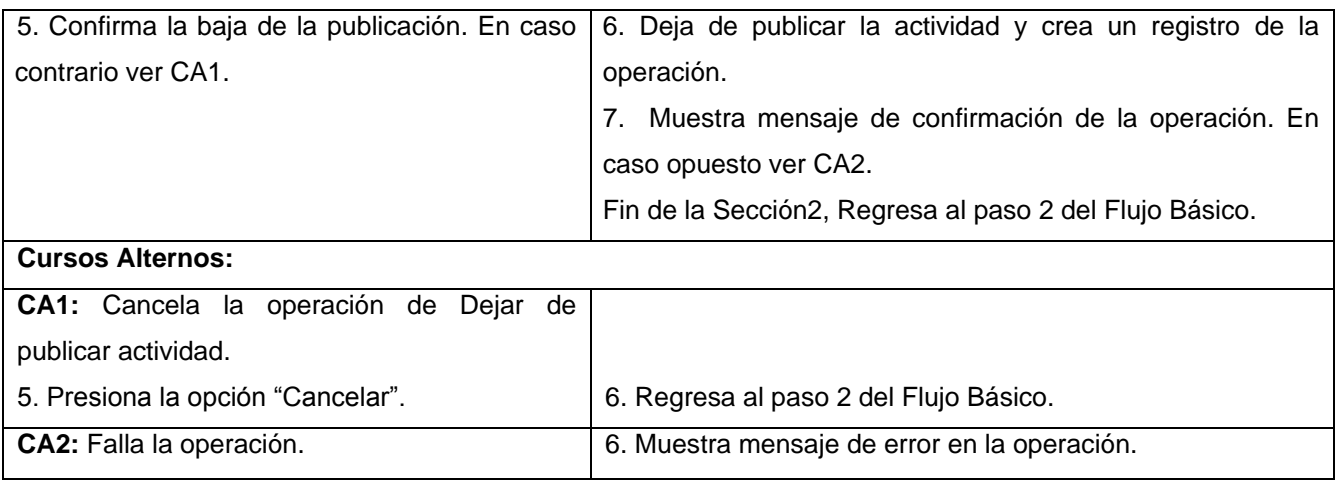

### **Tabla 18 CUS Publicar actividad.**

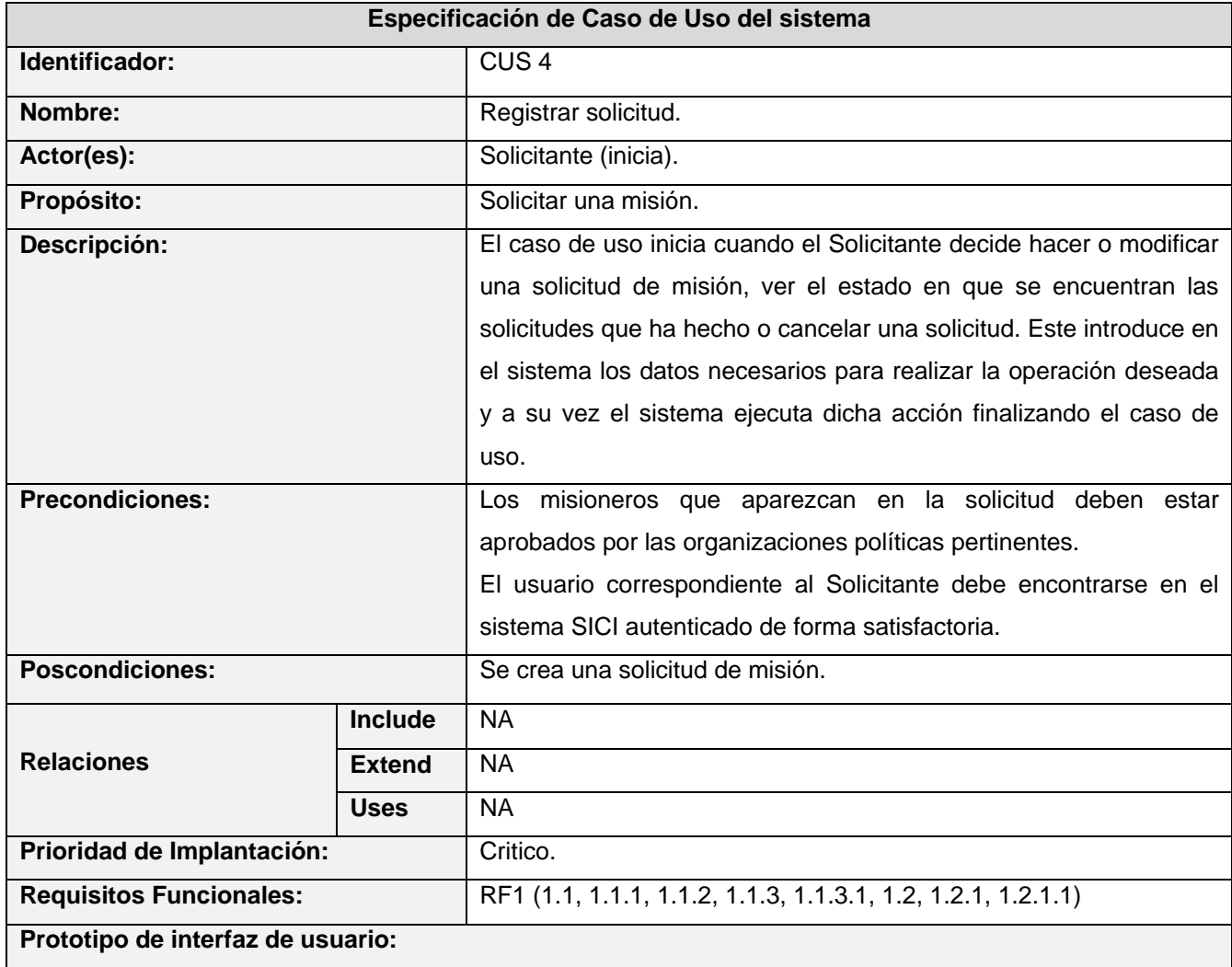

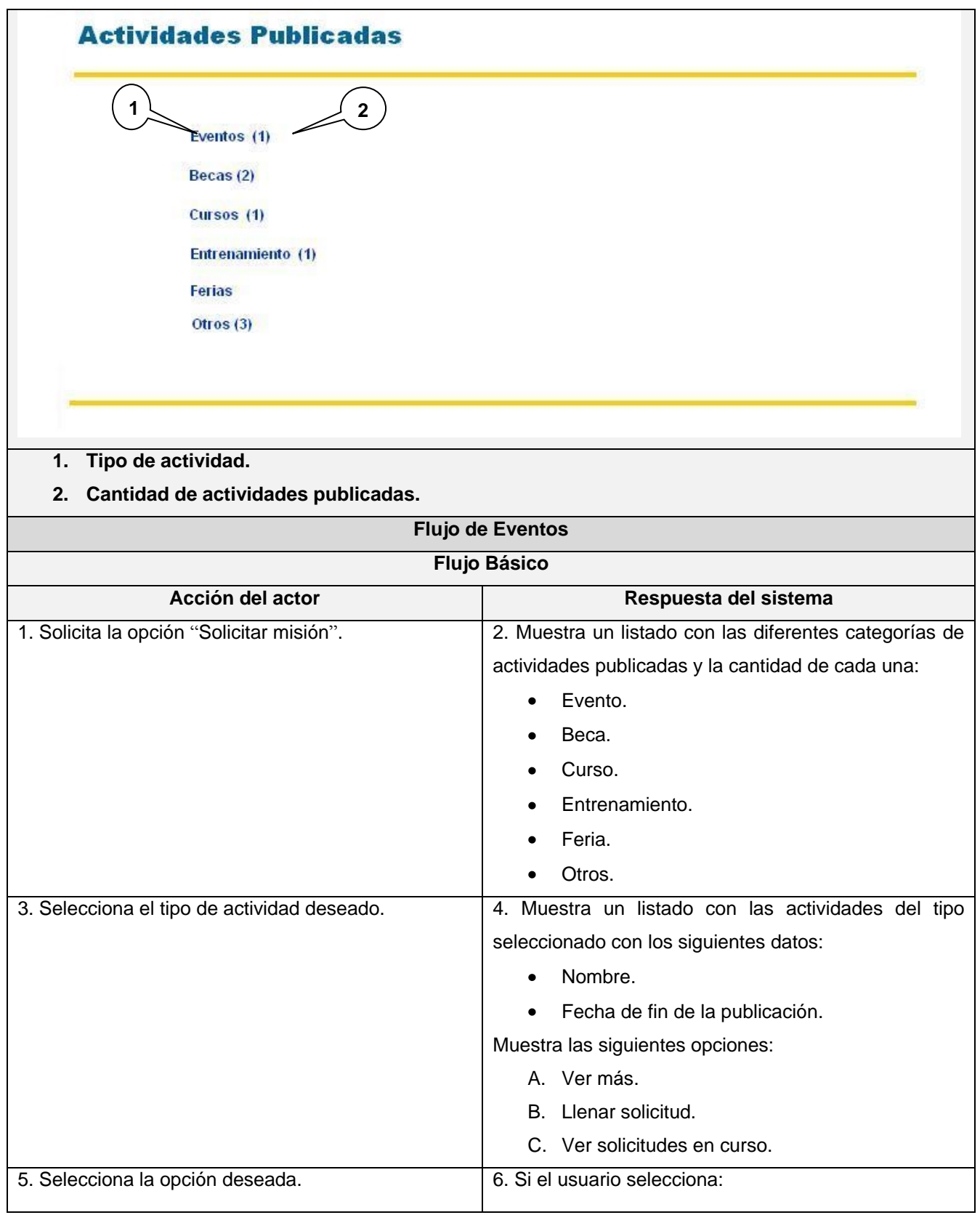

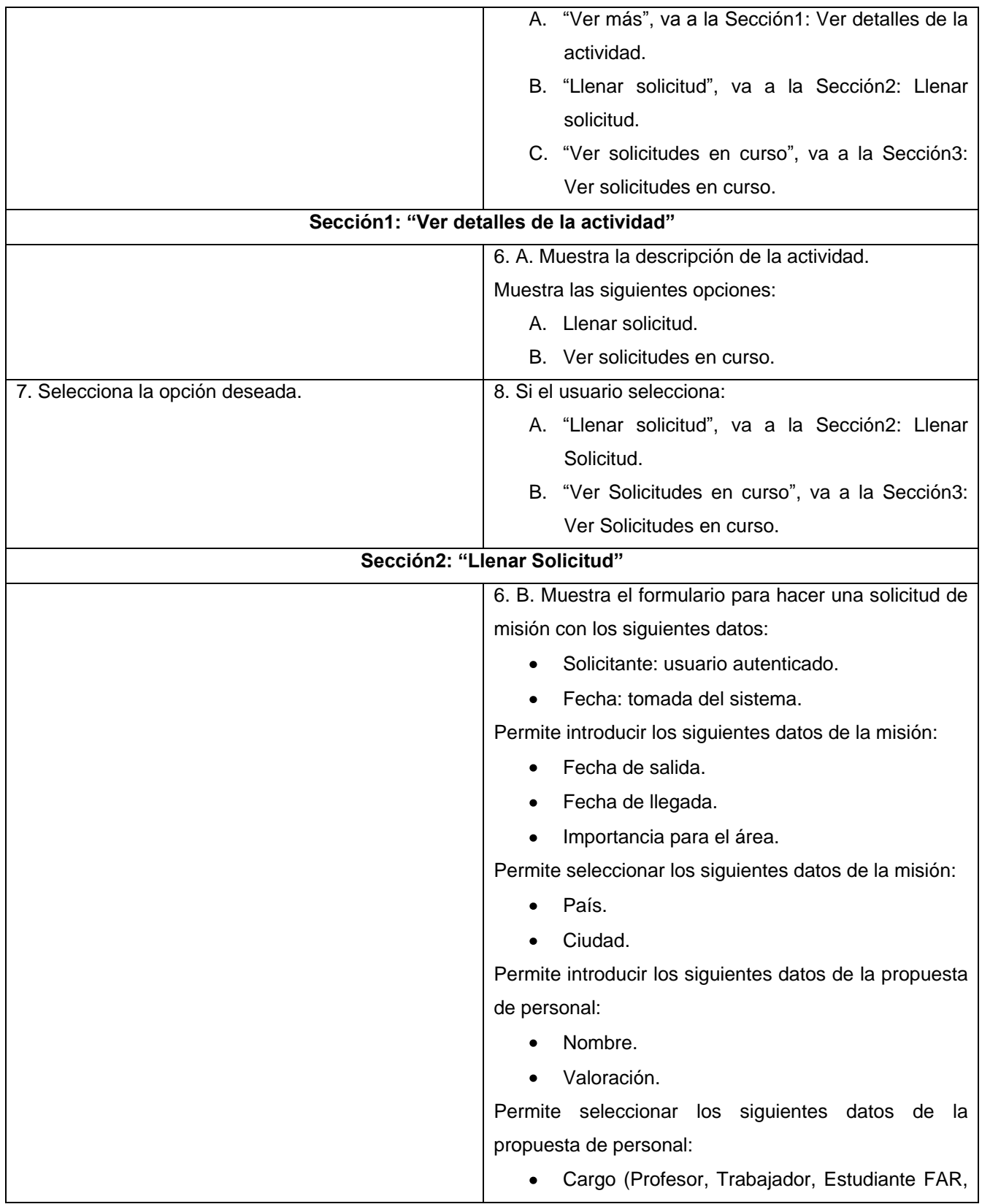

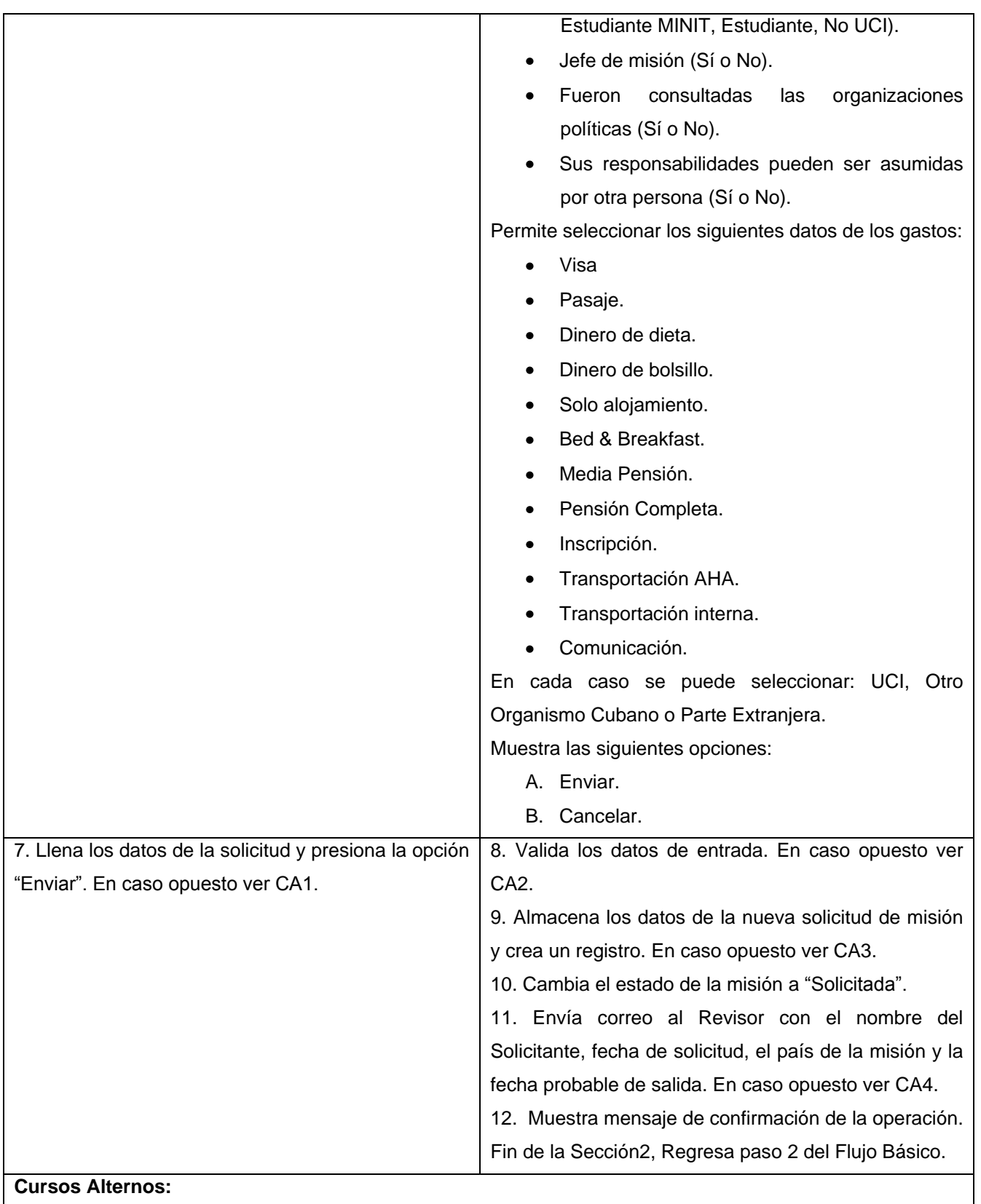

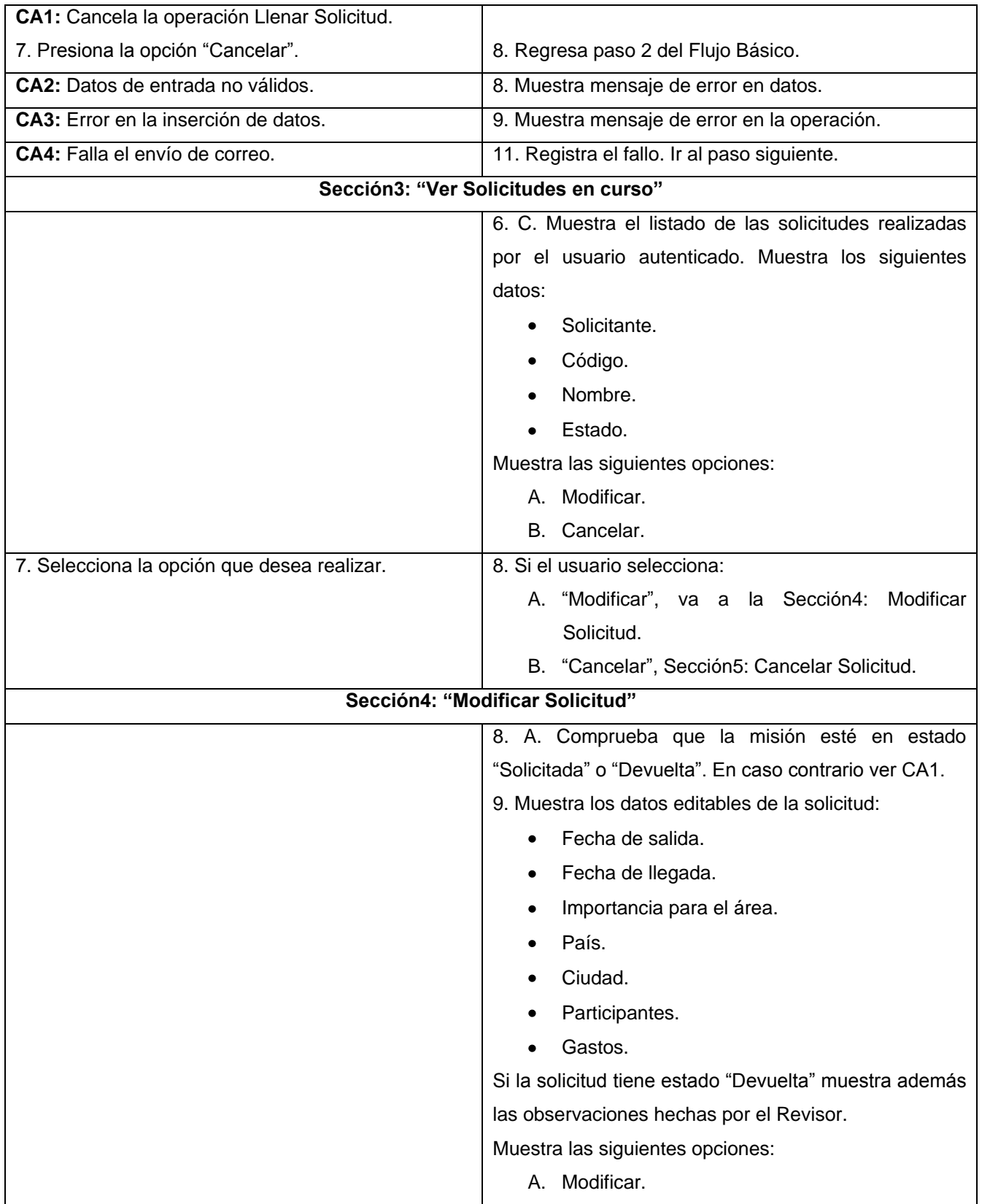

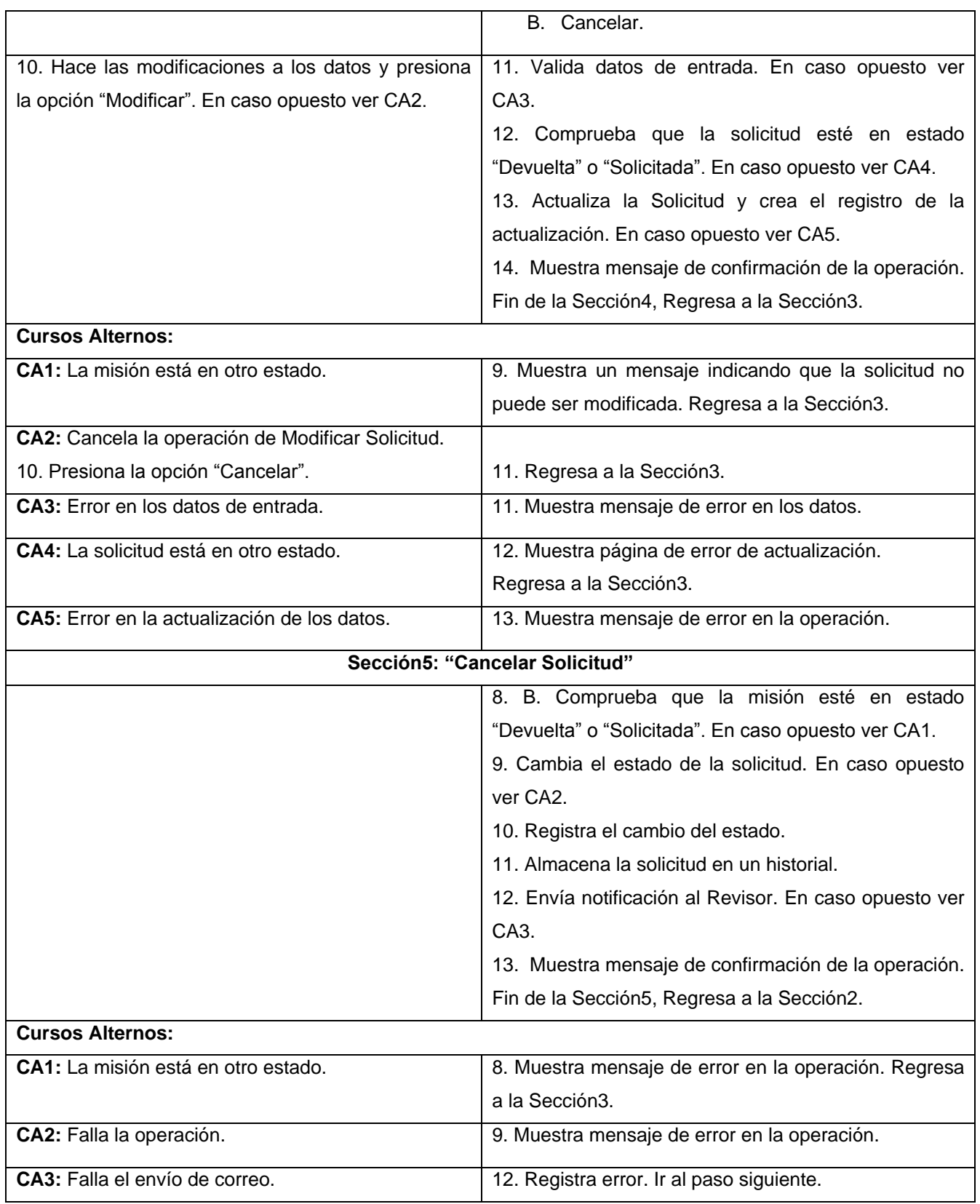

**Tabla 19 CUS Registrar solicitud.**

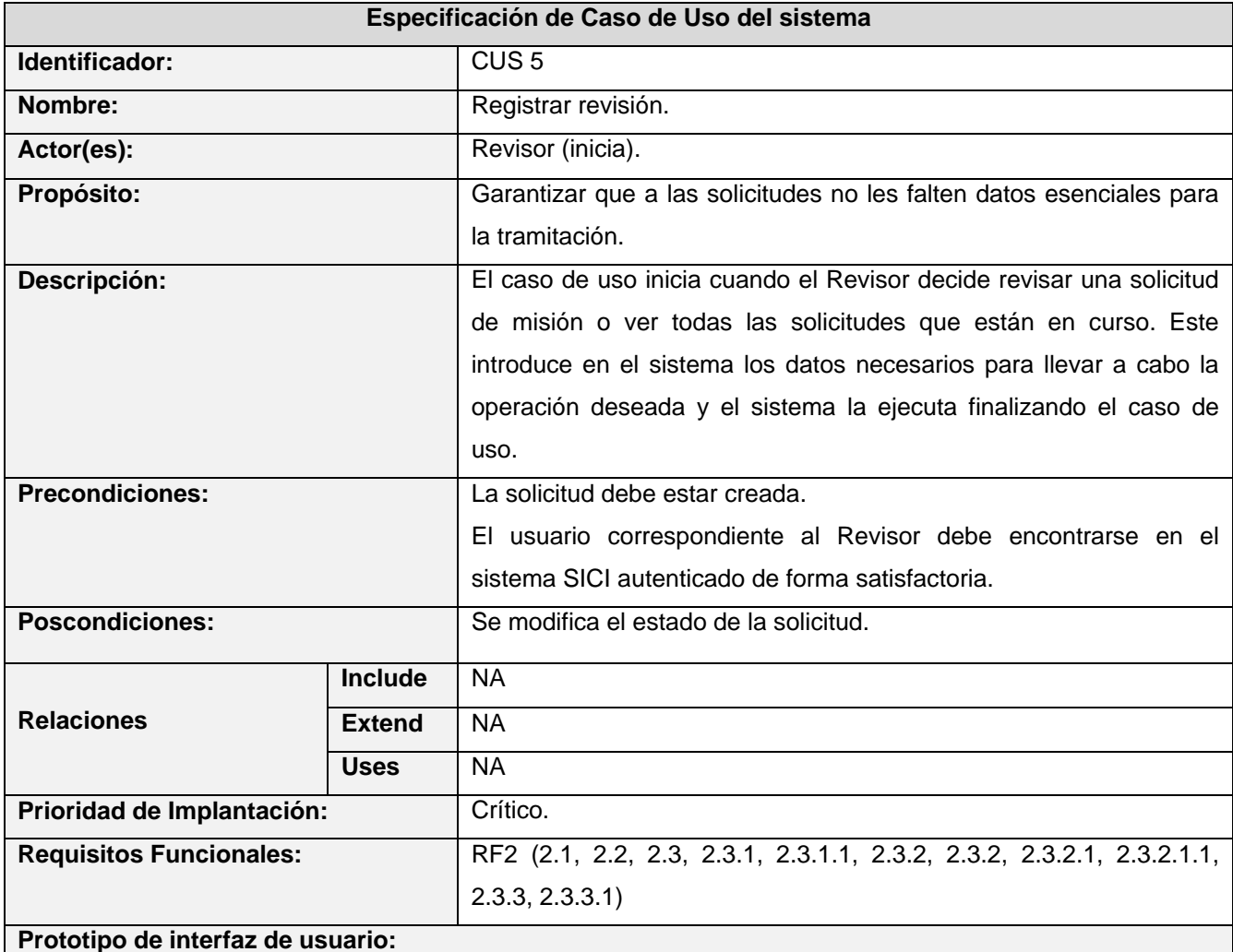

# Misiones solicitadas pendientes a revisión

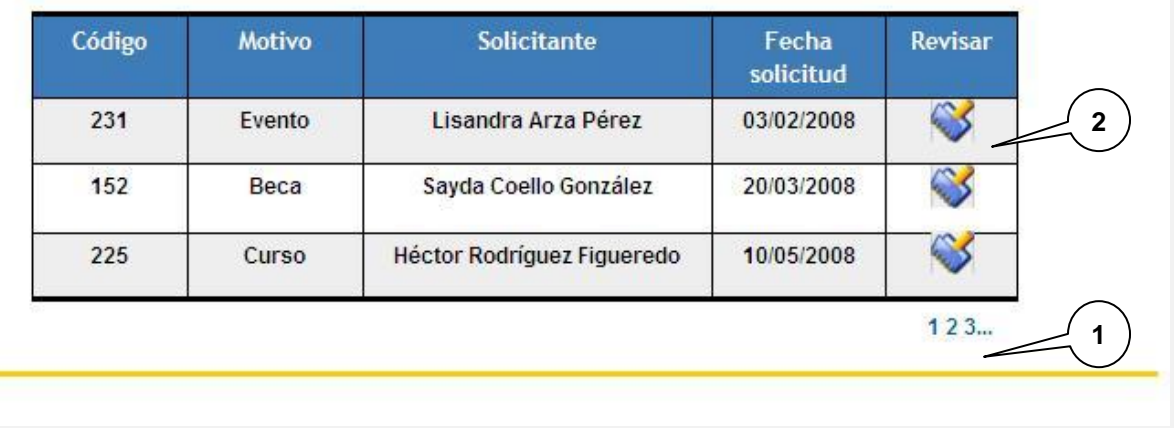

### **1. Paginado.**

### **2. Revisar solicitud.**

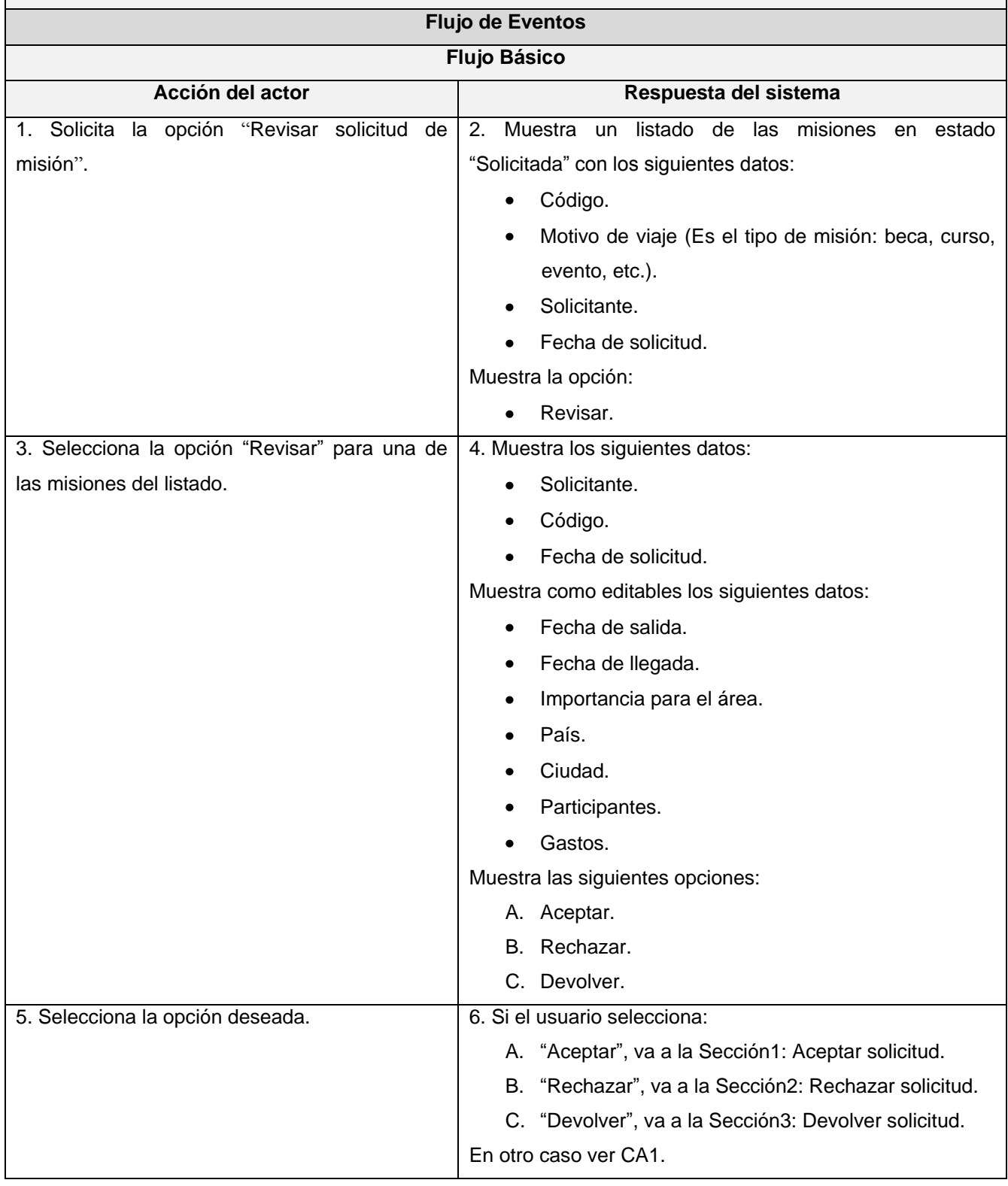

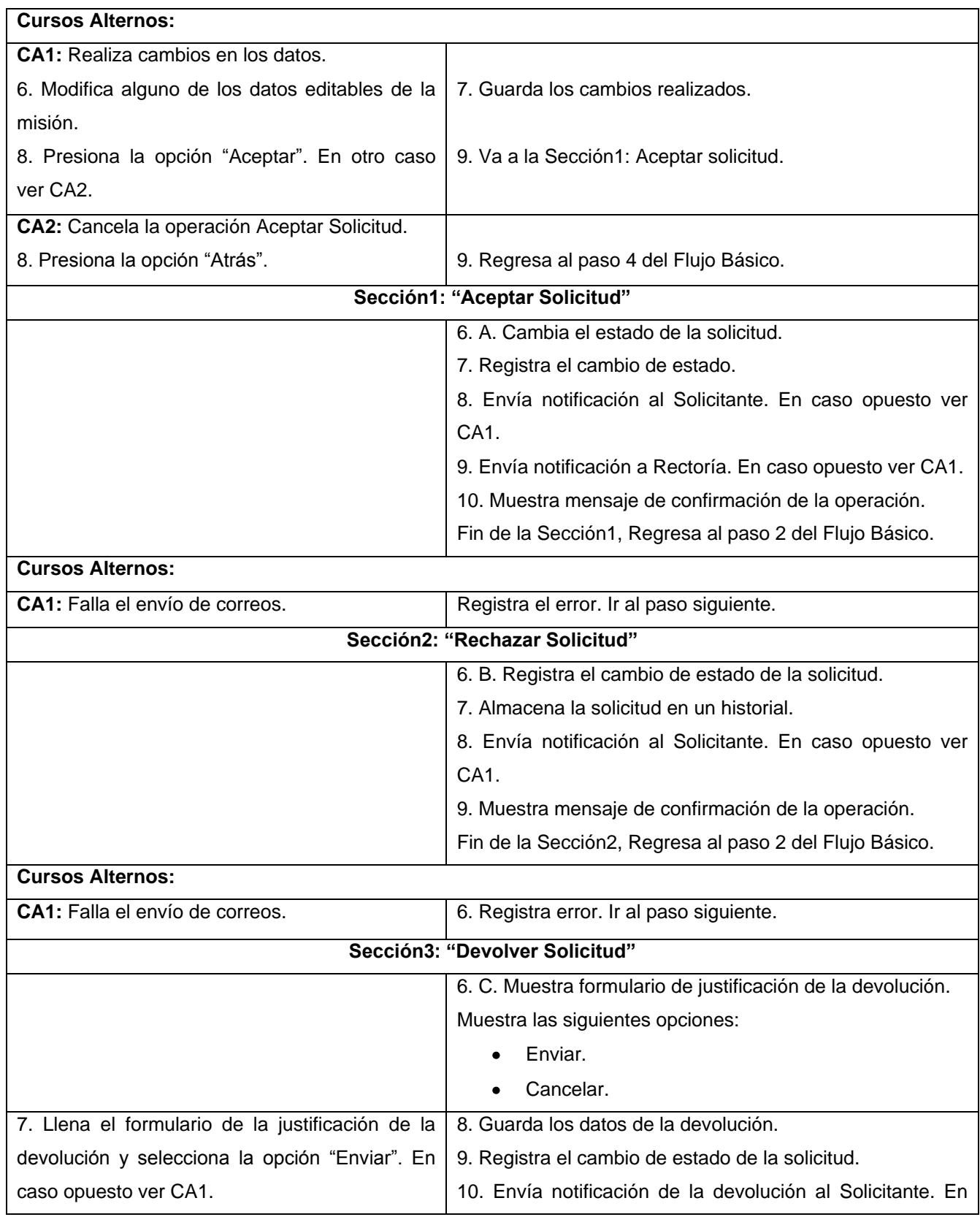

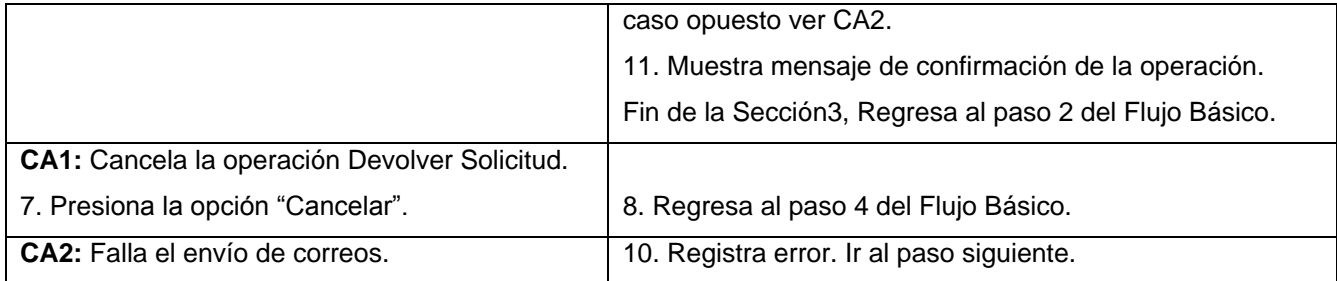

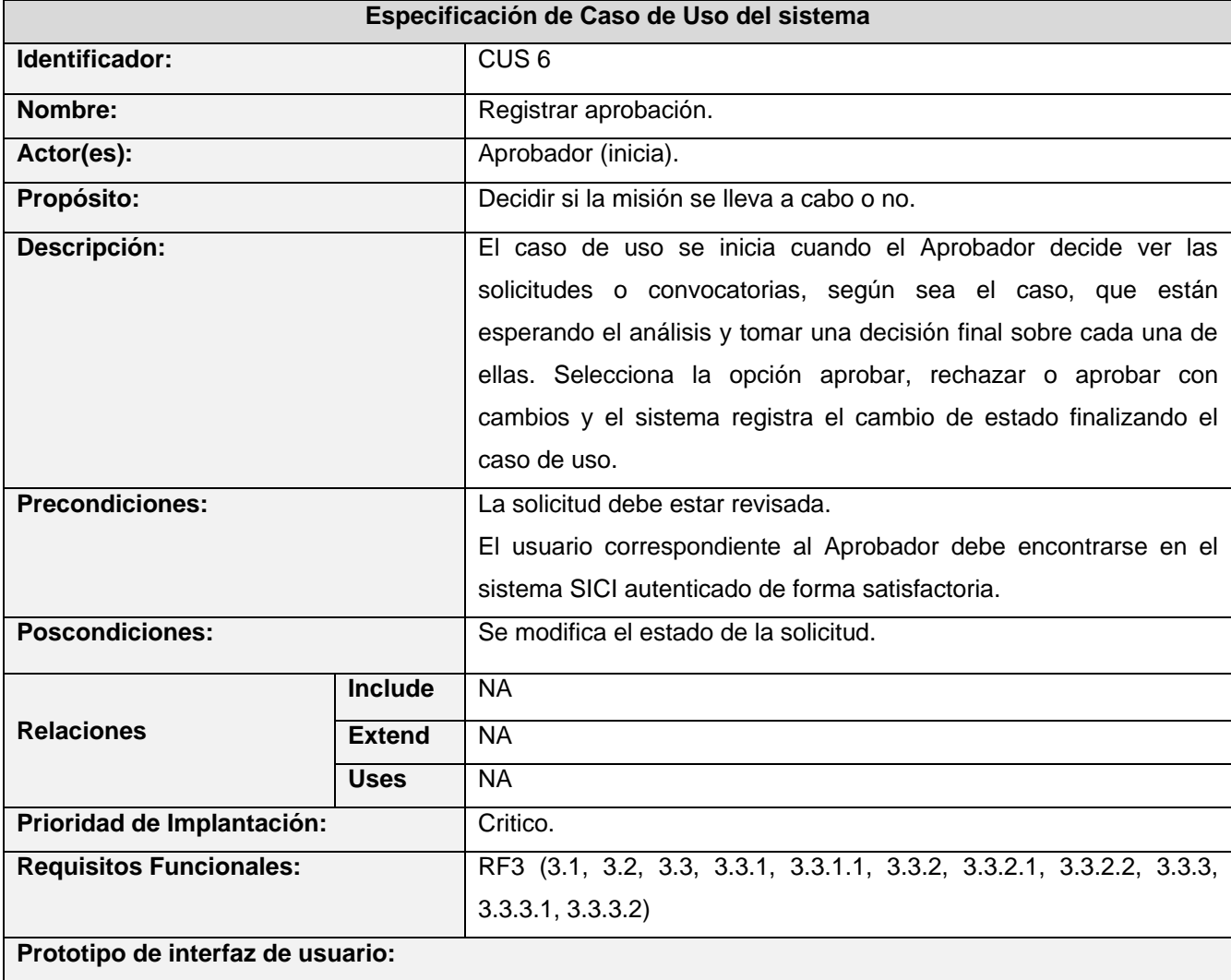

# **Tabla 20 CUS Registrar revisión.**
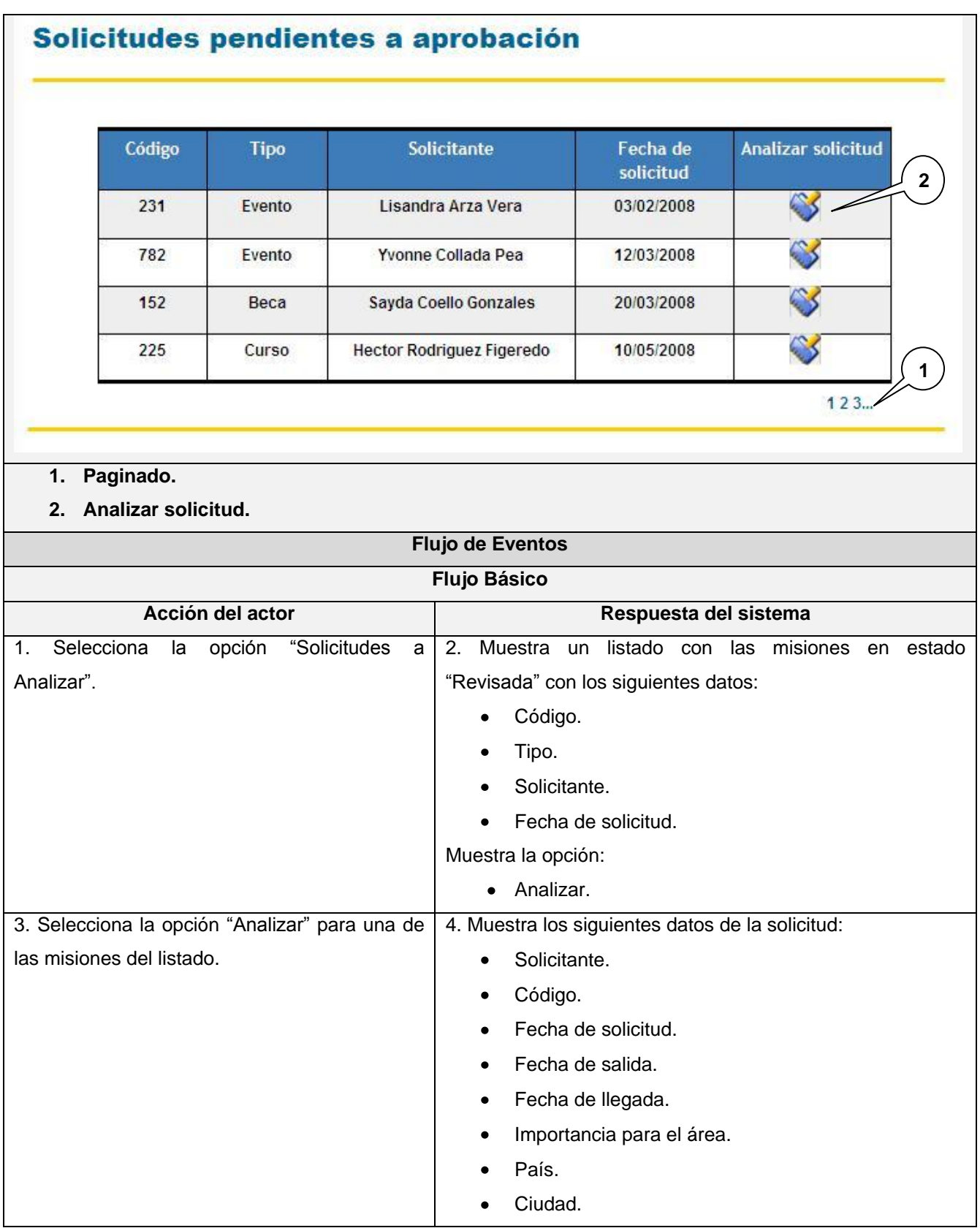

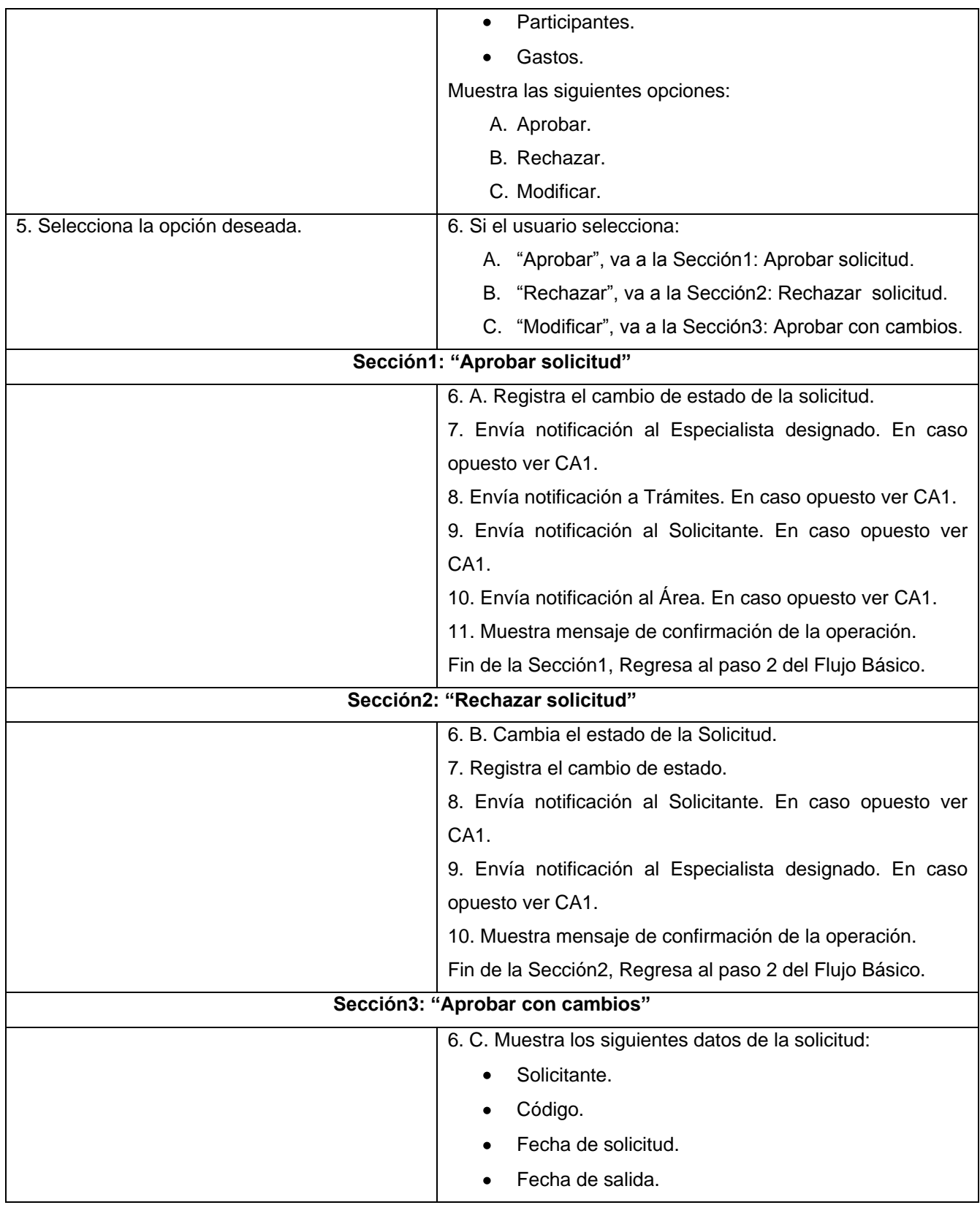

|                                                | Fecha de llegada.<br>٠                                     |  |  |
|------------------------------------------------|------------------------------------------------------------|--|--|
|                                                | Importancia para el área.                                  |  |  |
|                                                | País.<br>$\bullet$                                         |  |  |
|                                                | Ciudad.                                                    |  |  |
|                                                | Participantes.                                             |  |  |
|                                                | Gastos.                                                    |  |  |
|                                                | Muestra un campo para introducir observaciones.            |  |  |
| 7. Hace cambios a los datos de la solicitud e  |                                                            |  |  |
| introduce las observaciones.                   |                                                            |  |  |
| 8. Selecciona la opción "Aprobar con cambios". | 9. Cambia el estado de la solicitud.                       |  |  |
|                                                | 10. Registra los cambios de la solicitud.                  |  |  |
|                                                | 11. Envía notificación al área. En caso opuesto ver CA1.   |  |  |
|                                                | 12. Envía notificación al Solicitante. En caso opuesto ver |  |  |
|                                                | CA <sub>1</sub> .                                          |  |  |
|                                                | 13. Envía notificación al Especialista designado. En caso  |  |  |
|                                                | opuesto ver CA1.                                           |  |  |
|                                                | 14. Envía notificación a Trámites. En caso opuesto ver     |  |  |
|                                                | CA <sub>1</sub>                                            |  |  |
|                                                | 15. Muestra mensaje de confirmación de la operación.       |  |  |
|                                                | Fin de la Sección3, Regresa al paso 2 del Flujo Básico.    |  |  |
| <b>Cursos Alternos:</b>                        |                                                            |  |  |
| CA1: Falla el envío de correo.                 | Registra error. Ir al paso siguiente.                      |  |  |

**Tabla 21 CUS Registrar aprobación.**

## **2.4 Análisis de tiempo y esfuerzo**

El objetivo fundamental de la planificación y el análisis de la factibilidad es establecer planes razonables para desarrollar la Ingeniería de Software y manejar los cambios de los proyectos de Software [20].

La estimación del tiempo de desarrollo de un proyecto a través de la planificación basada en la técnica de estimación por Puntos de Casos de Uso se realiza mediante una asignación de "pesos", a diferentes factores que afectan al proyecto. A continuación se explica el método y al mismo tiempo se aplica al Subsistema de Cooperación del SICI.

## **2.4.1 Cálculo de puntos de casos de uso sin ajustar**

Primeramente se realiza el cálculo de los casos de uso sin ajustar a través de la siguiente ecuación:

#### **UUCP** = **UAW** + **UUCW**

En la que:

**UUCP**: Puntos de casos de uso sin ajustar (**U**nadjusted **U**se **C**ase **P**oints).

**UAW**: Factor de peso de los actores sin ajustar (**U**nadjusted **A**ctors **W**eight).

**UUCW**: Factor de peso de los caso de uso sin ajustar (**U**nadjusted **U**se **C**ase **W**eight).

#### **2.4.1.1 Factor de peso de los actores sin ajustar**

El factor de peso de los actores sin ajustar se calcula teniendo en cuenta la cantidad de actores que se han definido en el sistema y el valor de ellos según su complejidad.

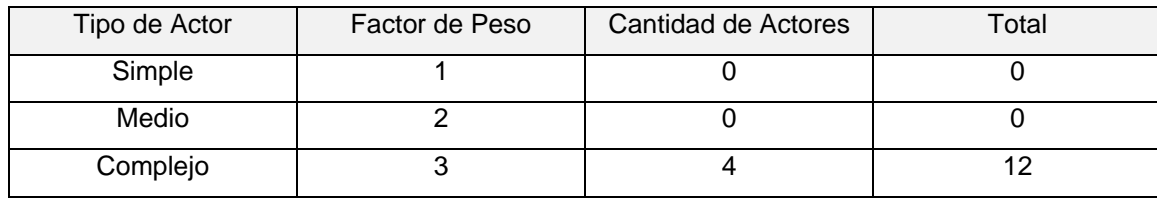

**Tabla 22 Factor de peso de actores sin ajustar.**

Multiplicando la cantidad de actores por su respectivo peso:

**UAW** =  $\sum$  cantidad de actores  $*$  factor de peso.

Se obtiene que **UAW** = 12.

#### **2.4.1.2 Factor de peso de los casos de uso sin ajustar**

Para estos se emplea el mismo método de los actores: Se determina la cantidad de casos de uso definidos y su respectiva complejidad.

| Tipo de Casos de | Factor de Peso | Cantidad de Casos | Total |
|------------------|----------------|-------------------|-------|
| Uso              |                | de Uso            |       |
| Simple           | Э              |                   |       |
| Medio            | 1 O            |                   | 70    |
| Complejo         | 15             |                   | 30    |

**Tabla 23 Factor de peso de casos de uso sin ajustar.**

Igualmente, se multiplica la cantidad de casos de uso por su respectivo peso:

**UUCW** =  $\sum$  cantidad de casos de uso  $*$  factor de peso.

Y se obtiene que **UUCW** = 100

Por último se sustituyen los resultados en la fórmula inicial de puntos de casos de uso sin ajustar:

 $UUCP = 12 + 100$  $UUCP = 112$ 

#### **2.4.2 Cálculo de puntos de casos de uso ajustados**

El cálculo de los puntos de casos de uso desajustados, proporciona uno de los datos para el siguiente paso donde se ajusta el valor de los puntos de casos de uso sin ajustar a través de la siguiente ecuación:

#### **UCP** = **UUCP** \* **TCF** \* **EF**

En la que:

**UCP**: Puntos de casos de uso ajustados (**U**se **C**ase **P**oints).

**TCF**: Factor de complejidad técnica (**T**echnical **C**omplexity **F**actor).

**EF**: Factor ambiente (**E**nviroment **F**actor).

#### **2.4.2.1 Factor de complejidad técnica**

Para hallar el valor del factor de complejidad técnica se tienen en cuenta diferentes elementos relacionados con la complejidad técnica del sistema. A cada factor se le asigna un valor entre 0 y 5, donde 0 significa irrelevante y 5 muy importante.

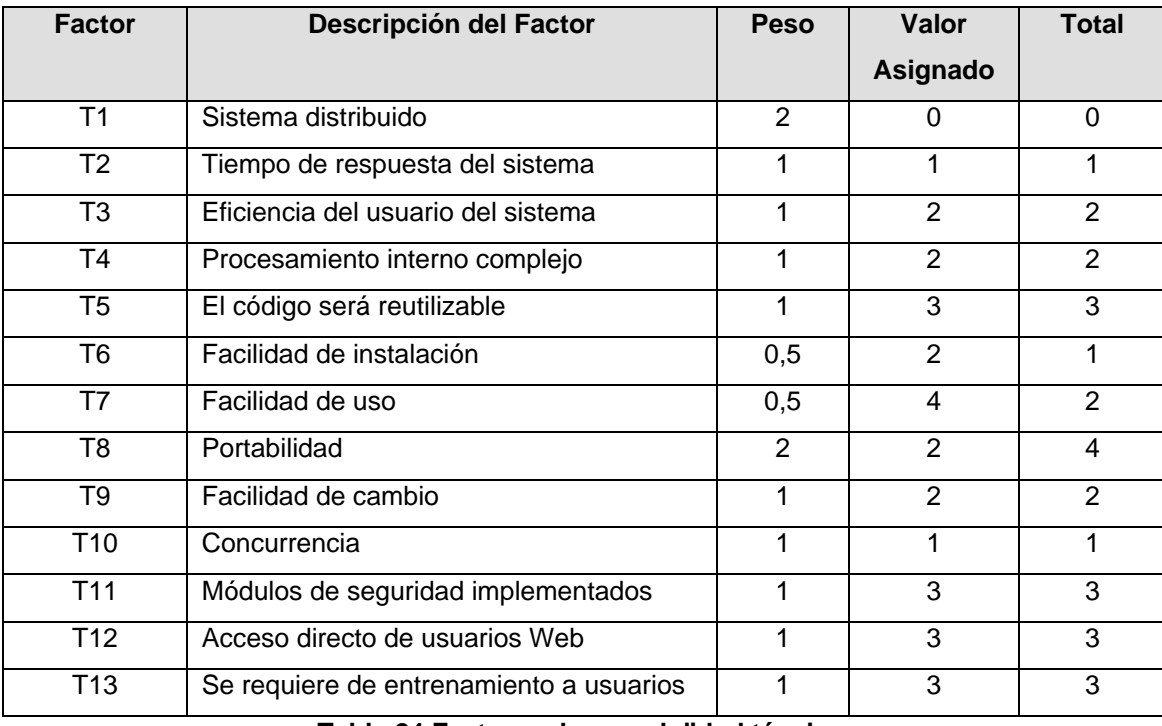

**Tabla 24 Factores de complejidad técnica.**

Una vez que se determinan estos factores, se calcula el valor total:

**TCF** =  $0.6 + 0.01 * ∇$  (peso \* valor asignado)

 $TCF = 0.6 + 0.01 * 27$ 

Y se obtiene que **TCF** = 0.87

#### **2.4.2.2 Factor ambiente**

Para el cálculo del factor ambiente se tienen en cuenta las habilidades y el entrenamiento en el grupo involucrado en el desarrollo del sistema. Al igual que en el cálculo del factor de complejidad técnica, se valoran un grupo de factores que se cuantifican con valores del 0 al 5.

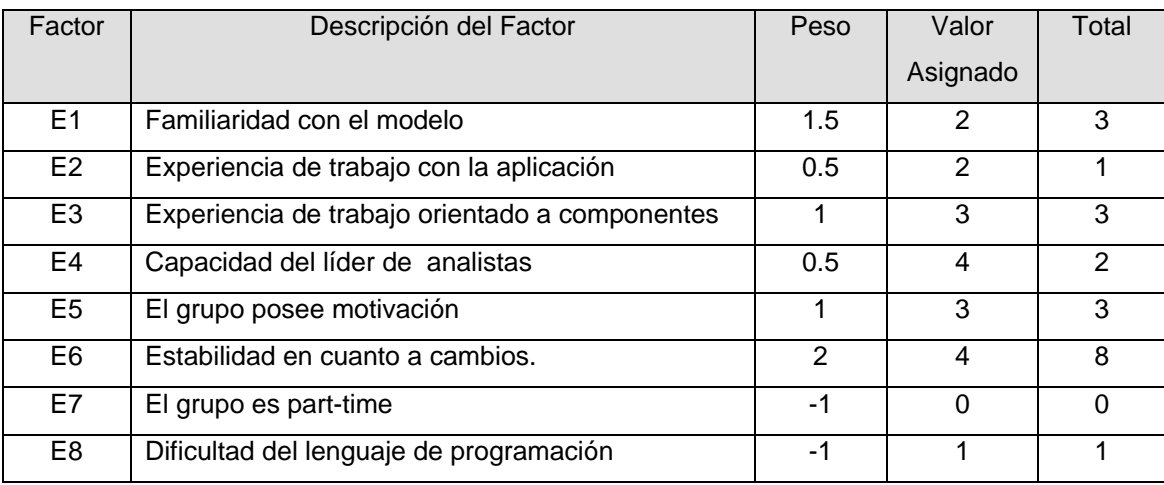

**Tabla 25 Factor ambiente.**

Luego se calcula su valor total:

**EF** =  $1.4 - 0.03 * \sum$  (peso \* valor asignado)

 $EF = 1.4 - 0.03 * 21$ 

Donde  $EF = 0.77$ 

Finalmente se sustituyen los valores obtenidos en la ecuación de puntos de casos de uso ajustados:

**UCP** = 57 \* 0.87\* 0.77

De lo que resulta:

 $UCP = 38,1843$ 

#### **2.4.3 Estimación de esfuerzo según los puntos de casos de uso ajustados**

La estimación de esfuerzo se realiza también mediante una ecuación matemática:

 $E = UCP * CF$ 

En la que:  $E =$  Esfuerzo. **UCP** = Puntos de casos de uso ajustados. **CF** = Factor de conversión.

Los puntos de casos de uso ajustados fueron calculados con anterioridad y el factor de conversión se obtiene mediante el siguiente análisis:

Primeramente se contabilizan cuántos factores de los que afectan al factor ambiente están por debajo del valor medio (3), para los factores E1 a E6 y luego se repite la operación para los que se encuentren por encima del mismo valor (3) pero para los factores E7 y E8. Para el caso del sistema que se propone se tiene que el total es de valor menor o igual que 2 y se utiliza el factor de conversión 20 horashombre/Punto de Casos de Uso, es decir, un Punto de Caso de Uso toma 20 horas-hombre. Finalmente, sustituyendo en la ecuación inicial se obtiene que:

 $E = 38,1843 * 20$ 

**E** = 763,686 Horas-Hombre.

Es necesario puntualizar, que el método utilizado solamente sirve para el cálculo aproximado del esfuerzo empleado en el desarrollo de las funcionalidades especificadas por los casos de uso. Por lo que para la estimación completa se deben añadir las estimaciones de esfuerzo del resto de las actividades implicadas en el desarrollo del sistema. Para ello se utiliza la siguiente tabla que da una aproximación de los esfuerzos distribuidos según las principales actividades:

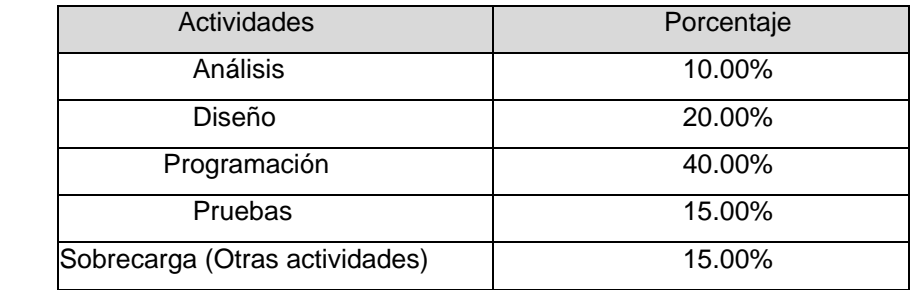

**Tabla 26 Porcentaje de esfuerzo aproximado.**

Utilizando el resultado obtenido anteriormente (E), se sustituye en la tabla y se obtiene el resto de los valores:

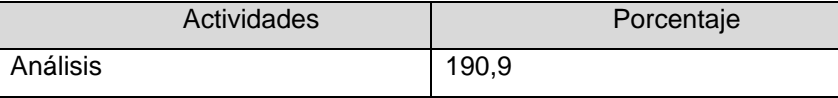

| Diseño                         | 381,9    |
|--------------------------------|----------|
| Programación                   | 763,7    |
| Pruebas                        | 286,4    |
| Sobrecarga (Otras actividades) | 286,4    |
| Total                          | 1909,215 |

**Tabla 27 Valor de esfuerzo aproximado.**

Puesto que el objetivo del presente trabajo es realizar el análisis y diseño del sistema, el tiempo a tener en cuenta es la suma de estas actividades. Haciendo la siguiente aproximación: un mes equivale a 4 semanas y una semana posee 5 días laborables, 20 días de trabajo al mes, trabajando 6 horas diarias reportan un total de 120 horas al mes.

La suma del esfuerzo de las actividades de análisis y diseño arroja un resultado de **E** = 573 Horas-Hombre, lo que es equivalente a **E** = 5 Meses-Hombre (573/120) aproximadamente. Se cuenta con dos personas para realizar las actividades analizadas por lo que se obtiene como resultado final:

#### $T$  (Tiempo) = 2,5 meses

Finalmente se puede decir que la estimación del tiempo requerido para el análisis y diseño del Subsistema de Cooperación del SICI a través de la planificación basada en la técnica de estimación por Puntos de Casos de Uso permite concluir que dos personas tardarían dos meses y medio aproximadamente.

## **Conclusiones**

El estudio de los procesos del negocio del Grupo de Cooperación Internacional permitió comprender las necesidades existentes e identificar las actividades a automatizar. Estipular las características del sistema a través de requerimientos expresados por el cliente, sirvió de punto de partida para determinar los casos de uso que guiarán el proceso de desarrollo. Finalmente, al aplicar la técnica de estimación por Puntos de Casos de Uso a los mismos, se pudo concluir que existe un balance apropiado en cuanto a costo-beneficio para el desarrollo de la aplicación.

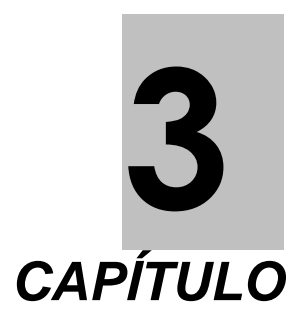

# *Construcción de la solución propuesta*

En el presente capítulo se expone el análisis y diseño del sistema propuesto, modelando los artefactos que más adelante guiarán la implementación. También se describen las características del sistema en cuanto al diseño de las interfaces, el tratamiento de errores y la concepción de la ayuda.

# **3.1 Modelo de análisis**

El modelo de análisis no es más que un refinamiento de los requisitos funcionales, donde se detalla de qué forma va a trabajar cada caso de uso facilitando su comprensión, preparación y mantenimiento. El modelo de análisis tiene como objetivos principales:

- Detallar y refinar los casos de usos.
- Definir la funcionalidad del sistema a través de un conjunto de objetos y artefactos que expresan comportamiento, sin tener en cuenta características como plataformas, lenguajes de programación, entre otros.

### **3.1.1 Diagrama de clases del análisis**

Las clases del análisis representan conceptos y relaciones, están centradas en los requerimientos funcionales. Estas clases son clasificadas en Interfaz, Control y Entidad, y cada una tiene una funcionalidad específica:

- La clase Interfaz modela la interacción que se establece entre el sistema y el actor.
- La clase Control representa la secuencia, coordinación, intercambio y control de los objetos que implementan la funcionalidad de los casos de uso.
- La clase Entidad modela la información que tiene larga vida y que generalmente es persistente. Un ejemplo es el Modelo de Solicitud de Misión (RI1).

El diagrama de clases del análisis es un artefacto en el que se representan conceptos del dominio del problema, no de la implementación automatizada de dichos conceptos. Para cada caso de uso del sistema debe construirse un diagrama de clases del análisis y para cada escenario del caso de uso un diagrama de interacción (colaboración o secuencia) donde se representa el flujo de mensajes entre las clases identificadas.

A continuación se muestran los diagramas de clases del análisis de los casos de uso críticos del Subsistema de Cooperación. Para ver el resto de los diagramas de clases del análisis y los diagramas de colaboración del análisis consultar los ANEXOS VI y VII.

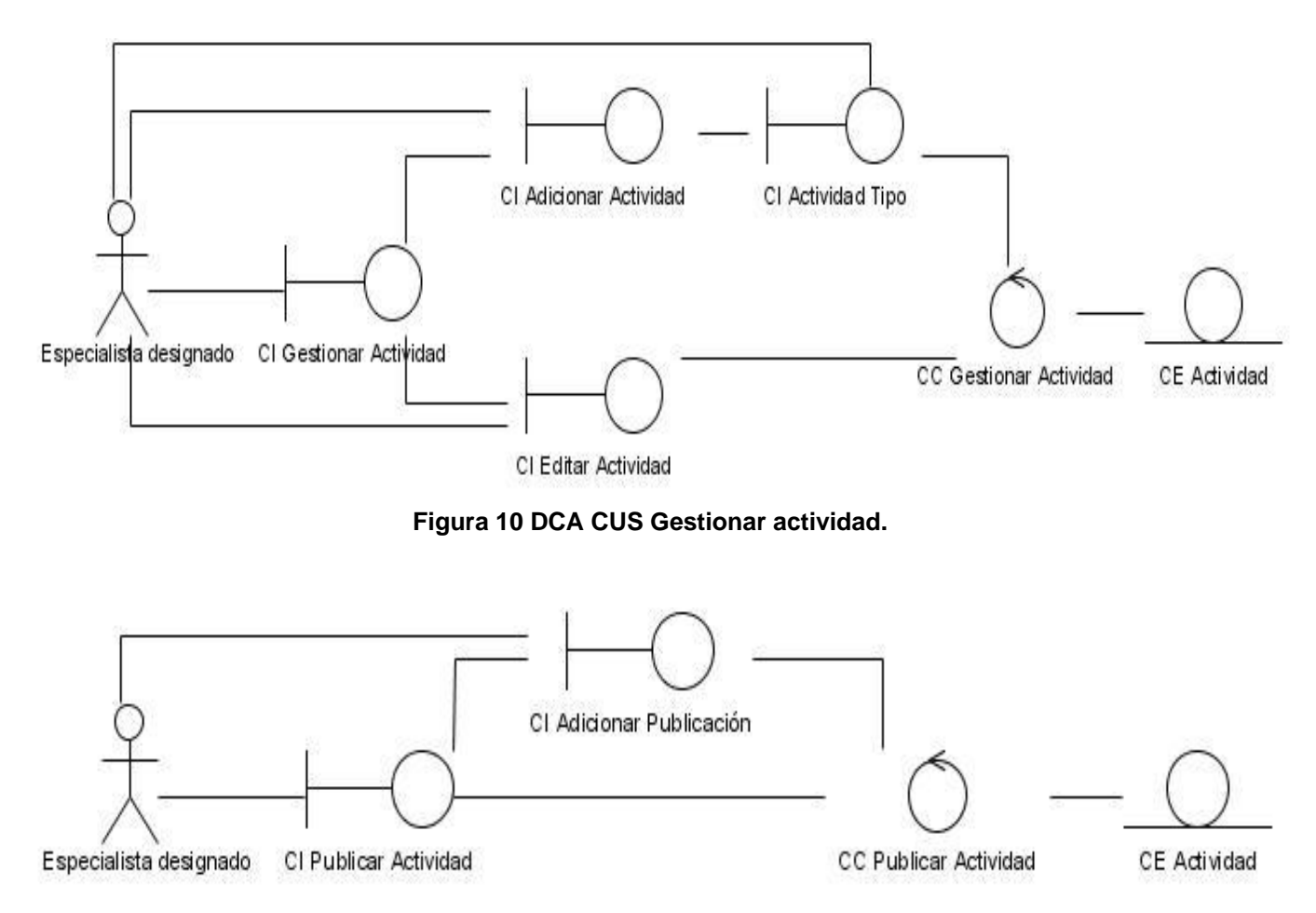

**Figura 11 DCA CUS Publicar actividad.**

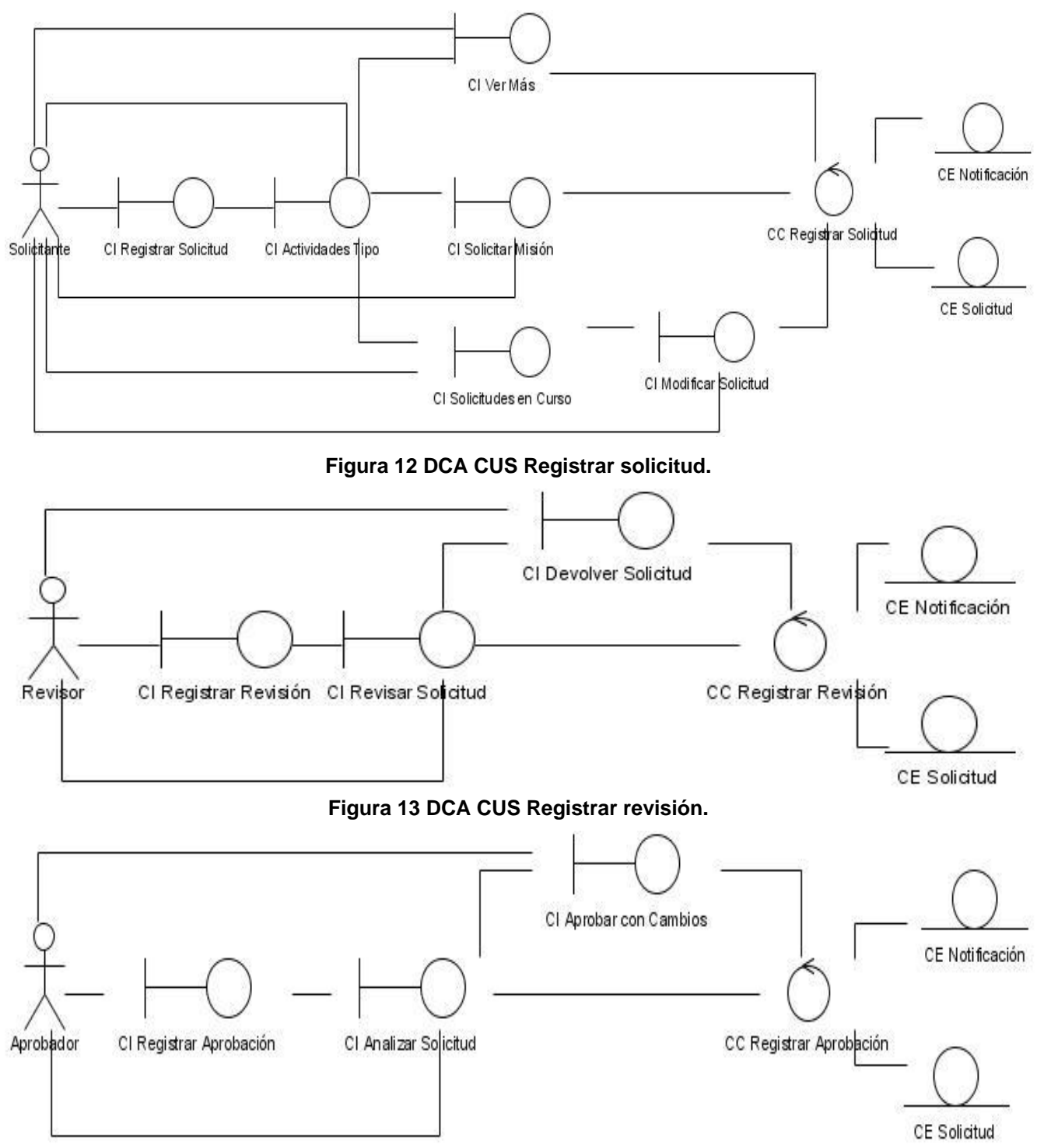

**Figura 14 DCA CUS Registrar aprobación.**

## **3.2 Modelo de diseño**

El modelo de diseño organiza el sistema de forma tal que puedan realizarse los requisitos funcionales y no funcionales. Sirve de abstracción a la implementación del sistema, estableciendo una sencilla correspondencia entre el diseño y la implementación.

El modelo del diseño para el SICI difiere del tradicional de RUP, pues al utilizar el CMS Drupal en la construcción del sistema, aparecen nuevas características en el diseño.

#### **3.2.1 Drupal ¿Cómo está diseñado?**

Drupal es un CMS basado fundamentalmente en una arquitectura desacoplada en módulos, cada uno de los cuales tiene definido su propio grupo de funciones. El siguiente esquema proporciona una ilustración de la estructura del CMS:

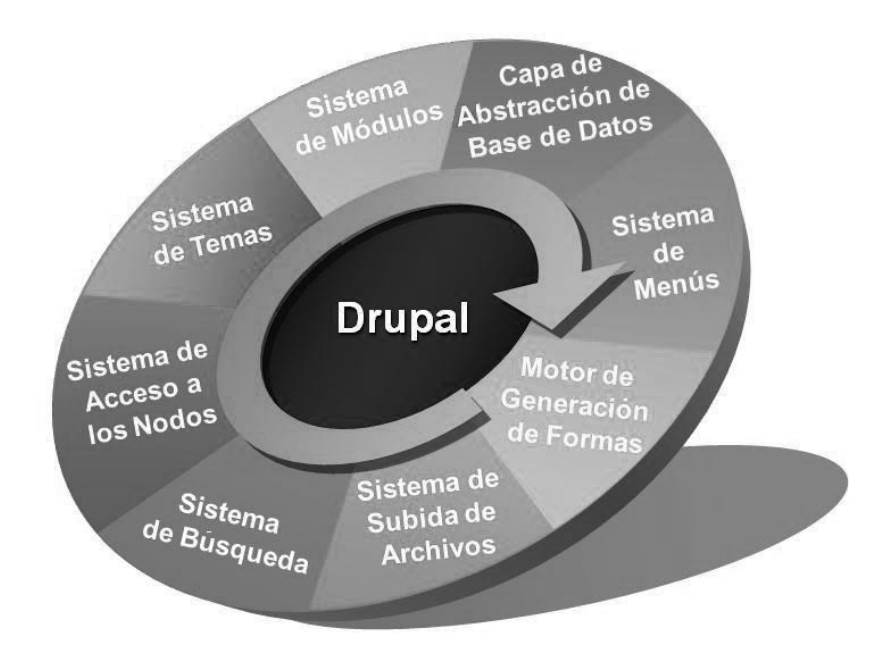

**Figura 15 Componentes fundamentales de Drupal.**

En Drupal, todo el contenido se maneja en un tipo genérico *node,* donde cada contenido es tratado independientemente de su composición. Este tipo genérico puede ser ampliado por un desarrollador al implementarle nuevas funcionalidades o modificar las ya existentes.

Drupal proporciona además facilidades para crear y editar contenidos. Posee una gran cantidad de hojas de estilo, que no solamente se encargan de mantener la consistencia de la interfaz de

administración, sino que también estructuran la presentación del contenido. Estas se encuentran en los *templates engines* o *motores de tema.* Un ejemplo es el Phptemplate, que está compuesto por varias páginas PHP que son la base de Drupal:

- **Page.tlp.php**: Estructura todo el sitio, es la página central o controladora.
- **Node.tlp.php**: Estructura el tipo *node* y por tanto el contenido.
- **Template**.**php:** Tiene la información de la posición donde se ubicará cada elemento. Dicha información es utilizada por otras páginas como por ejemplo el page.tlp.php y el node.tlp.php.
- $\bullet$ **Comments.tlp.php** y **Book.tlp.php**: Definen otras funcionalidades de Drupal.

#### **3.2.2 Los módulos de Drupal**

Los módulos de Drupal son ficheros que tienen extensión .*module* y poseen funciones (escritas en PHP) que son utilizadas en la gestión de los distintos tipos de contenido y en la ejecución y construcción de las páginas de la aplicación Web. Existen dos tipos de módulos fundamentales; los módulos de contenido, que definen un nuevo tipo de contenido personalizado y la funcionalidad para su creación, edición y publicación; y los módulos funcionales, que tienen disímiles propósitos en dependencia del objetivo con el que hayan sido desarrollados.

En el diseño del sistema expuesto en este capítulo se presentan los módulos de Drupal utilizados y se muestran además las clases persistentes diseñadas, separadas en paquetes, ya que son independientes entre sí en cuanto a funcionalidad. A partir de este punto se también se denomina a los módulos: paquetes.

#### **3.2.3 Paquetes del diseño**

Paquete 1: Drupal.

- Paquete 1.1: Modules.
	- o Paquetes diseñados.
- Paquete 1.2: Includes.  $\bullet$
- Paquete 1.3: Themes.  $\bullet$
- Paquete 1.4: Scripts.
- **Paquetes diseñados:** 
	- o Paquete 1.1.1: Gestión de Actividades.
- $\checkmark$  Paquete 1.1.1.1: Información General de Actividad.
- $\checkmark$  Paquete 1.1.1.2: Gestión de Visitas.
- $\checkmark$  Paquete 1.1.1.3: Tipos de Actividad.
- o Paquete 1.1.2: Gestión de Misiones.
- o Paquete 1.1.3: Gestión de Información de Países y Embajadas.

#### **3.2.3.1 Paquete 1: Drupal**

Este paquete contiene la distribución del CMS. A su vez está constituido por cuatro paquetes: Modules, contiene los módulos que se encargan de las funcionalidades de Drupal; Includes, donde se encuentran los ficheros de configuración y las clases utilitarias; Themes, posee los mecanismos de soporte de plantillas y Scripts, que maneja un conjunto de ficheros indispensables para el funcionamiento de la aplicación, fundamentalmente orientados al aspecto visual.

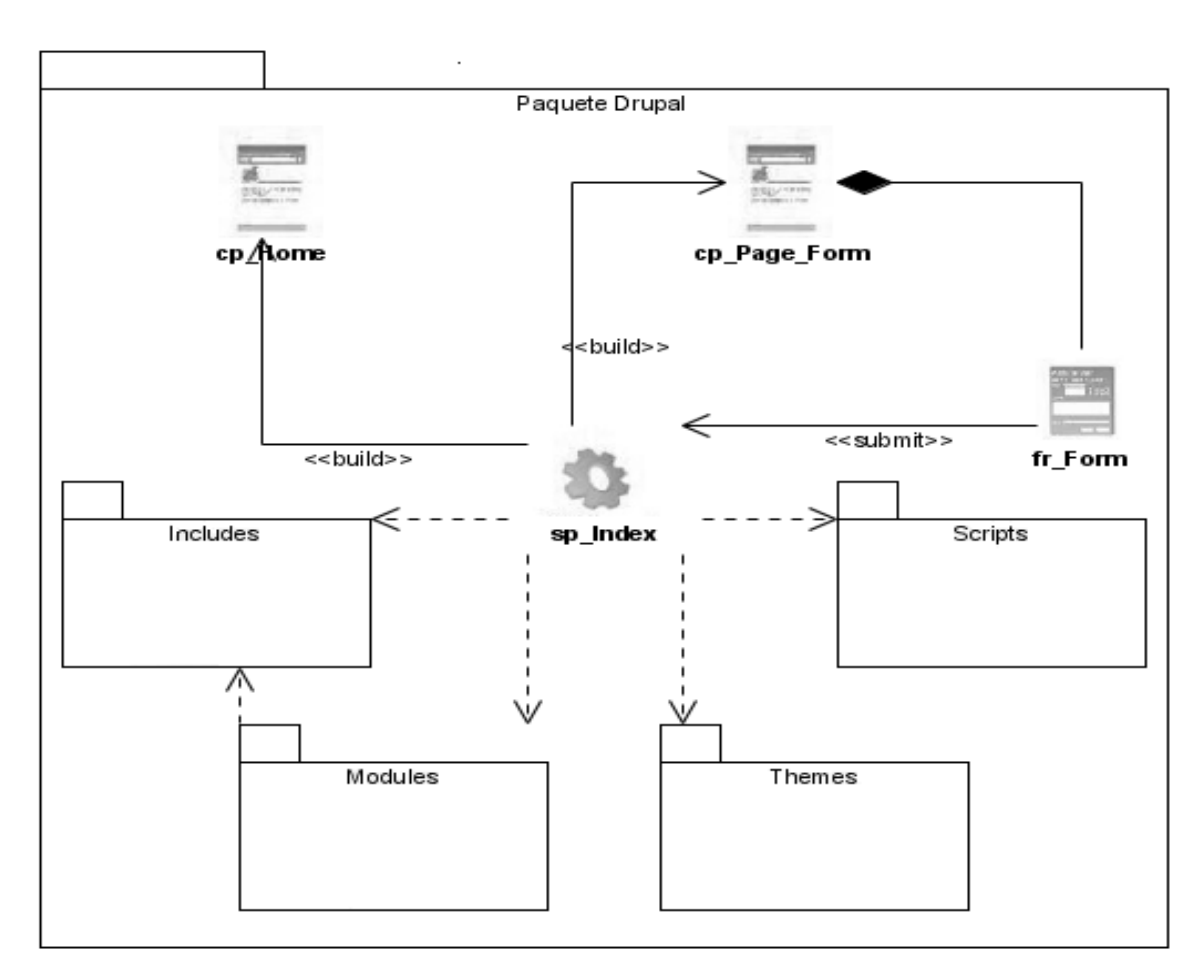

**Figura 16 DCD Paquete Drupal.**

### **3.2.3.2 Paquete 1.1: Modules**

El paquete *Modules* maneja la funcionalidad de Drupal y contiene además los paquetes propios del Subsistema de Cooperación. Seguidamente se presentan los paquetes desarrollados y los módulos de Drupal que les brindan soporte.

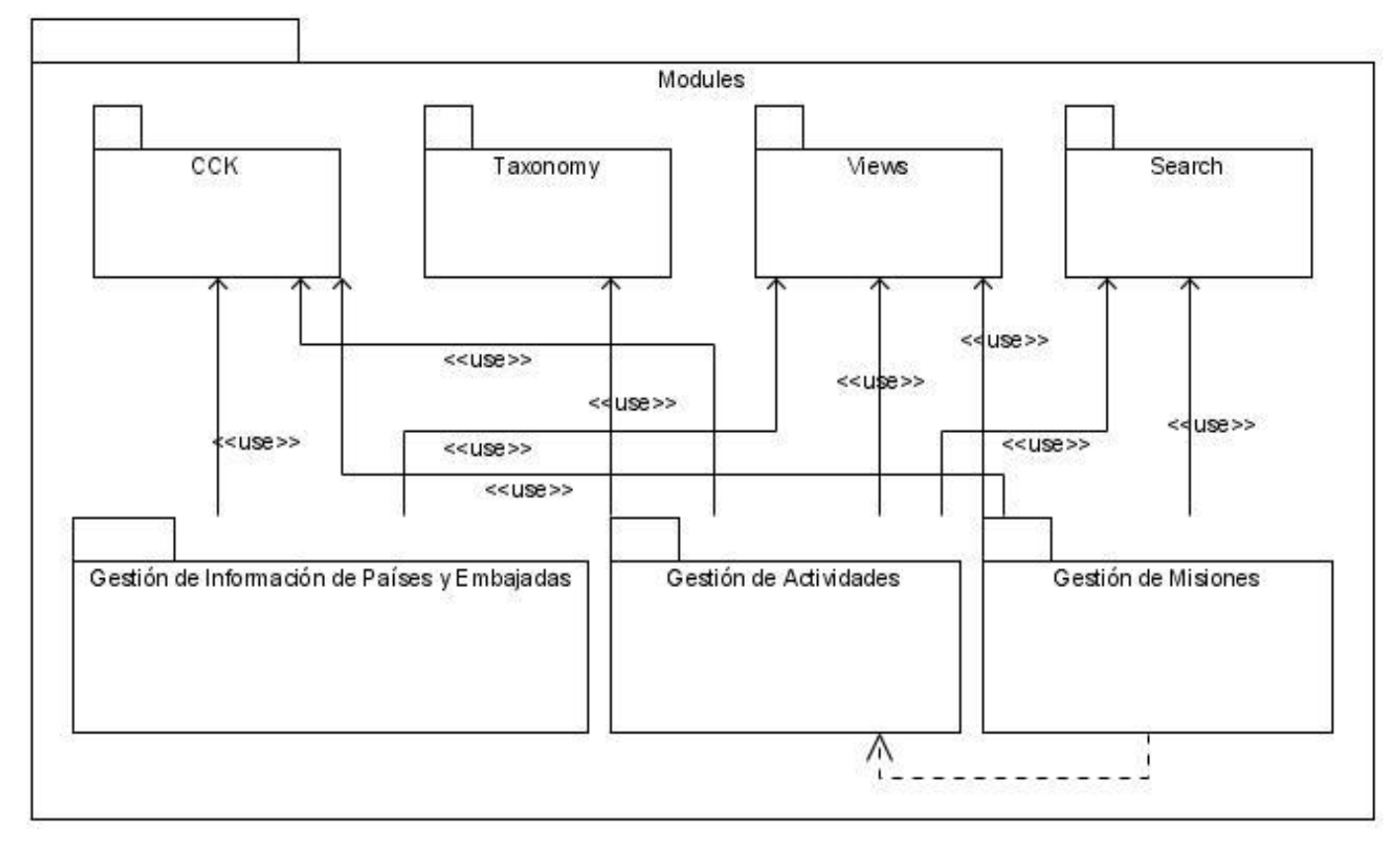

**Figura 17 DCD Paquete Modules.**

### **3.2.3.3 Paquetes de soporte utilizados**

Los paquetes de Drupal utilizados directamente para dar soporte a los desarrollados para el Subsistema de Cooperación son los siguientes:

- **CCK (Content Construction Kit)**: Permite crear y personalizar campos usando un examinador web. El desarrollador puede incluir campos personalizados a cualquier tipo de contenido. Los campos pueden ser por ejemplo direcciones e-mail, imágenes o vínculos.
- **Taxonomy**: Su traducción al español es clasificación y es precisamente a lo que está dirigido, este módulo ayuda a clasificar la información en los sitios Drupal. Por ejemplo una clasificación de música podría generar: jazz, rock, clásica y esta última definir a su vez nuevas categorías como sonatas, sinfonías u otras.
- **Views:** Se encarga de mostrar y listar el contenido. Su funcionamiento consiste básicamente en consultas que realiza de acuerdo a la información proporcionada por el desarrollador.
- $\bullet$  . **Search**: Funciona de forma similar al Views, está dedicado a la búsqueda de cualquier tipo de contenido: información, usuarios, roles y otros criterios.

### **3.2.4 Paquetes desarrollados**

Los paquetes desarrollados, contienen las clases persistentes (clases entidad, con atributos definidos), que poseen los datos necesarios para especificar la funcionalidad planteada en los requerimientos.

### **3.2.4.1 Paquete 1.1.1: Gestión de Actividades**

El paquete Gestión de Actividades define los datos de las actividades (intenciones de colaboración) que serán manejados por el sistema. Está compuesto por tres paquetes (Información General Actividad, Tipos de Actividad y Gestión de Visitas) y las relaciones entre ellos.

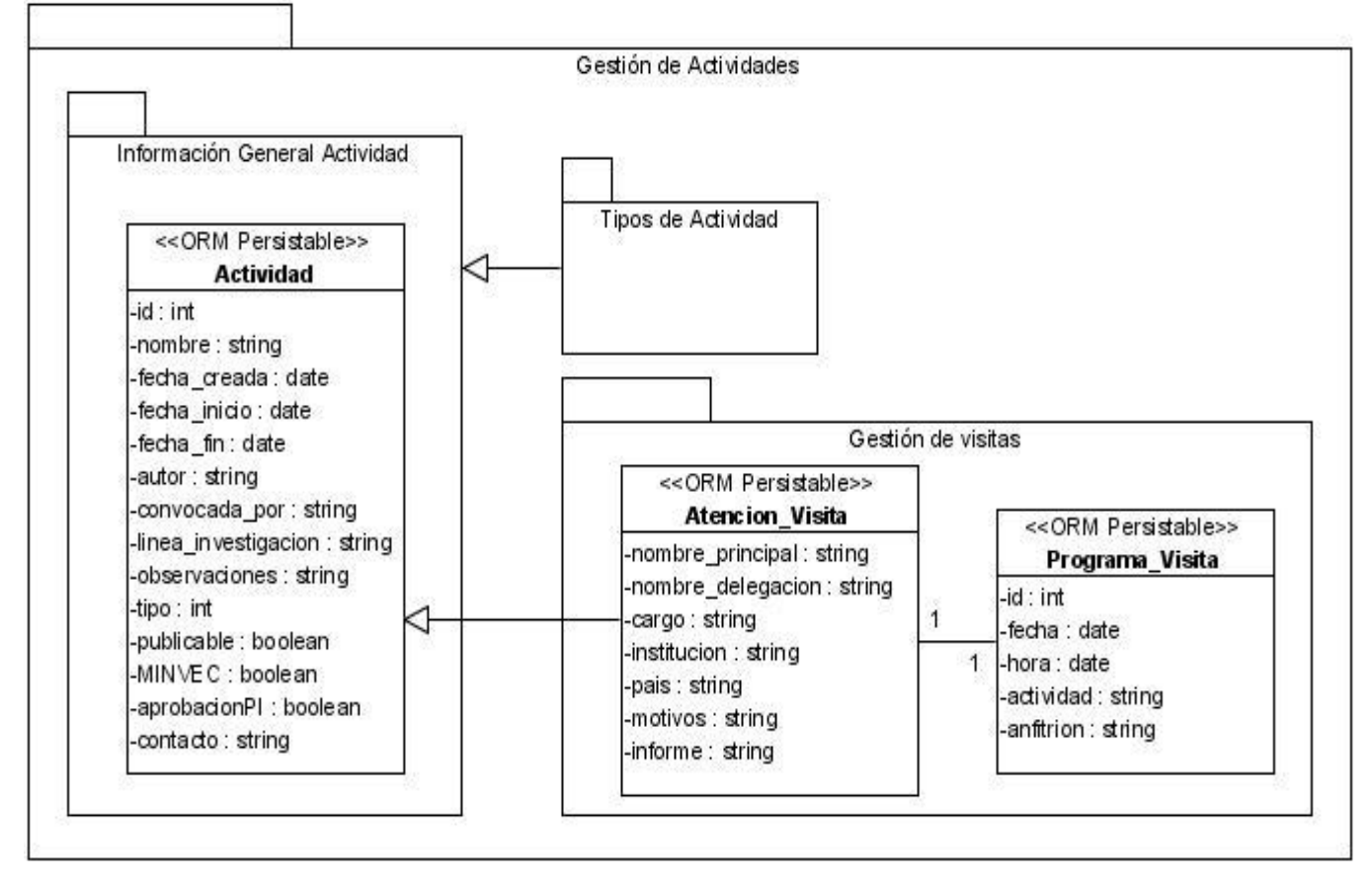

**Figura 18 DCD Paquete Gestión de Actividades.**

#### **Paquete 1.1.1.1: Información General de Actividad**

El paquete Información General de Actividad es una generalización de las actividades que contiene la información común a todas las actividades independientemente de la categoría a la que pertenezcan.

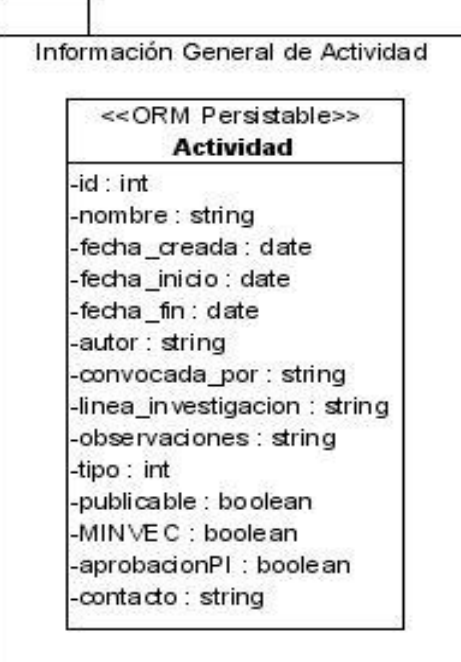

**Figura 19 DC Paquete Información General de Actividad.**

### **Paquete 1.1.1.2: Gestión de Visitas**

Incluye las clases que manejan los datos referidos a los visitantes que son recibidos en la UCI. Una visita es un tipo de actividad y al ser aprobada el Especialista designado confecciona el programa a ejecutar.

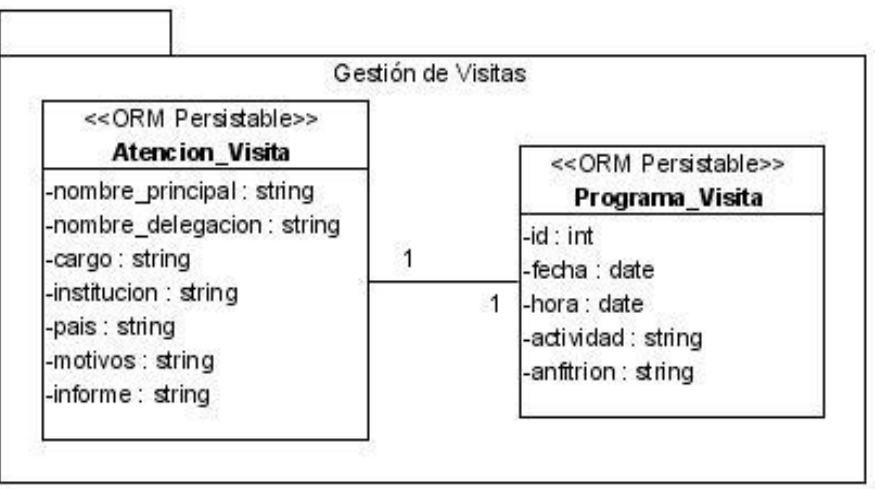

**Figura 20 DCD Paquete Gestión de Visitas.**

#### **Paquete 1.1.1.3: Tipos de Actividad**

El paquete contiene las clases que heredan de la clase Actividad. Define el contenido específico de cada tipo de actividad que es manejado por el Grupo de Cooperación Internacional.

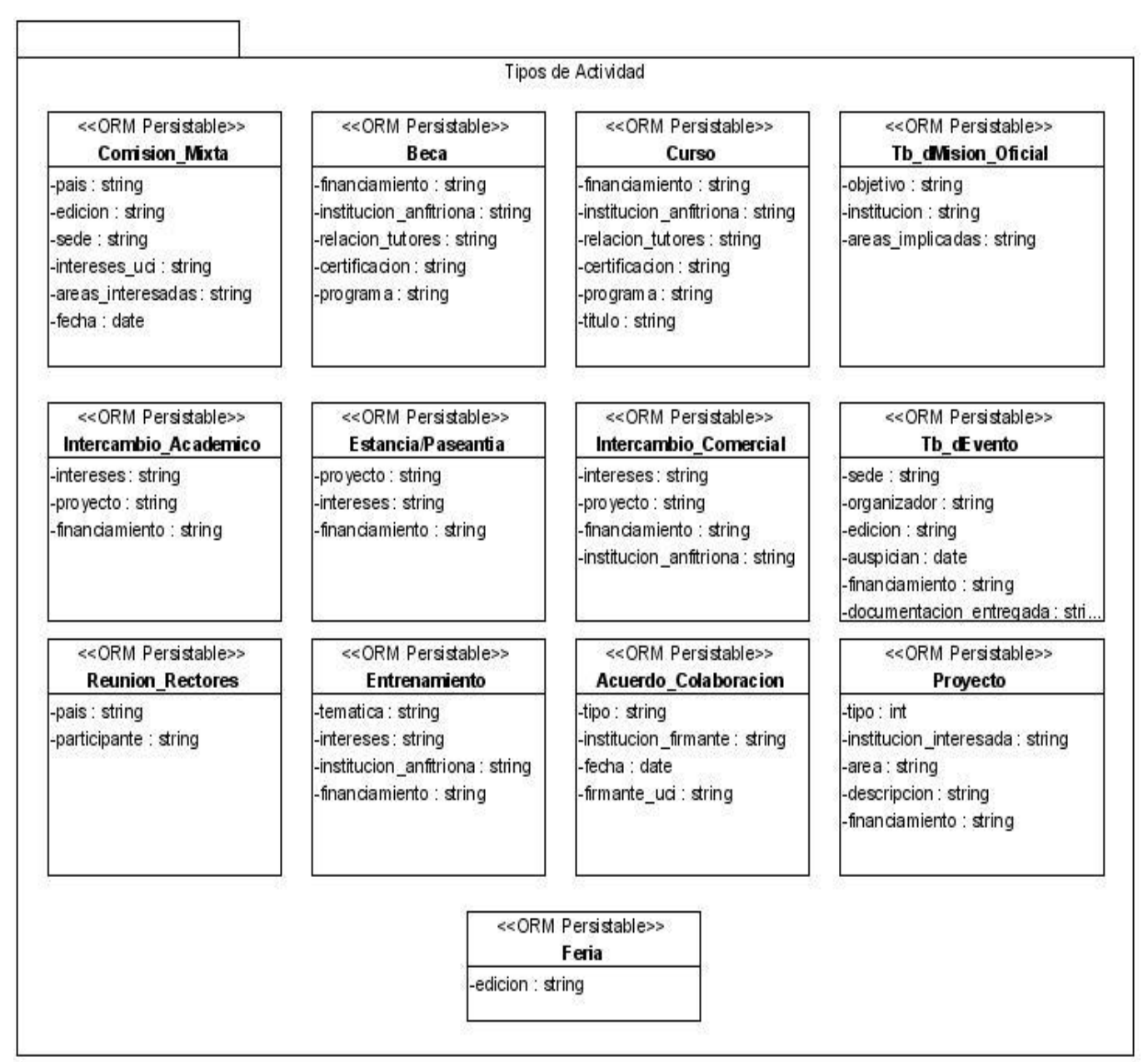

**Figura 21 DCD Paquete Tipos de Actividad.**

### **3.2.4.2 Paquete 1.1.2: Gestión de Misiones**

El paquete Gestión de Misiones contiene las clases involucradas en el proceso de gestión de misión (solicitud, revisión y aprobación) y además la información que se adjunta a una misión una vez culminada (informe de viaje).

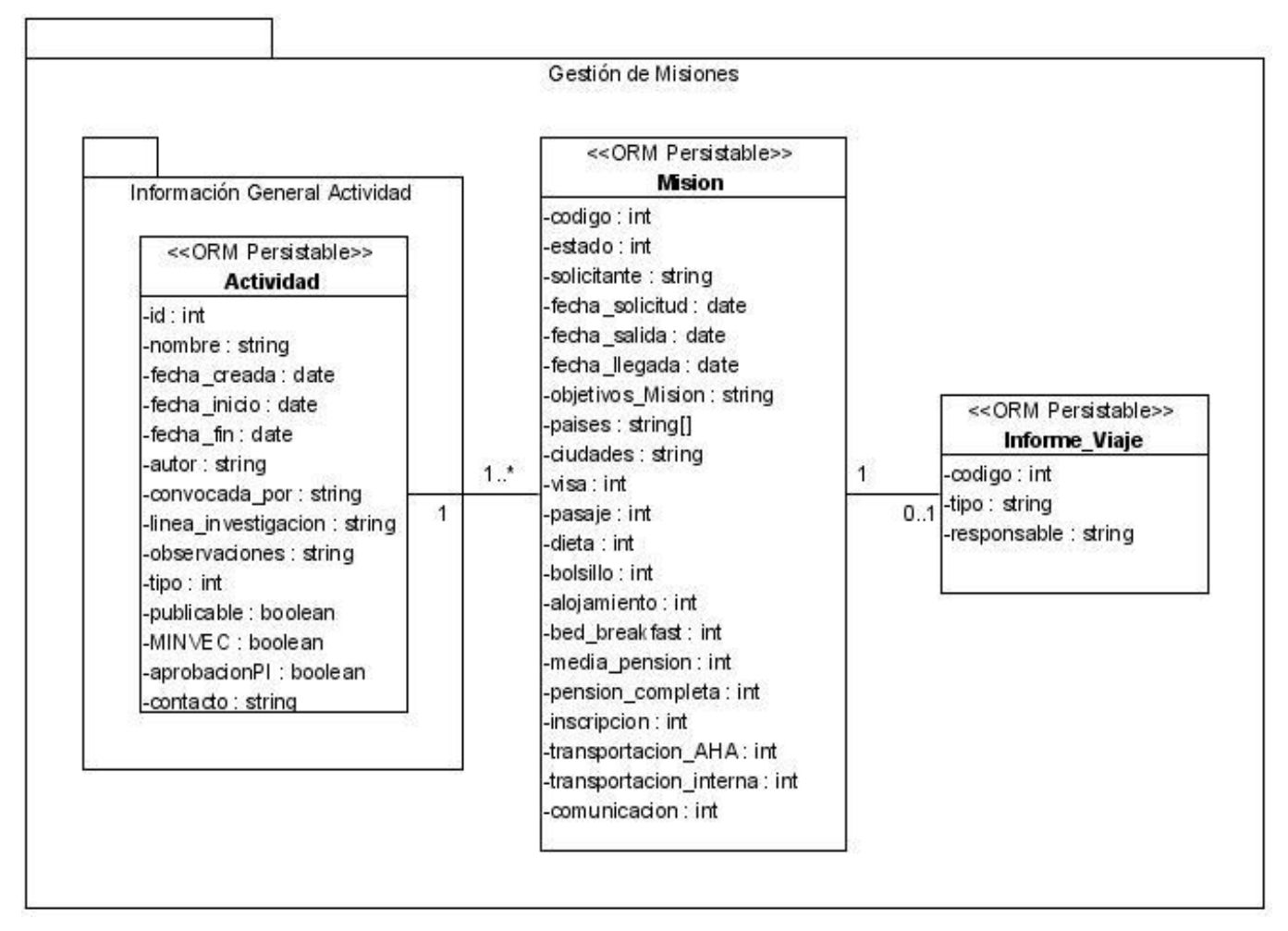

**Figura 22 DC Paquete Gestión de Misiones.**

### **3.2.4.3 Paquete 1.1.3: Gestión de Información de Países y Embajadas**

Este paquete, define el contenido de la gestión de información de países y embajadas. Se refiere a los datos de utilidad para el Especialista designado al establecer contacto con la embajada y preparar la carpeta de viaje, que contendrá información necesaria para la persona que va a viajar durante su estancia en el país extranjero.

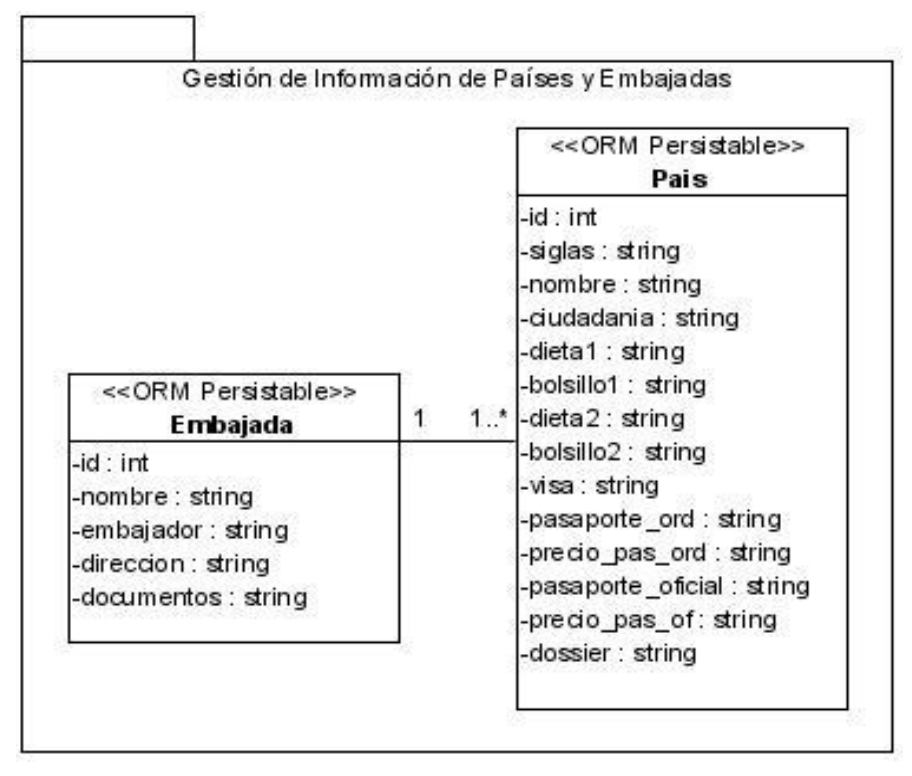

**Figura 23 DCD Paquete Gestión de Información de Países y Embajadas.**

### **3.2.5 Principios de diseño de interfaz**

El diseño de las interfaces del sistema debe tener en cuenta principios básicos de diseño gráfico. Las pantallas deben permitir una fácil interacción entre el usuario y las funcionalidades de la aplicación, cada una debe presentar al menos una funcionalidad.

Elementos definidos en cada pantalla:

- Información a presentar o recolectar.  $\bullet$
- Validaciones.  $\bullet$
- Relación entre datos.  $\bullet$
- Vínculos a otras páginas.  $\bullet$

Elementos comunes entre pantallas:

- Encabezado.  $\bullet$
- Menú.  $\bullet$
- Zona de Contenido.  $\bullet$
- Mensajes (error, éxito).

Para proveer el diseño gráfico a la aplicación se construirá una plantilla que al ser configurada en el CMS Drupal, proporcionará un diseño de interfaz sencillo, atractivo y de fácil navegabilidad para el usuario.

#### **3.2.6 Tratamiento de errores**

El tratamiento de errores utilizará el sistema de captura de errores de Drupal, en el momento que ocurra una excepción se mostrará un mensaje de error al usuario. Todos los formularios han de encargarse de la validación de sus propios datos ayudando al usuario a corregir las entradas para evitar errores en los envíos. Se deben mostrar mensajes de advertencia para confirmar las acciones irreversibles, previendo la pérdida no deseada de datos.

#### **3.2.7 Seguridad**

Debido a la sensibilidad de la información manejada por el Grupo de Cooperación Internacional y para el óptimo funcionamiento del sistema se hace indispensable garantizar la protección y seguridad de los datos. Drupal implementa la seguridad a través de la autenticación de los usuarios y asignación de permisos basados en roles. Los usuarios se pueden registrar e iniciar sesión de forma local o conectándose mediante LDAP al servidor de dominio de la UCI. El administrador no tiene que establecer permisos para cada usuario, en lugar de eso, asigna permisos a un 'rol' y agrupa a los usuarios por roles.

Mediante la asignación de roles se puede controlar a qué funcionalidades tiene acceso cada usuario. De esta forma se limitan y protegen los datos a los cuales se accede desde los distintos niveles de usuario, haciendo que la seguridad de la información sea elevada.

### **3.2.8 Concepción de la ayuda**

El sistema contará con una ayuda sencilla y de fácil entendimiento para el usuario, se podrá acceder a la misma desde la página principal. En ella se brindará una explicación de las características del sistema y los puntos esenciales con los que el usuario debe cumplir para el correcto funcionamiento del mismo. En el archivo .module se especifica en el hook\_help() la información relacionada con la parte técnica, es decir, la información relacionada con el funcionamiento de la aplicación que se implementará, esto con el objetivo de facilitar posteriores actualizaciones en la programación del sistema. Esta información es la que se muestra en la sección general de Ayuda de Drupal.

## **Conclusiones**

En este capítulo se explica a grandes rasgos el funcionamiento del CMS sobre el cual estará montada la aplicación y se definen las clases del diseño. Al describir los principales módulos de Drupal que serán utilizados para implementar la solución propuesta, se pudo apreciar que este CMS brinda facilidades para soportar todos los casos de uso, sin necesidad de implementar nuevas funcionalidades. Se determinaron las pautas a seguir para el diseño de la interfaz de usuario, el tratamiento de errores y el manual de ayuda, completando el análisis y diseño del sistema que al ser implementado resolverá el problema planteado.

# *Conclusiones*

Los sistemas informáticos relacionados con la cooperación internacional encontrados en Cuba e Internet resultan incompletos o arcaicos para resolver las necesidades del Grupo de Cooperación Internacional de la DCI de la UCI. La propuesta de solución introduce mejoras en los procesos del grupo, ya que permitirá agilizar la comunicación y aumentar el nivel de información a los usuarios.

Los lenguajes, herramientas y metodologías utilizados en la elaboración de la propuesta de solución están acorde a la política de informatización de la Universidad, a las tendencias actuales para el desarrollo de software y permitirán crear una aplicación: multiplataforma y flexible en los flujos a seguir.

La identificación y descripción de los procesos llevados a cabo por el Grupo de Cooperación Internacional, permitió determinar los procesos automatizables, para los cuales se ha desarrollado una propuesta de análisis y diseño que permitirá la futura implementación de un sistema para gestionar la información referida a las misiones, organizar los datos obtenidos de los diferentes procesos que lleva a cabo el grupo y publicar convocatorias a la comunidad universitaria.

# *Recomendaciones*

Completar el ciclo de desarrollo del software a partir de los artefactos modelados en esta investigación.

Someter a criterio de especialistas en calidad del software la propuesta realizada.

Realizar una investigación, una vez implementado el sistema, para validar la medida en que se optimizan los procesos del Grupo de Cooperación Internacional de la DCI de la UCI.

# *Glosario de términos*

**Actividad**: Intención de colaboración que se gestiona para determinar si se convertirá en una misión. Puede ser del tipo: Acuerdo de colaboración, Atención a visita, Beca, Comisión mixta, Curso, Entrenamiento, Estancia/Pasantía, Evento, Feria, Intercambio académico, Intercambio comercial, Misión Oficial, Proyecto, Reunión de rectores

**CIMEX**: Corporación cubana que se encarga de la comercialización de productos varios.

**CMS**: Content Management System o Sistema Manejador de Contenidos. Herramienta para la construcción de aplicaciones Web que manipulen contenidos de forma dinámica minimizando la necesidad de conocimientos de programación.

**DA**: Diagrama de actividades.

**DC**: Diagrama de colaboración.

**DCA**: Diagrama de clases del análisis.

**DCD**: Diagrama de clases del diseño.

**DCI**: Dirección de Cooperación Internacional.

**DCUN**: Diagrama de casos de uso del negocio.

**DCUS**: Diagrama de casos de uso del sistema.

**DO**: Diagrama de objetos.

**Documentación e información del viajero**: Documentos que son necesarios y útiles para viajar: teléfonos, direcciones, dossier del país, programa de viaje, planillas de embajada.

**Dossier del país**: Documento que recoge información general de un país, datos históricos, presidente, moneda, costumbres, tradiciones y datos estadísticos.

**ETECSA**: Empresa de Telecomunicaciones de Cuba SA.

**Intención de colaboración**: Interés de intercambio de un tercero con la UCI.

**INTERMAR**: Agencia internacional de inspección, ajuste de averías y otros servicios conexos.

**MES**: Ministerio de Educación Superior.

**MIC**: Ministerio de la Informática y las Comunicaciones.

**MINAZ**: Ministerio del Azúcar.

**MINREX**: Ministerio de Relaciones Exteriores.

**MINVEC**: Ministerio de la Inversión extranjera y la Colaboración.

**Misión**: Actividad gestionada por el Grupo de Cooperación Internacional. Se puede tratar de un viaje al extranjero de una o más personas por intereses de la Universidad, la firma de un documento oficial o la atención a un visitante.

**Misión Oficial**: Encomienda realizada por el rector y/ o vicerrectores de la Universidad a otras instituciones.

**Misionero**: Persona que participa en una misión.

**Modelo RI-1**: Modelo de solicitud de misión, recoge los datos de una misión para presentar en Rectoría.

**OACE**: Organismo de la Administración Central del Estado.

**Programa de visita**: Propuesta que se hace al visitante de las actividades a realizar durante su estancia en la UCI.

**SICI**: Sistema Informatizado de Cooperación Internacional.

**UCI**: Universidad de las Ciencias Informáticas.

**Viajero**: Persona que viaja al extranjero.

# *Bibliografía Referenciada*

- 1) HERNANDEZ, R. *Internacionalización de la educación superior en la República de Cuba,* 2008. Documento Inédito.
- 2) *Lineamientos generales para la Internacionalización de la universidad católica del Uruguay Dámaso Antonio Larrañaga*. Montevideo, Uruguay, mar. 2003. p. 2.
- *3) Carta de las Naciones Unidas. Capítulo IX artículo 55*., en. 2006 [Consultado el: 11 de Noviembre de 2007]. [Disponible en: <http://www.un.org/spanish/aboutun/charter.htm>
- 4) UNESCO. *Declaración mundial sobre la educación superior en el siglo XXI*. Paris, oct. 1998.
- 5) HERNANDEZ, R. *La Globalización de la Educación Superior*, 2006. Documento inédito.
- 6) *¿Qué es la dirección de Cooperación Internacional?*, jul. 2004]. [Consultado el: 11 de Noviembre de 2007]. [Disponible en:<http://www.rree.go.cr/cooperacion>
- 7) CONNALEN, J. *Building Web Applications with UML*. Addison Wesley, 1999.
- 8) DURAN, S. R. and D. G. VICENTE. ÁGORA: Centro Comercial Virtual para la UCI., Universidad de las Ciencias Informáticas, dic. 2005. p.188.
- 9) CERVANTES, M. E. *La metodología métrica. Una herramienta para el desarrollo de intranets corporativas*, jun. 2000. p.19.
- 10) JACOBSON, I.; G. BOOCH*, et al. El proceso unificado de desarrollo de Software*. 2da Edición. Madrid, España, Adison Wesley, 2000. 84-7829-036-2.
- 11)WIKIPEDIA, L. E. L. *UML*, Wikipedia, 2006]. [Consultado el: 20 de Enero de 2008]. [Disponible en: [http://es.wikipedia.org/wiki/Lenguaje\\_Unificado\\_de\\_Modelado](http://es.wikipedia.org/wiki/Lenguaje_Unificado_de_Modelado)
- 12) MORENO, L. *Conceptos básicos del HTML*, WebFutura, feb. 2006]. [Consultado el: 20 de Enero de 2008]. [Disponible en: [http://www.htmlWeb.net/manual/basico/internet\\_1.html](http://www.htmlweb.net/manual/basico/internet_1.html)
- 13)CASTILLO, C. *Introducción al JavaScript*, feb. 2006]. [Consultado el: 17 de Marzo de 2008]. [Disponible en: [http://www.tejedoresdelWeb.com/307/article-1063.html](http://www.tejedoresdelweb.com/307/article-1063.html)
- 14)DE LA TORRE, A. *Lenguajes del lado servidor o cliente*, 2006]. [Consultado el: 17 de Marzo de 2008]. [Disponible en: [http://www.adelat.org/media/docum/nukepublico/lenguajes del\\_ lado\\_](http://www.adelat.org/media/docum/nukepublico/lenguajes%20del_%20lado_%20servidor_o_cliente.html)  servidor o cliente.html
- 15)RECIO, F. and D. PROVENCIO. *¿Qué es cada tecnología?*, 2004. [Consultado el: 17 de Marzo de 2008]. [Disponible en: [http://www.desarrolloWeb.com/manuales/48/](http://www.desarrolloweb.com/manuales/48/)
- 16)*¿Qué es ASP?* , ASP Fácil, 27 de agosto del 2000. [Consultado el: 17 de Marzo de 2008]. [Disponible en:<http://www.aspfacil.com/articulos/278001.asp>
- 17)SCHUMACHER, R and LENTZ A. *Dispelling the Myths*, enero de 2008. [Consultado el: 17 de Marzo de 2008]. [Disponible en: [http://dev.mysql.com/tech-resources/articles/dispelling-the](http://dev.mysql.com/tech-resources/articles/dispelling-the-myths.html)[myths.html](http://dev.mysql.com/tech-resources/articles/dispelling-the-myths.html)
- 18) LARMAN, C. *UML y Patrones, Una introducción al análisis y diseño orientado a objetos y al proceso unificado*. 2da Edición. Madrid, España, Prentice Hall, 2003.
- 19)HERNÁNDEZ, A.; R. LAU*, et al. Modelo del Negocio*. Ingeniería de Software 3, 2005.
- 20)GIRALDO, O. P. *Métricas, Estimación y Planificación en Proyectos de Software*., 2007]. [Consultado el: 19 de Mayo de 2008]. [Disponible en: http://www.willydev.net/Descargas

# *Bibliografía Consultada*

ALFARO, E. F. M. *Tecnología Cliente/Servidor*, Instituto Nacional de Estadística e Informática (INEI), 2006]. [Consultado el: 3 de Febrero de 2008]. [Disponible en: <http://www.inei.gob.pe/biblioineipub/bancopub/inf/Lib5038/indice.HTM>

ALVAREZ, R. *¿Qué es SQL?*, DesarrolloWeb.com, octubre / 2003. [Consultado el: 3 de Febrero de 2008] [Disponible en: [http://www.desarrolloWeb.com/articulos/262.php?manual=9](http://www.desarrolloweb.com/articulos/262.php?manual=9)

COUPEAU, I.; C. PUEYO*, et al. Introducción a SQL y ORACLE*, Centro de Tecnología Informática, 21/sept./95. [Consultado el: 3 de Febrero de 2008]. [Disponible en: [http://www.unav.es/cti/manuales/Intro\\_SQL/intro\\_SQL.html#RTFToC1](http://www.unav.es/cti/manuales/Intro_SQL/intro_SQL.html#RTFToC1)

FAHNLE, P. *Qué es ASP.NET*, Programación en castellano, 15 / sept. / 2003. [Consultado el: 17 de Marzo de 2008]. [Disponible en: [http://www.programacion.com/asp/articulo/aspnet\\_quees/](http://www.programacion.com/asp/articulo/aspnet_quees/)

LÓPEZ, M. J. L. *Criptografía y seguridad en ordenadores.* 2da edición. Sept. 1999.

MICROSOFT. *Express Edition Beta Products*, Microsoft Corp, 2005.

*MicroSoft Access Database*. DatabaseCorner.Com, 2005. [Consultado el: 17 de Marzo de 2008]. [Disponible en: [http://www.msaccess.databasecorner.com](http://www.msaccess.databasecorner.com/)

VELIZ, Y. Z. *Sistema Inteligente de Certificación Académica: Módulo para la confección de exámenes estáticos.* . C. Habana, Instituto Superior José A. Echeverría, 2004.

JACOBSON, I.; G. BOOCH*, et al. El Lenguaje Unificado de Modelado.* 2000. Addison-Wesley.

JACOBSON, I.; G. BOOCH*, et al. El Lenguaje Unificado de Modelado*. Manual de referencia. 2000. Addison-Wesley.

VON HALLEN, B. *Building a Business Rules.* http://www.Kpiusa.com/ReadingRoom /ReadingRoom.htm.

AGUALLO,P.*Desarrollo Cliente / servidor: ubicación de las reglas de negocio.* http://www.ctv.es /USERS/pagullo /arti/esbr/esbr.htm.

FALÇÃO, H. Y FONTES, J. *¿En quién se pone el foco? Identificando stakeholders para la formulación de la misión organizacional.* Revista del CLAD Reforma y Democracia". No. 15 (Octubre 1999). Caracas.

GONZALEZ, E. *La empresa ante sus grupos de intereses: Una aproximación desde la literatura del análisis de los stakeholders.* Papeles de Ética y Dirección, No. 4, 1999.

PRESSMAN, R., *Ingeniería del Software. Un enfoque práctico*. 2002: España.

# *Anexos*

# Anexo I: Modelos utilizados por el Grupo de Cooperación Internacional

### **Modelo de solicitud de misión (RI1)**

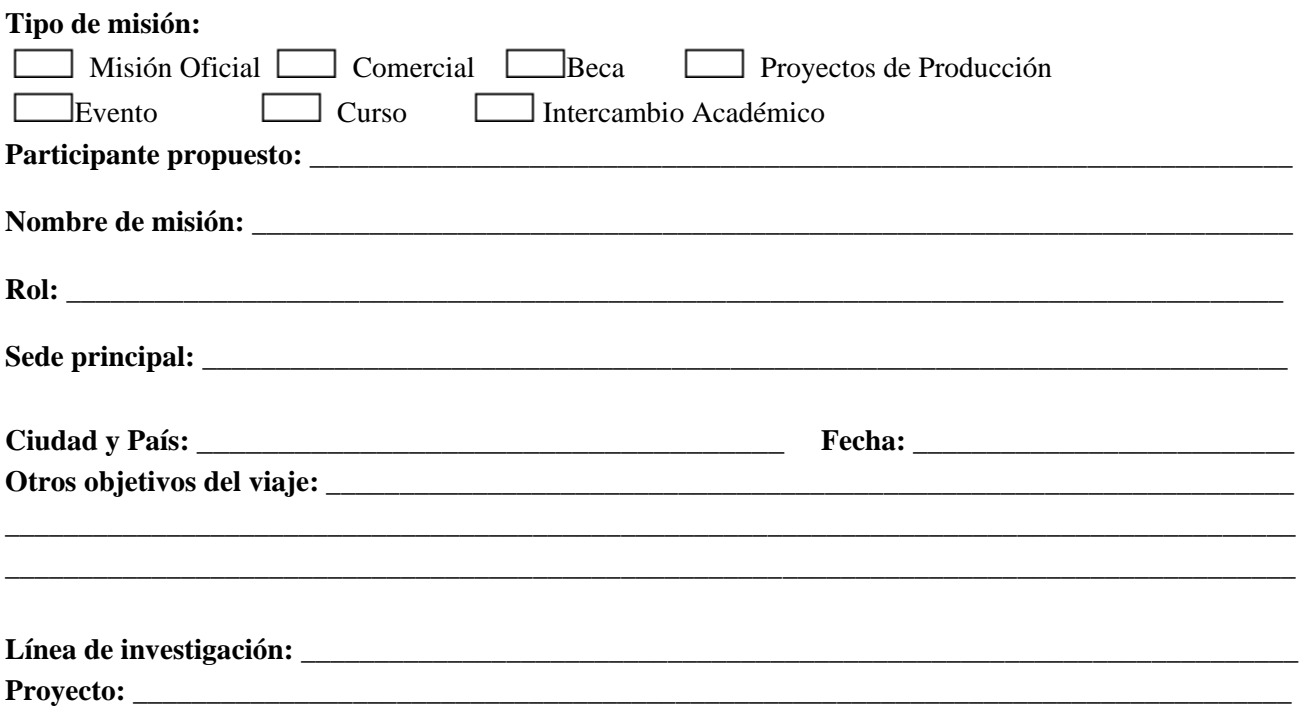

**¿Quién asume los gastos? (Si conoce la cantidad aproximada de dinero, menciónela y especifique en qué moneda).**

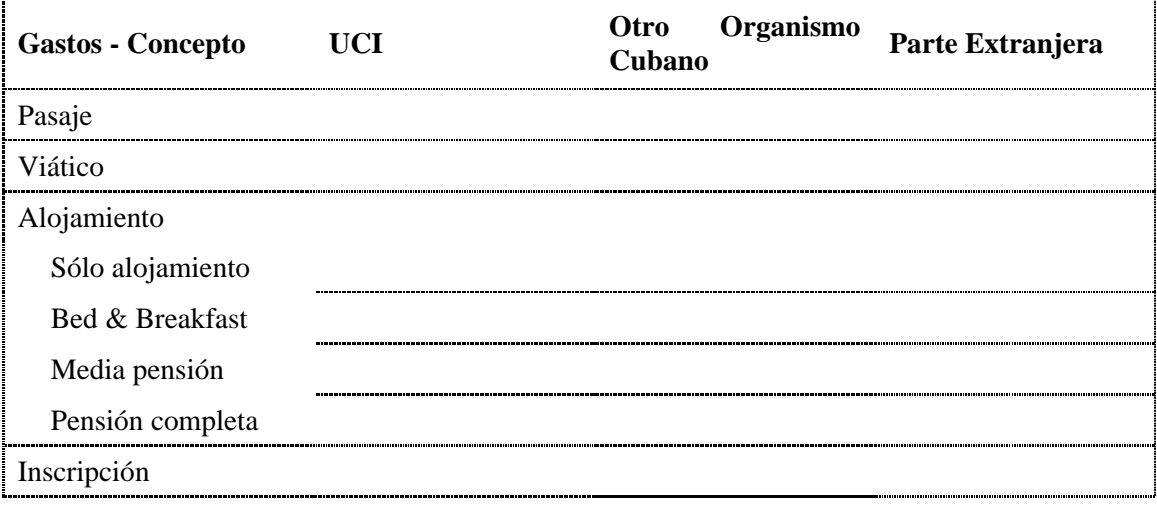

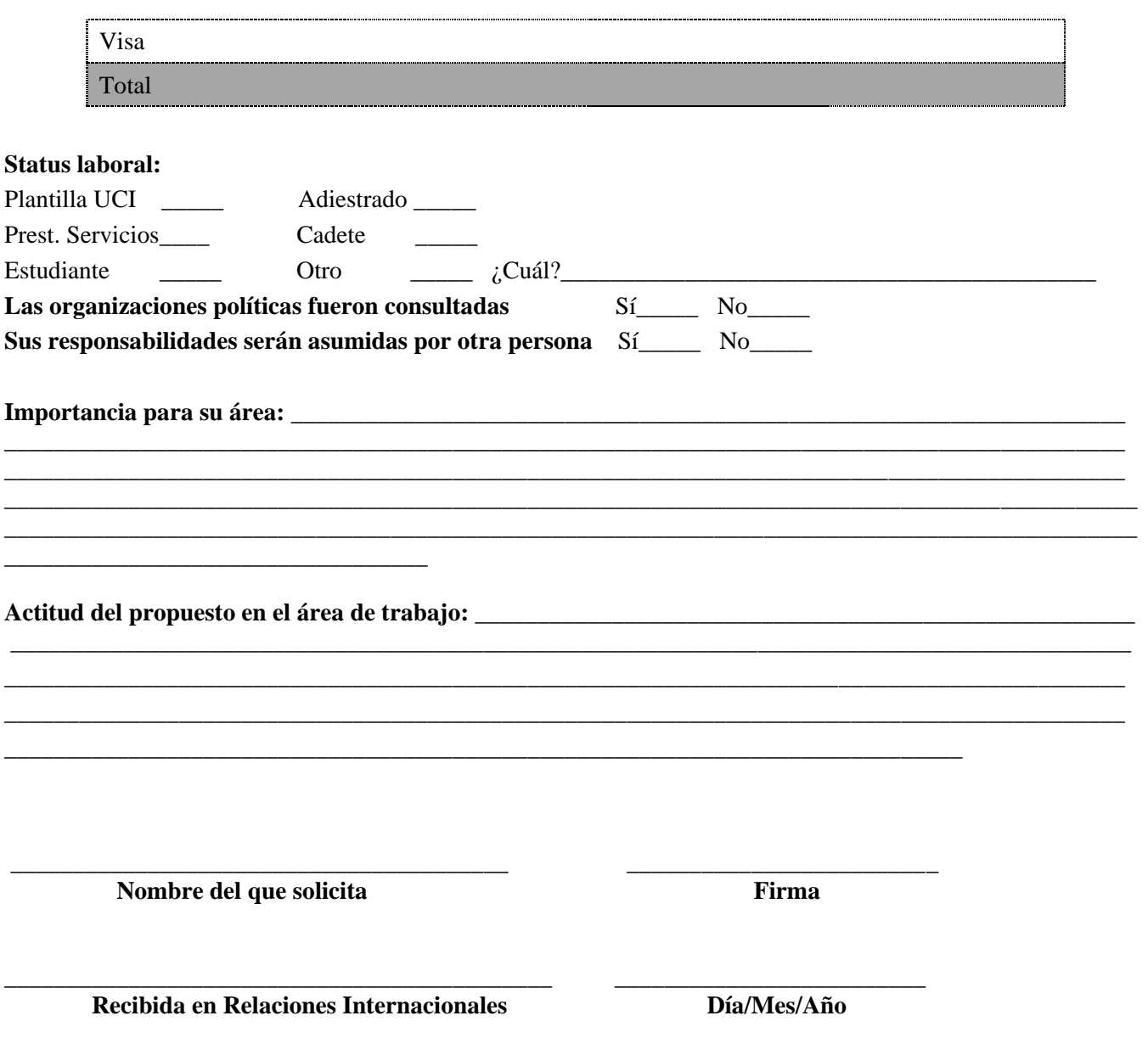

**Informe de viaje**

# **PROFORMA DE INFORME DE VIAJE EVENTOS**

#### **Datos a tener en cuenta:**

- 1) Nombre del evento.
- 2) Sede, Ciudad, País y Fecha.
- 3) Quienes organizan y/o auspician el evento. (breve reseña)
- 4) Fechas de llegada y salida.
- 5) Delegación cubana (destacar quien va al frente).
- 6) Objetivos y/o propósitos del viaje.
- 7) Relación de acciones y/o compromisos hechos, así como sugerir coordinadores para dar seguimiento.
- 8) Relación de documentación entregada (impresa y/o digital) y por quién.
- 9) Personalidades o profesionales contactados
	- a) Nombre y apellidos.
	- b) Cargo e institución a que pertenecen.
	- c) Intereses y opiniones con respecto a la UCI.
	- d) Opiniones sobre Cuba **(si surgieran)**.
	- e) Datos de contacto: e-mail, dirección postal, teléfono y fax.
	- f) Otras observaciones sobre las personas o sus instituciones.
- 10)Otros lugares visitados.
- 11)Importancia del evento para la UCI.
- 12)Proponga una forma para revertir los conocimientos en su ámbito académico.
- 13)Dificultades presentadas durante el viaje.
	- a) Sugerencias para solucionarlas.
- 14)Otras observaciones.

**Debe enviarlo a [cooperacion@uci.cu](mailto:cooperacion@uci.cu) o entregarlo personalmente en formato digital.**

# **PROFORMA DE INFORME DE VIAJE BECAS Y CURSOS**

#### **Datos a tener en cuenta:**

- 1) Título de la beca o curso y Fecha.
- 2) Sede, Ciudad, País y Fechas de llegada y salida.
- 3) Nombre de quienes recibieron la beca o curso (destacar quien va al frente de la delegación).
- 4) ¿Quién financia la beca o el curso?
- 5) Institución anfitriona.
- 6) Valoración de la Beca o curso en cuanto a los contenidos recibidos.
- 7) Importancia de los conocimientos adquiridos para su aplicación en la UCI.
- 8) Relación de acciones y/o compromisos hechos, así como sugerir coordinadores para dar seguimiento.
- 9) Relación de la documentación entregada (impresa y/o digital) y por quien fue entregada.
- 10)Tutores y/o profesores:
- 11)Nombre y apellidos.
- 12)Cargo e institución a que pertenecen.
- 13)Intereses y opiniones con respecto a la UCI.
- 14)Opiniones sobre Cuba **(si surgieran)**.
- 15)Datos de contacto: e-mail, dirección postal, teléfono y fax.
- 16)Otras observaciones sobre las personas o sus instituciones.
- 17)Otros lugares visitados.
- 18)Proponga una forma para revertir los conocimientos adquiridos.
- 19)Dificultades presentadas durante el viaje.
- 20)Sugerencias para solucionarlas.

**Debe enviarlo a [cooperacion@uci.cu](mailto:cooperacion@uci.cu) o entregarlo personalmente en formato digital.**

## **Solicitud de atención a delegaciones extranjeras y personalidades**

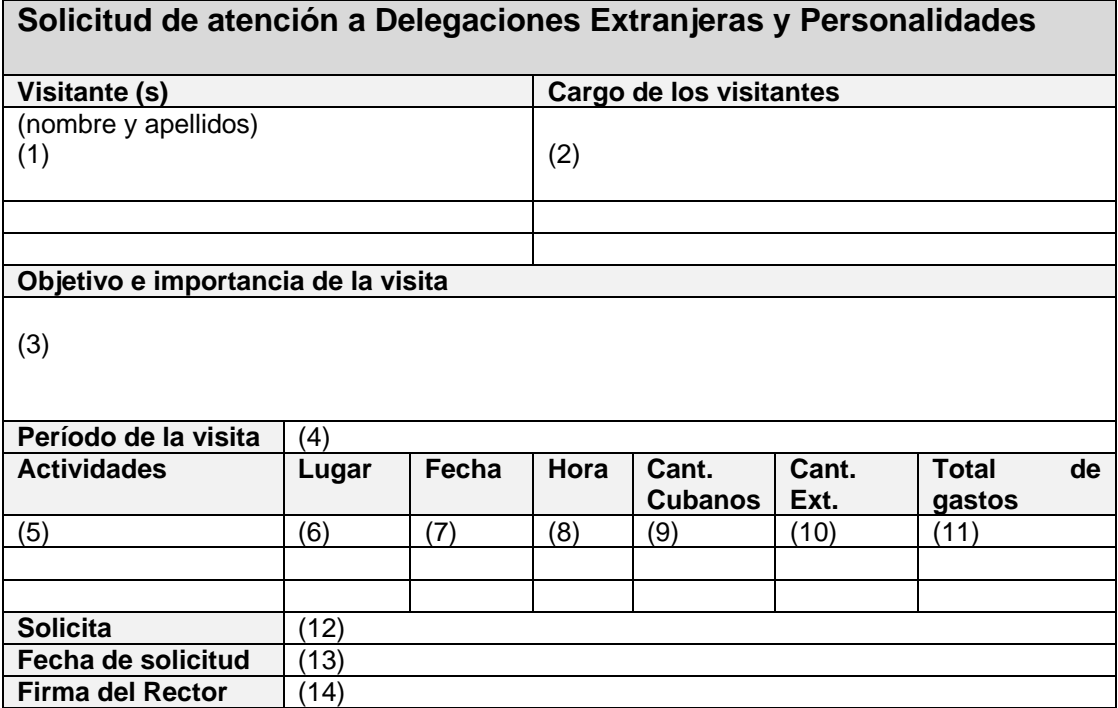

Anexo II: Mapas de procesos

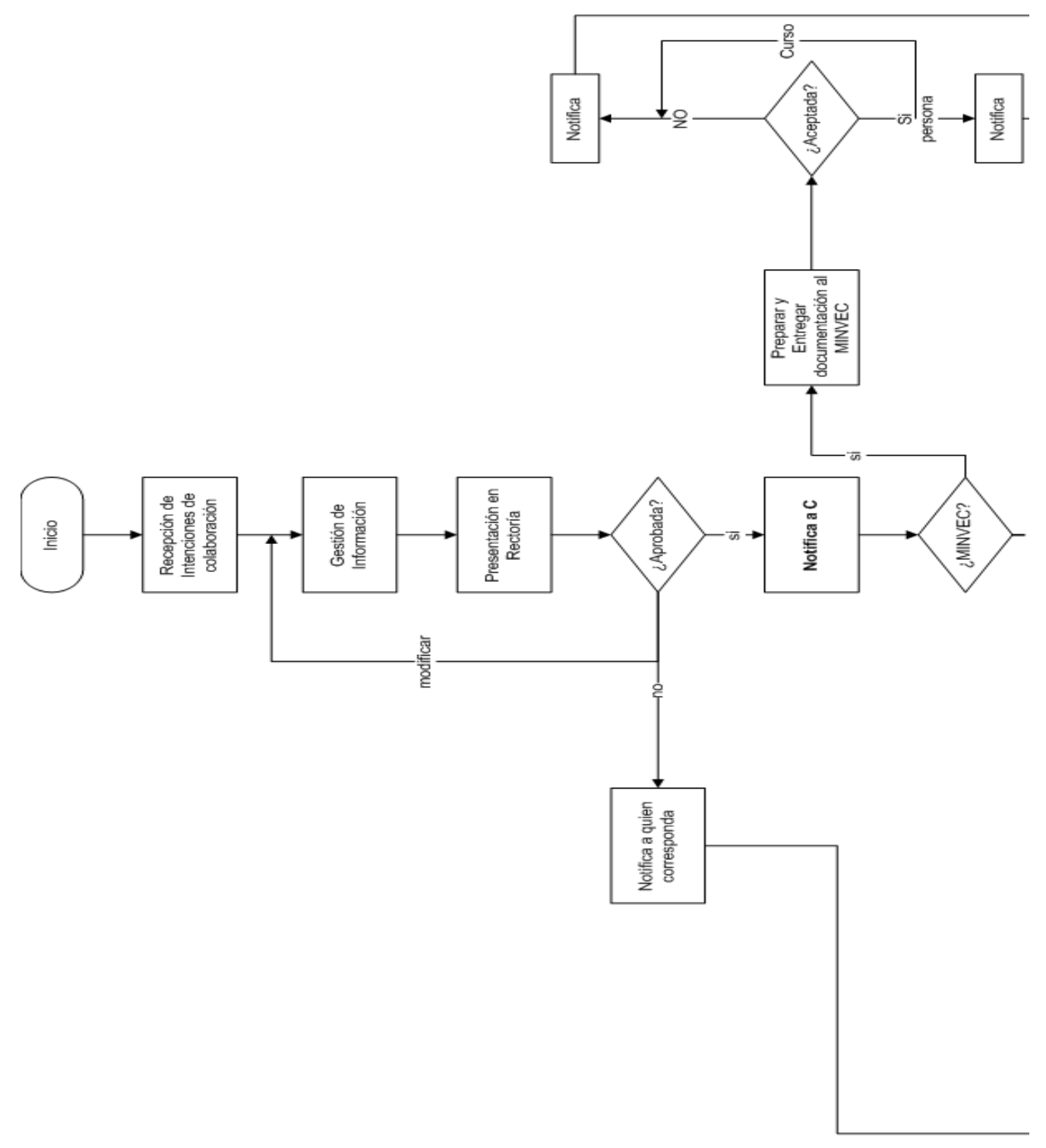

**Mapa de procesos, Gestión de colaboración. Parte 1.**

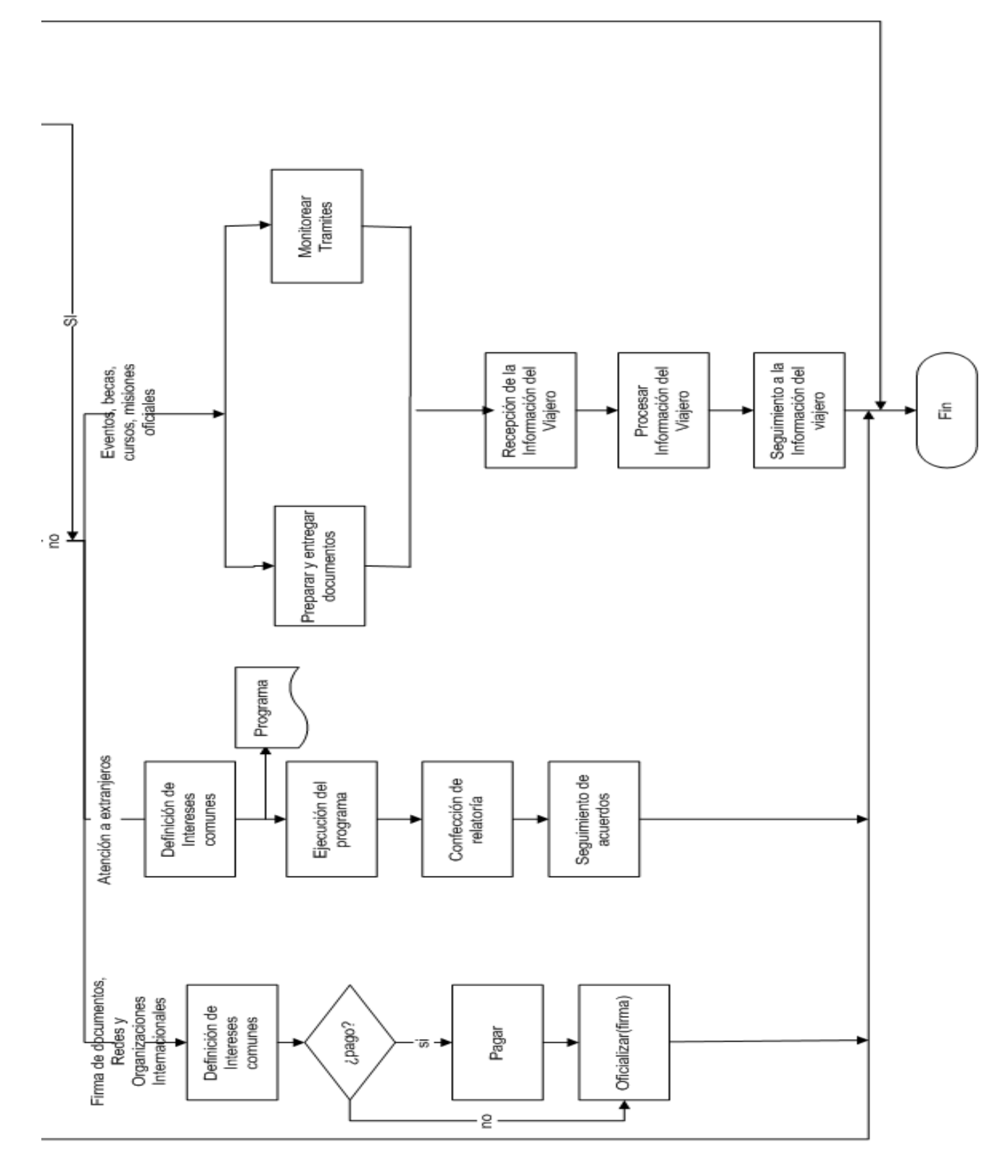

**Mapa de procesos, Gestión de colaboración. Parte 2.**
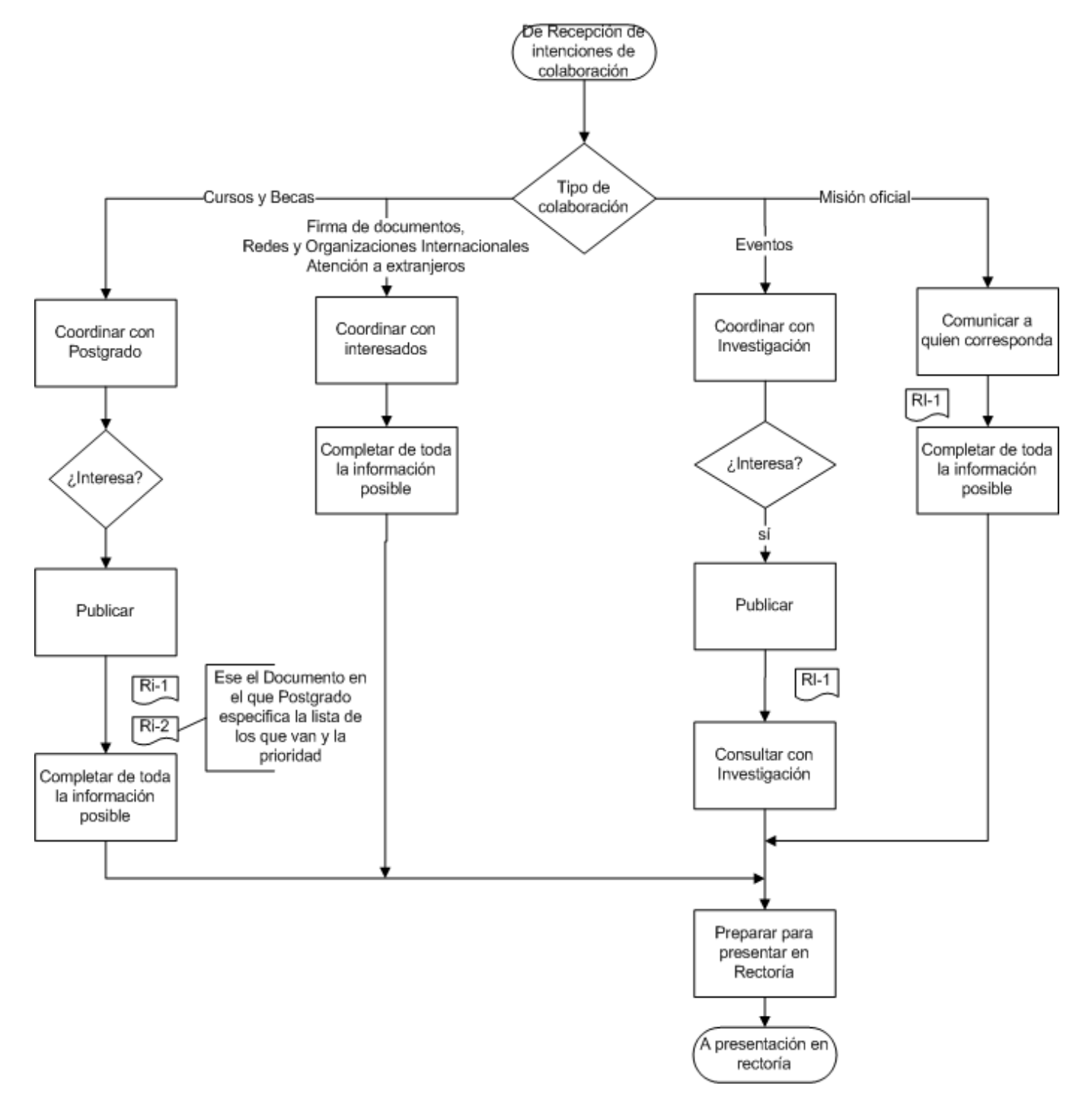

**Mapa de procesos, Gestión de información.**

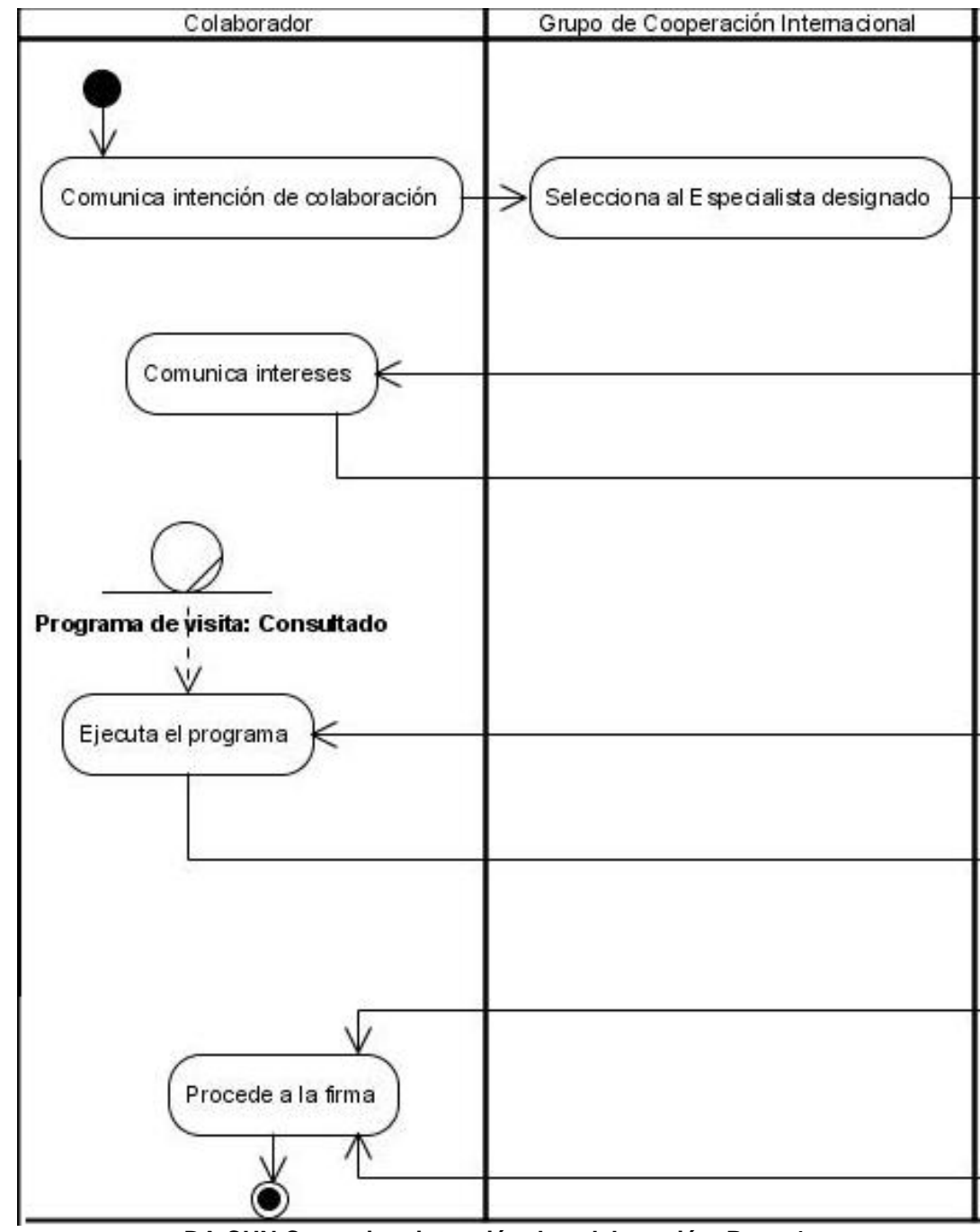

Anexo III: Modelo de Negocio. Diagramas de actividades

**DA CUN Comunicar intención de colaboración. Parte 1.**

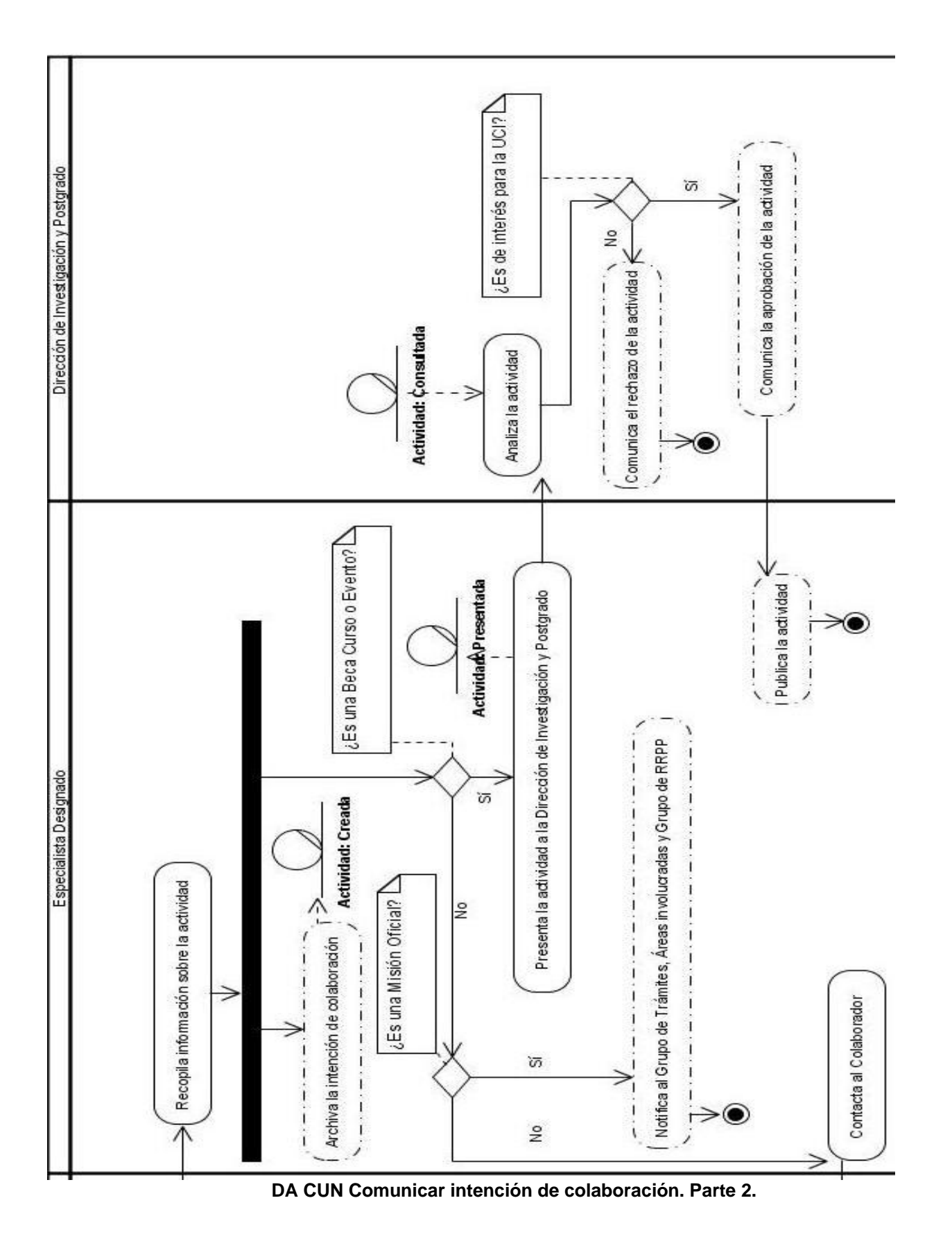

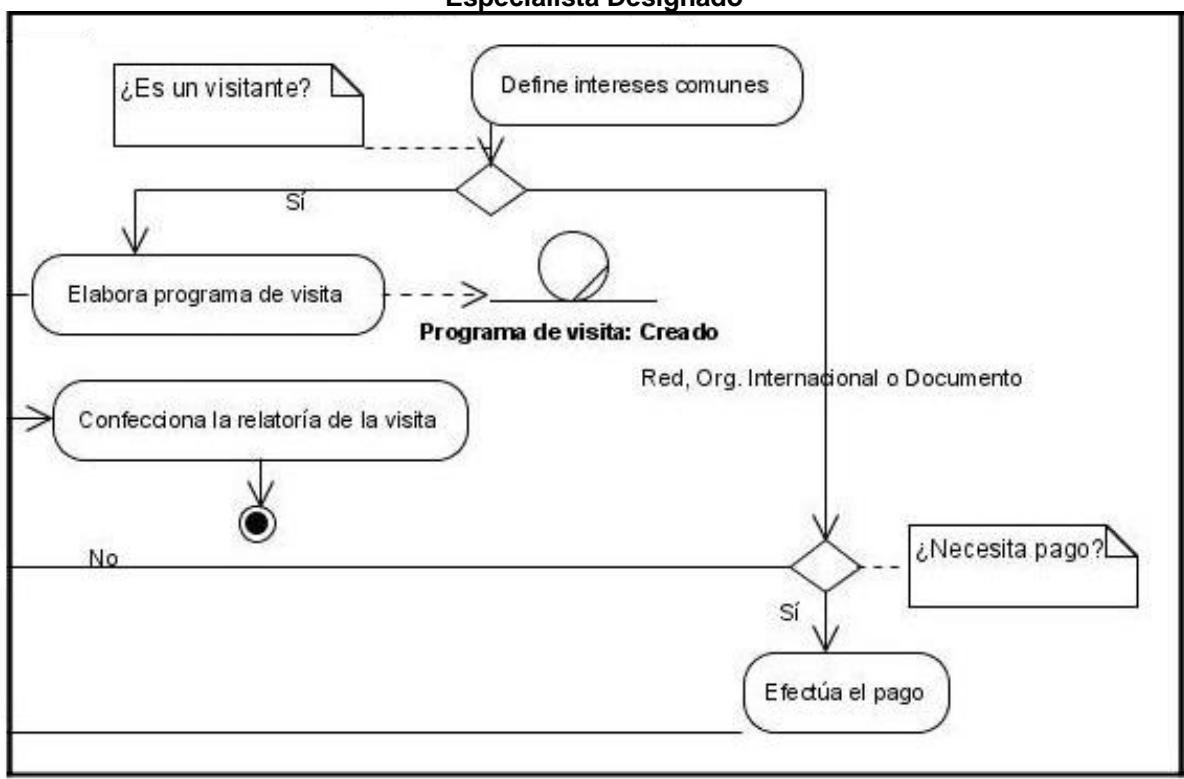

**Especialista Designado**

**DA CUN Comunicar intención de colaboración. Parte 3.**

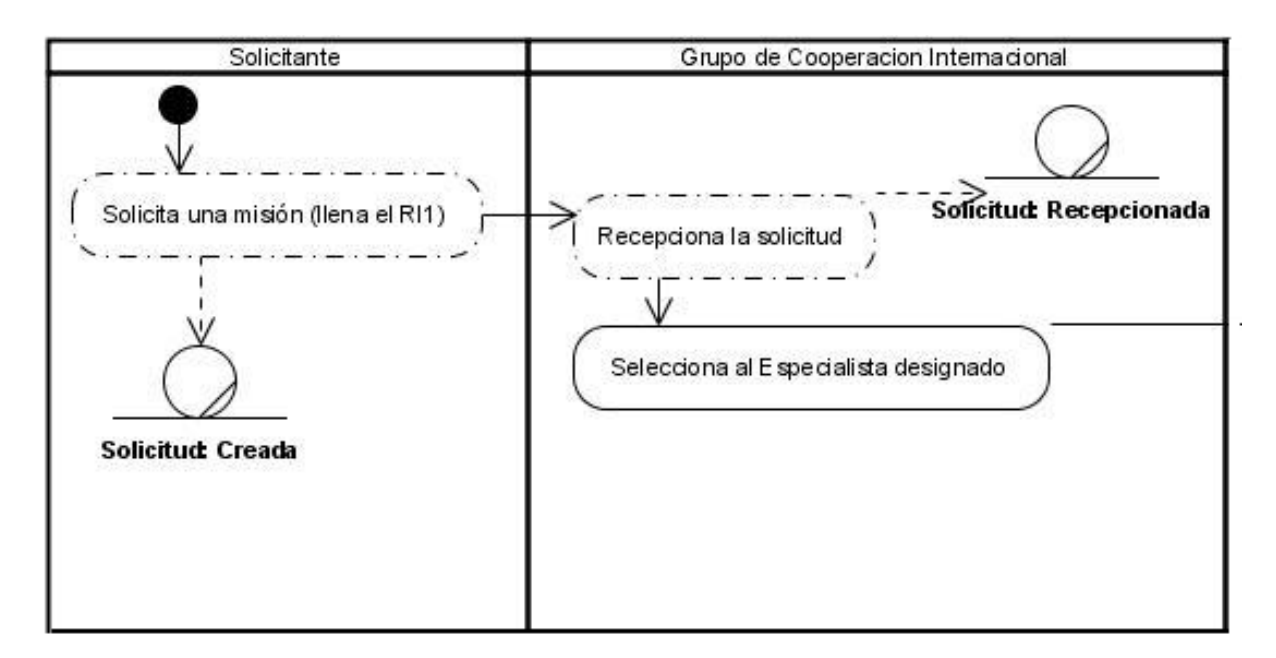

**DA CUN Solicitar misión. Parte 1.**

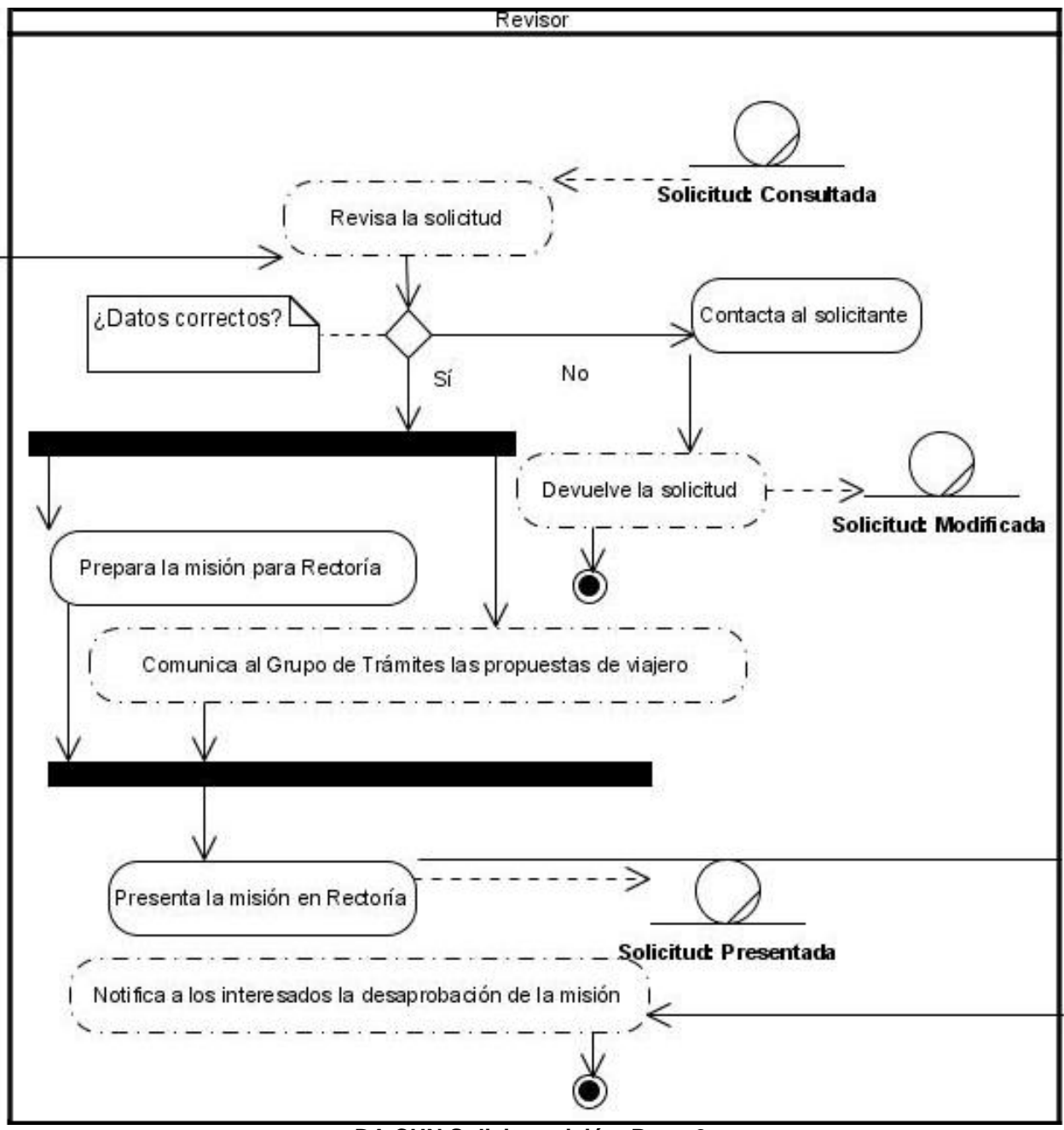

**DA CUN Solicitar misión. Parte 2.**

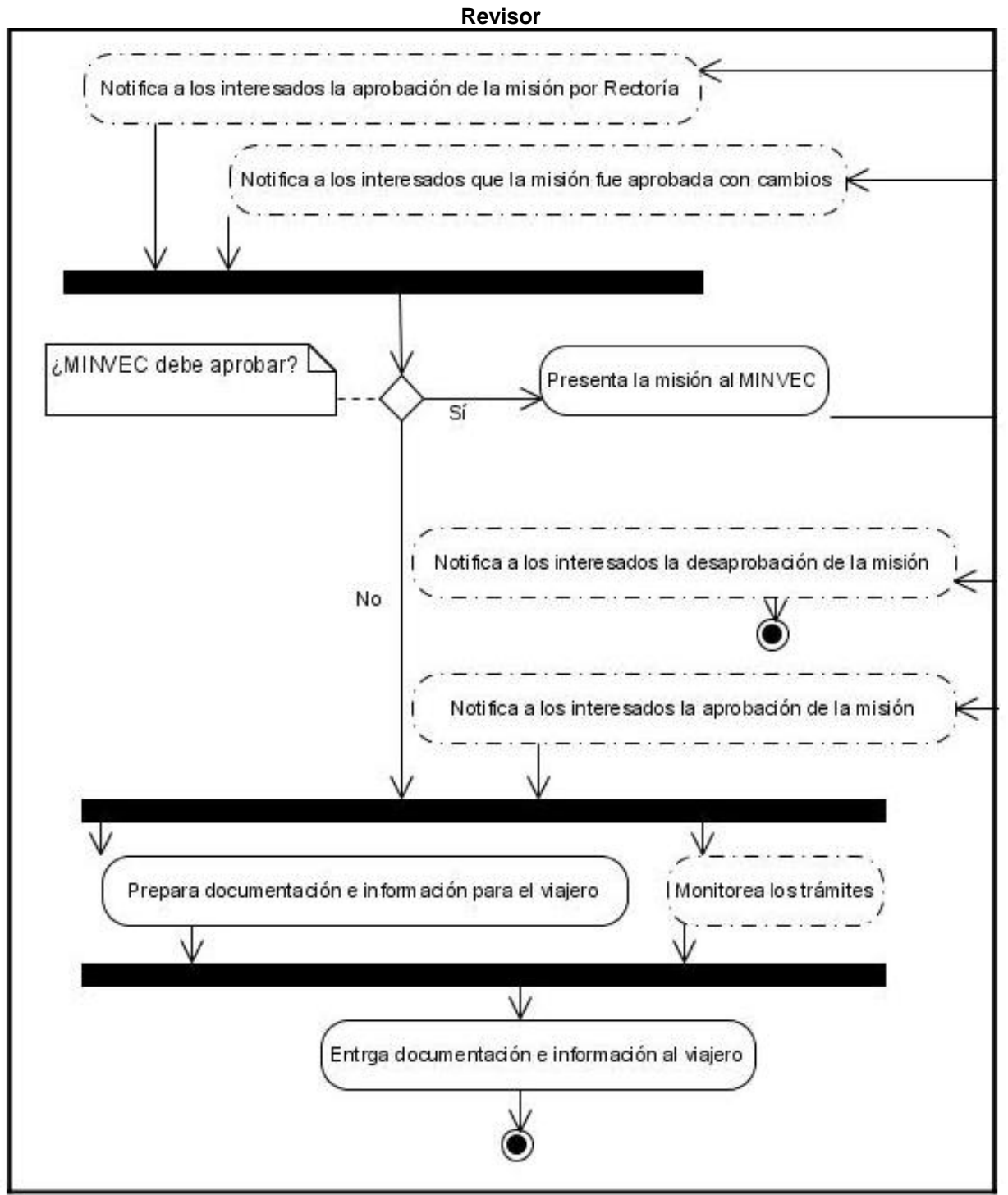

**DA CUN Solicitar misión. Parte 3.**

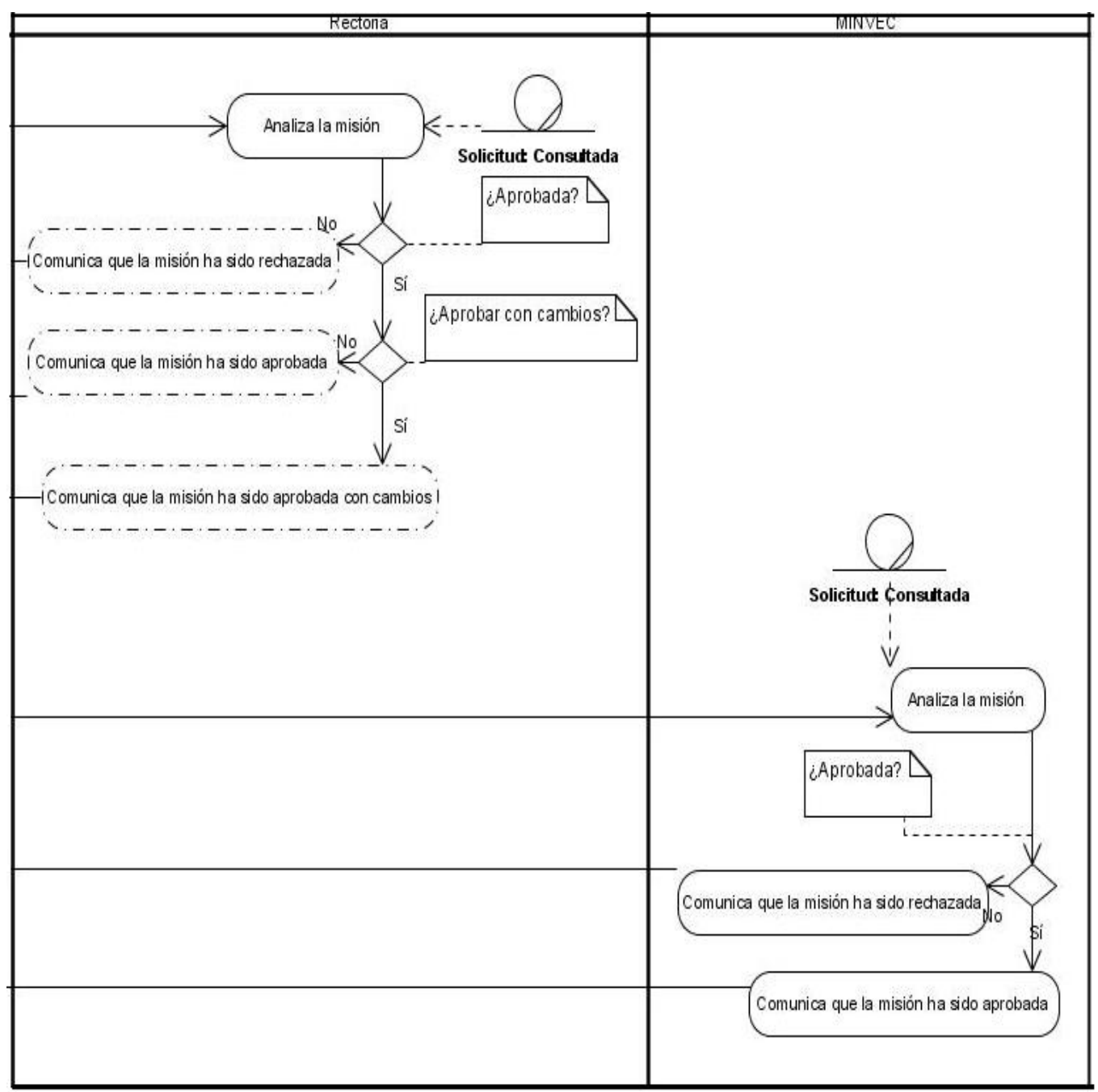

**DA CUN Solicitar misión. Parte 4.**

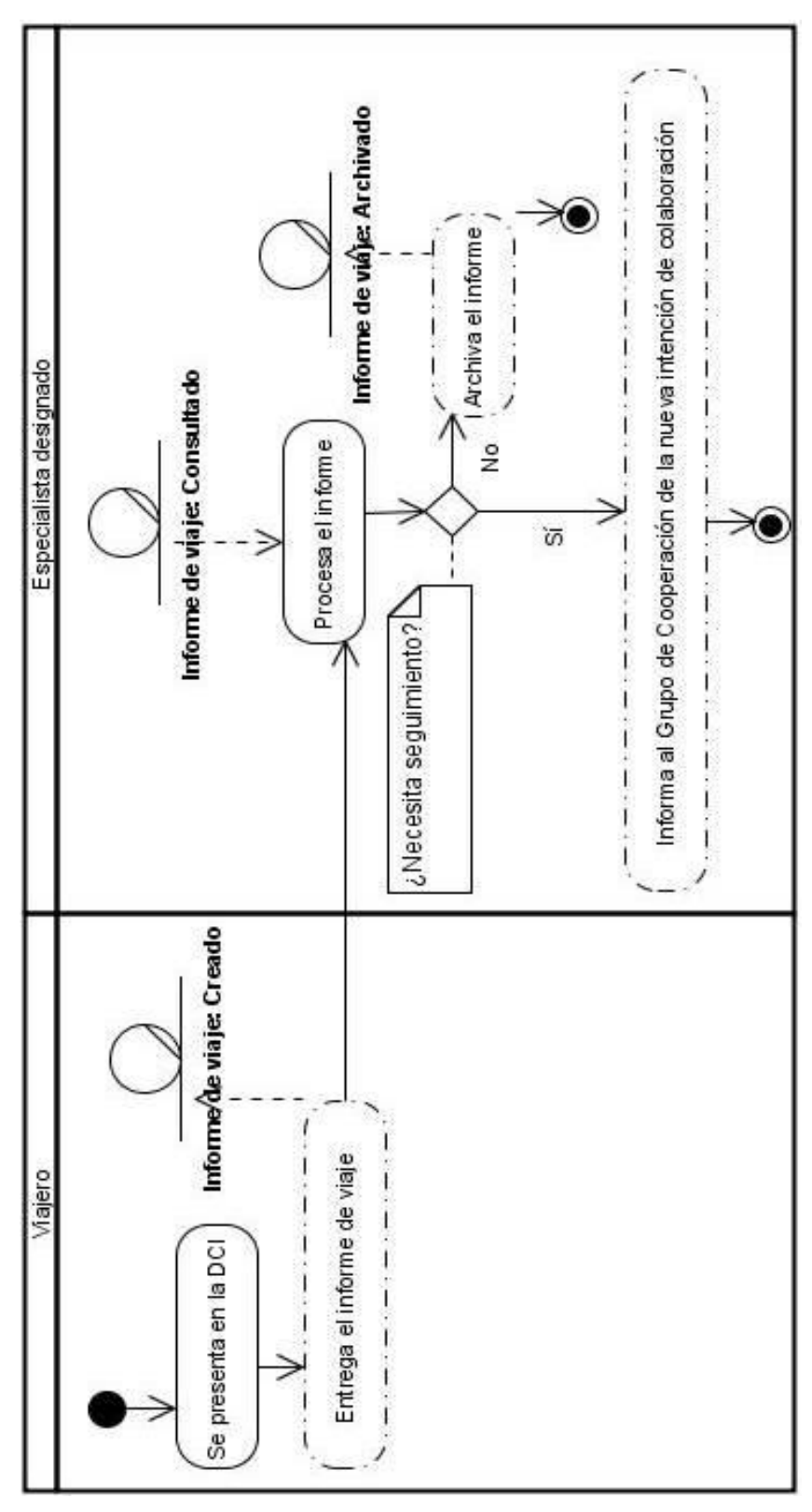

**DA CUN Entregar informe de viaje.**

Anexo IV: Modelo de Negocio. Diagramas de objetos

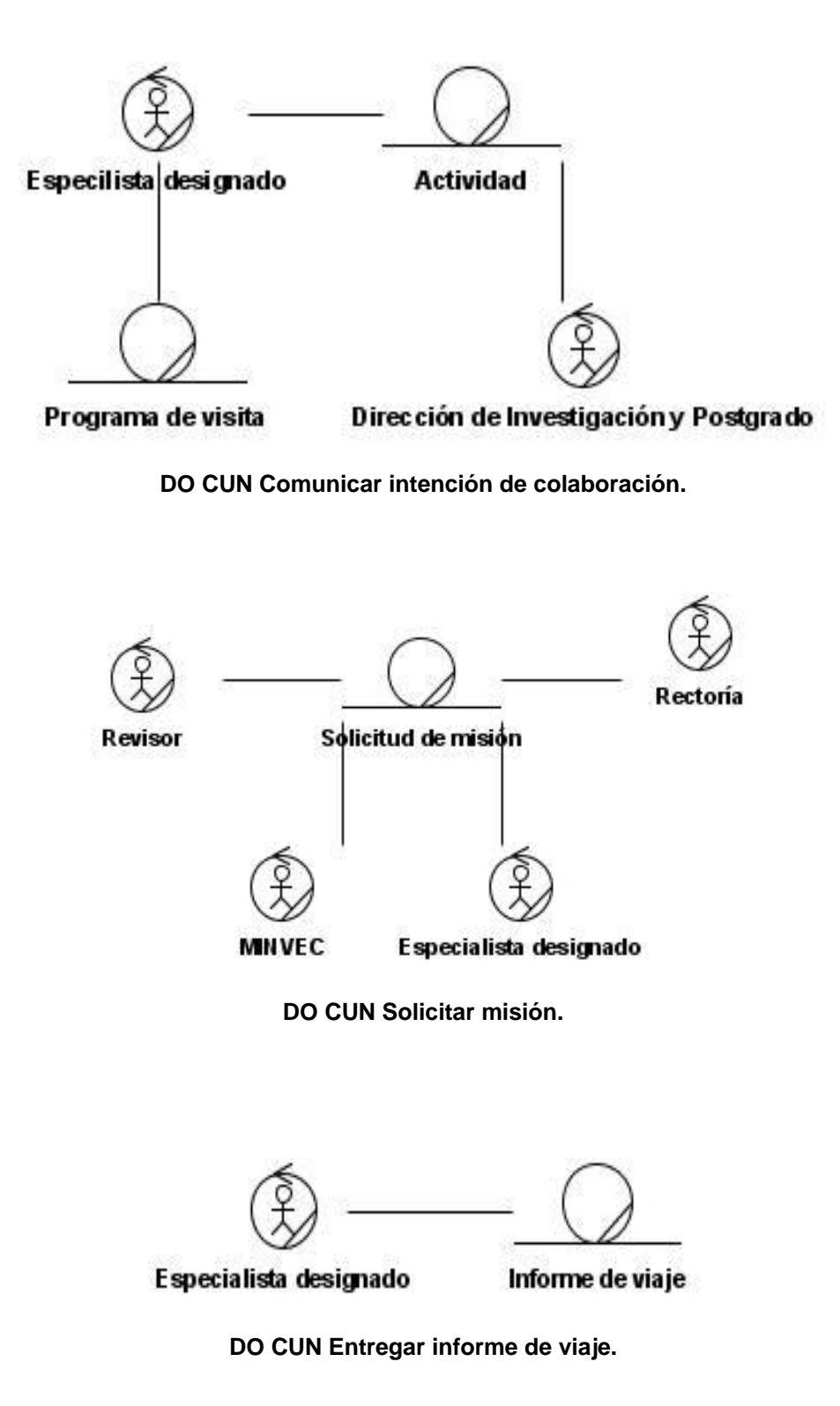

# Anexo V: Expansión de los casos de uso del sistema

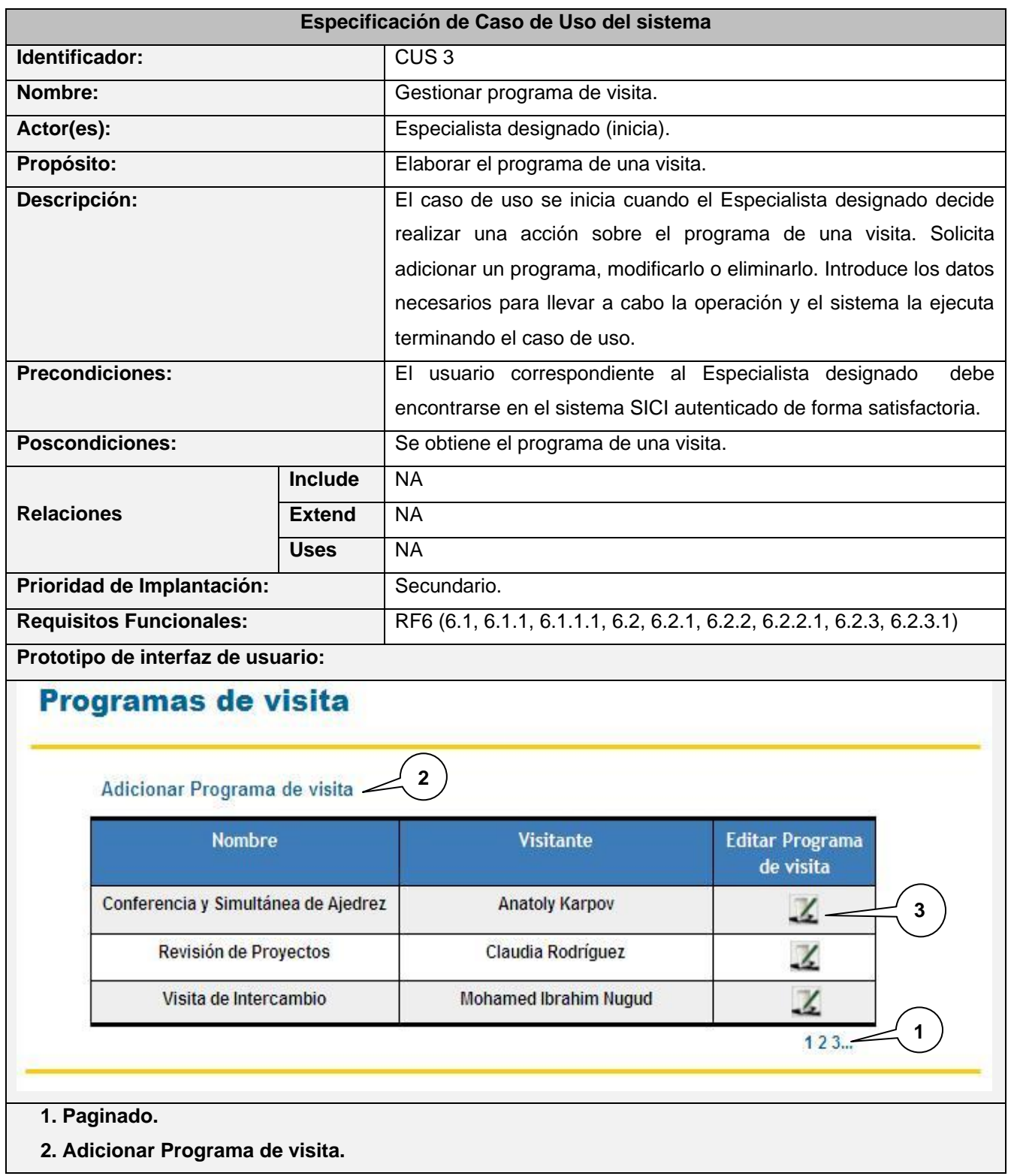

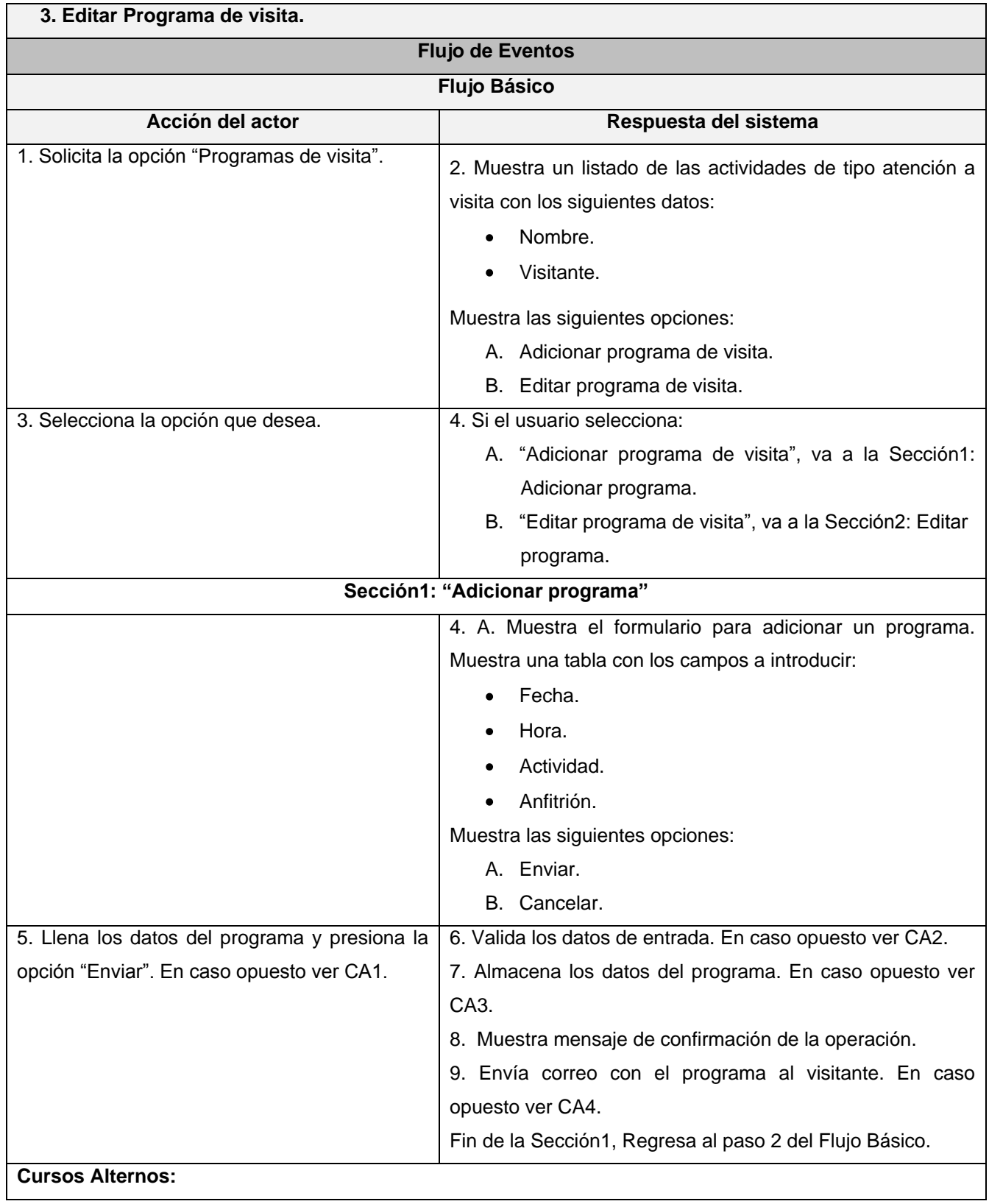

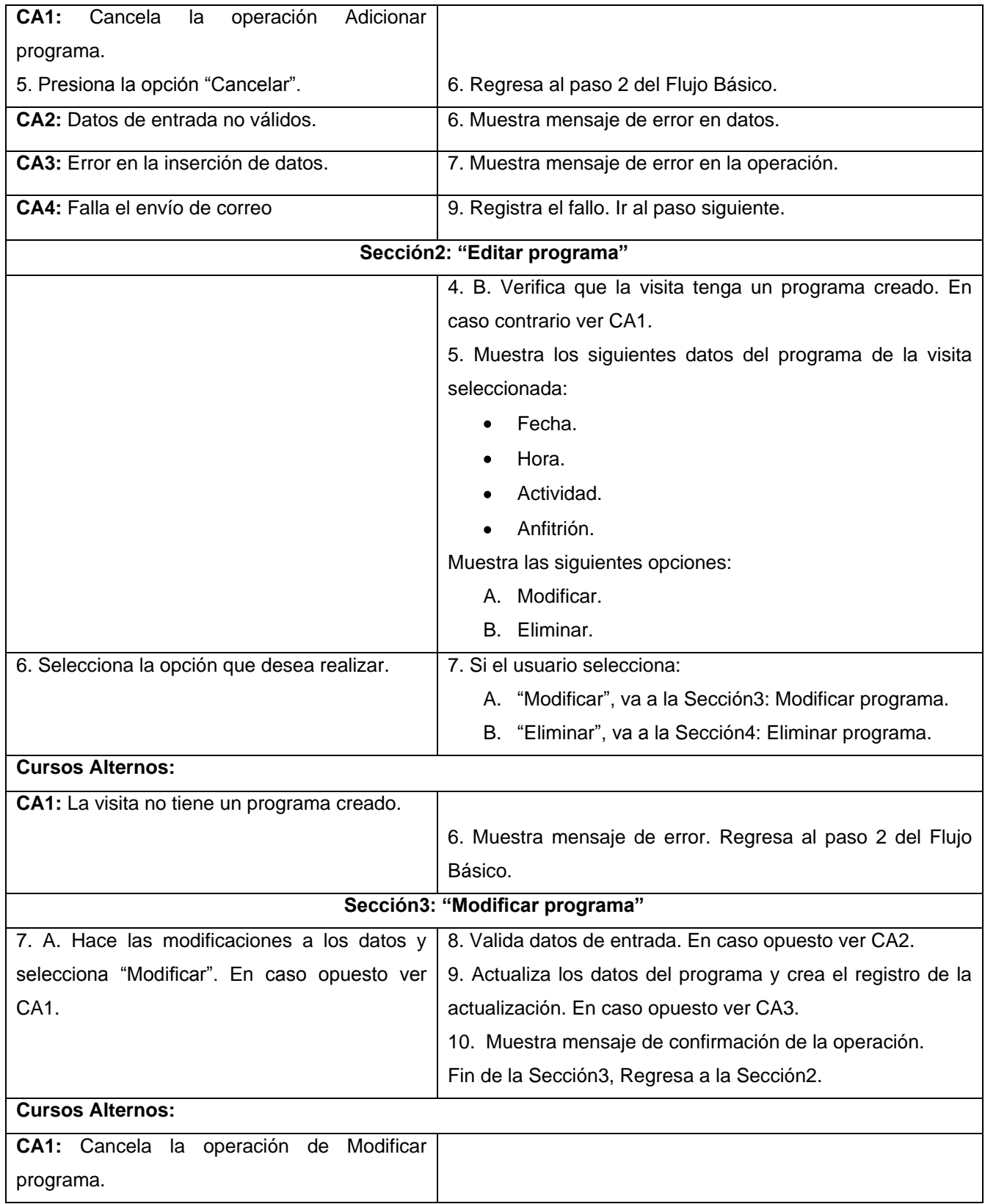

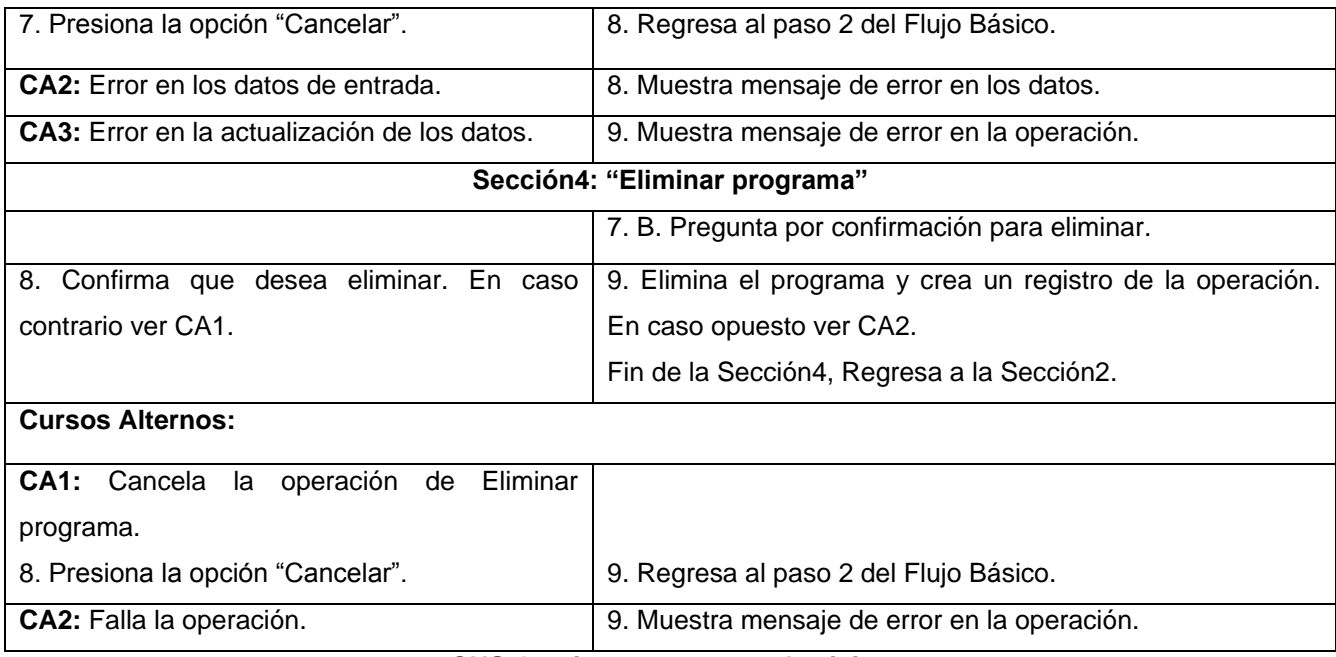

## **CUS Gestionar programa de visita.**

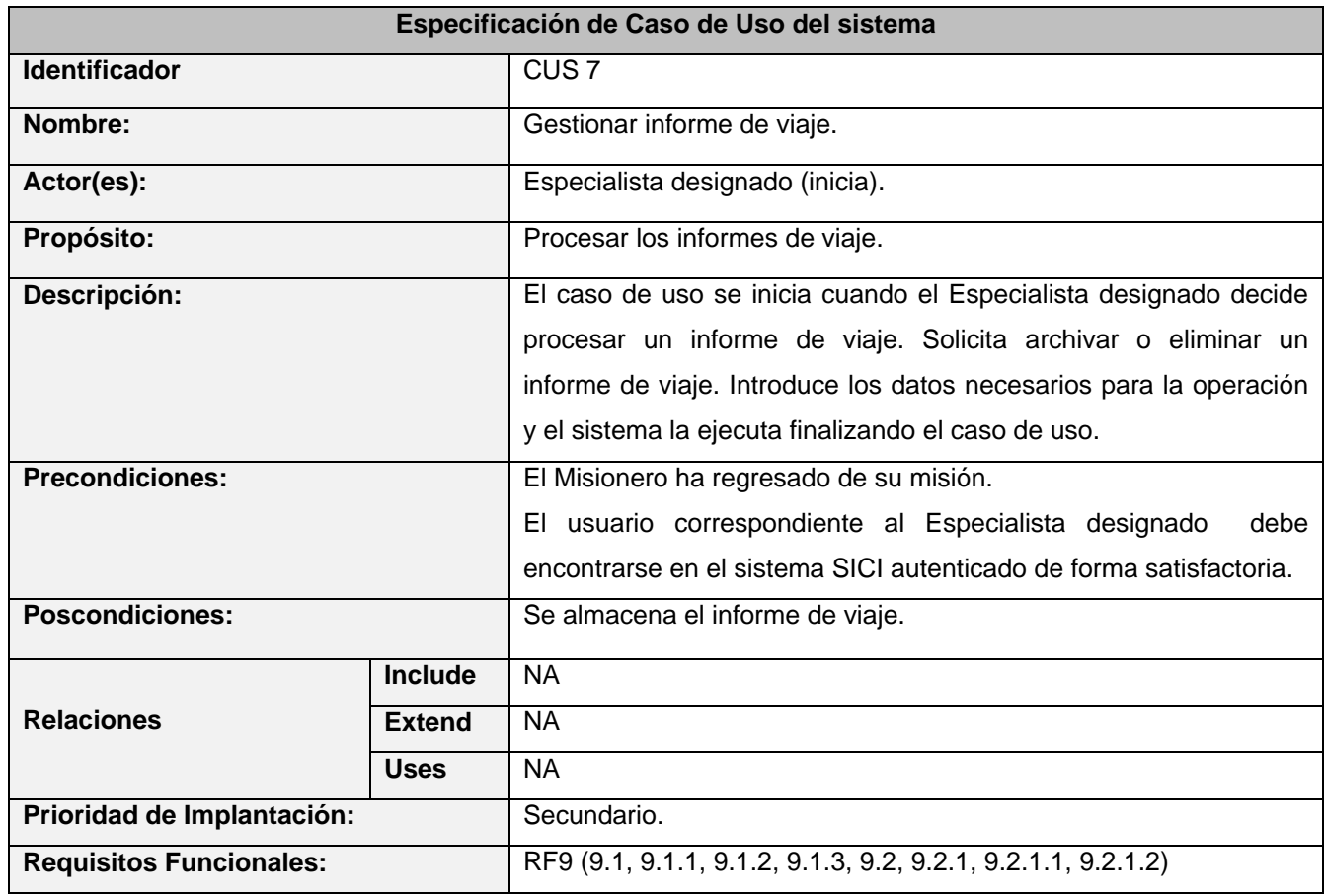

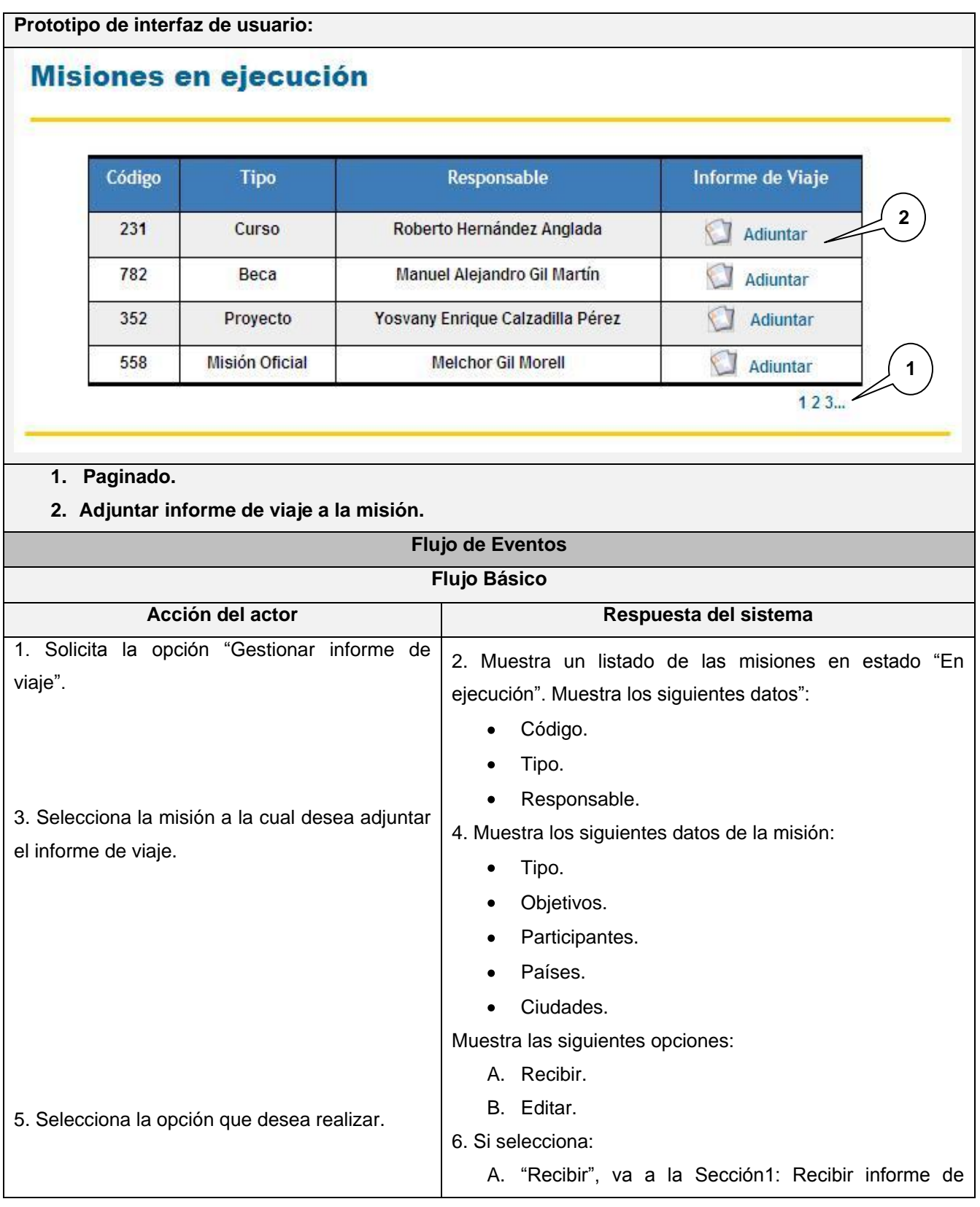

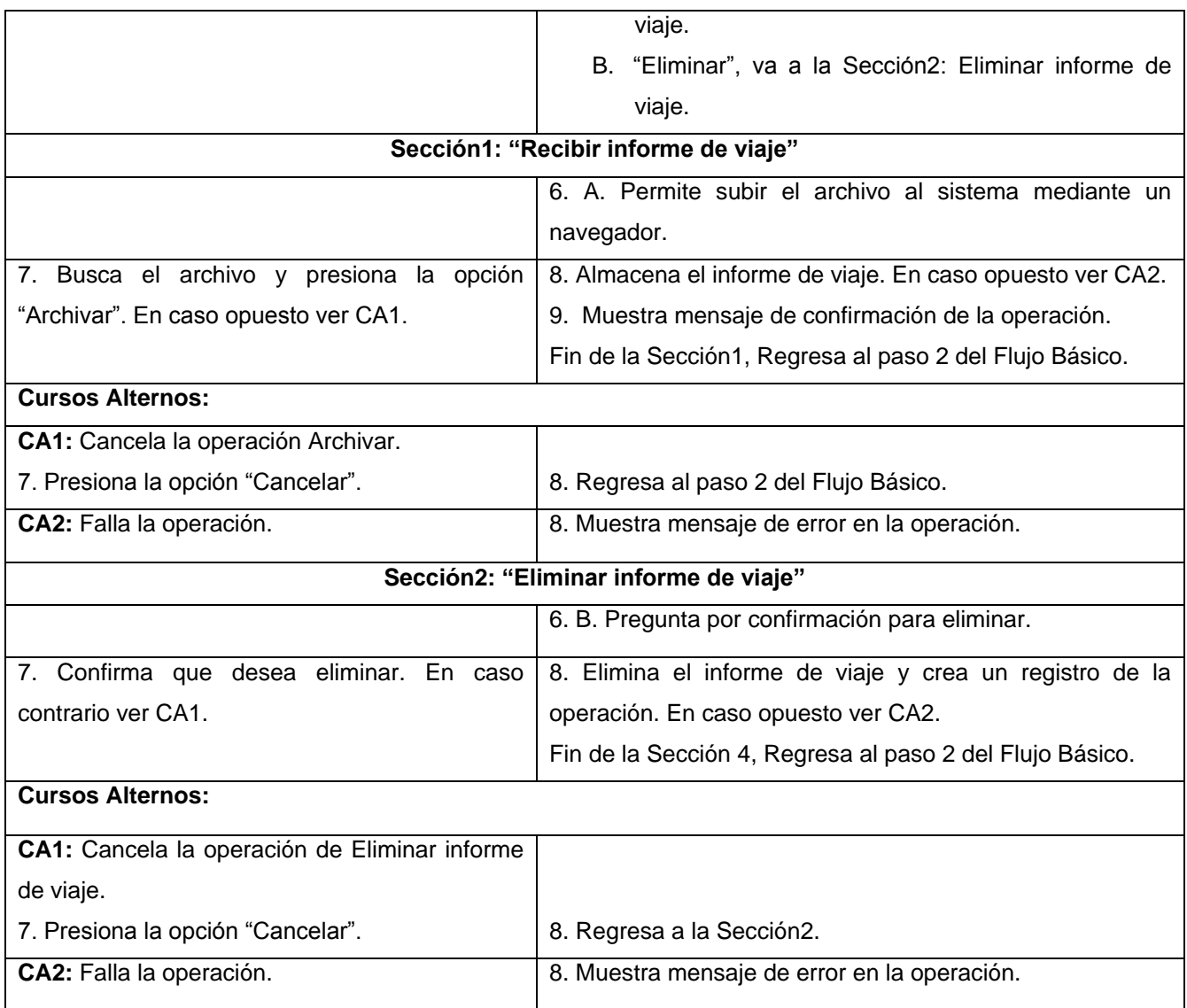

### **CUS Gestionar informe de viaje.**

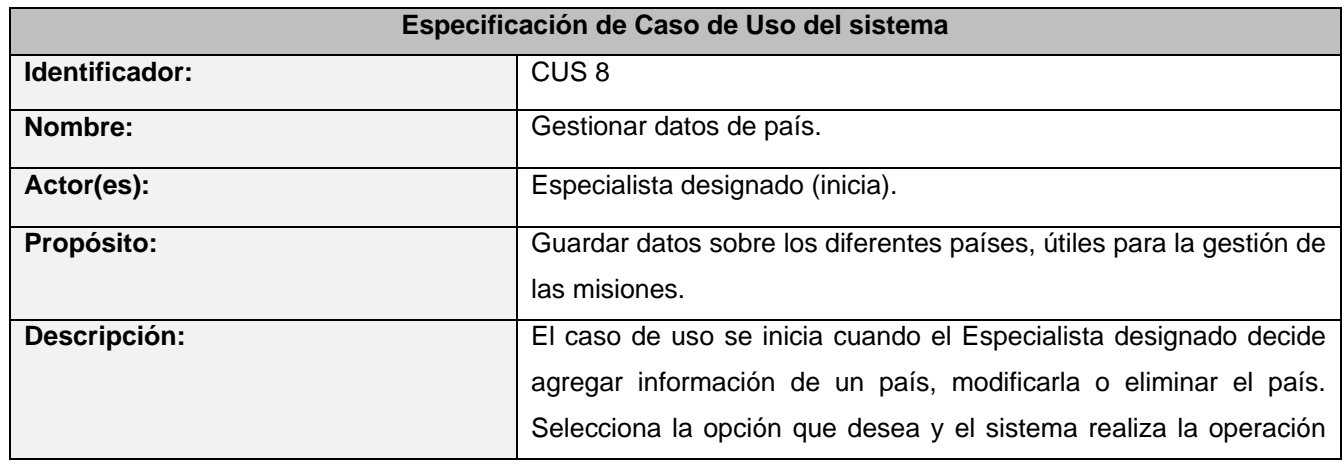

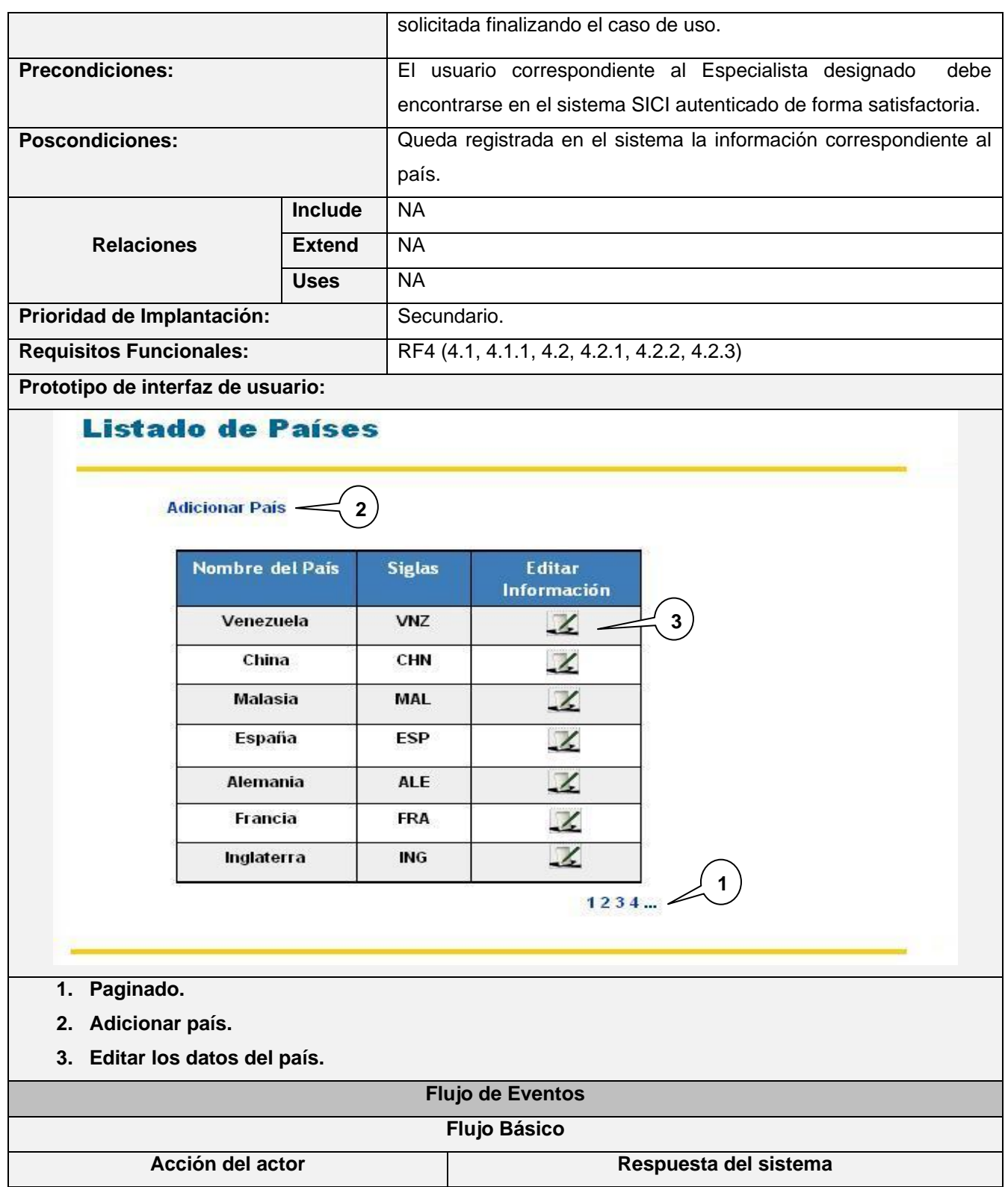

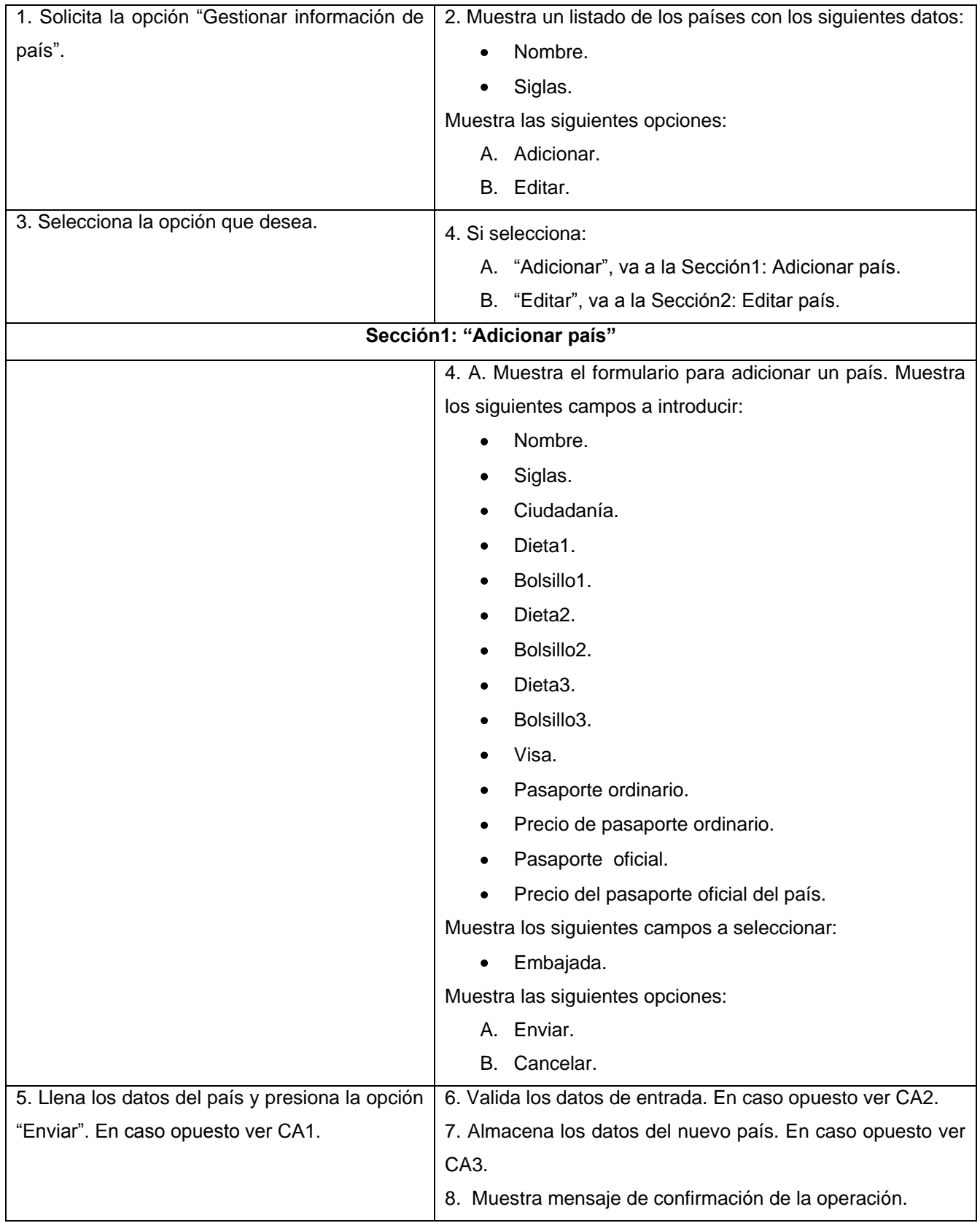

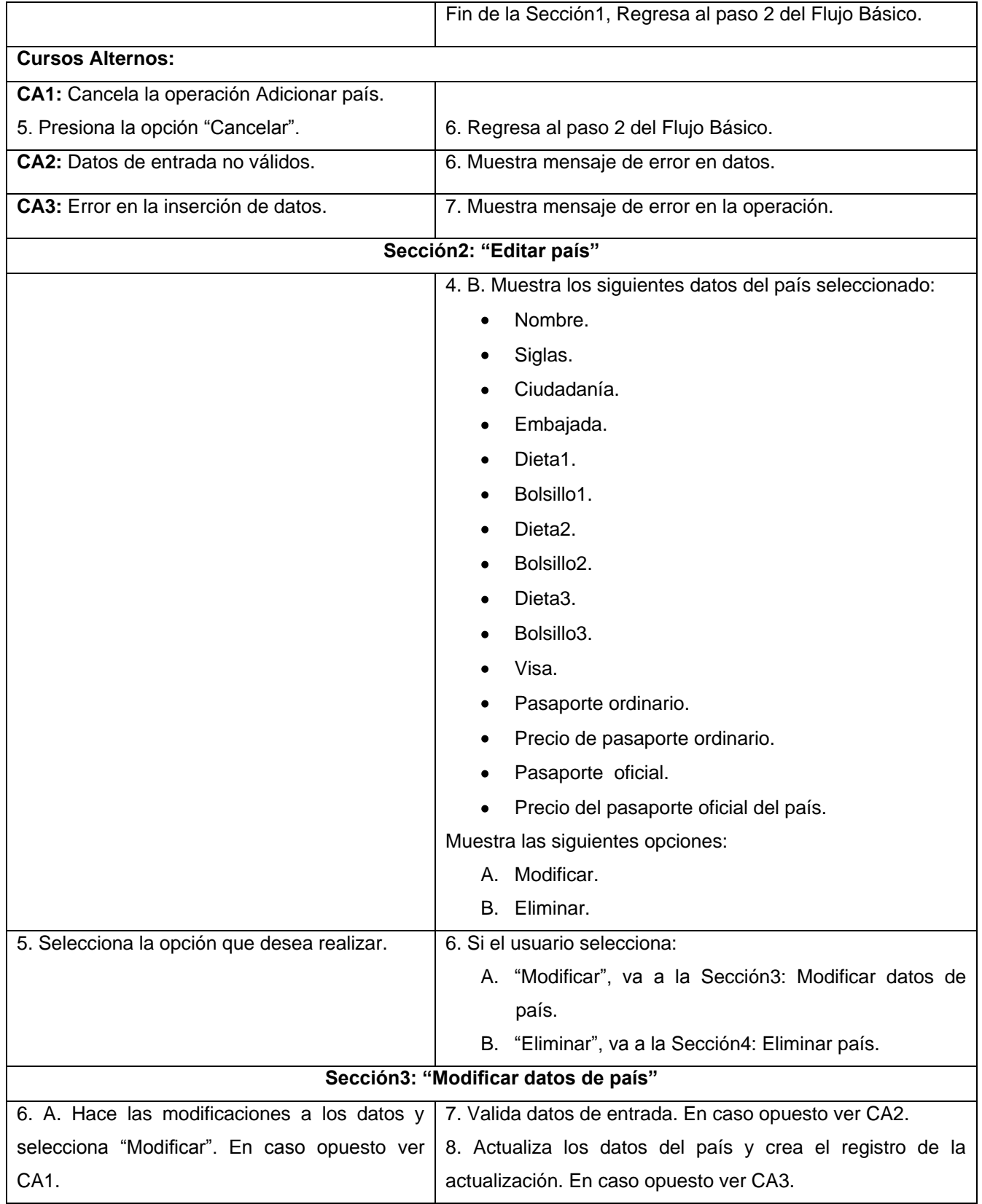

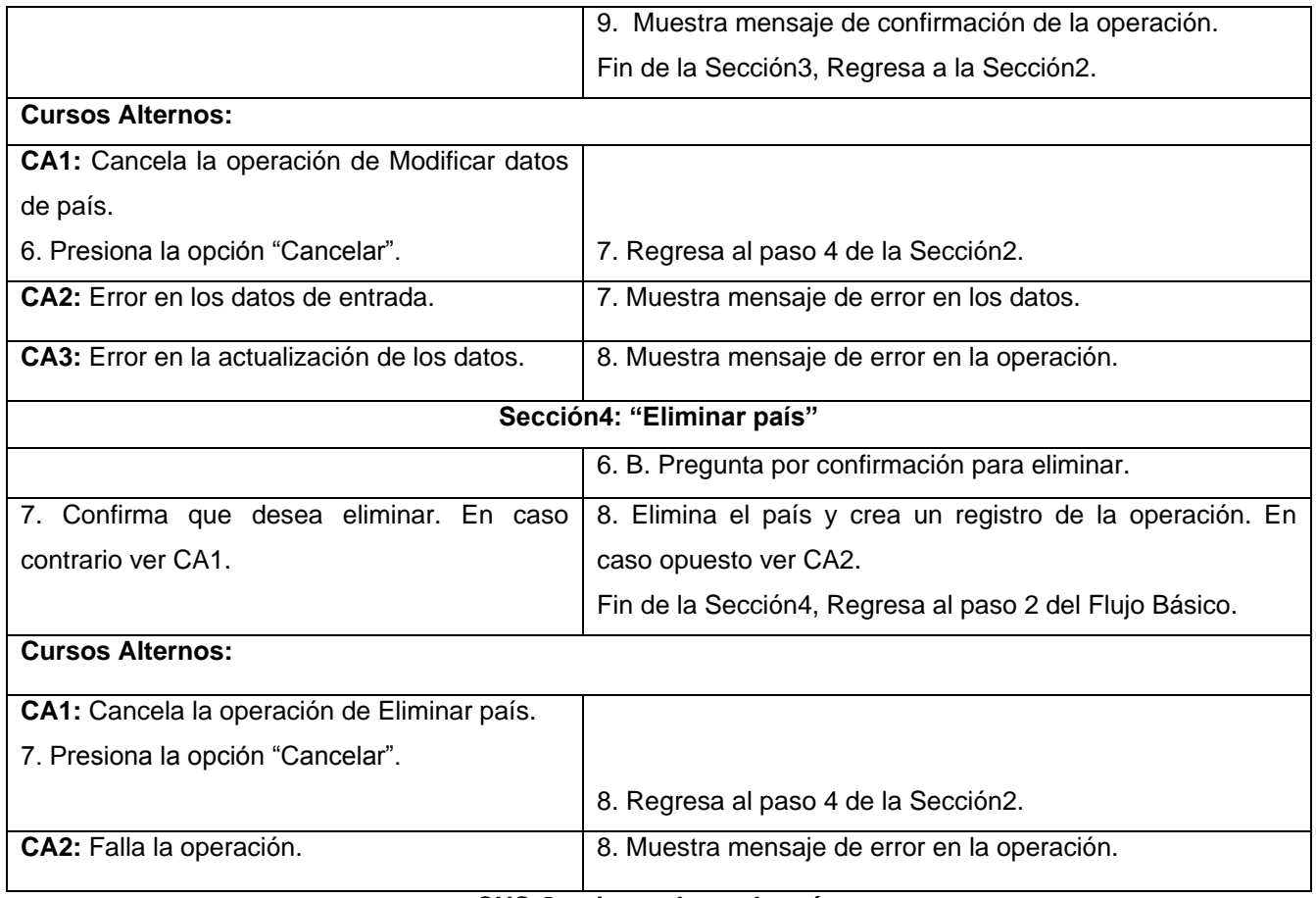

#### **CUS Gestionar datos de país.**

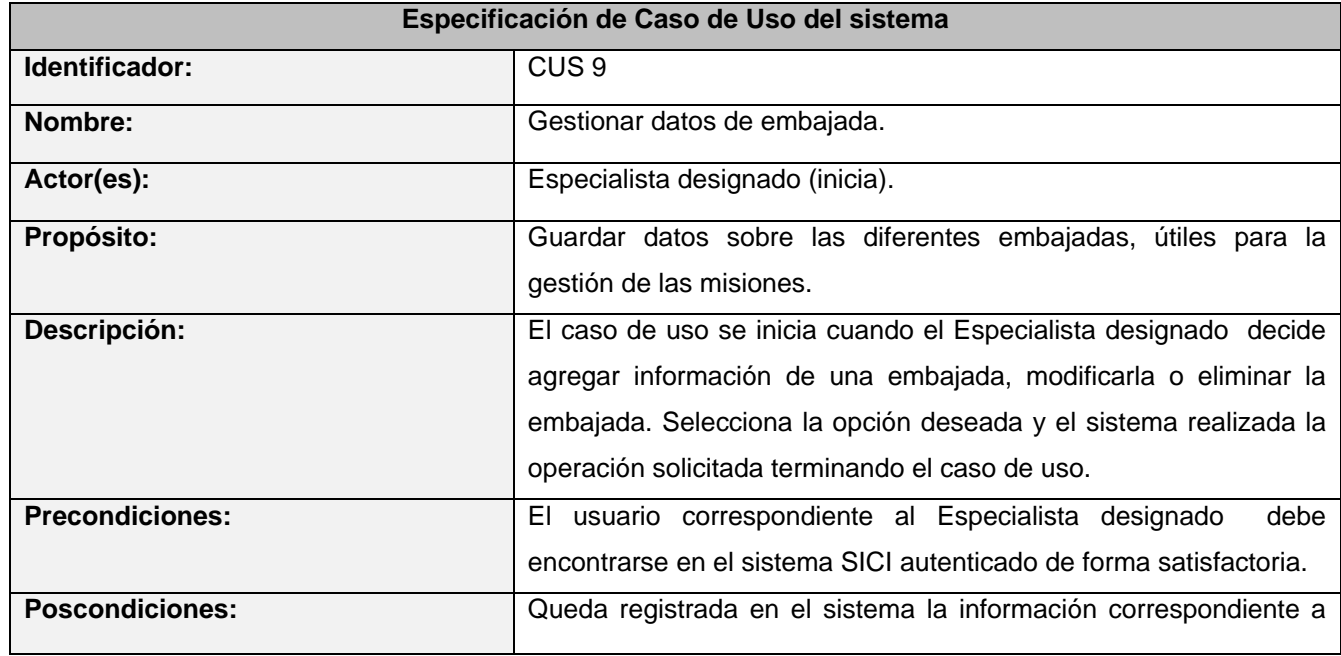

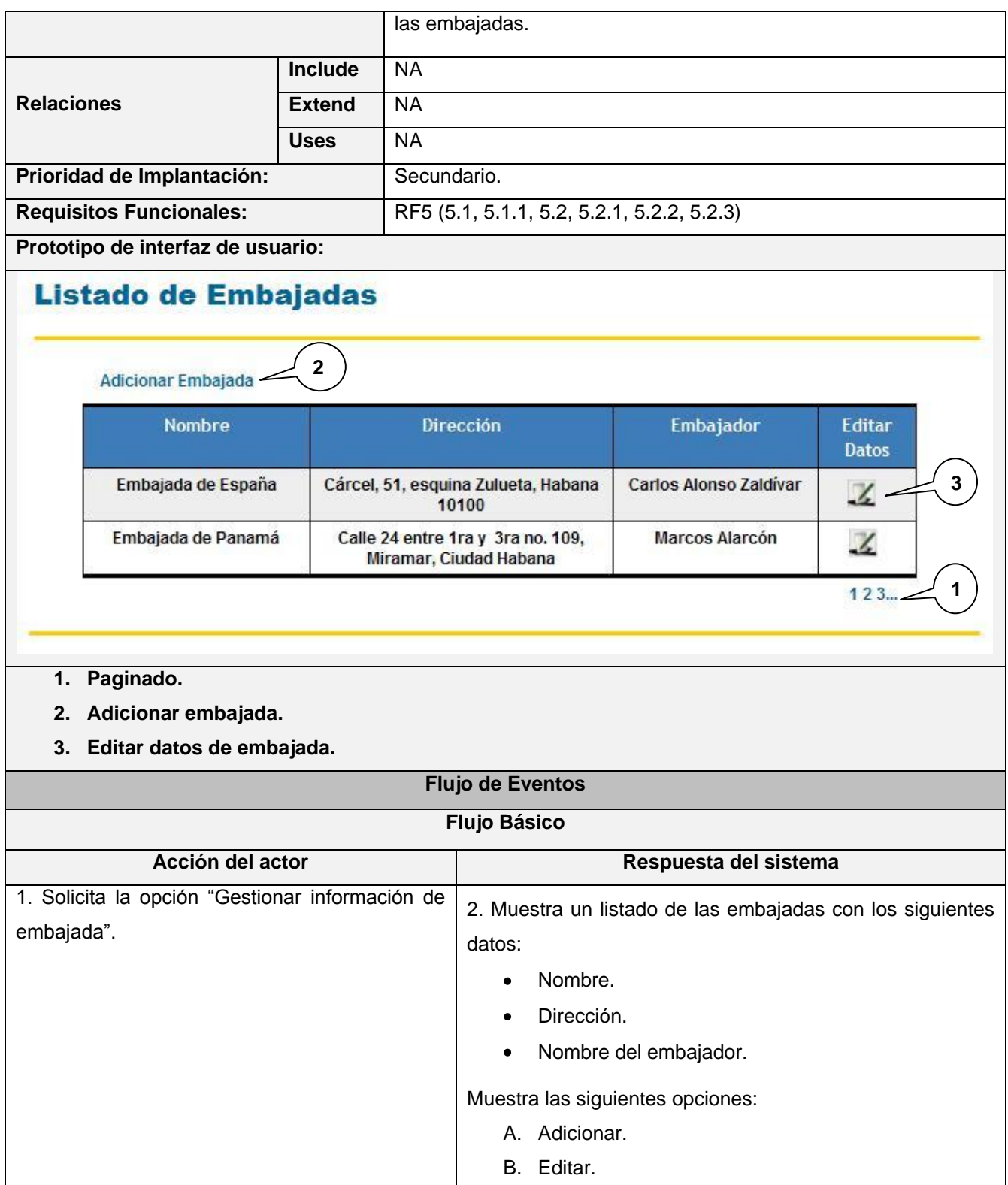

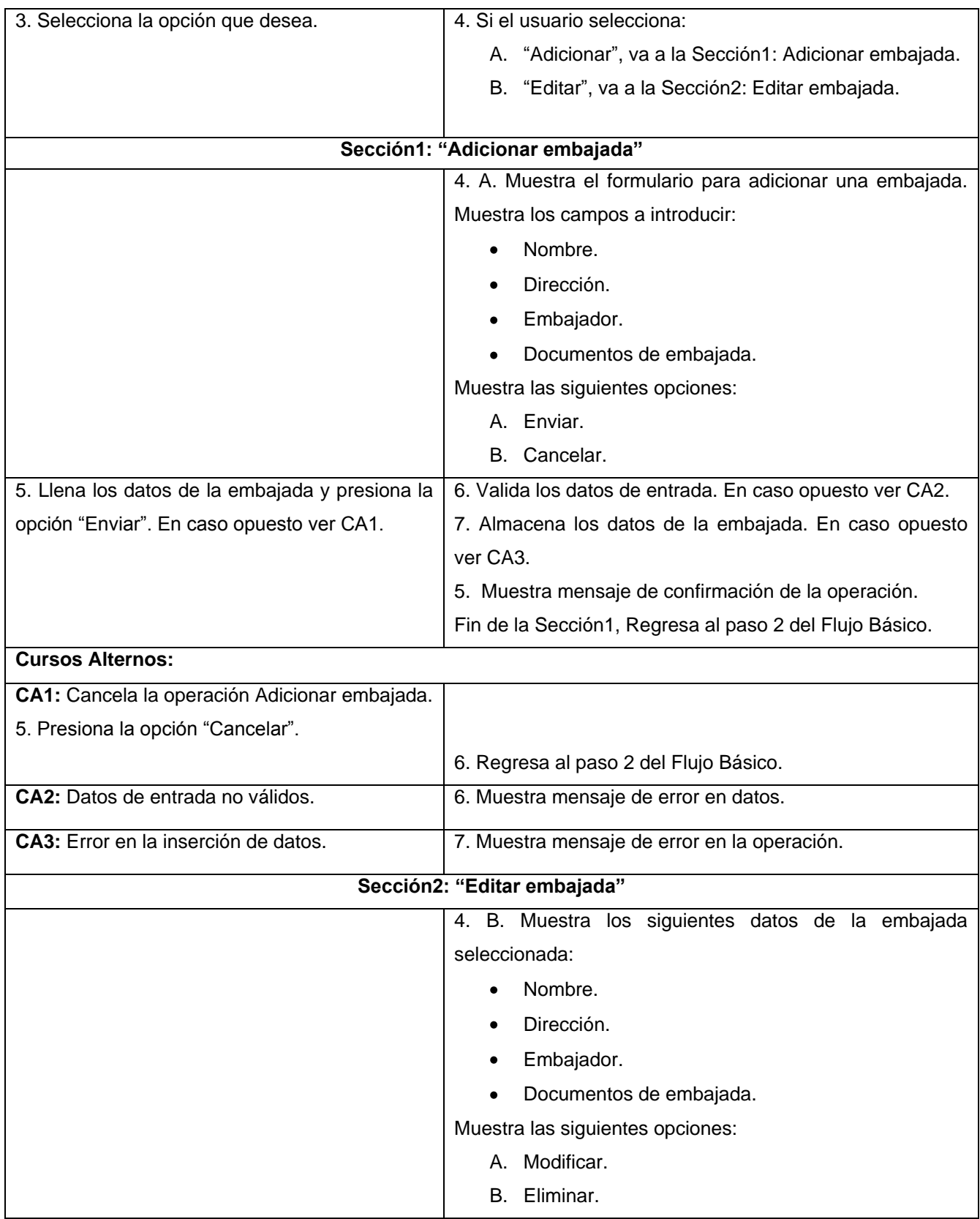

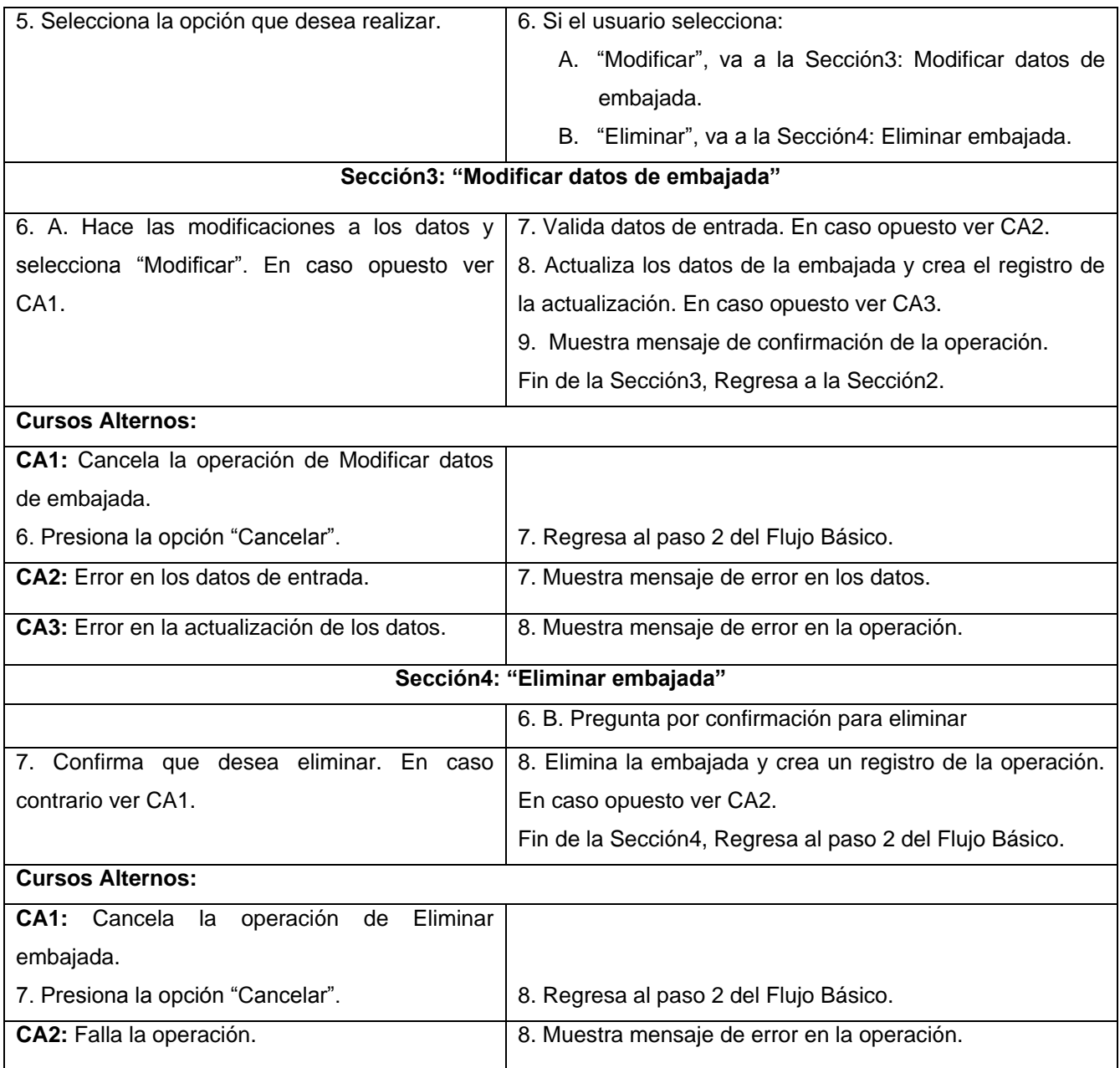

**CUS Gestionar datos de embajada.**

# Anexo VI: Modelo de análisis. Diagramas de clases del análisis

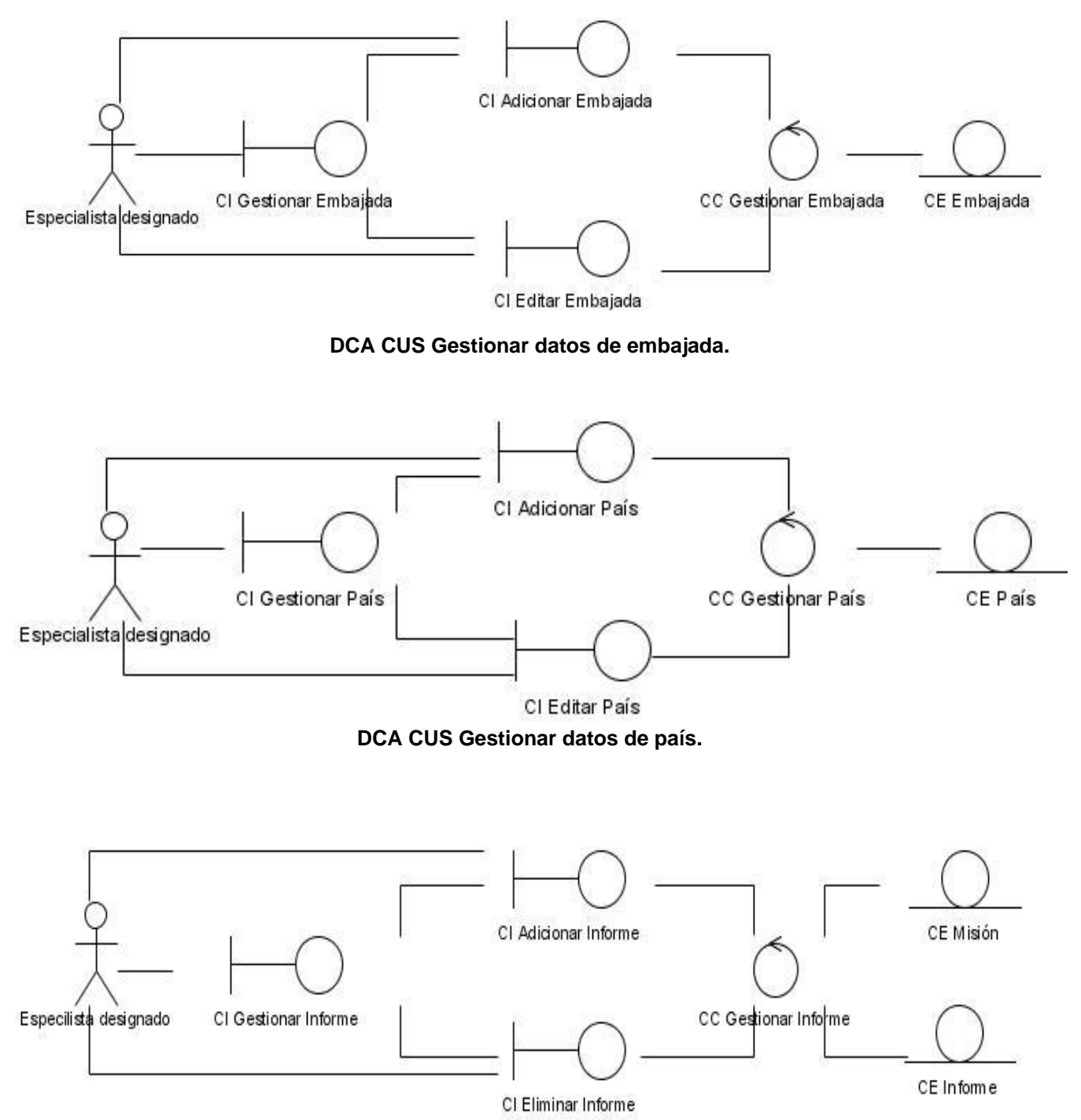

**DCA CUS Gestionar informe de viaje.**

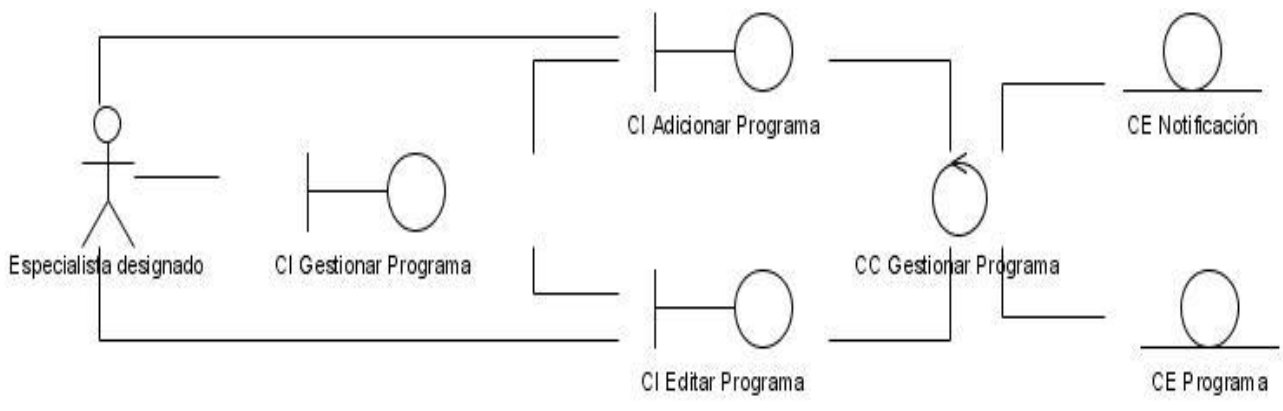

**DCA CUS Gestionar programa de visita.**

## Anexo VII: Modelo de análisis. Diagramas de colaboración del análisis

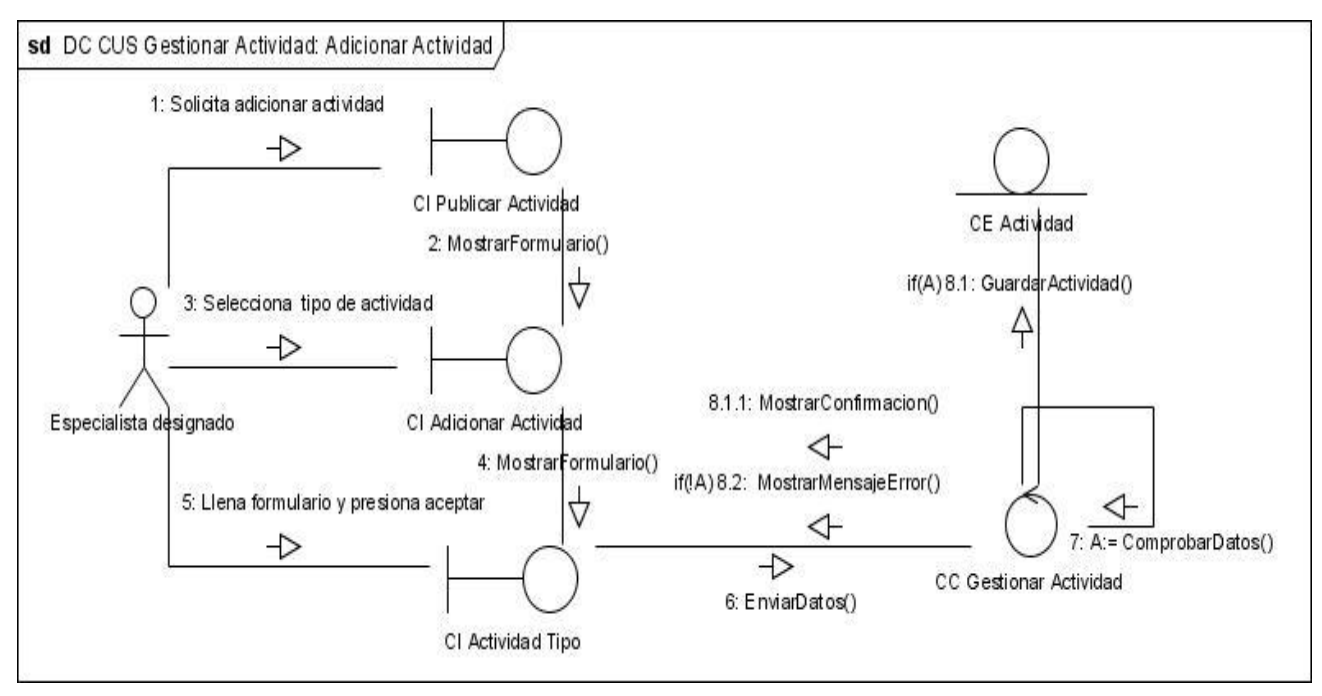

**DC CUS Gestionar actividad: Adicionar actividad.**

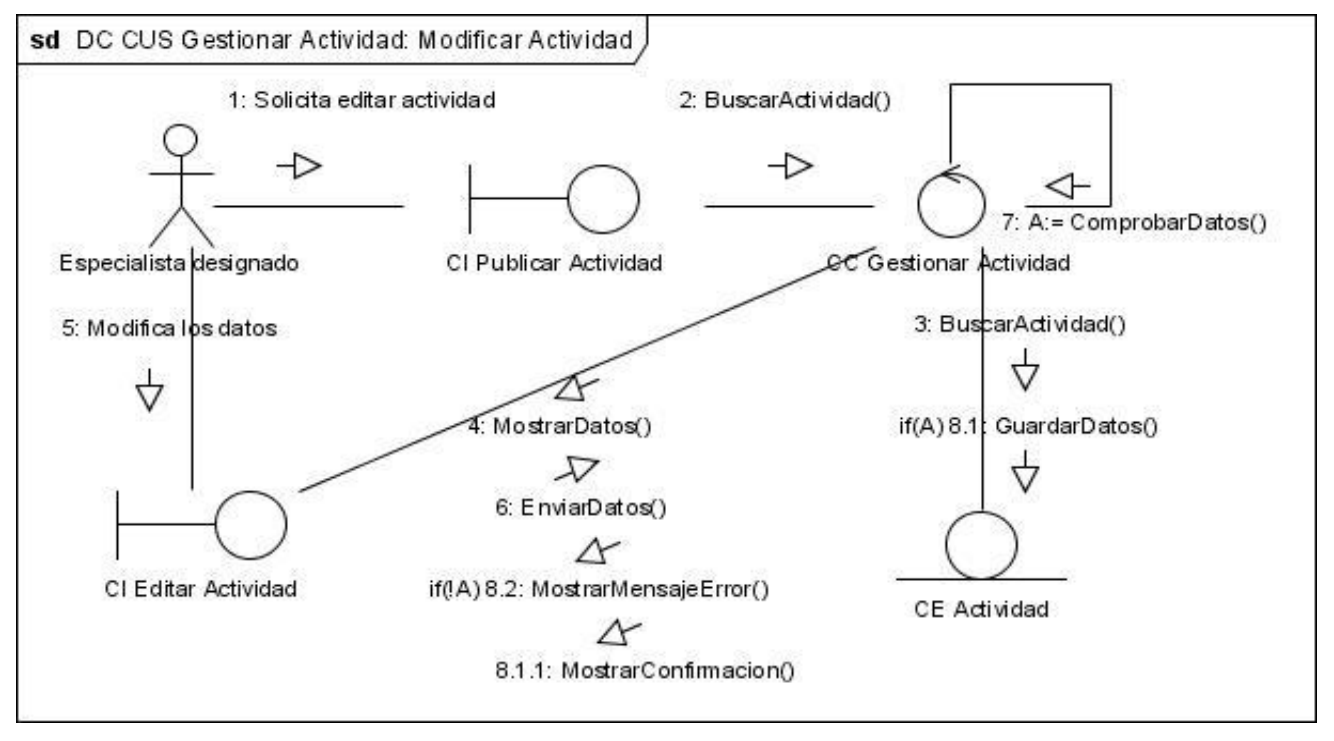

**DC CUS Gestionar actividad: Modificar actividad.**

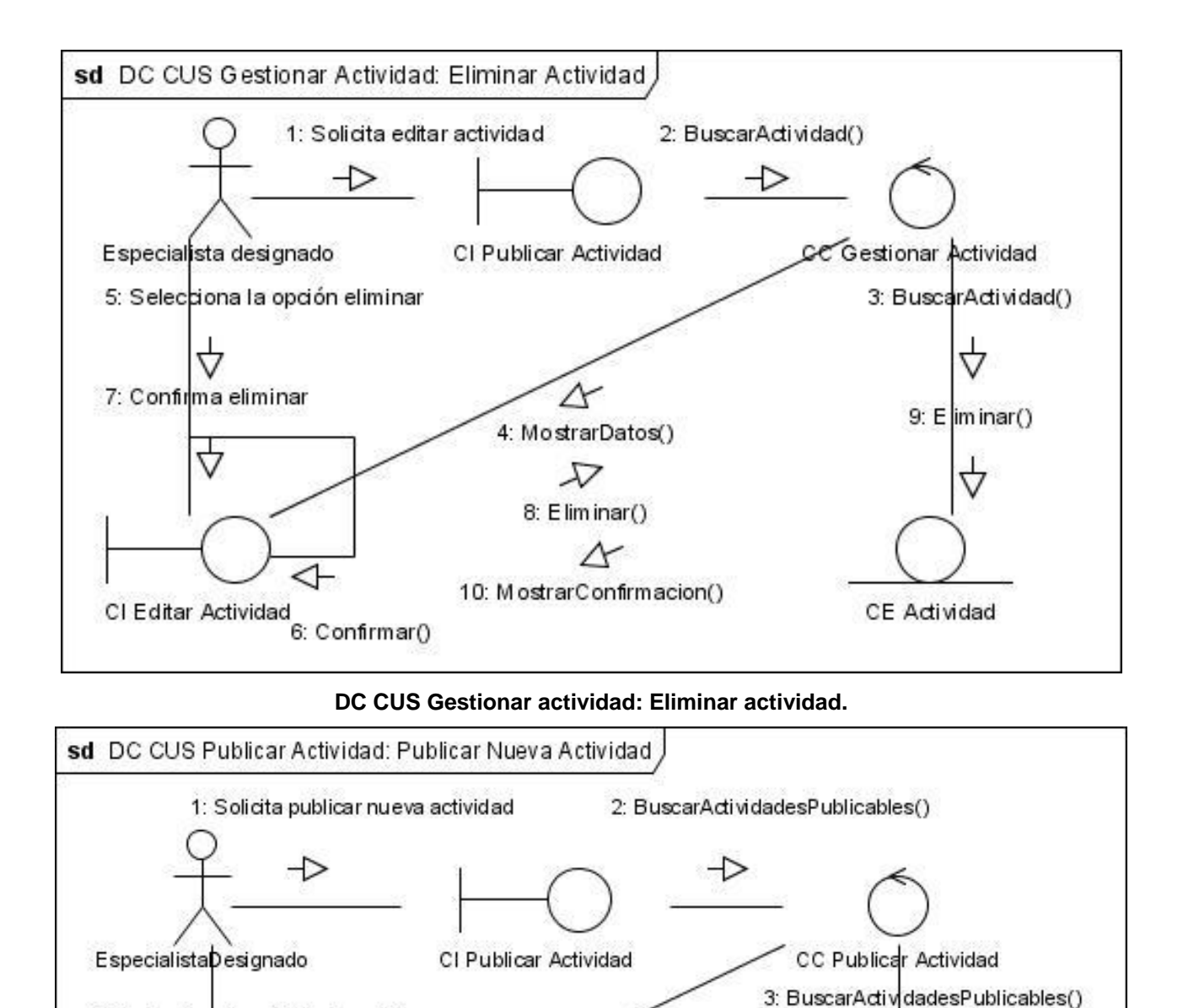

**DC CUS Publicar actividad: Publicar nueva actividad.**

N

Ӯ 6: Publicar Actividad ()

A

8: MostrarConfirmacion()

4: Mostrar ActividadesPublicables()

5: Selecciona la actividad a publicar

CI Adicionar Publicación

7: Publicar Actividad ()

**CE Adividad** 

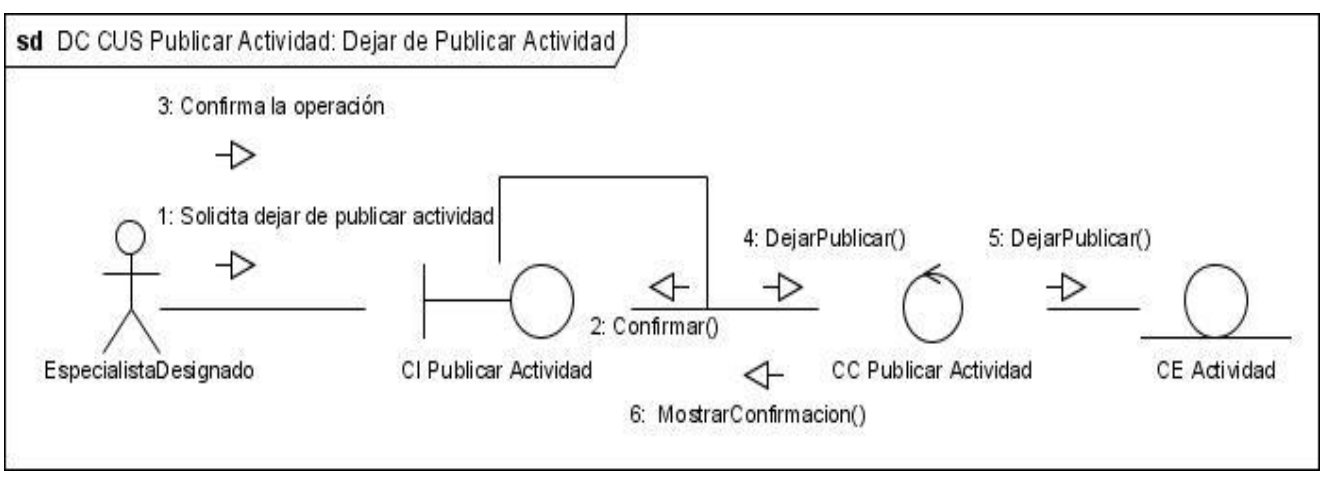

**DC CUS Publicar actividad: Dejar de publicar actividad.**

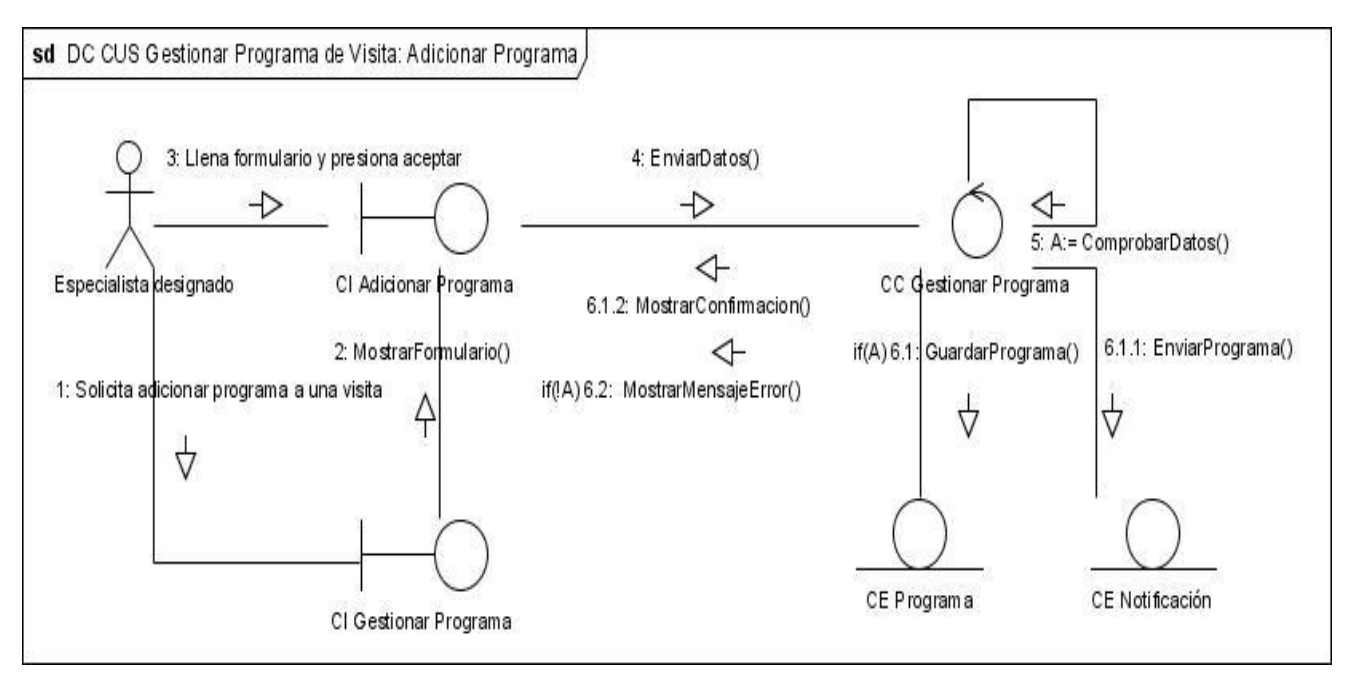

**DC CUS Gestionar programa de visita: Adicionar programa.**

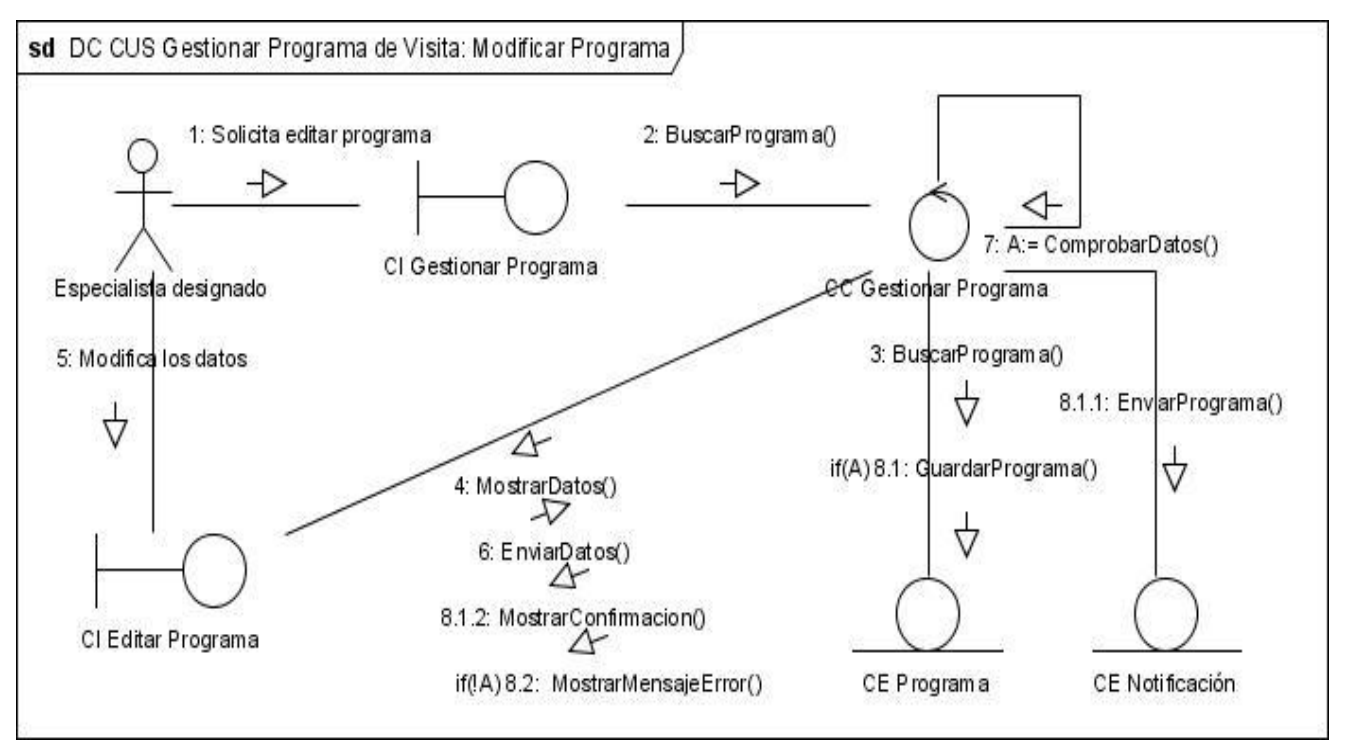

**DC CUS Gestionar programa de visita: Modificar programa.**

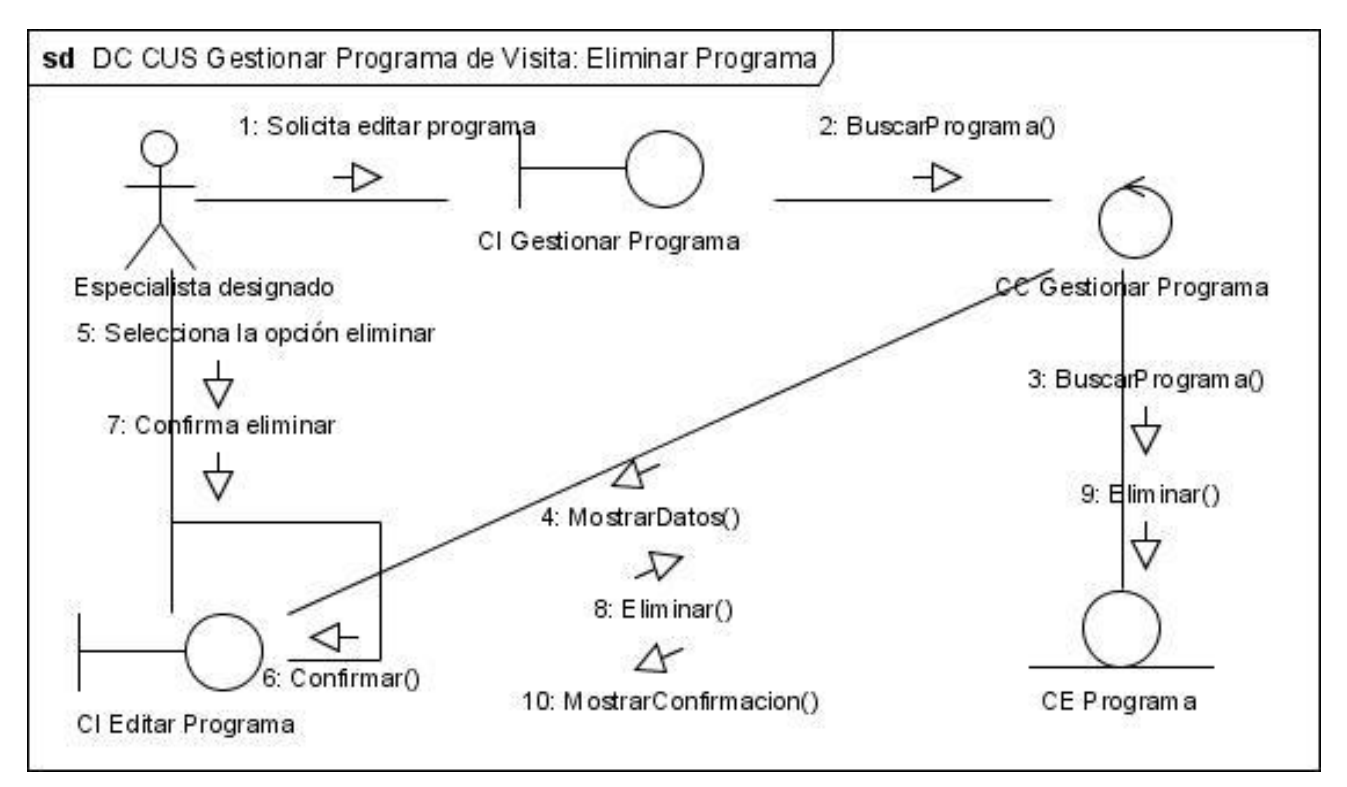

**DC CUS Gestionar programa de visita: Eliminar programa.**

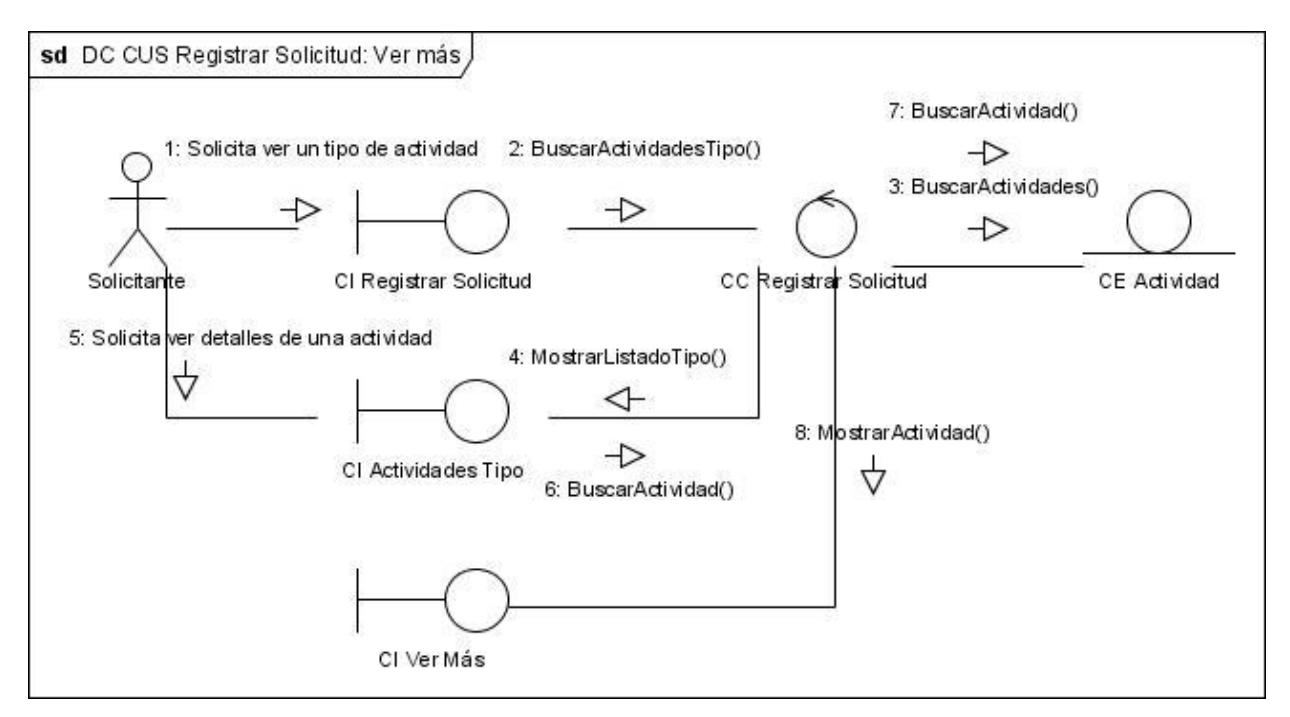

**DC CUS Registrar solicitud: Ver más.**

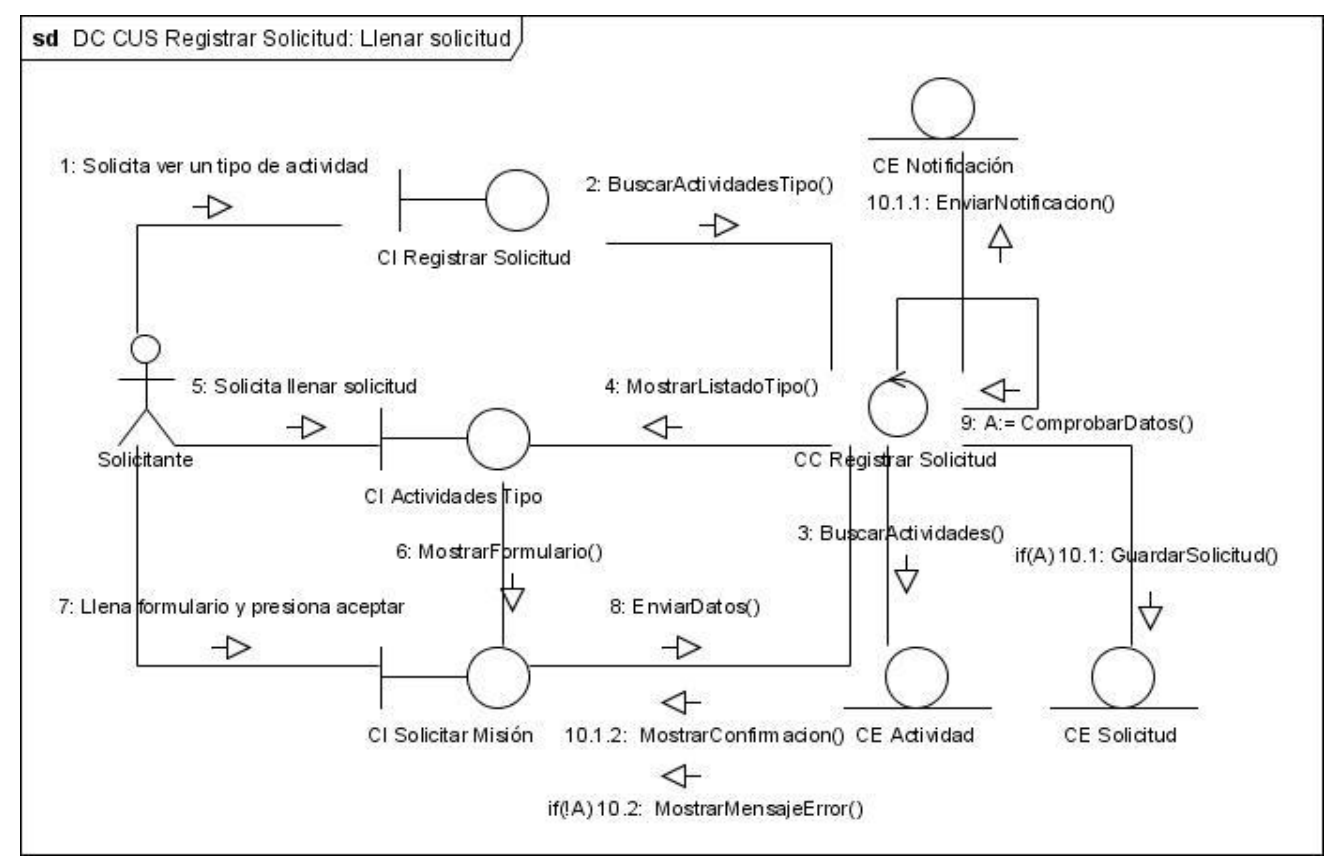

**DC CUS Registrar solicitud: Llenar solicitud.**

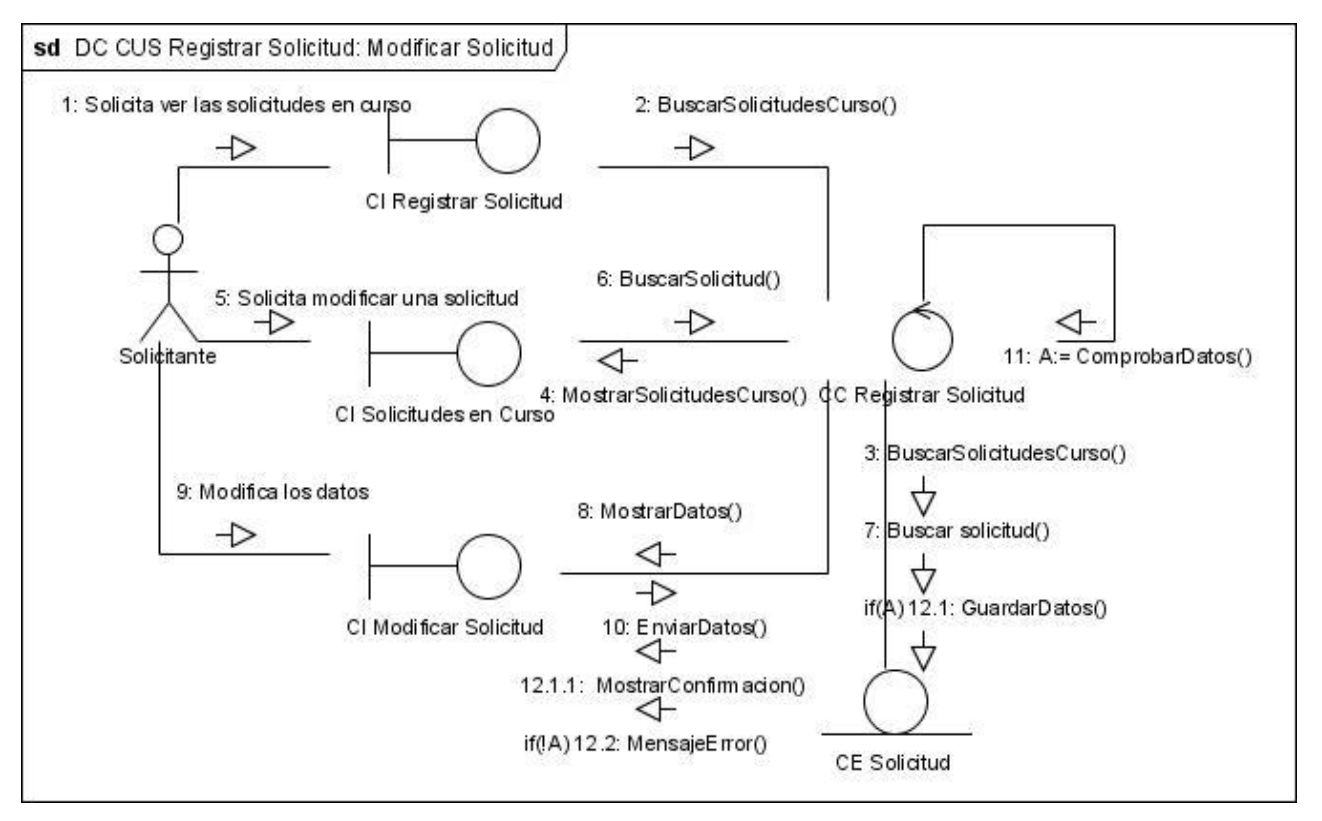

**DC CUS Registrar solicitud: Modificar solicitud.**

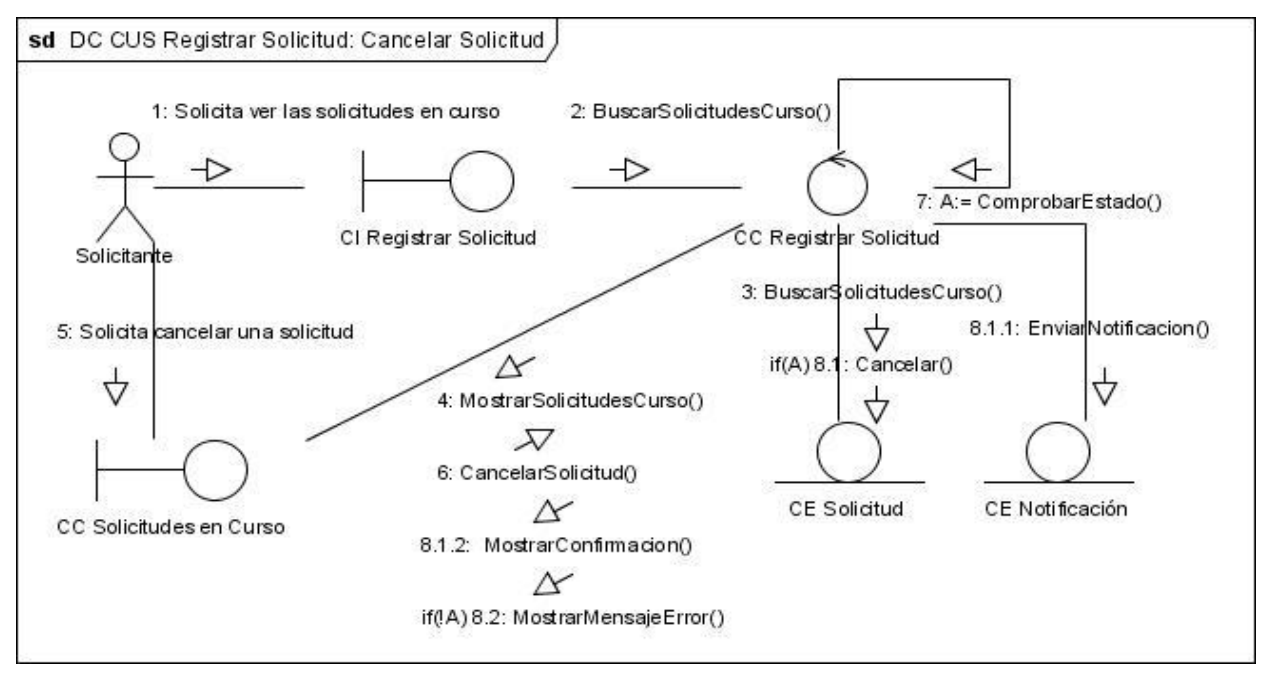

**DC CUS Registrar solicitud: Cancelar solicitud.**

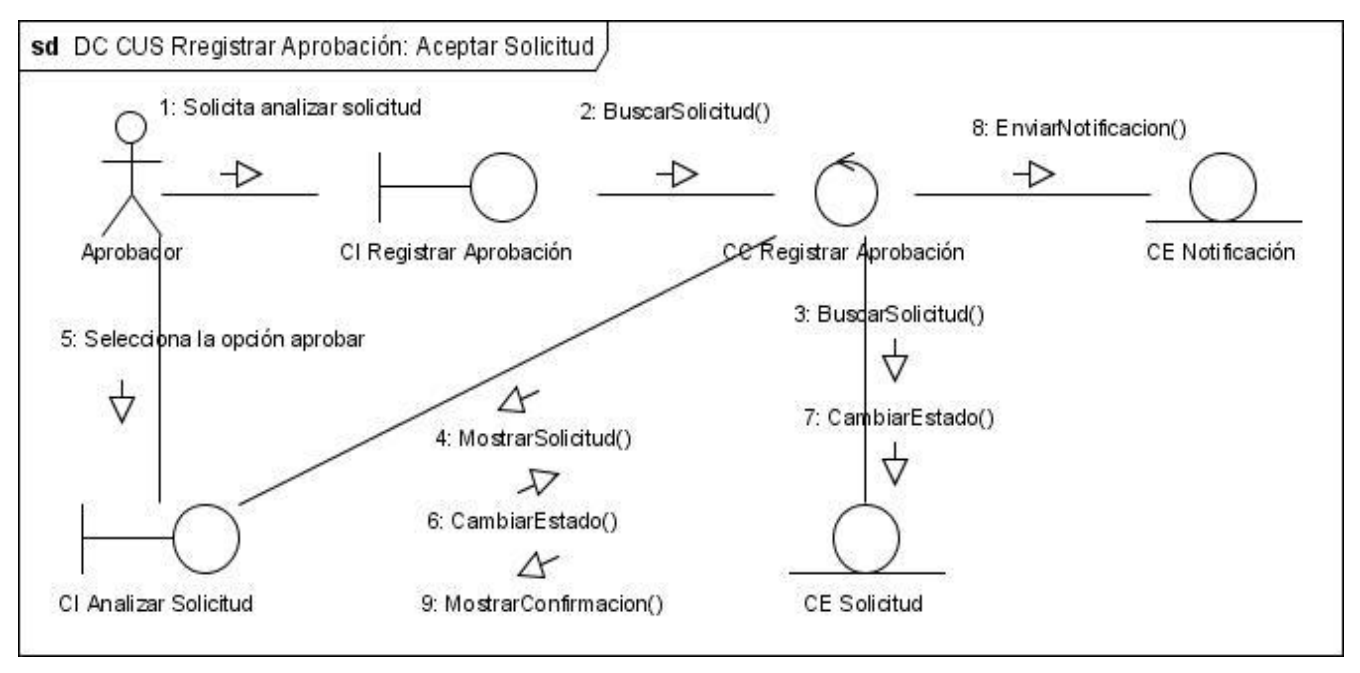

**DC CUS Registrar revisión: Aceptar solicitud.**

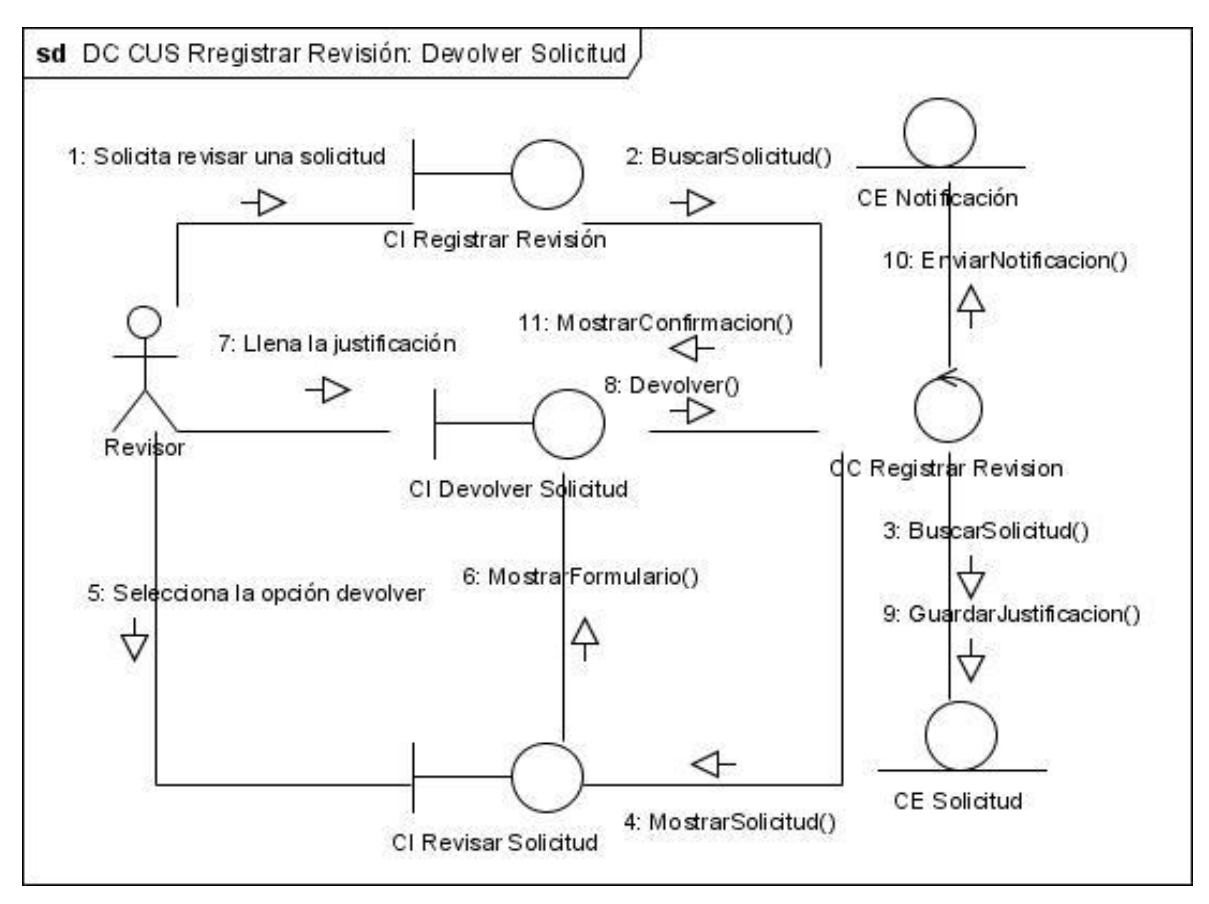

**DC CUS Registrar revisión: Devolver solicitud.**

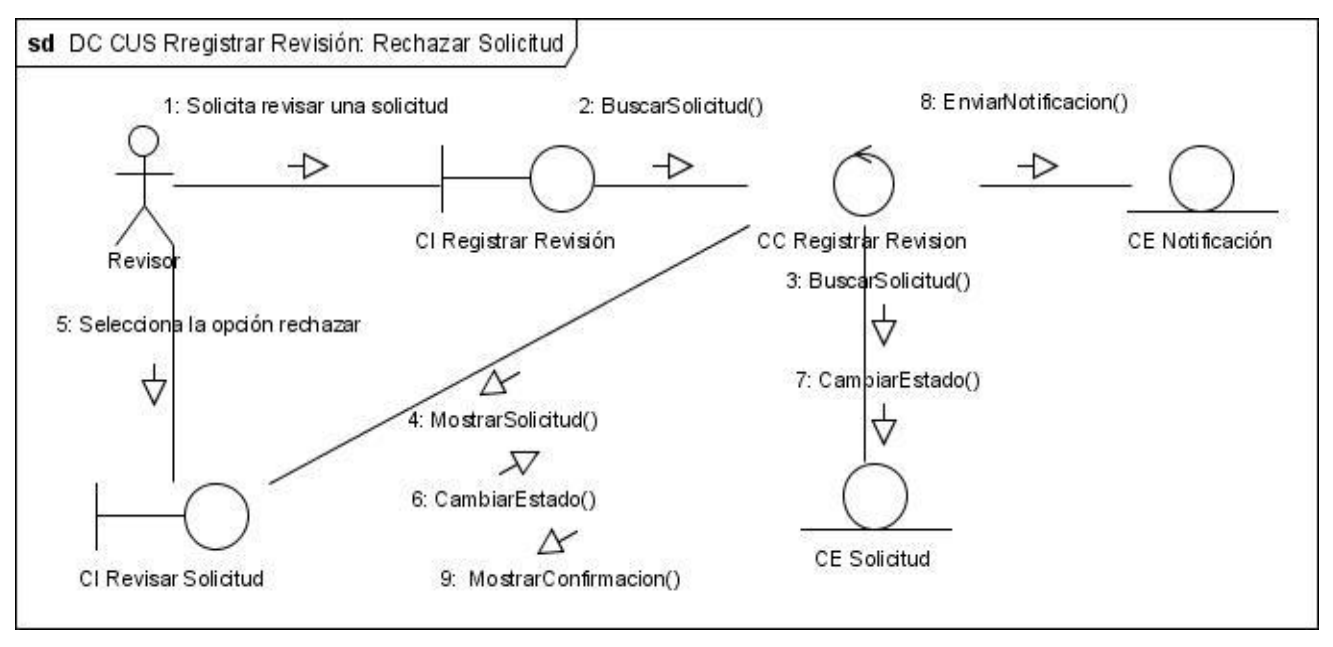

**DC CUS Registrar revisión: Rechazar solicitud.**

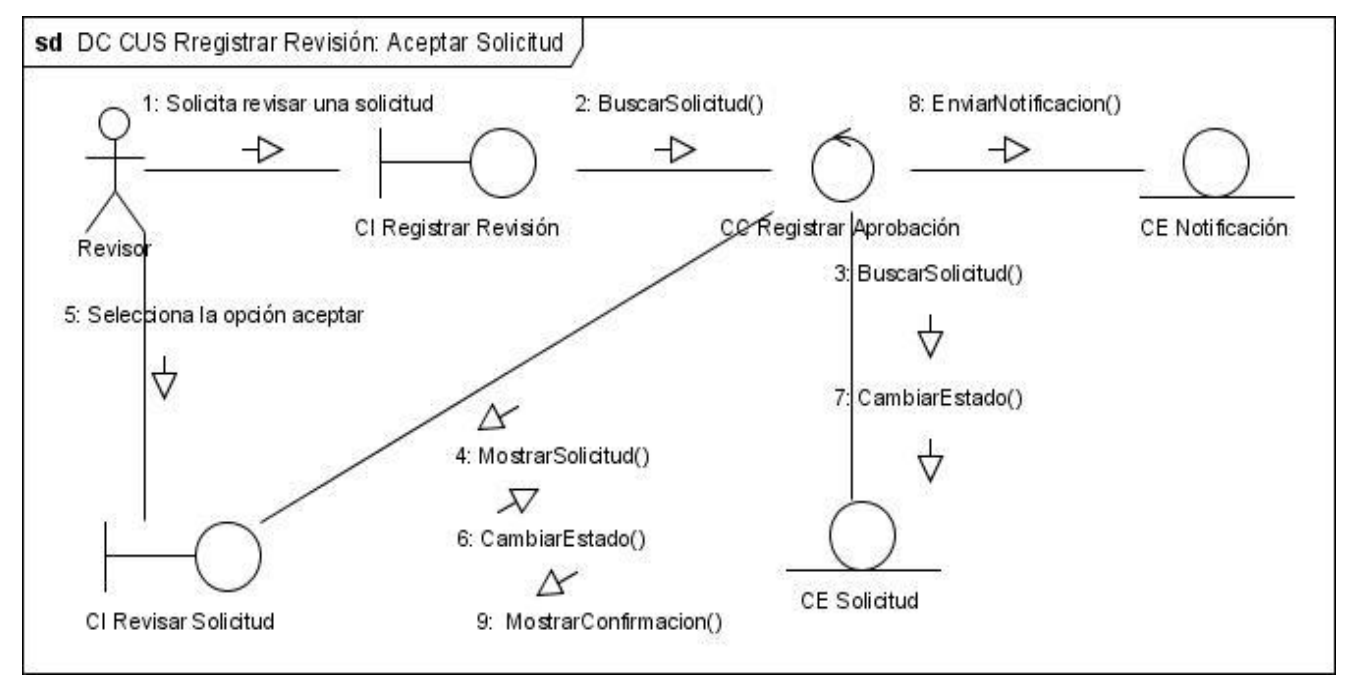

**DC CUS Registrar aprobación: Aceptar solicitud.**

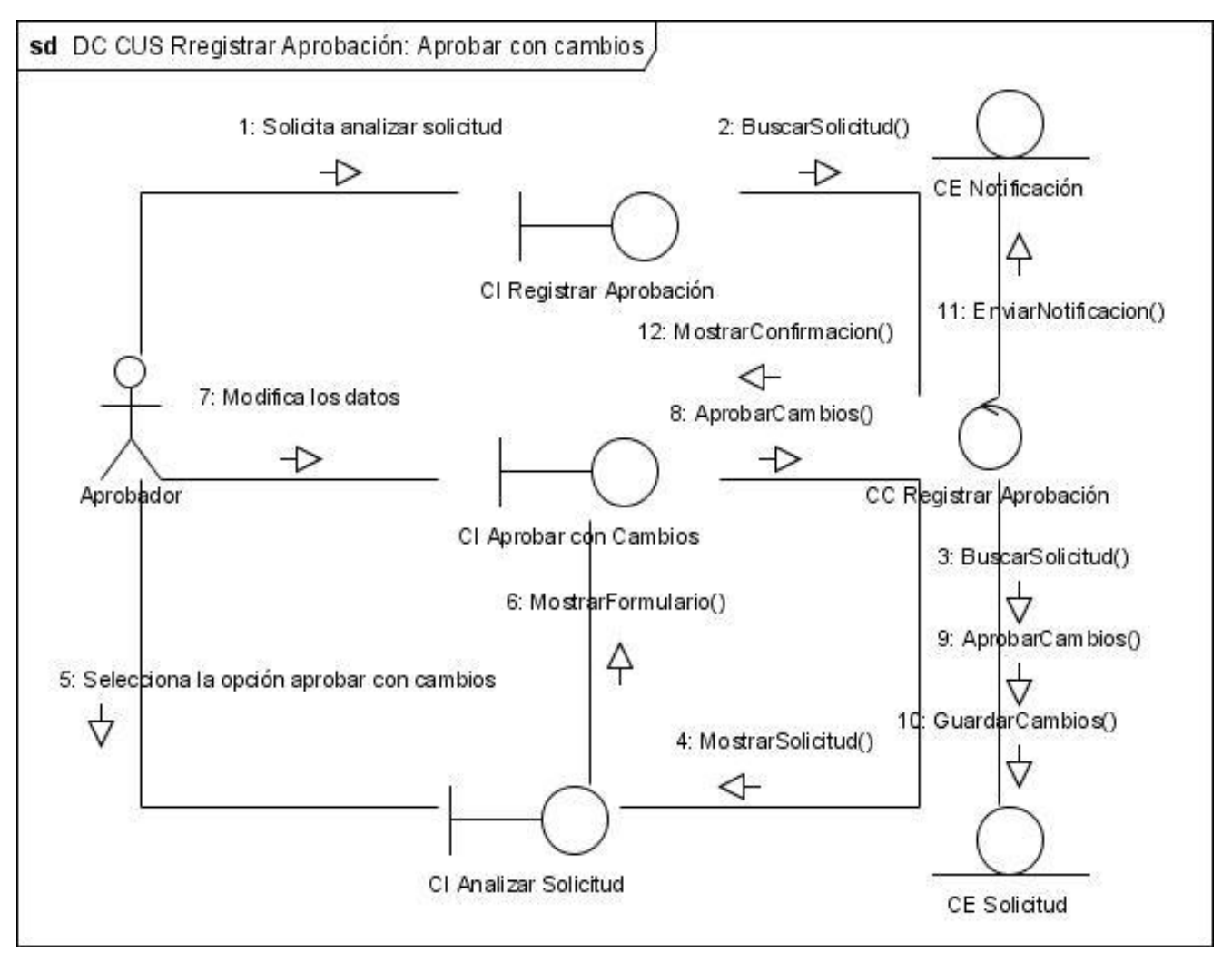

**DC CUS Registrar aprobación: Aprobar con cambios.**

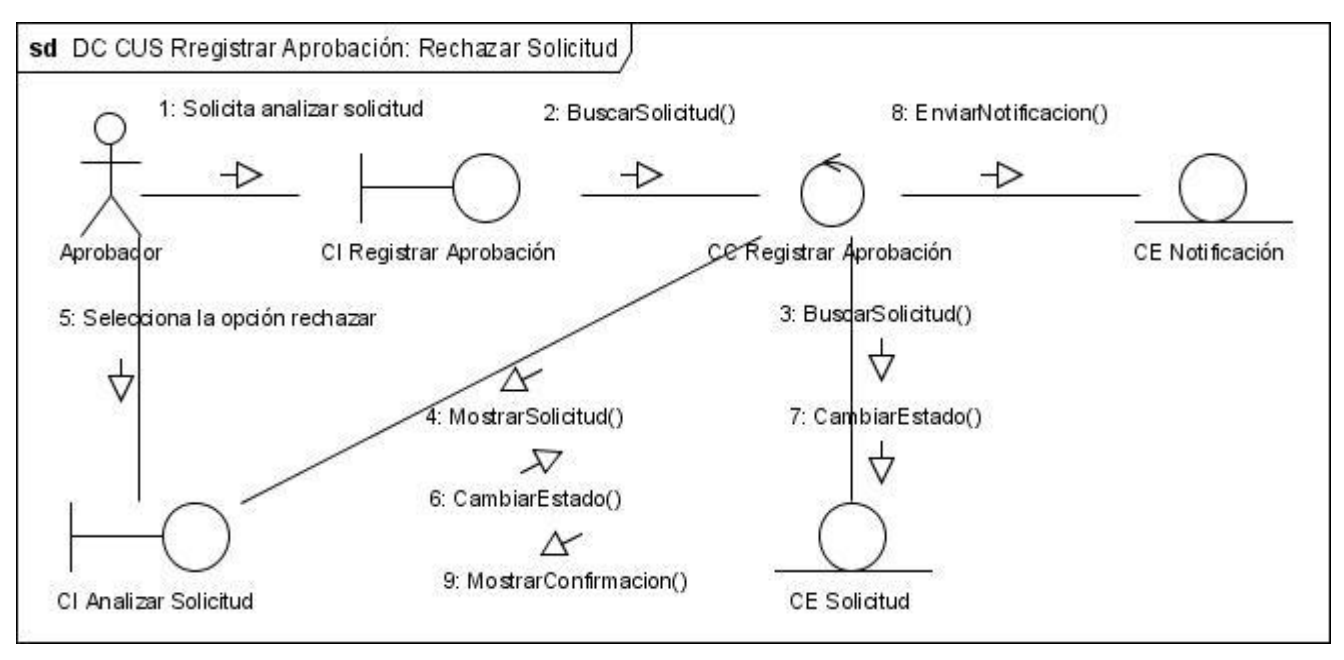

**DC CUS Registrar aprobación: Rechazar solicitud.**

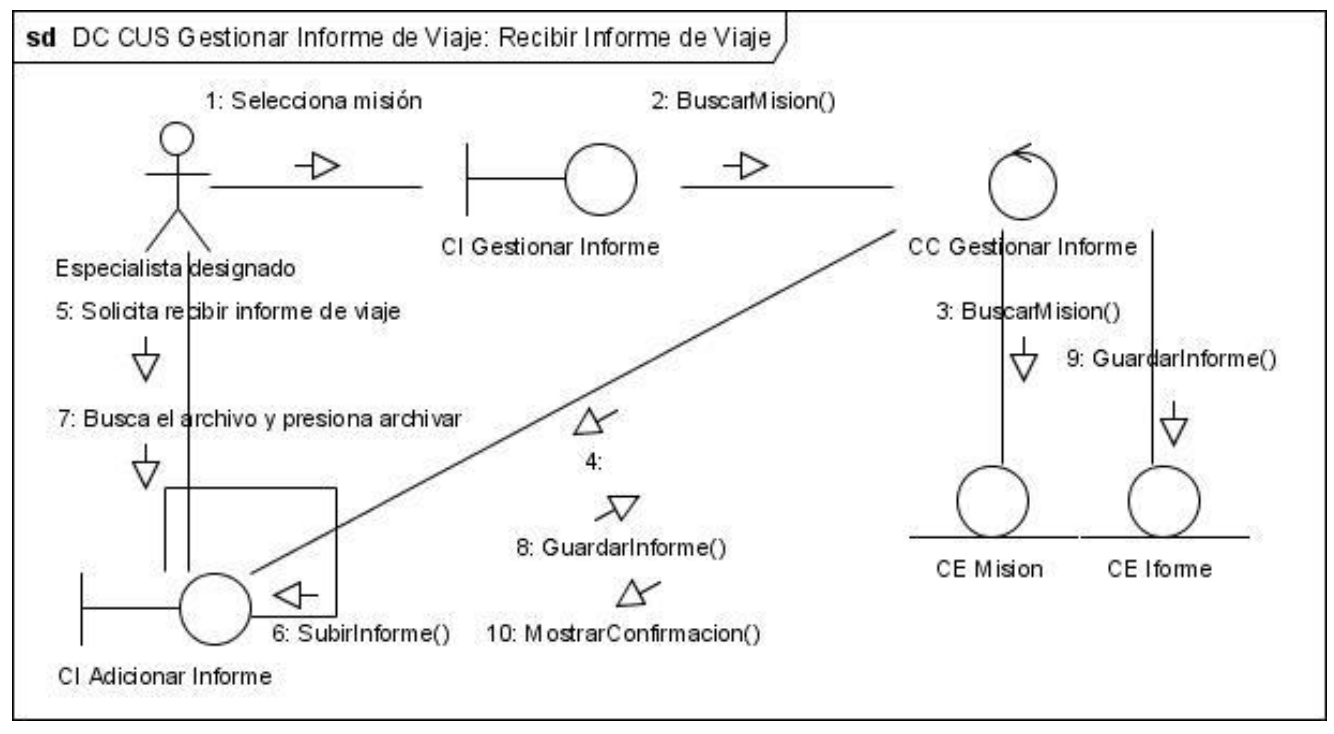

**DC CUS Gestionar informe de viaje: Recibir informe de viaje.**

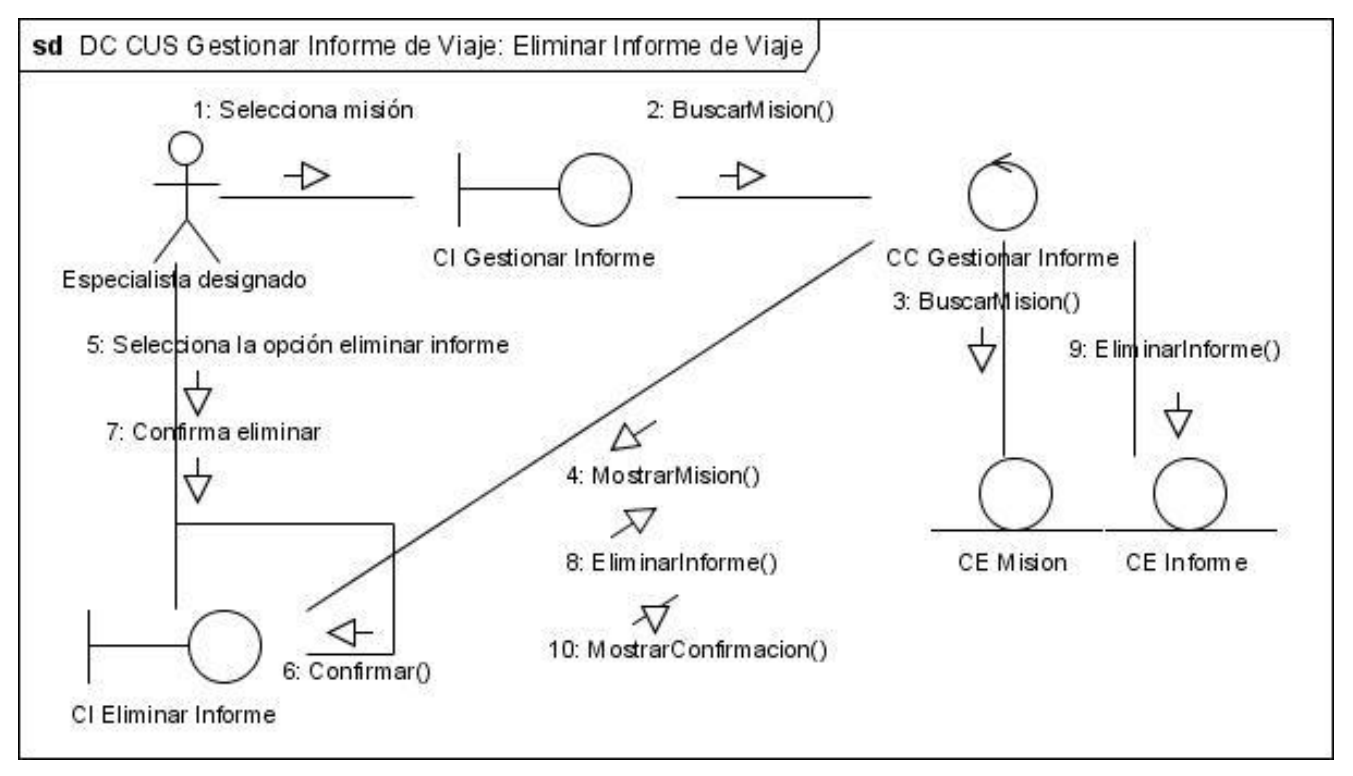

**DC CUS Gestionar informe de viaje: Eliminar informe de viaje.**

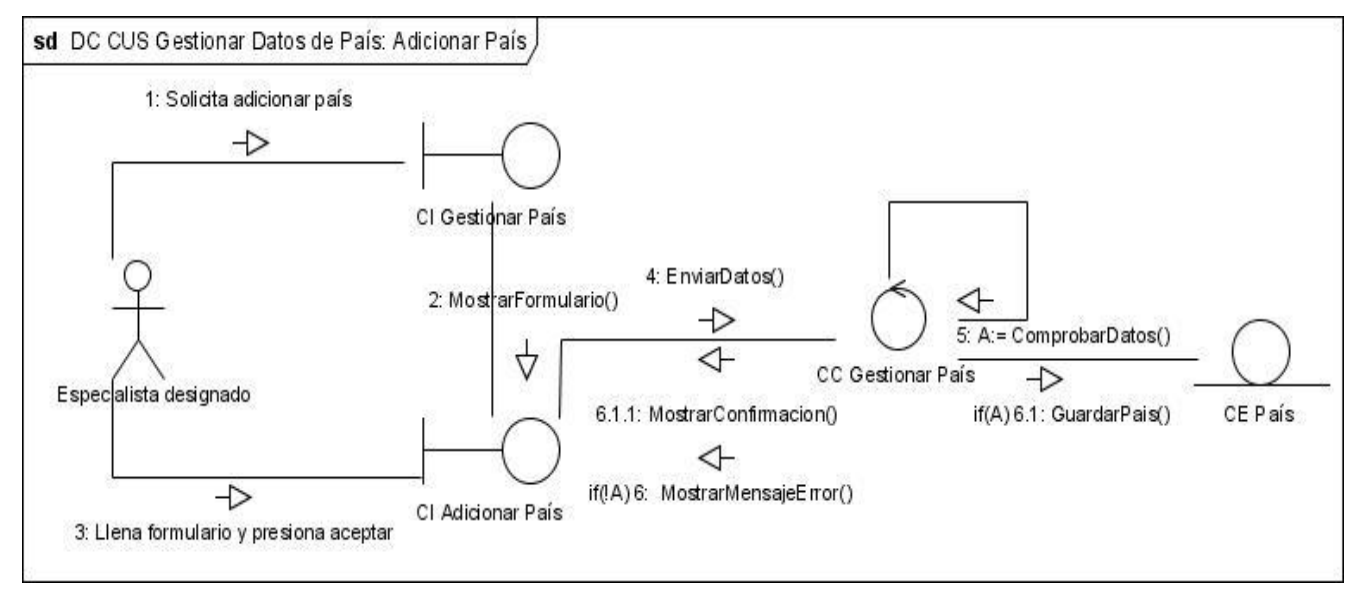

**DC CUS Gestionar datos de país: Adicionar país.**

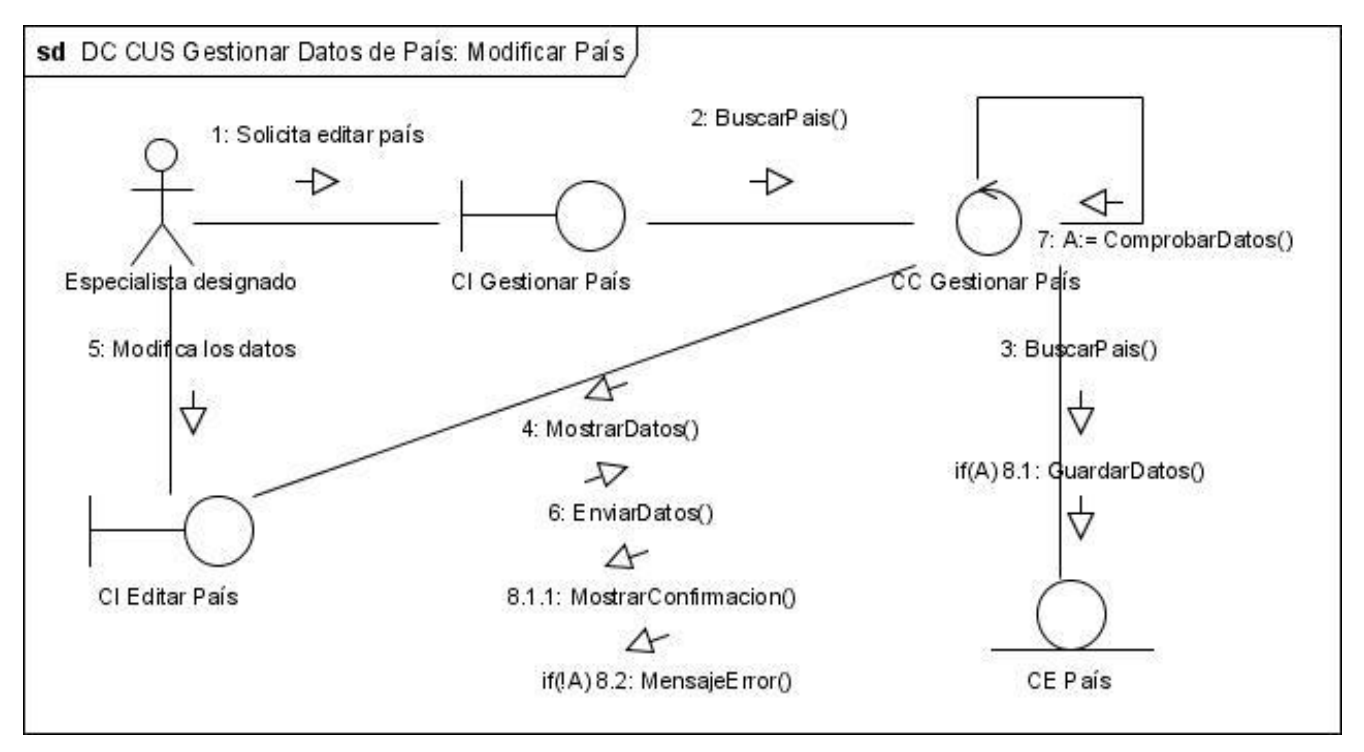

**DC CUS Gestionar datos de país: Modificar país.**

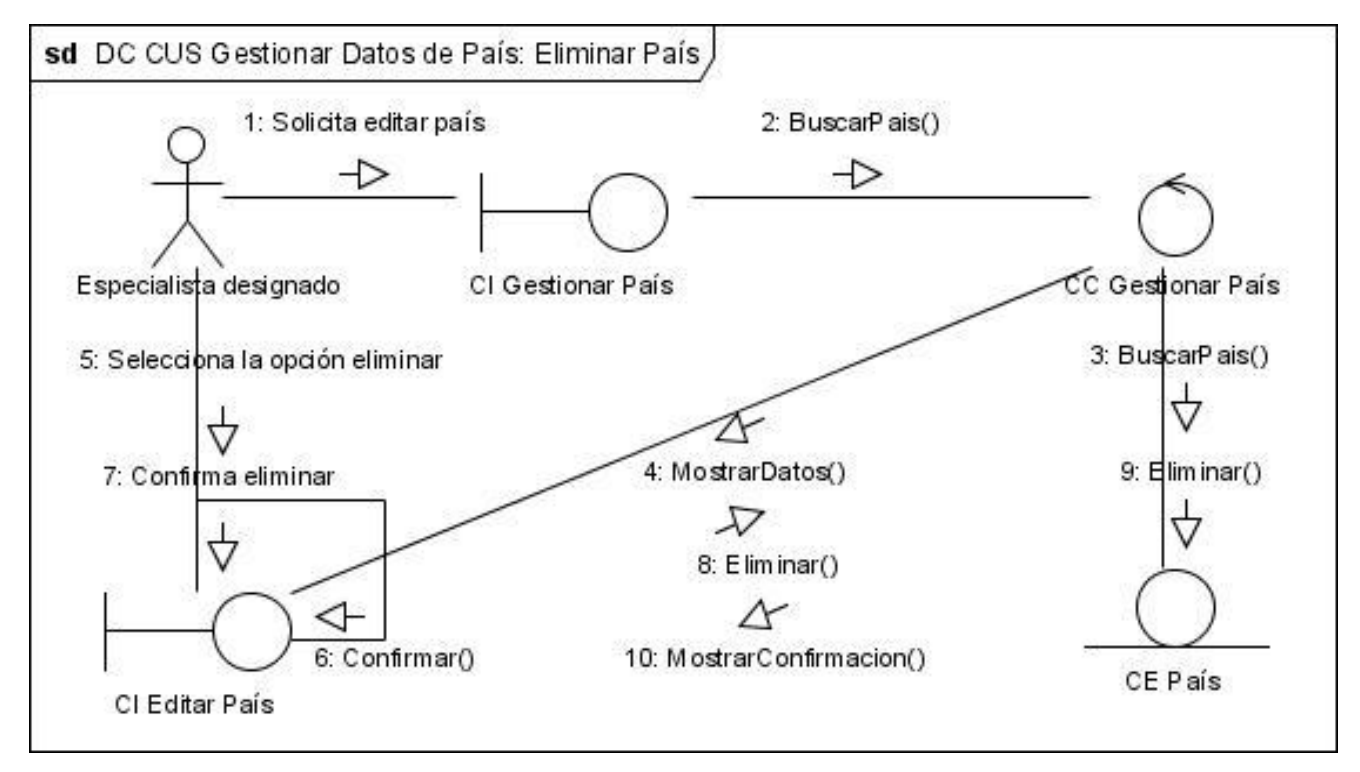

**DC CUS Gestionar datos de país: Eliminar país.**
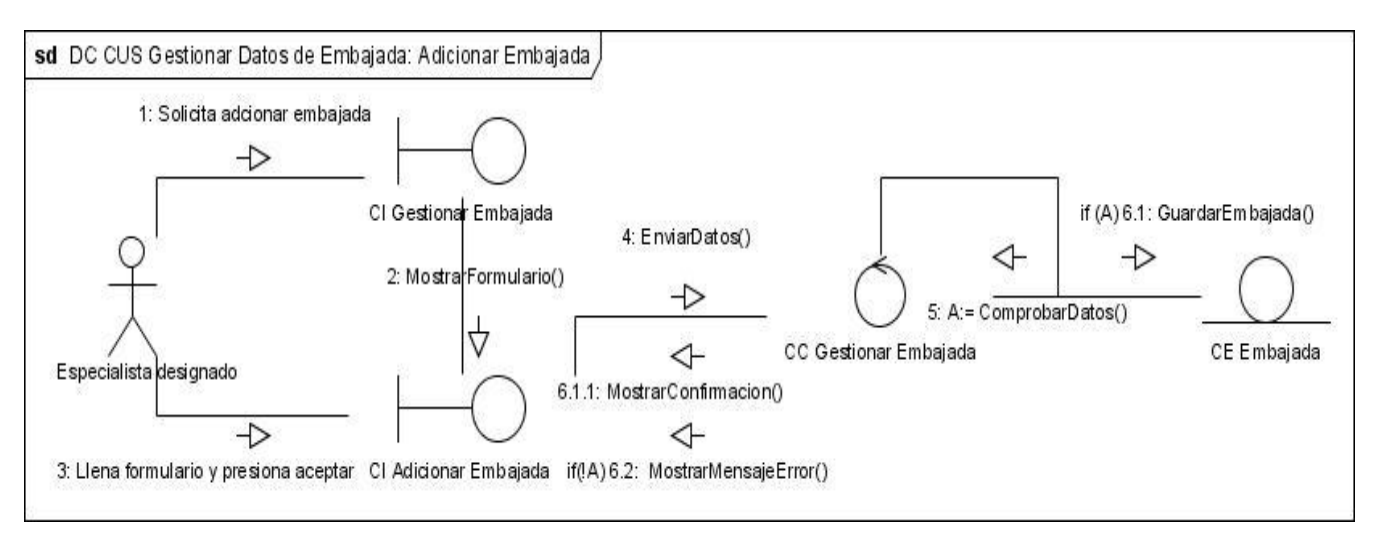

**DC CUS Gestionar datos de embajada: Adicionar embajada.**

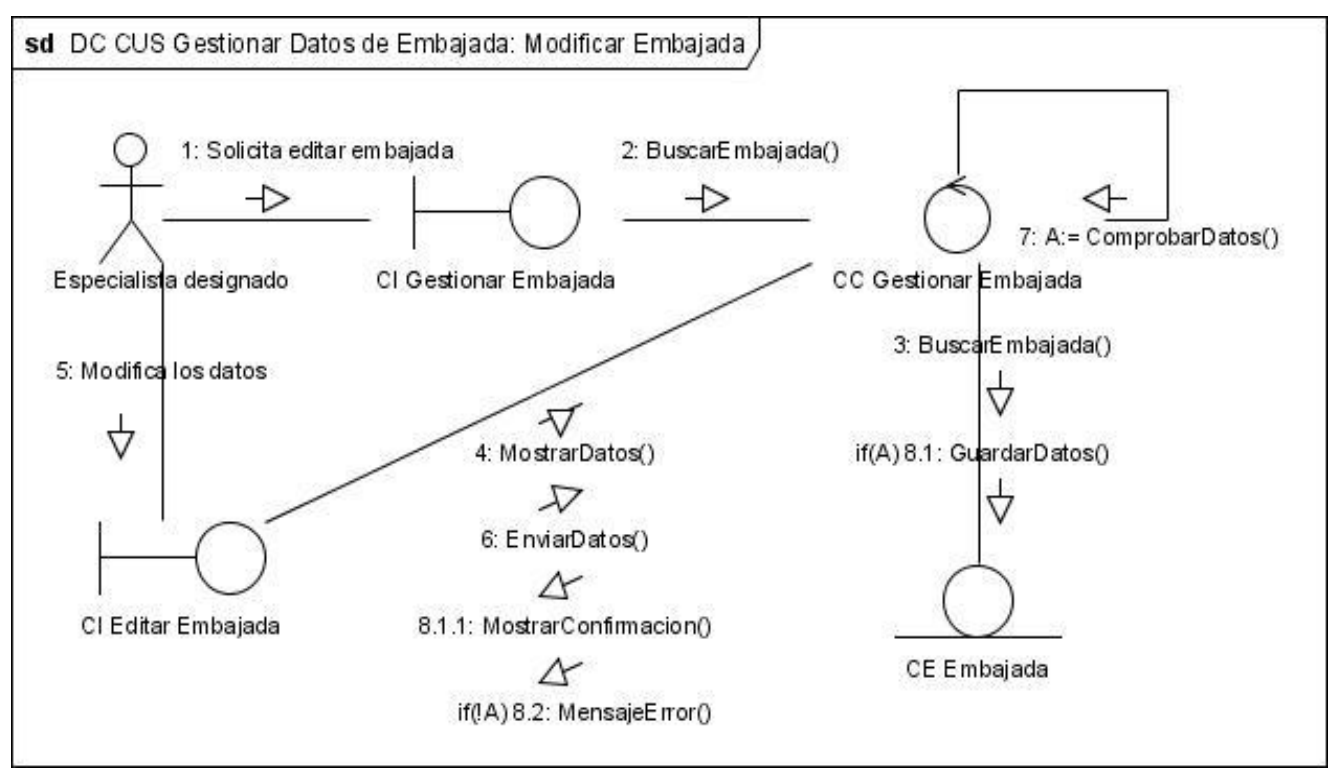

**DC CUS Gestionar datos de embajada: Modificar embajada.**

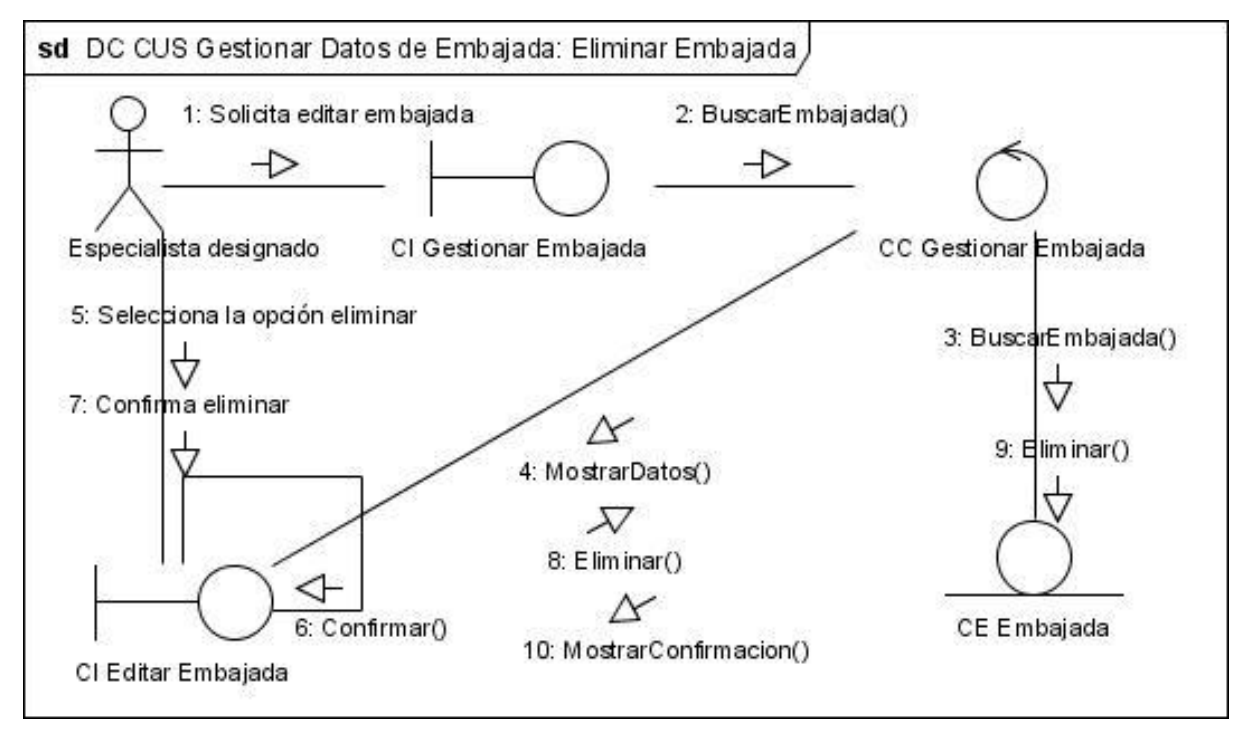

**DC CUS Gestionar datos de embajada: Eliminar embajada.**